# <span id="page-0-0"></span>Package: misty (via r-universe)

June 30, 2024

Type Package

Title Miscellaneous Functions 'T. Yanagida'

Version 0.6.5

Date 2024-06-29

Author Takuya Yanagida [aut, cre]

Maintainer Takuya Yanagida <takuya.yanagida@univie.ac.at>

Description Miscellaneous functions for (1) data management (e.g., grand-mean and group-mean centering, coding variables and reverse coding items, scale and cluster scores, reading and writing Excel and SPSS files), (2) descriptive statistics (e.g., frequency table, cross tabulation, effect size measures), (3) missing data (e.g., descriptive statistics for missing data, missing data pattern, Little's test of Missing Completely at Random, and auxiliary variable analysis), (4) multilevel data (e.g., multilevel descriptive statistics, within-group and between-group correlation matrix, multilevel confirmatory factor analysis, level-specific fit indices, cross-level measurement equivalence evaluation, multilevel composite reliability, and multilevel R-squared measures), (5) item analysis (e.g., confirmatory factor analysis, coefficient alpha and omega, between-group and longitudinal measurement equivalence evaluation), and (6) statistical analysis (e.g., confidence intervals, collinearity and residual diagnostics, dominance analysis, between- and within-subject analysis of variance, latent class analysis, t-test, z-test, sample size determination).

**Depends**  $R (= 4.2.0)$ 

License MIT + file LICENSE

Imports ggplot2, haven, lavaan, lme4, nlme, norm, readxl, rstudioapi, writexl

Suggests Matrix, patchwork, plyr, mnormt

Encoding UTF-8

RoxygenNote 7.2.3

NeedsCompilation no Repository CRAN Date/Publication 2024-06-29 06:50:02 UTC

# **Contents**

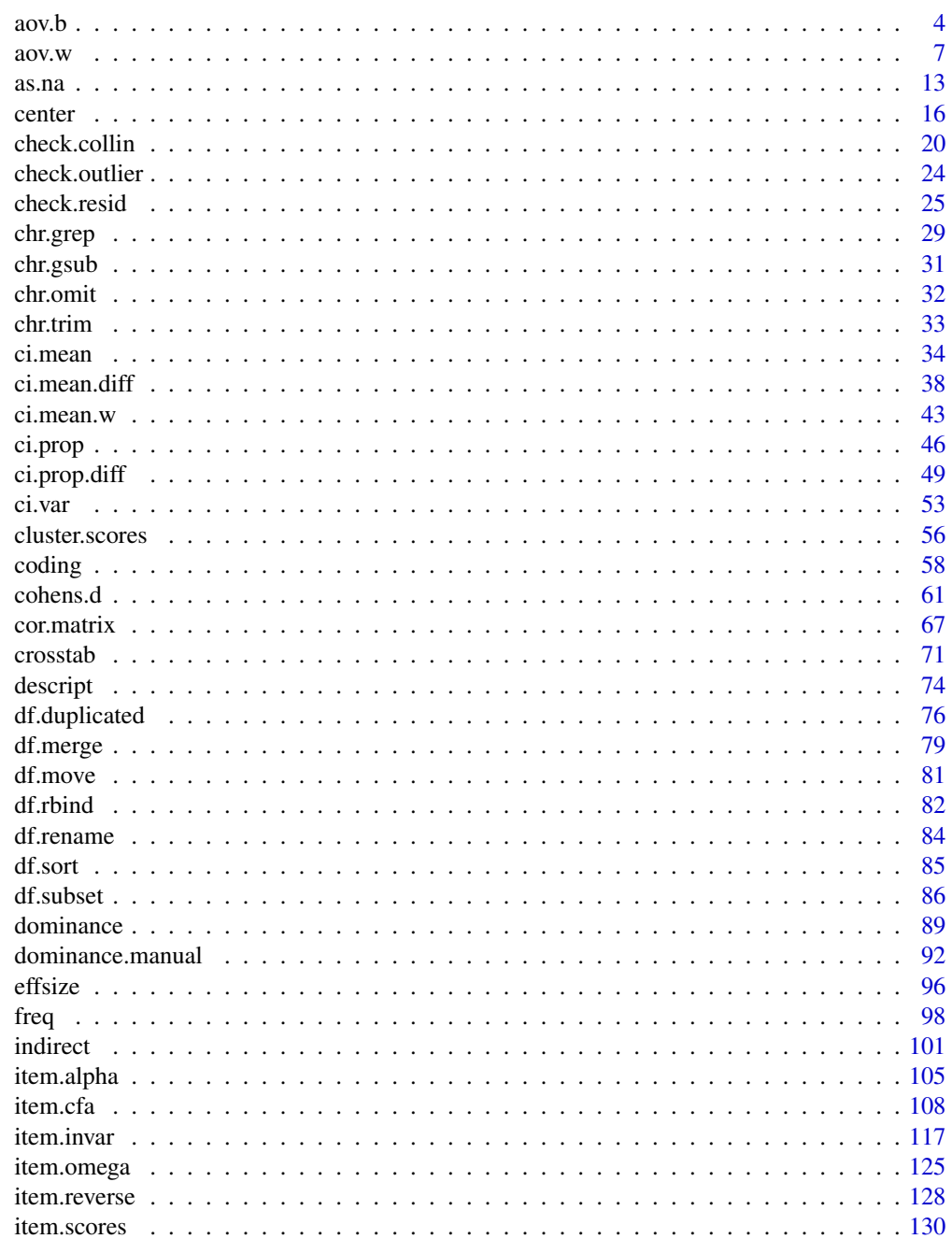

### Contents

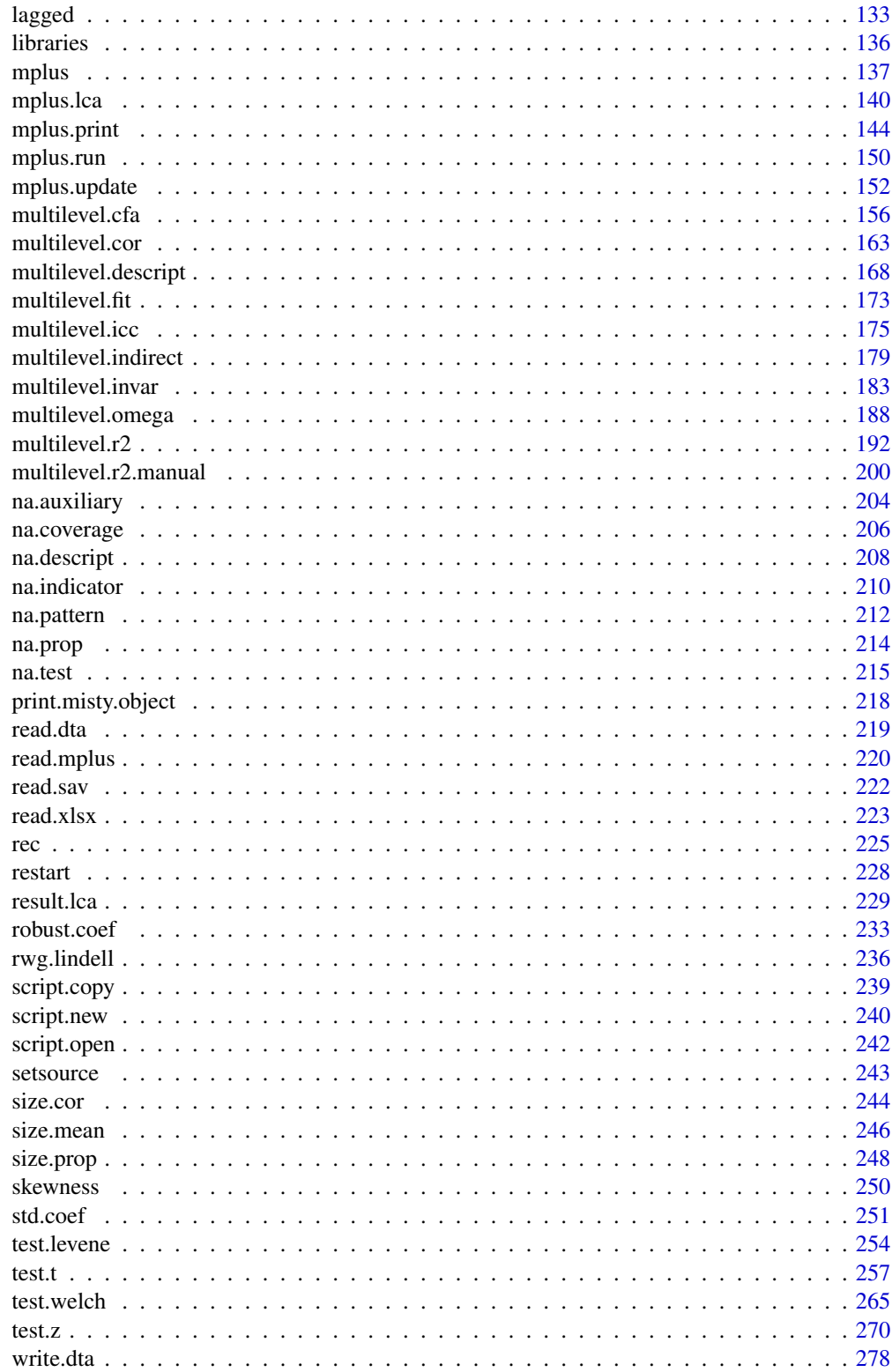

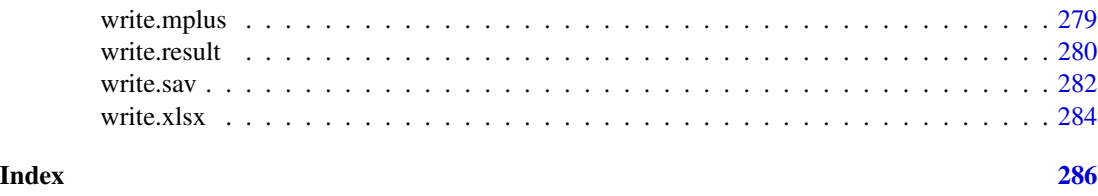

<span id="page-3-1"></span>

aov.b *Between-Subject Analysis of Variance*

#### Description

This function performs an one-way between-subject analysis of variance (ANOVA) including Tukey HSD post hoc test for multiple comparison and provides descriptive statistics, effect size measures, and a plot showing error bars for difference-adjusted confidence intervals with jittered data points.

### Usage

```
aov.b(formula, data, posthoc = FALSE, conf.level = 0.95, hypo = TRUE,
     descript = TRUE, effsize = FALSE, weighted = FALSE, correct = FALSE,
     plot = FALSE, point.size = 4, adjust = TRUE, error.width = 0.1,
     xlab = NULL, ylab = NULL, ylim = NULL, breaks = ggplot2::waiver(),
     jitter = TRUE, jitter.size = 1.25, jitter.width = 0.05,
     jitter.height = 0, jitter.alpha = 0.1, title = "",
     subtitle = "Confidence Interval", digits = 2, p.digits = 4,
     as.na = NULL, write = NULL, append = TRUE, check = TRUE,
     output = TRUE, ...)
```
### Arguments

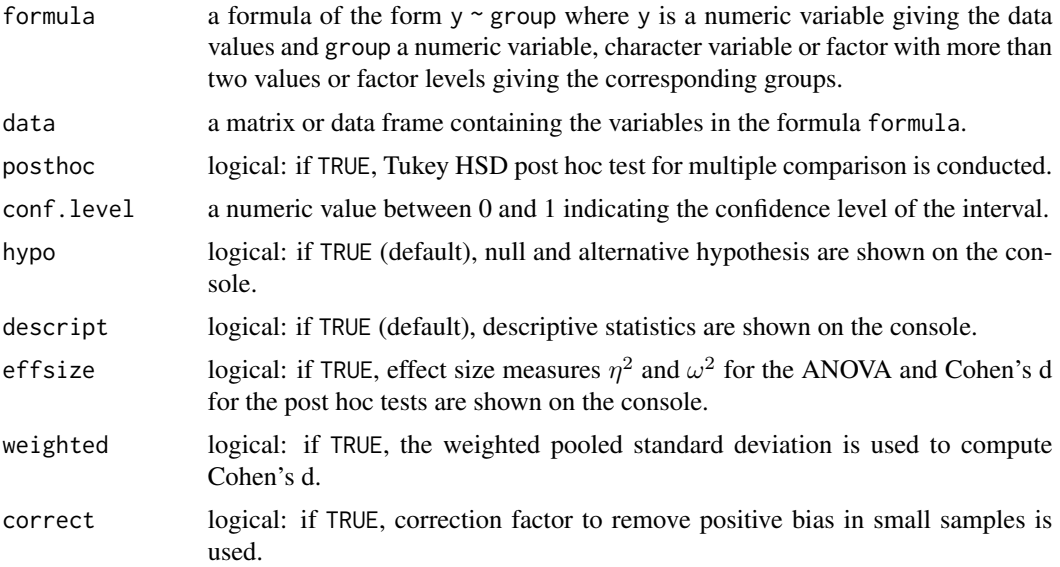

<span id="page-3-0"></span>

 $aov.b$  5

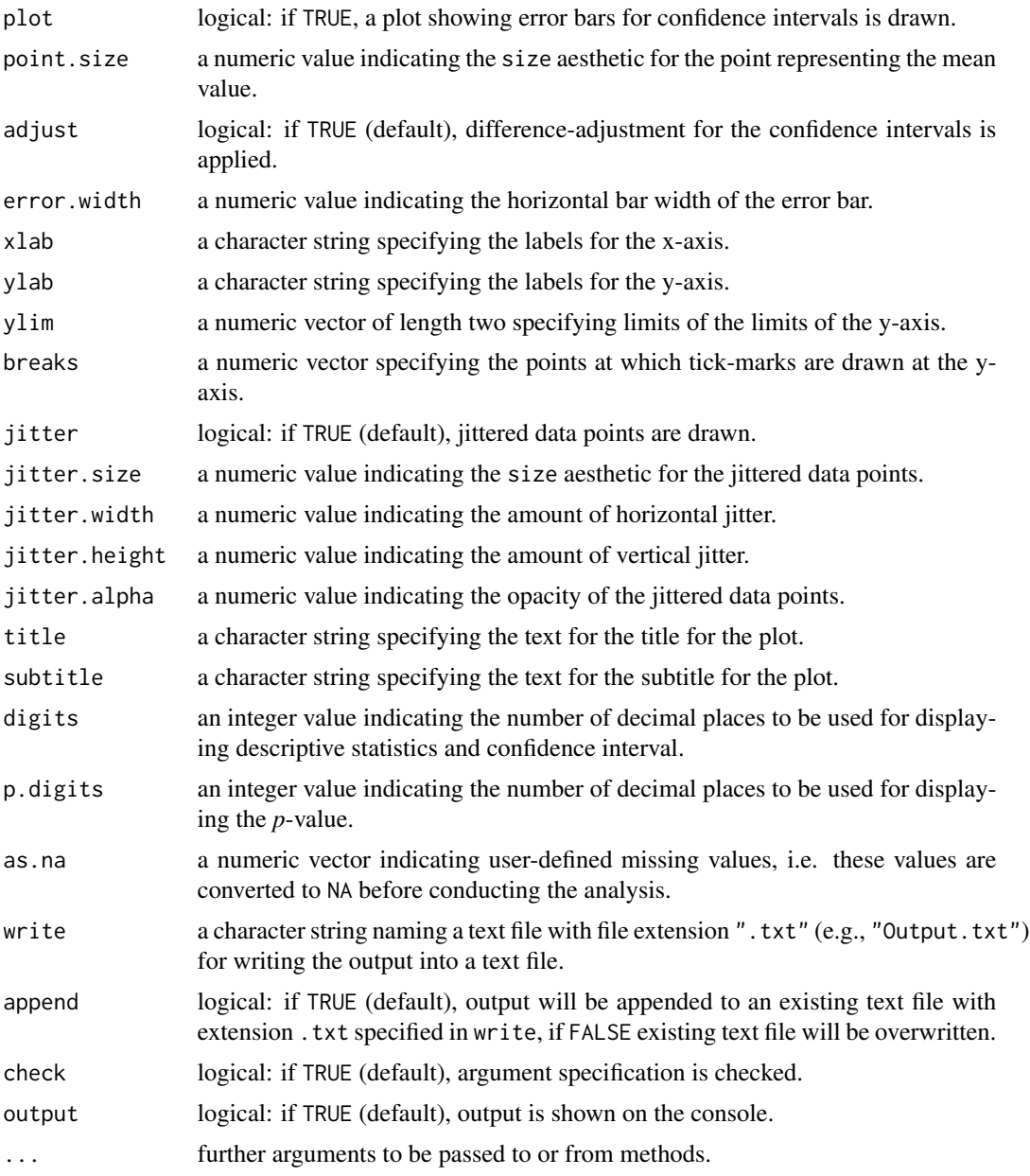

### Details

- Post Hoc Test Tukey HSD post hoc test reports Cohen's d based on the non-weighted standard deviation (i.e., weighted = FALSE) when requesting an effect size measure (i.e., effsize = TRUE) following the recommendation by Delacre et al. (2021).
- Confidence Intervals Cumming and Finch (2005) pointed out that when 95% confidence intervals (CI) for two separately plotted means overlap, it is still possible that the CI for the difference would not include zero. Baguley (2012) proposed to adjust the width of the CIs by the factor would not include zero. Baguley (2012) proposed to adjust the word  $\sqrt{2}$  to reflect the correct width of the CI for a mean difference:

$$
\hat{\mu}_j \pm t_{n-1,1-\alpha/2} \frac{\sqrt{2}}{2} \hat{\sigma}_{\hat{\mu}_j}
$$

These difference-adjusted CIs around the individual means can be interpreted as if it were a CI for their difference. Note that the width of these intervals is sensitive to differences in the variance and sample size of each sample, i.e., unequal population variances and unequal  $n$ alter the interpretation of difference-adjusted CIs.

### Value

Returns an object of class misty.object, which is a list with following entries:

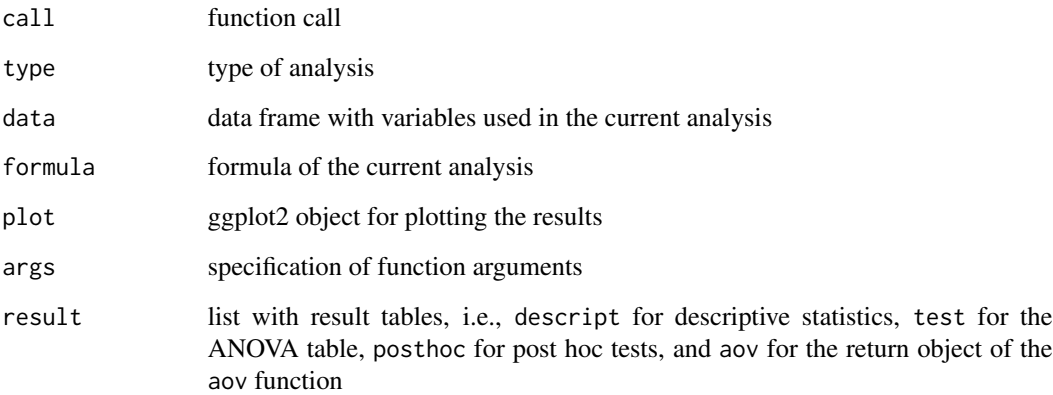

#### Author(s)

Takuya Yanagida <takuya.yanagida@univie.ac.at>

#### References

Baguley, T. S. (2012a). *Serious stats: A guide to advanced statistics for the behavioral sciences*. Palgrave Macmillan.

Cumming, G., and Finch, S. (2005) Inference by eye: Confidence intervals, and how to read pictures of data. *American Psychologist, 60*, 170–80.

Delacre, M., Lakens, D., Ley, C., Liu, L., & Leys, C. (2021). Why Hedges' g\*s based on the nonpooled standard deviation should be reported with Welch's t-test. https://doi.org/10.31234/osf.io/tu6mp

Rasch, D., Kubinger, K. D., & Yanagida, T. (2011). *Statistics in psychology - Using R and SPSS*. John Wiley & Sons.

### See Also

[aov.w](#page-6-1), [test.t](#page-256-1), [test.z](#page-269-1), [test.levene](#page-253-1), [test.welch](#page-264-1), [cohens.d](#page-60-1), [ci.mean.diff](#page-37-1), [ci.mean](#page-33-1)

#### <span id="page-6-0"></span> $aov \cdot w$  7

#### Examples

```
dat \le data.frame(group = c(1, 1, 1, 1, 2, 2, 2, 2, 3, 3, 3),
                  y = c(3, 1, 4, 2, 5, 3, 2, 3, 6, 6, 3, NA))
# Example 1: Between-subject ANOVA
aov.b(y \sim group, data = dat)# Example 2: Between-subject ANOVA
# print effect size measures
aov.b(y \sim group, data = dat, effsize = TRUE)# Example 3: Between-subject ANOVA
# do not print hypotheses and descriptive statistics,
aov.b(y \sim group, data = dat, descriptor = FALSE, hypo = FALSE)## Not run:
# Example 4: Write results into a text file
aov.b(y \sim group, data = dat, write = "ANOVA.txt")# Example 5: Between-subject ANOVA
# plot results
aov.b(y \sim group, data = dat, plot = TRUE)# Load ggplot2 package
library(ggplot2)
# Example 6: Save plot, ggsave() from the ggplot2 package
ggsave("Between-Subject_ANOVA.png", dpi = 600, width = 4.5, height = 6)
# Example 7: Between-subject ANOVA
# extract plot
p \le - aov.b(y \sim group, data = dat, output = FALSE)$plot
p
# Extract data
plotdat <- aov.b(y \sim group, data = dat, output = FALSE)$data
# Draw plot in line with the default setting of aov.b()
ggplot(plotdat, aes(group, y)) +
  geom_jitter(alpha = 0.1, width = 0.05, height = 0, size = 1.25) +
  geom\_point(stat = "summary", fun = "mean", size = 4) +stat_summary(fun.data = "mean_cl_normal", geom = "errorbar", width = 0.20) +
  scale_x_discrete(name = NULL) +
  labs(subtitle = "Two-Sided 95
  theme_bw() + theme(plot.subtitle = element_text(hjust = 0.5))
## End(Not run)
```
<span id="page-6-1"></span>aov.w *Repeated Measures Analysis of Variance (Within-Subject ANOVA)*

### Description

This function performs an one-way repeated measures analysis of variance (within subject ANOVA) including paired-samples t-tests for multiple comparison and provides descriptive statistics, effect size measures, and a plot showing error bars for difference-adjusted Cousineau-Morey withinsubject confidence intervals with jittered data points including subject-specific lines.

### Usage

```
aov.w(formula, data, print = c("all", "none", "LB", "GG", "HF"),
     posthoc = FALSE, conf.level = 0.95,
   p.adj = c("none", "bonferroni", "holm", "hochberg", "hommel", "BH", "BY", "fdr"),
     hypo = TRUE, descript = TRUE, epsilon = TRUE, effsize = FALSE,
     na.omit = TRUE, plot = FALSE, point.size = 4, adjust = TRUE,
     error.width = 0.1, xlab = NULL, ylab = NULL, ylim = NULL,
     breaks = ggplot2::waiver(), jitter = TRUE, line = TRUE,
     jitter.size = 1.25, jitter.width = 0.05, jitter.height = 0,
     jitter.alpha = 0.1, title = "", subtitle = "Confidence Interval",
     digits = 2, p.digits = 4, as.na = NULL, write = NULL, append = TRUE,
     check = TRUE, output = TRUE, ...
```
### Arguments

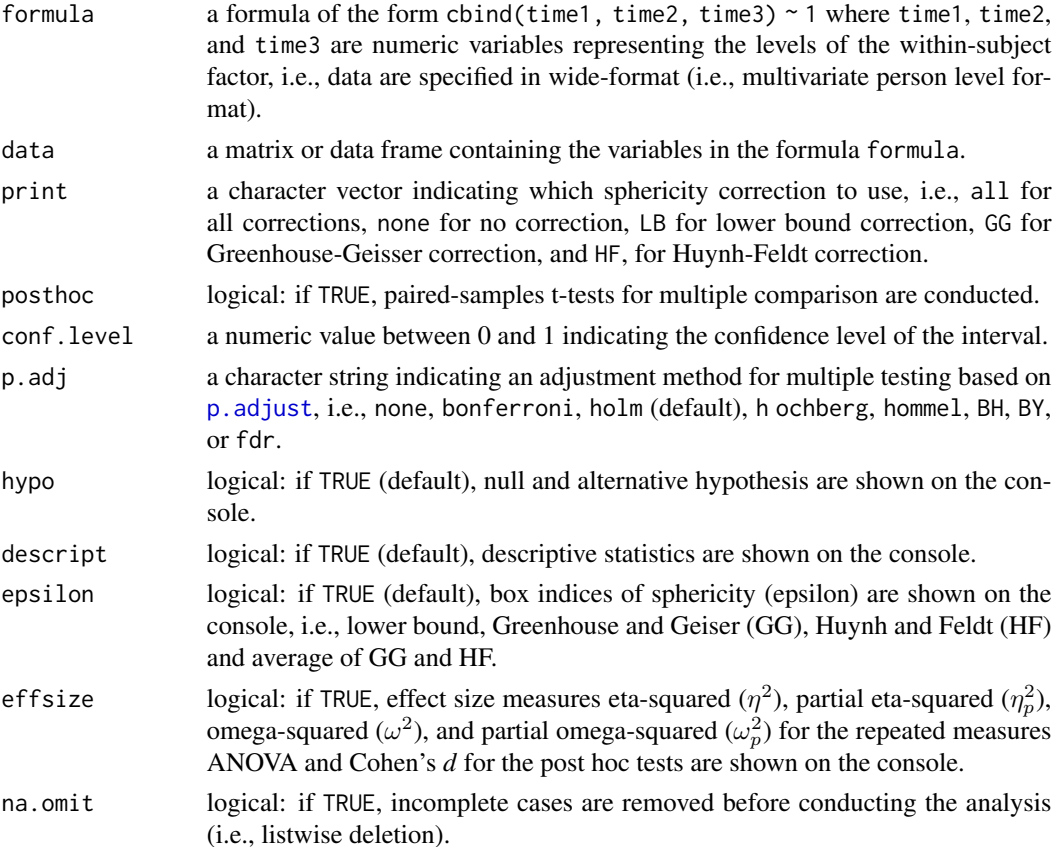

 $aov \cdot w$  9

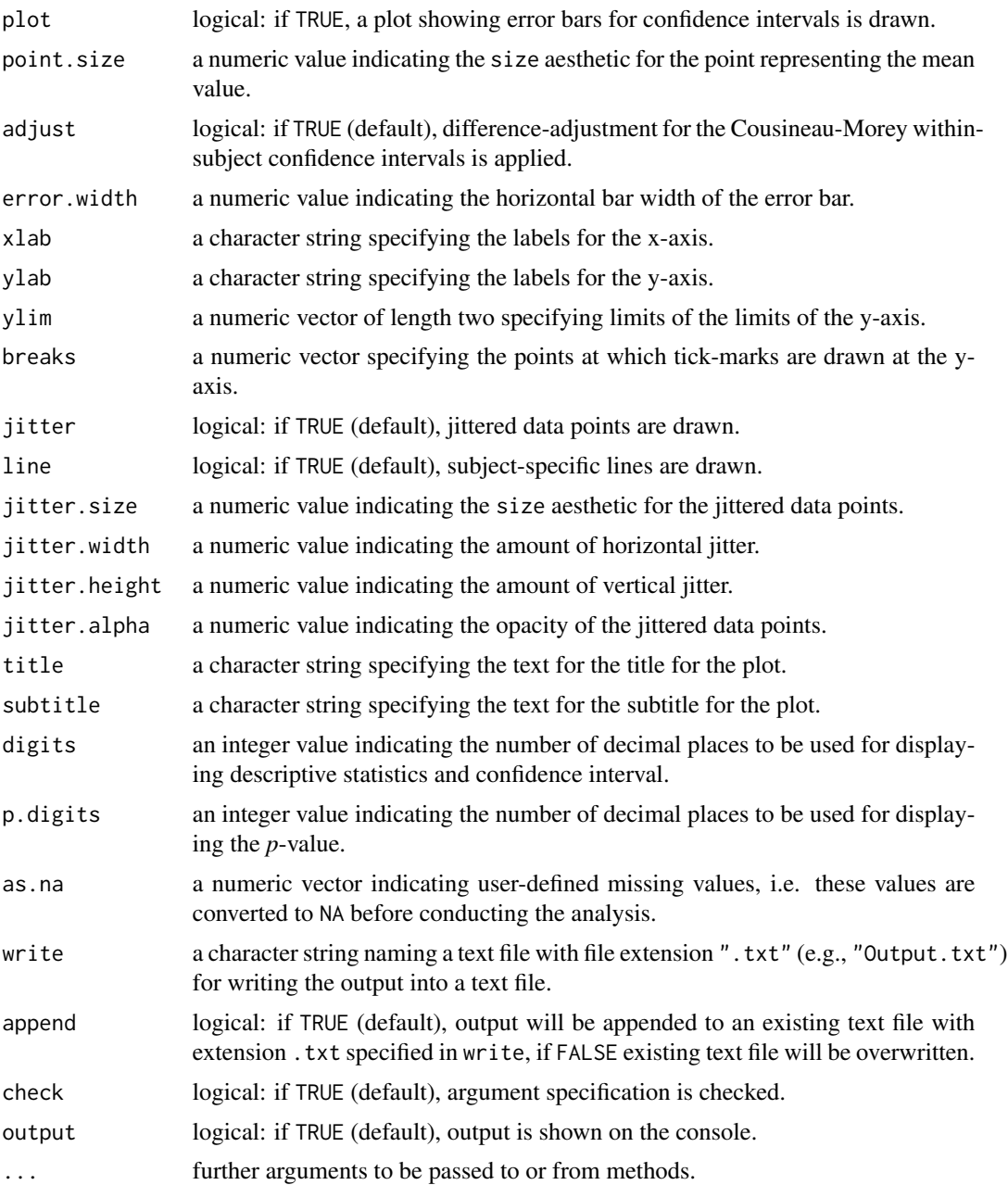

### Details

Sphericity The *F*-Test of the repeated measures ANOVA is based on the assumption of sphericity, which is defined as the assumption that the variance of differences between repeated measures are equal in the population. The Mauchly's test is commonly used to test this hypothesis. However, test of assumptions addresses an irrelevant hypothesis because what matters is the degree of violation rather than its presence (Baguley, 2012a). Moreover, the test is not recommended because it lacks statistical power (Abdi, 2010). Instead, the Box index of sphericity

( $\varepsilon$ ) should be used to assess the degree of violation of the sphericity assumption. The  $\varepsilon$  parameter indicates the degree to which the population departs from sphericity with  $\varepsilon = 1$  indicating that sphericity holds. As the departure becomes more extreme,  $\varepsilon$  approaches its lower bound  $\hat{\varepsilon}_{lb}$ :

$$
\hat{\varepsilon}_{lb} = \frac{1}{J-1}
$$

where  $J$  is the number of levels of the within-subject factor. Box (1954a, 1954b) suggested a measure for sphericity, which applies to a population covariance matrix. Greenhouse and Geisser (1959) proposed an estimate for  $\varepsilon$  known as  $\hat{\varepsilon}_{gg}$  that can be computed from the sample covariance matrix, whereas Huynh and Feldt (1976) proposed an alternative estimate  $\hat{\varepsilon}_{hf}$ . These estimates can be used to correct the effect and error *df* of the *F*-test. Simulation studies showed that  $\hat{\varepsilon}_{gg} \leq \hat{\varepsilon}_{hf}$  and that  $\hat{\varepsilon}_{gg}$  tends to be conservative underestimating  $\varepsilon$ , whereas  $\hat{\varepsilon}_{hf}$  tends to be liberal overestimating  $\varepsilon$  and occasionally exceeding one. Baguley (2012a) recommended to compute the average of the conservative estimate  $\hat{\epsilon}_{gg}$  and the liberal estimate  $\hat{\varepsilon}_{hf}$  to assess the sphericity assumption. By default, the function prints results depending on the average  $\hat{\varepsilon}_{gg}$  and  $\hat{\varepsilon}_{hf}$ :

- If the average is less than 0.75 results of the *F*-Test based on Greenhouse-Geiser correction factor  $(\hat{\varepsilon}_{gg})$  is printed.
- If the average is less greater or equal 0.75, but less than 0.95 results of the *F*-Test based on Huynh-Feldt correction factor  $(\hat{\varepsilon}_{hf})$  is printed.
- If the average is greater or equal 0.95 results of the *F*-Test without any corrections are printed.
- **Missing Data** The function uses listwise deletion by default to deal with missing data. However, the function also allows to use all available observations by conducting the repeated measures ANOVA in long data format when specifying na.omit = FALSE. Note that in the presence of missing data, the *F*-Test without any sphericity corrections may be reliable, but it is not clear whether results based on Greenhouse-Geiser or Huynh-Feldt correction are trustworthy given that pairwise deletion is used for estimating the variance-covariance matrix when computing  $\hat{\epsilon}_{gg}$  and the total number of subjects regardless of missing values (i.e., complete and incomplete cases) are used for computing  $\hat{\varepsilon}_{hf}$ .
- Within-Subject Confidence Intervals The function provides a plot showing error bars for differenceadjusted Cousineau-Morey confidence intervals (Baguley, 2012b). The intervals matches that of a CI for a difference, i.e., non-overlapping CIs corresponds to an inferences of no statistically significant difference. The Cousineau-Morey confidence intervals without adjustment can be used by specifying adjust = FALSE.

### Value

Returns an object of class misty.object, which is a list with following entries:

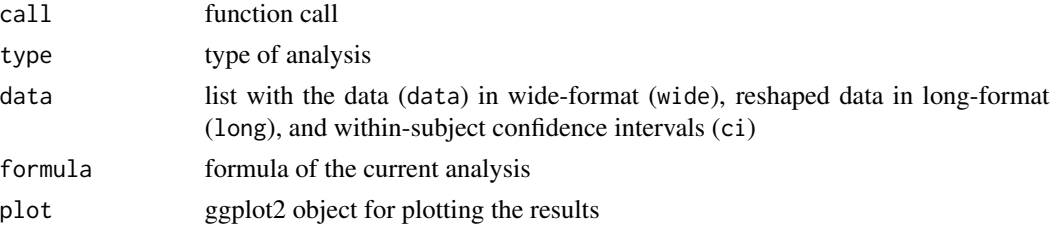

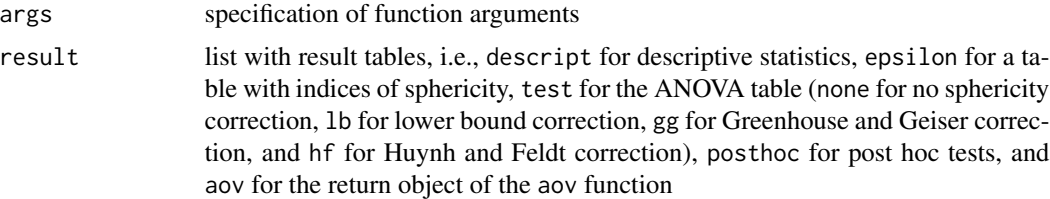

### Author(s)

Takuya Yanagida <takuya.yanagida@univie.ac.at>

#### References

Abdi, H. (2010). The Greenhouse-Geisser correction. In N. J. Salkind (Ed.) *Encyclopedia of Research Design* (pp. 630-634), Sage. https://dx.doi.org/10.4135/9781412961288

Baguley, T. S. (2012a). *Serious stats: A guide to advanced statistics for the behavioral sciences*. Palgrave Macmillan.

Baguley, T. (2012b). Calculating and graphing within-subject confidence intervals for ANOVA. *Behavior Research Methods, 44*, 158-175. https://doi.org/10.3758/s13428-011-0123-7

Bakerman, R. (2005). Recommended effect size statistics for repeated measures designs. *Behavior Research Methods*, 37, 179-384. https://doi.org/10.3758/BF03192707

Box, G. E. P. (1954a) Some Theorems on Quadratic Forms Applied in the Study of Analysis of Variance Problems, I. Effects of Inequality of Variance in the One-way Classification. *Annals of Mathematical Statistics, 25*, 290–302.

Box, G. E. P. (1954b) Some Theorems on Quadratic Forms Applied in the Study of Analysis of Variance Problems, II. Effects of Inequality of Variance and of Correlation between Errors in the Two-way Classification. *Annals of Mathematical Statistics, 25*, 484–98.

Greenhouse, S. W., and Geisser, S. (1959). On methods in the analysis of profile data.*Psychometrika, 24*, 95-112. https://doi.org/10.1007/BF02289823

Huynh, H., and Feldt, L. S. (1976). Estimation of the box correction for degrees of freedom from sample data in randomized block and splitplot designs. *Journal of Educational Statistics, 1*, 69-82. https://doi.org/10.2307/1164736

Olejnik, S., & Algina, J. (2000). Measures of effect size for comparative studies: Applications, interpretations, and limitations. *Contemporary Educational Psychology, 25*, 241-286. https://doi.org/10.1006/ceps.2000.1040

Rasch, D., Kubinger, K. D., & Yanagida, T. (2011). *Statistics in psychology - Using R and SPSS*. John Wiley & Sons.

#### See Also

[aov.b](#page-3-1), [test.t](#page-256-1), [test.z](#page-269-1), [cohens.d](#page-60-1), [ci.mean.diff](#page-37-1), [ci.mean](#page-33-1)

### Examples

dat  $\le$  data.frame(time1 = c(3, 2, 1, 4, 5, 2, 3, 5, 6, 7),  $time2 = c(4, 3, 6, 5, 8, 6, 7, 3, 4, 5),$  $time3 = c(1, 2, 2, 3, 6, 5, 1, 2, 4, 6)$ 

```
# Example 1: Repeated measures ANOVA
aov.w(cbind(time1, time2, time3) ~ 1, data = dat)# Example 2: Repeated measures ANOVA
# print results based on all sphericity corrections
aov.w(cbind(time1, time2, time3) ~ 1, data = dat, print = "all")# Example 3: Repeated measures ANOVA
# print effect size measures
aov.w(cbind(time1, time2, time3) \sim 1, data = dat, effsize = TRUE)# Example 4: Repeated measures ANOVA
# do not print hypotheses and descriptive statistics,
aov.w(cbind(time1, time2, time3) \sim 1, data = dat, descript = FALSE, hypo = FALSE)
## Not run:
# Example 5: Write results into a text file
aov.w(cbind(time1, time2, time3) \sim 1, data = dat, write = "RM-ANOVA.txt")# Example 6: Repeated measures ANOVA
# plot results
aov.w(cbind(time1, time2, time3) ~ 1, data = dat, plot = TRUE)# Load ggplot2 package
library(ggplot2)
# Save plot, ggsave() from the ggplot2 package
ggsave("Repeated_measures_ANOVA.png", dpi = 600, width = 4.5, height = 4)
# Example 7: Repeated measures ANOVA
# extract plot
p <- aov.w(cbind(time1, time2, time3) ~ 1, data = dat, output = FALSE)$plot
p
# Extract data
plotdat <- aov.w(cbind(time1, time2, time3) ~ 1, data = dat, output = FALSE)$data
# Draw plot in line with the default setting of aov.w()
ggplot(plotdat$long, aes(time, y, group = 1L)) +geom_point(aes(time, y, group = id),
          alpha = 0.1, position = position_dodge(0.05)) +
geom_line(aes(time, y, group = id),
         alpha = 0.1, position = position_dodge(0.05)) +
geom_point(data = plotdat$ci, aes(variable, m), stat = "identity", size = 4) +
stat_summary(aes(time, y), fun = mean, geom = "line") +
geom_errorbar(data = plotdat$ci, aes(variable, m, ymin = low, ymax = upp), width = 0.1) +
theme_bw() + xlab(NULL) +
labs(subtitle = "Two-Sided 95
theme(plot.subtitle = element_text(hjust = 0.5),
     plot.title = element_test(hjust = 0.5))
```
## End(Not run)

<span id="page-12-0"></span>as.na *Replace User-Specified Values With Missing Values or Missing Values With User-Specified Values*

### Description

The function as.na replaces user-specified values in the argument na in a vector, factor, matrix, array, list, or data frame with NA, while the function na.as replaces NA in a vector, factor, matrix or data frame with user-specified values in the argument na.

### Usage

 $as.na(..., data = NULL, na, replace = TRUE, check = TRUE)$  $na.as(..., data = NULL, na, replace = TRUE, as.na = NULL, check = TRUE)$ 

### Arguments

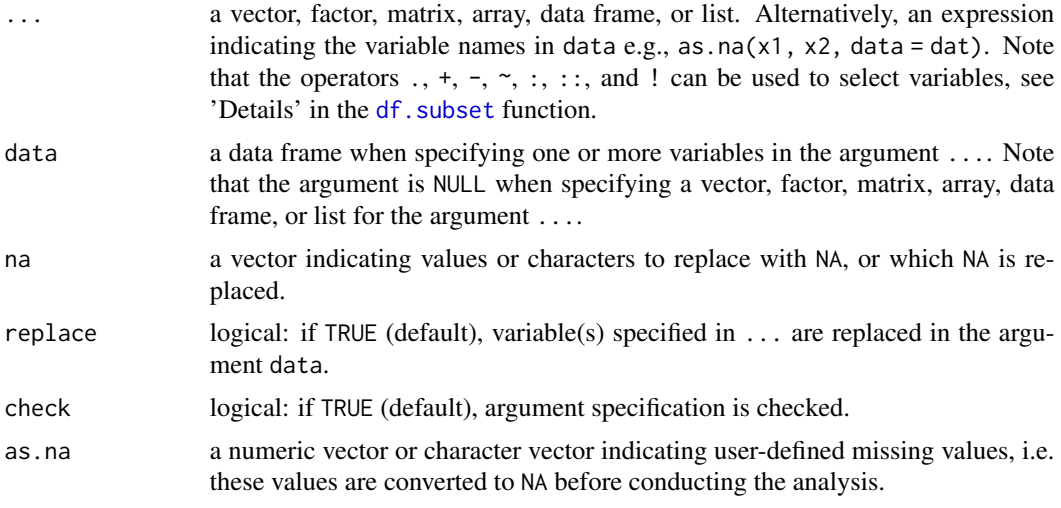

### Value

Returns a vector, factor, matrix, array, data frame, or list specified in the argument ... or a data frame specified in data with variables specified in ... replaced.

### Author(s)

Takuya Yanagida <takuya.yanagida@univie.ac.at>

### References

Becker, R. A., Chambers, J. M. and Wilks, A. R. (1988) *The New S Language*. Wadsworth & Brooks/Cole.

### See Also

[na.auxiliary](#page-203-1), [na.coverage](#page-205-1), [na.descript](#page-207-1), [na.indicator](#page-209-1), [na.pattern](#page-211-1), [na.prop](#page-213-1), [na.test](#page-214-1)

### Examples

```
#-------------------------------------------------------------------------------
# Numeric vector
num \leq -c(1, 3, 2, 4, 5)# Example 1: Replace 2 with NA
as.na(num, na = 2)# Example 2: Replace 2, 3, and 4 with NA
as.na(num, na = c(2, 3, 4))
# Example 3: Replace NA with 2
na.as(c(1, 3, NA, 4, 5), na = 2)
#-------------------------------------------------------------------------------
# Character vector
chr <- c("a", "b", "c", "d", "e")
# Example 4: Replace "b" with NA
as.na(chr, na = "b")# Example 5: Replace "b", "c", and "d" with NA
as.na(chr, na = c("b", "c", "d")# Example 6: Replace NA with "b"
na.as(c("a", NA, "c", "d", "e"), na = "b")
#-------------------------------------------------------------------------------
# Factor
fac <- factor(c("a", "a", "b", "b", "c", "c"))
# Example 7: Replace "b" with NA
as.na(fac, na = "b")# Example 8: Replace "b" and "c" with NA
as.na(fac, na = c("b", "c"))
# Example 9: Replace NA with "b"
na.as(factor(c("a", "a", NA, NA, "c", "c")), na = "b")
#-------------------------------------------------------------------------------
# Matrix
mat < -matrix(1:20, ncol = 4)# Example 10: Replace 8 with NA
as.na(mat, na = 8)
# Example 11: Replace 8, 14, and 20 with NA
```
#### as.na 15

```
as.na(mat, na = c(8, 14, 20))# Example 12: Replace NA with 2
na.as(maxrix(c(1, NA, 3, 4, 5, 6), ncol = 2), na = 2)#-------------------------------------------------------------------------------
# Array
# Example 13: Replace 1 and 10 with NA
as.na(array(1:20, dim = c(2, 3, 2)), na = c(1, 10))
#-------------------------------------------------------------------------------
# List
# Example 14: Replace 1 with NA
as.na(list(x1 = c(1, 2, 3, 1, 2, 3),x2 = c(2, 1, 3, 2, 1),x3 = c(3, 1, 2, 3), na = 1)
#-------------------------------------------------------------------------------
# Data frame
df \le data.frame(x1 = c(1, 2, 3),
                x2 = c(2, 1, 3),x3 = c(3, 1, 2)# Example 15a: Replace 1 with NA
as.na(df, na = 1)# Example 15b: Alternative specification using the 'data' argument
as.na(., data = df, na = 1)# Example 16: Replace 1 and 3 with NA
as.na(df, na = c(1, 3))# Example 17a: Replace 1 with NA in 'x2'
as.na(df$x2, na = 1)
# Example 17b: Alternative specification using the 'data' argument
as.na(x2, data = df, na = 1)# Example 18: Replace 1 with NA in 'x2' and 'x3'
as.na(x2, x3, data = df, na = 1)
# Example 19: Replace 1 with NA in 'x1', 'x2', and 'x3'
as.na(x1:x3, data = df, na = 1)# Example 20: Replace NA with -99
na.as(data.frame(x1 = c(NA, 2, 3),
                 x2 = c(2, NA, 3),x3 = c(3, NA, 2), na = -99)
# Example 2: Recode by replacing 30 with NA and then replacing NA with 3
```
 $na.as(data.frame(x1 = c(1, 2, 30)),$ 

<span id="page-15-0"></span>16 center contract to the contract of the contract of the contract of the contract of the contract of the contract of the contract of the contract of the contract of the contract of the contract of the contract of the cont

```
x2 = c(2, 1, 30),
x3 = c(30, 1, 2), na = 3, as.na = 30)
```
center *Centering Predictor Variables in Single-Level and Multilevel Data*

### Description

This function centers predictor variables in single-level data, two-level data, and three-level data at the grand mean (CGM, i.e., grand mean centering) or within cluster (CWC, i.e., group mean centering).

### Usage

```
center(..., data = NULL, cluster = NULL, type = c("CGM", "CWC"),
       cwc.mean = c("L2", "L3"), value = NULL, name = ".c",
       append = TRUE, as.na = NULL, check = TRUE)
```
### Arguments

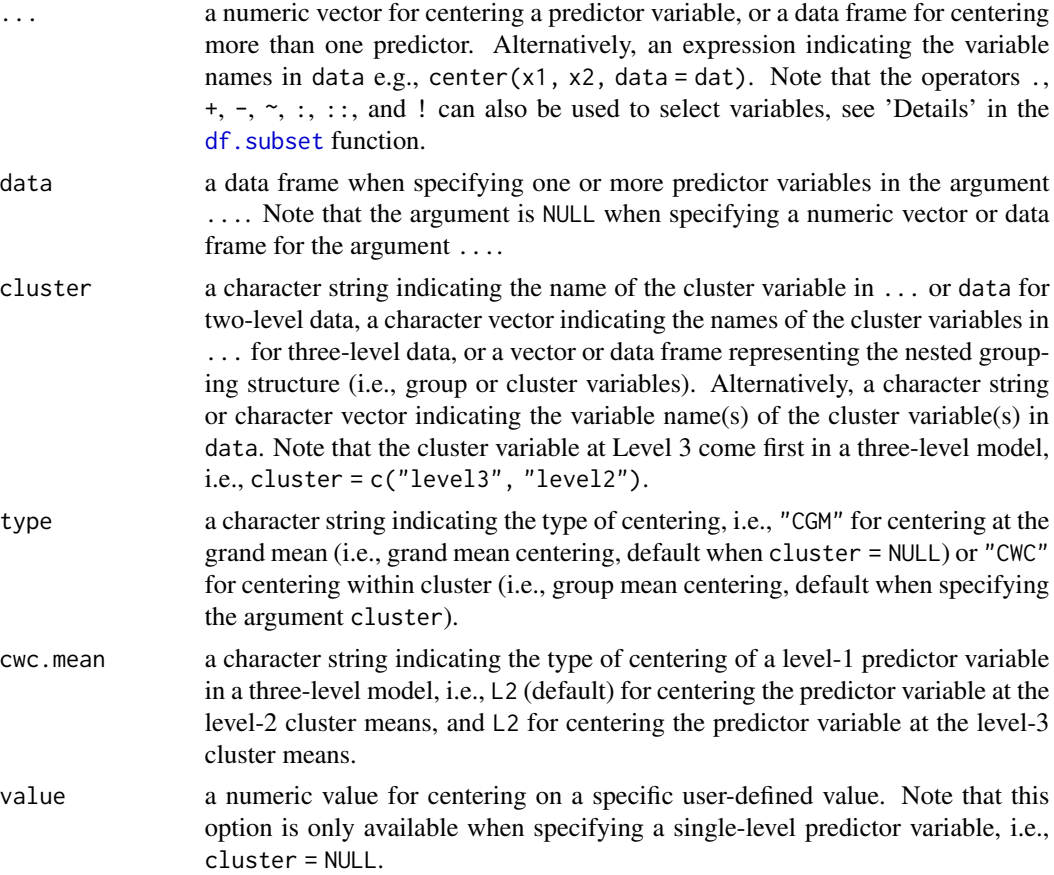

center the context of the context of the context of the context of the context of the context of the context of the context of the context of the context of the context of the context of the context of the context of the c

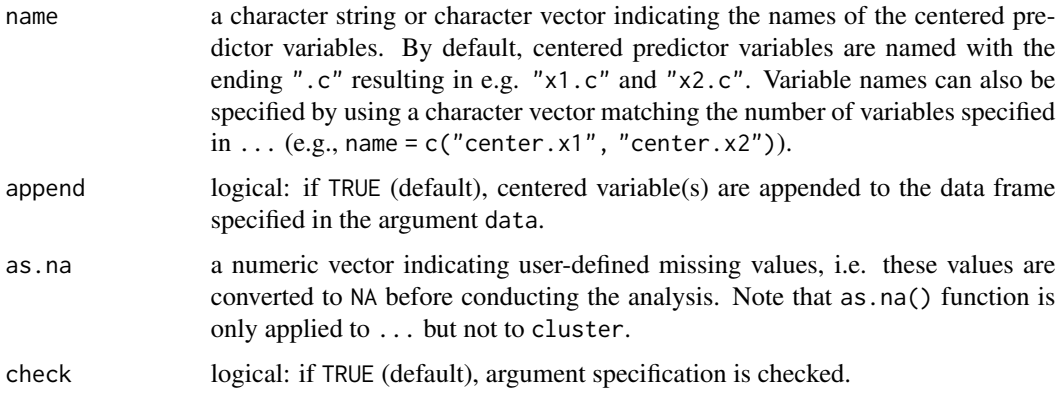

### Details

Single-Level Data Predictor variables in single-level data can only be centered at the grand mean (CGM) by specifying type = "CGM":

$$
x_i-\bar{x}
$$

where  $x_i$  is the predictor value of observation i and  $\bar{x}$  is the average x score. Note that predictor variables can be centered on any meaningful value specifying the argument value, e.g., a predictor variable centered at 5 by applying following formula:

$$
x_i - \bar{x} + 5
$$

resulting in a mean of the centered predictor variable of 5.

Two-Level Data Level-1 (L1) predictor variables in two-level data can be centered at the grand mean (CGM) by specifying type = "CGM":

$$
x_{ij} - \bar{x}_{..}
$$

where  $x_{ij}$  is the predictor value of observation i in L2 cluster j and  $\bar{x}_{i}$  is the average x score. L1 predictor variables are centered at the group mean (CWC) by specifying type = "CWC" (Default):

$$
x_{ij} - \bar{x}_{.j}
$$

where  $\bar{x}_{.j}$  is the average x score in cluster j.

Level-2 (L1) predictor variables in two-level data can only be centered at the grand mean:

$$
x_{\cdot j} - \bar{x}_{\cdot \cdot}
$$

where  $x_{.j}$  is the predictor value of Level 2 cluster j and  $\bar{x}_{..}$  is the average Level-2 cluster score. Note that the cluster membership variable needs to be specified when centering a L2 predictor variable in two-level data. Otherwise the average  $x_{ij}$  individual score instead of the average  $x_{.j}$  cluster score is used to center the predictor variable.

Three-Level Data Level-1 (L1) predictor variables in three-level data can be centered at the grand mean (CGM) by specifying type = "CGM":

$$
x_{ijk} - \bar{x}_{...}
$$

where  $x_{ijk}$  is the predictor value of observation i in Level-2 cluster j within Level-3 cluster k and  $\bar{x}$ ... is the average x score.

L1 predictor variables are centered within cluster (CWC) by specifying type = "CWC" (Default). However, L1 predictor variables can be either centered within Level-2 cluster (cwc.mean = "L2", Default, see Brincks et al., 2017):

$$
x_{ijk} - \bar{x}_{.jk}
$$

or within Level-3 cluster (cwc.mean = "L3", see Enders, 2013):

$$
x_{ijk} - \bar{x}_{..k}
$$

where  $\bar{x}_{.jk}$  is the average x score in Level-2 cluster j within Level-3 cluster k and  $\bar{x}_{..k}$  is the average  $x$  score in Level-3 cluster  $k$ .

Level-2 (L2) predictor variables in three-level data can be centered at the grand mean (CGM) by specifying type = "CGM":

$$
x_{\cdot jk} - \bar{x}_{\cdot \cdot \cdot}
$$

where  $x_{ijk}$  is the predictor value of Level-2 cluster j within Level-3 cluster k and  $\bar{x}_{i}$  is the average Level-2 cluster score.

L2 predictor variables are centered within cluster (CWC) by specifying type = "CWC" (Default):

$$
x_{\cdot jk} - \bar{x}_{\cdot \cdot k}
$$

where  $\bar{x}_{..k}$  is the average x score in Level-3 cluster k.

Level-3 (L3) predictor variables in three-level data can only be centered at the grand mean:

$$
x_{..k}-\bar x_{...}
$$

where  $x_{\ldots k}$  is the predictor value of Level-3 cluster k and  $\bar{x}_{\ldots}$  is the average Level-3 cluster score. Note that the cluster membership variable needs to be specified when centering a L3 predictor variable in three-level data.

### Value

Returns a numeric vector or data frame with the same length or same number of rows as ... containing the centered variable(s).

### Author(s)

Takuya Yanagida <takuya.yanagida@univie.ac.at>

#### center the context of the context of the context of the context of the context of the context of the context of the context of the context of the context of the context of the context of the context of the context of the c

#### References

Brincks, A. M., Enders, C. K., Llabre, M. M., Bulotsky-Shearer, R. J., Prado, G., & Feaster, D. J. (2017). Centering predictor variables in three-level contextual models. *Multivariate Behavioral Research, 52*(2), 149–163. https://doi.org/10.1080/00273171.2016.1256753

Chang, C.-N., & Kwok, O.-M. (2022) Partitioning Variance for a Within-Level Predictor in Multilevel Models. *Structural Equation Modeling: A Multidisciplinary Journal*. Advance online publication. https://doi.org/10.1080/10705511.2022.2051175

Enders, C. K. (2013). Centering predictors and contextual effects. In M. A. Scott, J. S. Simonoff, & B. D. Marx (Eds.), *The Sage handbook of multilevel modeling* (pp. 89-109). Sage. https://dx.doi.org/10.4135/9781446247600

Enders, C. K., & Tofighi, D. (2007). Centering predictor variables in cross-sectional multilevel models: A new look at an old issue. *Psychological Methods, 12*, 121-138. https://doi.org/10.1037/1082- 989X.12.2.121

Rights, J. D., Preacher, K. J., & Cole, D. A. (2020). The danger of conflating level-specific effects of control variables when primary interest lies in level-2 effects. *British Journal of Mathematical & Statistical Psychology, 73*, 194-211. https://doi.org/10.1111/bmsp.12194

Yaremych, H. E., Preacher, K. J., & Hedeker, D. (2021). Centering categorical predictors in multilevel models: Best practices and interpretation. *Psychological Methods*. Advance online publication. https://doi.org/10.1037/met0000434

#### See Also

[coding](#page-57-1), [cluster.scores](#page-55-1), [rec](#page-224-1), [item.reverse](#page-127-1), [rwg.lindell](#page-235-1), [item.scores](#page-129-1).

#### Examples

```
#----------------------------------------------------------------------------
# Predictor Variables in Single-Level Data
# Example 1a: Center predictor 'disp' at the grand mean
center(mtcars$disp)
# Example 1b: Alternative specification using the 'data' argument
center(disp, data = mtcars)
# Example 2a: Center predictors 'disp' and 'hp' at the grand mean and append to 'mtcars'
cbind(mtcars, center(mtcars[, c("disp", "hp")]))
# Example 2b: Alternative specification using the 'data' argument
center(disp, hp, data = mtcars)
# Example 3: Center predictor 'disp' at the value 3
center(disp, data = mtcars, value = 3)# Example 4: Center predictors 'disp' and 'hp' and label with the suffix ".v"
center(disp, hp, data = mtcars, name = " . v")
#----------------------------------------------------------------------------
# Predictor Variables in Two-Level Data
```

```
# Load data set "Demo.twolevel" in the lavaan package
data("Demo.twolevel", package = "lavaan")
# Example 5a: Center L1 predictor 'y1' within cluster
center(Demo.twolevel$y1, cluster = Demo.twolevel$cluster)
# Example 5b: Alternative specification using the 'data' argument
center(y1, data = Demo.twolevel, cluster = "cluster")
# Example 6: Center L2 predictor 'w2' at the grand mean
center(w1, data = Demo.twolevel, cluster = "cluster")
# Example 6: Center L1 predictor 'y1' within cluster and L2 predictor 'w1' at the grand mean
center(y1, w1, data = Demo.twolevel, cluster = "cluster")
#----------------------------------------------------------------------------
# Predictor Variables in Three-Level Data
# Create arbitrary three-level data
Demo.threelevel <- data.frame(Demo.twolevel, cluster2 = Demo.twolevel$cluster,
                                             cluster3 = rep(1:10, each = 250)# Example 7a: Center L1 predictor 'y1' within L2 cluster
center(y1, data = Demo.threelevel, cluster = c("cluster3", "cluster2"))
# Example 7b: Center L1 predictor 'y1' within L3 cluster
center(y1, data = Demo.threelevel, cluster = c("cluster3", "cluster2"), cwc.mean = "L3")
# Example 7b: Center L1 predictor 'y1' within L2 cluster and L2 predictor 'w1' within L3 cluster
center(y1, w1, data = Demo.threelevel, cluster = c("cluster3", "cluster2"))
```
<span id="page-19-1"></span>check.collin *Collinearity Diagnostics*

#### **Description**

This function computes tolerance, standard error inflation factor, variance inflation factor, eigenvalues, condition index, and variance proportions for linear, generalized linear, and mixed-effects models.

#### Usage

check.collin(model, print = c("all", "vif", "eigen"), digits = 3, p.digits = 3, write =  $NULL$ , append =  $TRUE$ , check =  $TRUE$ , output =  $TRUE$ )

#### Arguments

model a fitted model of class "lm", "glm", "lmerMod", "lmerModLmerTest", "glmerMod", "lme", or "glmmTMB".

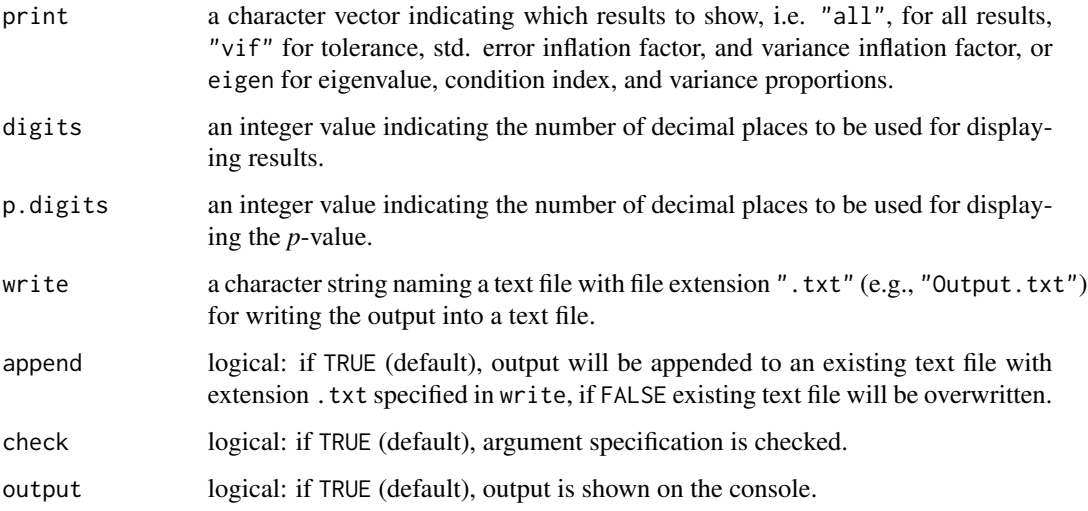

### Details

Collinearity diagnostics can be conducted for objects returned from the  $lm()$  and  $glm()$  function, but also from objects returned from the lmer() and glmer() function from the lme4 package, lme() function from the **nlme** package, and the glmmTMB() function from the **glmmTMB** package.

The generalized variance inflation factor (Fox  $&$  Monette, 1992) is computed for terms with more than 1 df resulting from factors with more than two levels. The generalized VIF (GVIF) is interpretable as the inflation in size of the confidence ellipse or ellipsoid for the coefficients of the term in comparison with what would be obtained for orthogonal data. GVIF is invariant to the coding of the terms in the model. In order to adjust for the dimension of the confidence ellipsoid, GVIF $\frac{1}{2df}$  is computed. Note that the adjusted GVIF (aGVIF) is actually a generalized standard error inflation factor (GSIF). Thus, the aGIF needs to be squared before applying a common cutoff threshold for the VIF (e.g., VIF  $> 10$ ). Note that the output of check.collin() function reports either the variance inflation factor or the squared generalized variance inflation factor in the column VIF, while the standard error inflation factor or the adjusted generalized variance inflation factor is reported in the column SIF.

### Value

Returns an object of class misty.object, which is a list with following entries:

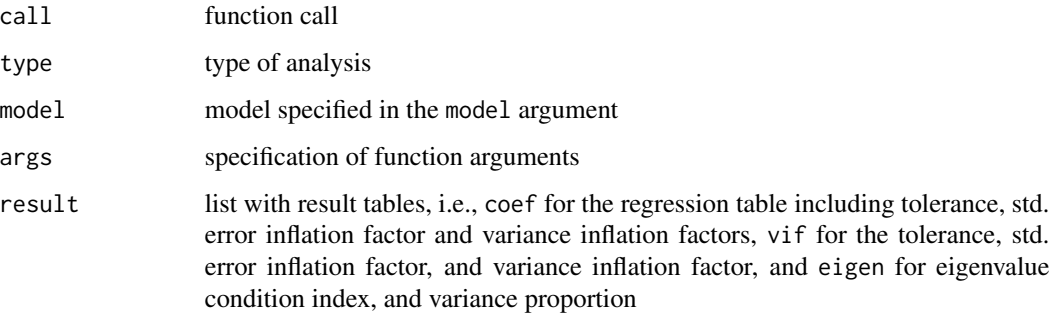

**Note** 

The computation of the VIF and the GVIF is based on the vif() function in the car package by John Fox, Sanford Weisberg and Brad Price (2020), and the computation of eigenvalues, condition index, and variance proportions is based on the ols\_eigen\_cindex() function in the olsrr package by Aravind Hebbali (2020).

### Author(s)

Takuya Yanagida <takuya.yanagida@univie.ac.at>

#### References

Fox, J., & Monette, G. (1992). Generalized collinearity diagnostics. *Journal of the American Statistical Association, 87*, 178-183.

Fox, J., Weisberg, S., & Price, B. (2020). *car: Companion to Applied Regression*. R package version 3.0-8. https://cran.r-project.org/web/packages/car/

Hebbali, A. (2020). *olsrr: Tools for building OLS regression models*. R package version 0.5.3. https://cran.r-project.org/web/packages/olsrr/

### See Also

[check.outlier](#page-23-1), [lm](#page-0-0)

### Examples

```
dat \leq data.frame(group = c(1, 1, 1, 2, 2, 2, 3, 3, 3, 4, 4, 4),
                 x1 = c(3, 2, 4, 9, 5, 3, 6, 4, 5, 6, 3, 5),x2 = c(1, 4, 3, 1, 2, 4, 3, 5, 1, 7, 8, 7),x3 = c(7, 3, 4, 2, 5, 6, 4, 2, 3, 5, 2, 8),x4 = c("a", "b", "a", "c", "c", "c", "a", "b", "b", "c", "a", "c"),y1 = c(2, 7, 4, 4, 7, 8, 4, 2, 5, 1, 3, 8),y2 = c(0, 1, 0, 1, 1, 1, 0, 0, 0, 1, 0, 1),stringsAsFactors = TRUE)
#-------------------------------------------------------------------------------
# Linear model
# Estimate linear model with continuous predictors
mod.lm1 <- lm(y1 - x1 + x2 + x3, data = dat)# Example 1: Tolerance, std. error, and variance inflation factor
check.collin(mod.lm1)
```

```
# Example 2: Tolerance, std. error, and variance inflation factor
# Eigenvalue, Condition index, and variance proportions
check.collin(mod.lm1, print = "all")
```

```
# Estimate model with continuous and categorical predictors
mod.lm2 <- lm(y1 - x1 + x2 + x3 + x4, data = dat)
```
#### check.collin 23

```
# Example 3: Tolerance, generalized std. error, and variance inflation factor
check.collin(mod.lm2)
#-------------------------------------------------------------------------------
# Generalized linear model
# Estimate logistic regression model with continuous predictors
mod.glm <- glm(y2 - x1 + x2 + x3, data = dat, family = "binomial")
# Example 4: Tolerance, std. error, and variance inflation factor
check.collin(mod.glm)
## Not run:
#-------------------------------------------------------------------------------
# Linear mixed-effects model
# Estimate linear mixed-effects model with continuous predictors using lme4 package
mod.lmer <- lme4::lmer(y1 ~ x1 + x2 + x3 + (1|group), data = dat)
# Example 5: Tolerance, std. error, and variance inflation factor
check.collin(mod.lmer)
# Estimate linear mixed-effects model with continuous predictors using nlme package
mod.lme <- nlme::lme(y1 ~ x1 + x2 + x3, random = ~ 1 | group, data = dat)
# Example 6: Tolerance, std. error, and variance inflation factor
check.collin(mod.lme)
# Estimate linear mixed-effects model with continuous predictors using glmmTMB package
mod.glmmTMB1 <- glmmTMB::glmmTMB(y1 ~ x1 + x2 + x3 + (1|group), data = dat)
# Example 7: Tolerance, std. error, and variance inflation factor
check.collin(mod.glmmTMB1)
#-------------------------------------------------------------------------------
# Generalized linear mixed-effects model
# Estimate mixed-effects logistic regression model with continuous predictors using lme4 package
mod.glmer <- lme4::glmer(y2 ~ x1 + x2 + x3 + (1|group), data = dat, family = "binomial")
# Example 8: Tolerance, std. error, and variance inflation factor
check.collin(mod.glmer)
# Estimate mixed-effects logistic regression model with continuous predictors using glmmTMB package
mod.glmmTMB2 <- glmmTMB::glmmTMB(y2 \sim x1 + x2 + x3 + (1|group), data = dat, family = "binomial")
# Example 9: Tolerance, std. error, and variance inflation factor
check.collin(mod.glmmTMB2)
#----------------------------------------------------------------------------
# Write Results
# Example 10: Write results into a text file
```

```
check.collin(mod.lm1, write = "Diagnostics.txt")
## End(Not run)
```
<span id="page-23-1"></span>check.outlier *Statistical Measures for Leverage, Distance, and Influence*

#### Description

This function computes statistical measures for leverage, distance, and influence for linear models estimated by using the lm() function. Mahalanobis distance and hat values are computed for quantifying *leverage*, standardized leverage-corrected residuals and studentized leverage-corrected residuals are computed for quantifying *distance*, and Cook's distance and DfBetas are computed for quantifying *influence*.

### Usage

```
check.outlier(model, check = TRUE, ...)
```
### Arguments

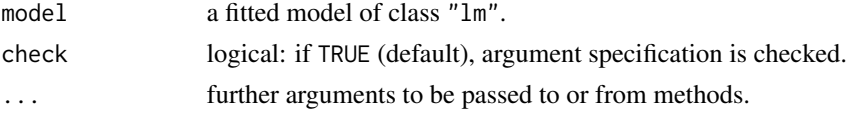

### Details

In regression analysis, an observation can be extreme in three major ways (see Darlington & Hayes, p. 484): (1) An observation has high leverage if it has a atypical pattern of values on the predictors, (2) an observation has high **distance** if its observed outcome value  $Y_i$  has a large deviation from the predicted value  $\hat{Y}_i$ , and (3) an observation has high **influence** if its inclusion substantially changes the estimates for the intercept and/or slopes.

### Value

Returns a data frame with following entries:

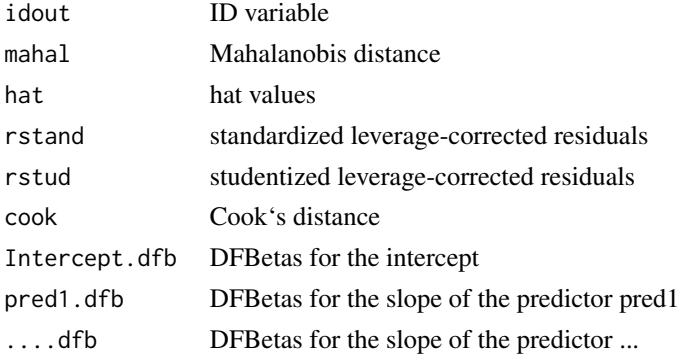

<span id="page-23-0"></span>

#### <span id="page-24-0"></span>check.resid 25

### Author(s)

Takuya Yanagida <takuya.yanagida@univie.ac.at>

### References

Darlington, R. B., &, Hayes, A. F. (2017). *Regression analysis and linear models*: Concepts, applications, and implementation. The Guilford Press.

### See Also

[check.collin](#page-19-1), [lm](#page-0-0)

### Examples

```
# Example 1: Regression model and measures for leverage, distance, and influence
mod.lm \leq lm(mpg \sim cyl + disp + hp, data = mtcars)
check.outlier(mod.lm)
# Merge result table with the data
```
dat1 <- cbind(mtcars, check.outlier(mod.lm))

check.resid *Residual Diagnostics*

#### Description

This function performs residual diagnostics for linear models estimated by using the lm() function for detecting nonlinearity (partial residual or component-plus-residual plots), nonconstant error variance (predicted values vs. residuals plot), and non-normality of residuals (Q-Q plot and histogram with density plot).

#### Usage

```
check.resid(model, type = c("linear", "homo", "normal"),
            resid = c("unstand", "stand", "student"),
            point.shape = 21, point.fill = "gray80", point.size = 1,
            line1 = TRUE, line2 = TRUE,
            line.type1 = "solid", line.type2 = "dashed",
            line.width1 = 1, line.width2 = 1,
            line.color1 = "#0072B2", line.color2 = "#D55E00",
            bar.width = NULL, bar.n = 30, bar.color = "black",bar.fill = "gray95", strip.size = 11,
            label.size = 10, axis.size = 10,
            xlimits = NULL, ylimits = NULL,
            xbreaks = ggplot2::waiver(), ybreaks = ggplot2::waiver(),
            check = TRUE, plot = TRUE
```
## Arguments

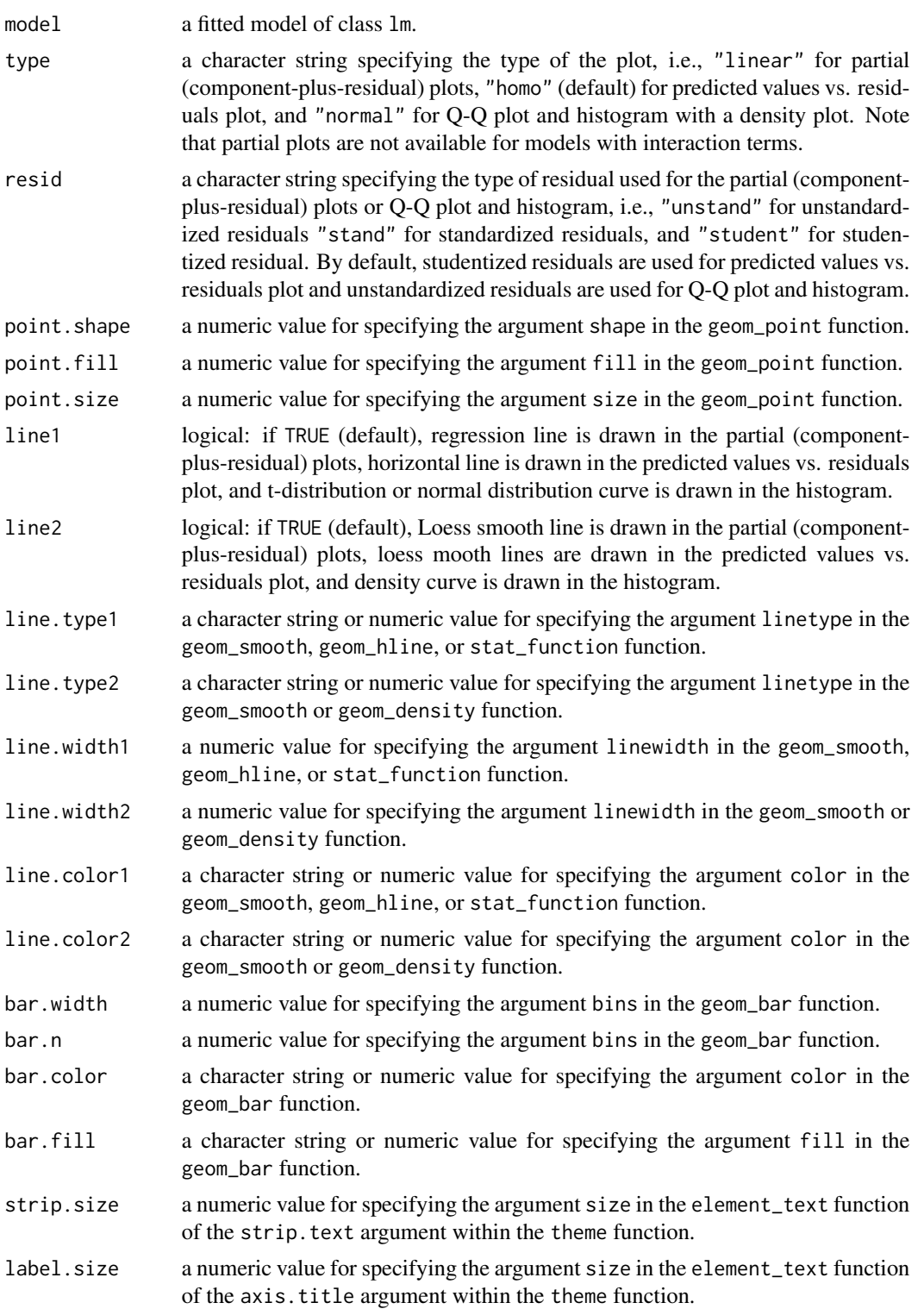

#### check.resid 27

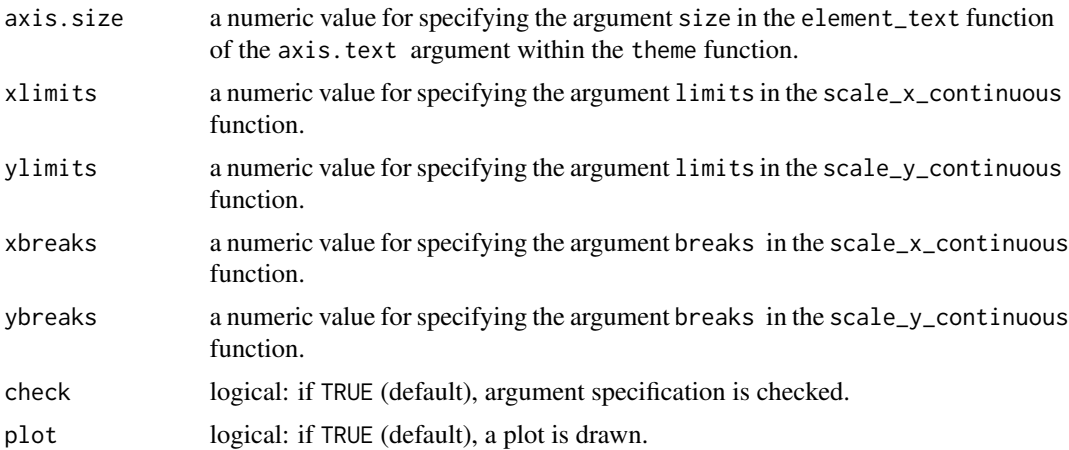

### Details

Nonlinearity The violation of the assumption of linearity implies that the model cannot accurately capture the systematic pattern of the relationship between the outcome and predictor variables. In other words, the specified regression surface does not accurately represent the relationship between the conditional mean values of Y and the Xs. That means the average error  $E(\varepsilon)$  is not 0 at every point on the regression surface (Fox, 2015).

In multiple regression, plotting the outcome variable  $Y$  against each predictor variable  $X$ can be misleading because it does not reflect the partial relationship between  $Y$  and  $X$  (i.e., statistically controlling for the other  $X_s$ ), but rather the marginal relationship between Y and  $X$  (i.e., ignoring the other  $X$ s). Partial residual plots or component-plus-residual plots should be used to detect nonlinearity in multiple regression. The partial residual for the jth predictor variable is defined as

$$
e_i^{(j)} = b_j X_{ij} + e_i
$$

The linear component of the partial relationship between Y and  $X_j$  is added back to the leastsquares residuals, which may include an unmodeled nonlinear component. Then, the partial residual  $e_i^{(j)}$  is plotted against the predictor variable  $X_j$ . Nonlinearity may become apparent when a non-parametric regression smoother is applied.

By default, the function plots each predictor against the partial residuals, and draws the linear regression and the loess smooth line to the partial residual plots.

Nonconstant Error Variance The violation of the assumption of constant error variance, often referred to as heteroscedasticity, implies that the variance of the outcome variable around the regression surface is not the same at every point on the regression surface (Fox, 2015).

Plotting residuals against the outcome variable Y instead of the predicted values  $\hat{Y}$  is not recommended because  $Y = \hat{Y} + e$ . Consequently, the linear correlation between the outcome recommended because  $Y = Y + e$ . Consequently, the linear correlation between the outcome variable Y and the residuals  $e$  is  $\sqrt{1 - R^2}$  where R is the multiple correlation coefficient. In contrast, plotting residuals against the predicted values  $\hat{Y}$  is much easier to examine for evidence of nonconstant error variance as the correlation between  $\hat{Y}$  and e is 0. Note that the least-squares residuals generally have unequal variance  $Var(e_i) = \sigma^2/(1 - h_i)$  where h is the leverage of observation i, even if errors have constant variance  $\sigma^2$ . The studentized residuals  $e_i^*$ , however, have a constant variance under the assumption of the regression model.

Residuals are studentized by dividing them by  $\sigma_i^2(\sqrt{(1-h_i)})$  where  $\sigma_i^2$  is the estimate of  $\sigma^2$ obtained after deleting the *i*th observation, and  $h_i$  is the leverage of observation *i* (Meuleman et al, 2015).

By default, the function plots the predicted values against the studentized residuals. It also draws a horizontal line at 0, a loess smooth lines for all residuals as well as separate loess smooth lines for positive and negative residuals.

Non-normality of Residuals Statistical inference under the violation of the assumption of normally distributed errors is approximately valid in all but small samples. However, the efficiency of least squares is not robust because the least-squares estimator is the most efficient and unbiased estimator only when the errors are normally distributed. For instance, when error distributions have heavy tails, the least-squares estimator becomes much less efficient compared to robust estimators. In addition, error distributions with heavy-tails result in outliers and compromise the interpretation of conditional means because the mean is not an accurate measure of central tendency in a highly skewed distribution. Moreover, a multimodal error distribution suggests the omission of one or more discrete explanatory variables that naturally divide the data into groups (Fox, 2016).

By default, the function plots a Q-Q plot of the unstandardized residuals, and a histogram of the unstandardized residuals and a density plot. Note that studentized residuals follow a t-distribution with  $n - k - 2$  degrees of freedom where n is the sample size and k is the number of predictors. However, the normal and t-distribution are nearly identical unless the sample size is small. Moreover, even if the model is correct, the studentized residuals are not an independent random sample from  $t_{n-k-2}$ . Residuals are correlated with each other depending on the configuration of the predictor values. The correlation is generally negligible unless the sample size is small.

### Value

Returns an object of class misty.object, which is a list with following entries:

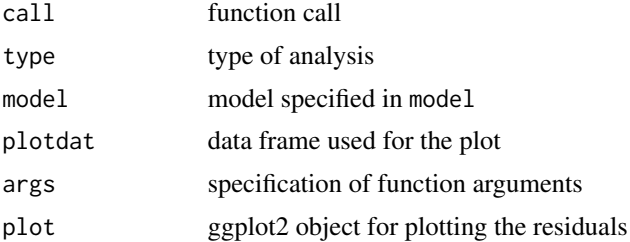

#### Author(s)

Takuya Yanagida <takuya.yanagida@univie.ac.at>

#### References

Fox, J. (2016). *Applied regression analysis and generalized linear models* (3rd ed.). Sage Publications, Inc.

Meuleman, B., Loosveldt, G., & Emonds, V. (2015). Regression analysis: Assumptions and diagnostics. In H. Best & C. Wolf (Eds.), *The SAGE handbook of regression analysis and causal inference (pp. 83-110)*. Sage.

#### <span id="page-28-0"></span>chr.grep 29

### See Also

[check.collin](#page-19-1), [check.outlier](#page-23-1)

### Examples

```
## Not run:
#-------------------------------------------------------------------------------
# Residual diagnostics for a linear model
mod \leq lm(Ozone \sim Solar.R + Wind + Temp, data = airquality)
# Example 1: Partial (component-plus-residual) plots
check.resid(mod, type = "linear")
# Example 2: Predicted values vs. residuals plot
check.resid(mod, type = "homo")
# Example 3: Q-Q plot and histogram with density plot
check.resid(mod, type = "normal")
#-------------------------------------------------------------------------------
# Extract data and ggplot2 object
object <- check.resid(mod, type = "linear", plot = FALSE)
# Data frame
object$plotdat
# ggplot object
object$plot
## End(Not run)
```
<span id="page-28-1"></span>chr.grep *Multiple Pattern Matching*

### <span id="page-28-2"></span>Description

This function searches for matches to the character vector specified in pattern within each element of the character vector x.

### Usage

```
chr.grep(pattern, x, ignore.case = FALSE, perl = FALSE, value = FALSE,
         fixed = FALSE, useBytes = FALSE, invert = FALSE, check = TRUE)
chr.grepl(pattern, x, ignore.case = FALSE, perl = FALSE, fixed = FALSE,
          useBytes = FALSE, check = TRUE)
```
### Arguments

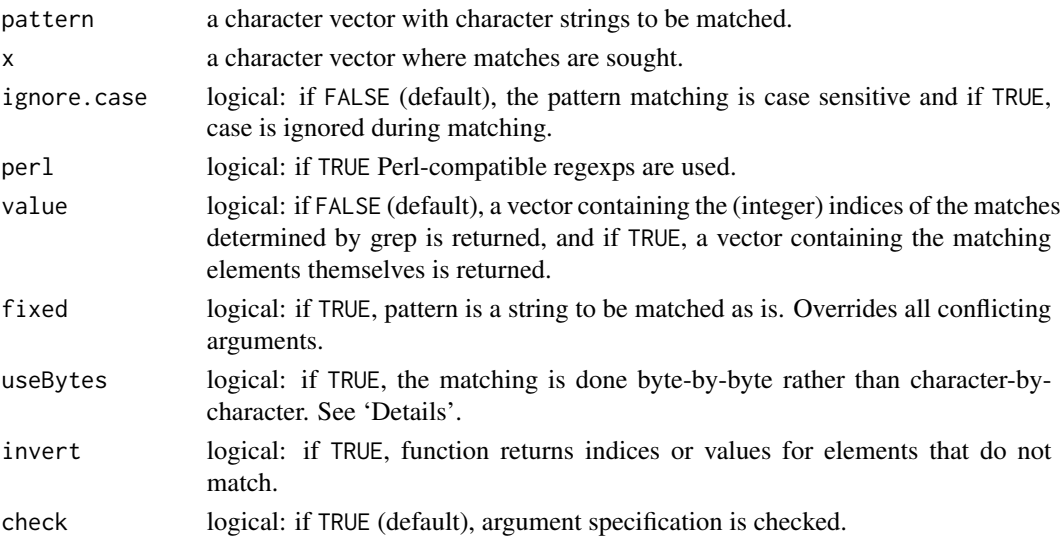

### Value

Returns a integer vector with the indices of the mathces when value = FALSE, character vector containing the matching elements when value = TRUE, or a logical vector when using the chr.grepl function.

### Author(s)

Takuya Yanagida

### References

Becker, R. A., Chambers, J. M. and Wilks, A. R. (1988) *The New S Language*. Wadsworth & Brooks/Cole

### See Also

[chr.gsub](#page-30-1), [chr.omit](#page-31-1), [chr.trim](#page-32-1)

### Examples

```
chr.vector <- c("James", "Mary", "Michael", "Patricia", "Robert", "Jennifer")
```

```
# Example 1: Indices of matching elements
chr.grep(c("am", "er"), chr.vector)
```
# Example 2: Values of matching elements chr.grep(c("am", "er"), chr.vector, value = TRUE)

# Example 3: Matching element? chr.grepl(c("am", "er"), chr.vector)

<span id="page-30-1"></span><span id="page-30-0"></span>

## Description

This function is a multiple global string replacement wrapper that allows access to multiple methods of specifying matches and replacements.

### Usage

```
chr.gsub(pattern, replacement, x, recycle = FALSE, ...)
```
#### Arguments

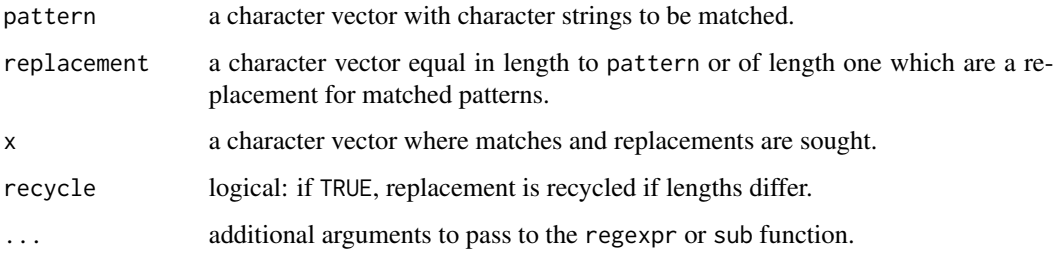

### Value

Return a character vector of the same length and with the same attributes as x (after possible coercion to character).

### Note

This function was adapted from the mgsub() function in the **mgsub** package by Mark Ewing (2019).

### Author(s)

Mark Ewing

### References

Mark Ewing (2019). *mgsub: Safe, Multiple, Simultaneous String Substitution*. R package version 1.7.1. https://CRAN.R-project.org/package=mgsub

### See Also

[chr.grep](#page-28-1), [chr.grepl](#page-28-2), [chr.omit](#page-31-1), [chr.trim](#page-32-1)

### <span id="page-31-0"></span>Examples

```
# Example 1: Replace 'the' and 'they' with 'a' and 'we'
chr.vector <- "they don't understand the value of what they seek."
chr.gsub(c("the", "they"), c("a", "we"), chr.vector)
# Example 2: Replace 'heyy' and 'ho' with 'yo'
chr.vector <- c("hey ho, let's go!")
chr.gsub(c("hey", "ho"), "yo", chr.vector, recycle = TRUE)
# Example 3: Replace with regular expressions
chr.vector <- "Dopazamine is not the same as dopachloride or dopastriamine, yet is still fake."
chr.gsub(c("[Dd]opa([^ ]*?mine)","fake"), c("Meta\1","real"), chr.vector)
```
<span id="page-31-1"></span>chr.omit *Omit Strings*

### Description

This function omits user-specified values or strings from a numeric vector, character vector or factor.

### Usage

```
chr.omit(x, omit = "", na.omit = FALSE, check = TRUE)
```
### Arguments

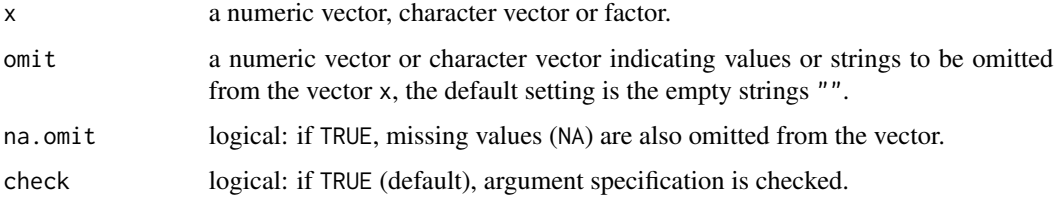

### Value

Returns a numeric vector, character vector or factor with values or strings specified in omit omitted from the vector specified in x.

### Author(s)

Takuya Yanagida <takuya.yanagida@univie.ac.at>

### See Also

[chr.grep](#page-28-1), [chr.grepl](#page-28-2), [chr.gsub](#page-30-1), [chr.trim](#page-32-1)

#### <span id="page-32-0"></span>chr.trim 33

### Examples

```
#-------------------------------------------------------------------------------
# Charater vector
x.chr <- c("a", "", "c", NA, "", "d", "e", NA)
# Example 1: Omit character string ""
chr.omit(x.chr)
# Example 2: Omit character string "" and missing values (NA)
chr.omit(x.chr, na.omit = TRUE)
# Example 3: Omit character string "c" and "e"
chr.omit(x.chr, omit = c("c", "e"))
# Example 4: Omit character string "c", "e", and missing values (NA)
chr.omit(x.chr, omit = c("c", "e"), na.omit = TRUE)#-------------------------------------------------------------------------------
# Numeric vector
x.num < -c(1, 2, NA, 3, 4, 5, NA)# Example 5: Omit values 2 and 4
chr.omit(x.num, omit = c(2, 4))# Example 6: Omit values 2, 4, and missing values (NA)
chr.omit(x.num, omit = c(2, 4), na.omit = TRUE)#-------------------------------------------------------------------------------
# Factor
x.factor <- factor(letters[1:10])
# Example 7: Omit factor levels "a", "c", "e", and "g"
chr.omit(x.factor, omit = c("a", "c", "e", "g"))
```
<span id="page-32-1"></span>

chr.trim *Trim Whitespace from String*

### Description

This function removes whitespace from start and/or end of a string

### Usage

```
chr.time(x, side = c("both", "left", "right"), check = TRUE)
```
#### Arguments

x a character vector.

<span id="page-33-0"></span>34 ci.mean

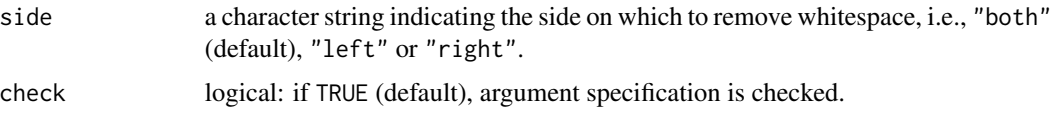

### Value

Returns a character vector with whitespaces removed from the vector specified in x.

### Note

This function is based on the str\_trim() function from the stringr package by Hadley Wickham.

#### Author(s)

Takuya Yanagida <takuya.yanagida@univie.ac.at>

### References

Wickham, H. (2019). *stringr: Simple, consistent wrappers for common string operations*. R package version 1.4.0.

### See Also

[chr.grep](#page-28-1), [chr.grepl](#page-28-2), [chr.gsub](#page-30-1), [chr.omit](#page-31-1)

#### Examples

```
x \leq - " string "
# Example 1: Remove whitespace at both sides
chr.trim(x)
# Example 2: Remove whitespace at the left side
chr.time(x, side = "left")# Example 3: Remove whitespace at the right side
chr.time(x, side = "right")
```
<span id="page-33-1"></span>ci.mean *Confidence Interval for the Arithmetic Mean and Median*

#### Description

The function ci.mean computes a confidence interval for the arithmetic mean with known or unknown population standard deviation or population variance and the function ci.median computes the confidence interval for the median for one or more variables, optionally by a grouping and/or split variable.

#### ci.mean 35

### Usage

```
ci.mean(..., data = NULL, sigma = NULL, sigma2 = NULL, adm1 = FALSE,alternative = c("two.sided", "less", "greater"), conf.level = 0.95,
       group = NULL, split = NULL, sort.var = FALSE, na.omit = FALSE,
       digits = 2, as.na = NULL, write = NULL, append = TRUE,
       check = TRUE, output = TRUE)ci.median(..., data = NULL, alternative = c("two.sided", "less", "greater"),
```

```
conf.level = 0.95, group = NULL, split = NULL, sort.var = FALSE,
na.omit = FALSE, digits = 2, as.na = NULL, write = NULL, append = TRUE,
check = TRUE, output = TRUE)
```
### Arguments

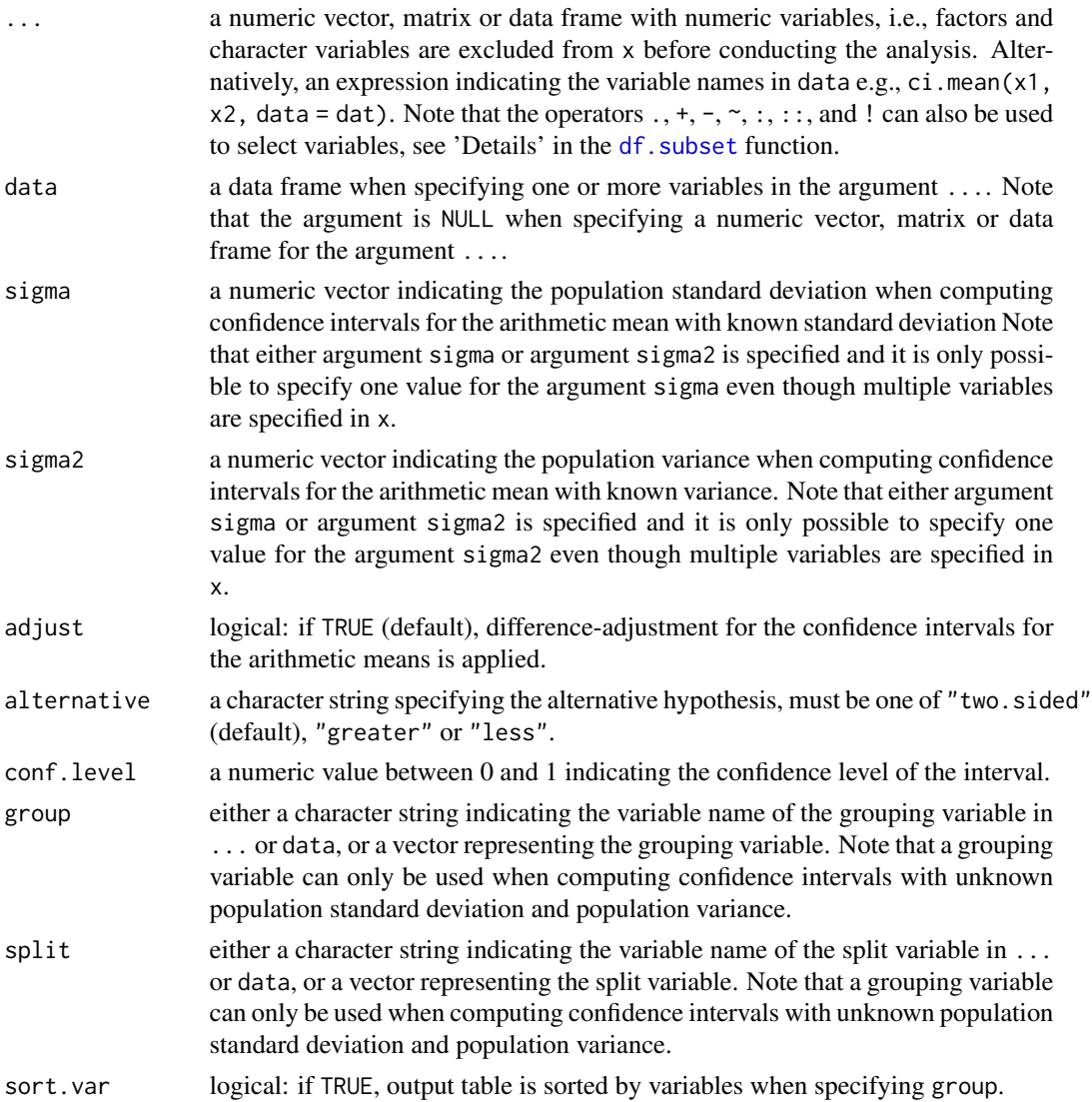

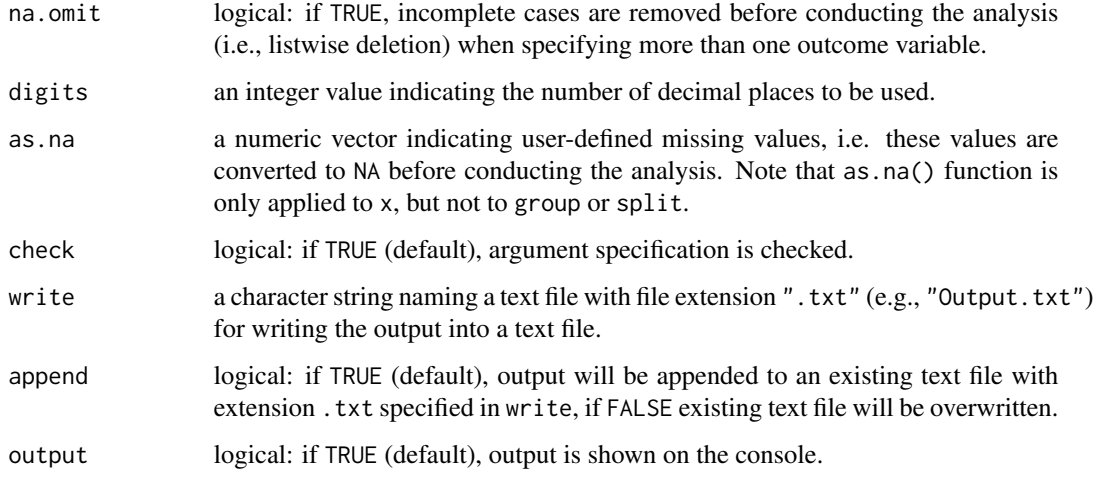

### Details

A difference-adjusted confidence interval (Baguley, 2012) for the arithmetic mean can be computed by specifying adjust = TRUE.

### Value

Returns an object of class misty.object, which is a list with following entries:

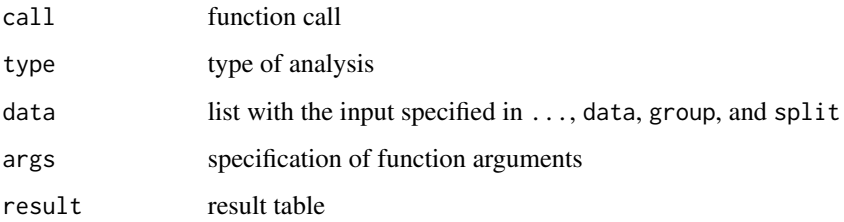

### Author(s)

Takuya Yanagida <takuya.yanagida@univie.ac.at>

### References

Baguley, T. S. (2012). *Serious stats: A guide to advanced statistics for the behavioral sciences*. Palgrave Macmillan.

Rasch, D., Kubinger, K. D., & Yanagida, T. (2011). *Statistics in psychology - Using R and SPSS*. John Wiley & Sons.

### See Also

[test.z](#page-269-1), [test.t](#page-256-1), [ci.mean.diff](#page-37-1), [ci.prop](#page-45-1), [ci.var](#page-52-1), [ci.sd](#page-52-2), [descript](#page-73-1)
#### ci.mean 37

#### Examples

```
# Example 1a: Two-Sided 95% Confidence Interval for the Arithmetic Mean for 'mpg'
ci.mean(mtcars$mpg)
# Example 1b: Alternative specification using the 'data' argument
ci.mean(mpg, data = mtcars)
# Example 2: Two-Sided 95% Confidence Interval for the Median
ci.median(mtcars$mpg)
# Example 3: Two-Sided 95% Difference-Adjusted Confidence Interval
ci.mean(mtcars$mpg, adjust = TRUE)
# Example 4: Two-Sided 95% Confidence Interval with known standard deviation
ci.mean(mtcars$mpg, sigma = 1.2)
# Example 5: Two-Sided 95% Confidence Interval with known variance
ci.mean(mtcars$mpg, sigma2 = 2.5)
# Example 6: One-Sided 95% Confidence Interval
ci.mean(mtcars$mpg, alternative = "less")
# Example 7: Two-Sided 99% Confidence Interval
ci.mean(mtcars$mpg, conf.level = 0.99)
# Example 8: Two-Sided 95% Confidence Interval, print results with 3 digits
ci.mean(mtcars$mpg, digits = 3)
# Example 9a: Two-Sided 95% Confidence Interval for 'mpg', 'cyl', and 'disp',
# listwise deletion for missing data
ci.mean(mtcars[, c("mpg", "cyl", "disp")], na.omit = TRUE)
#
# Example 9b: Alternative specification using the 'data' argument
ci.mean(mpg:disp, data = mtcars, na.omit = TRUE)
# Example 10a: Two-Sided 95% Confidence Interval, analysis by 'vs' separately
ci.mean(mtcars[, c("mpg", "cyl", "disp")], group = mtcars$vs)
# Example 10b: Alternative specification using the 'data' argument
ci.mean(mpg:disp, data = mtcars, group = "vs")
# Example 11: Two-Sided 95% Confidence Interval, analysis by 'vs' separately,
# sort by variables
ci.mean(mtcars[, c("mpg", "cyl", "disp")], group = mtcars$vs, sort.var = TRUE)
# Example 12: Two-Sided 95% Confidence Interval, split analysis by 'am'
ci.mean(mtcars[, c("mpg", "cyl", "disp")], split = mtcars$am)
# Example 13a: Two-Sided 95% Confidence Interval for 'mpg', 'cyl', and 'disp'
# analysis by 'vs' separately, split analysis by 'am'
ci.mean(mtcars[, c("mpg", "cyl", "disp")], group = mtcars$vs, split = mtcars$am)
```

```
# Example 13b: Alternative specification using the 'data' argument
ci.mean(mpg:disp, data = mtcars, group = "vs", split = "am")
## Not run:
# Example 14: Write results into a text file
ci.mean(mpg:disp, data = mtcars, group = "vs", split = "am", write = "Means.txt")
## End(Not run)
```
<span id="page-37-0"></span>ci.mean.diff *Confidence Interval for the Difference in Arithmetic Means*

## Description

This function computes a confidence interval for the difference in arithmetic means in a one-sample, two-sample and paired-sample design with known or unknown population standard deviation or population variance for one or more variables, optionally by a grouping and/or split variable.

### Usage

```
ci.mean.diff(x, ...)
## Default S3 method:
ci.mean.diff(x, y, mu = 0, sigma = NULL, sigma2 = NULL,
             var.equal = FALSE, paired = FALSE,
             alternative = c("two.sided", "less", "greater"),
             conf.level = 0.95, group = NULL, split = NULL, sort.var = FALSE,
             digits = 2, as.na = NULL, write = NULL, append = TRUE,
             check = TRUE, output = TRUE, ...)## S3 method for class 'formula'
ci.mean.diff(formula, data, sigma = NULL, sigma2 = NULL,
            var.equal = FALSE, alternative = c("two.sided", "less", "greater"),
             conf.level = 0.95, group = NULL, split = NULL, sort.var = FALSE,
          na.omit = FALSE, digits = 2, as.na = NULL, write = NULL, append = TRUE,
             check = TRUE, output = TRUE, ...
```
#### Arguments

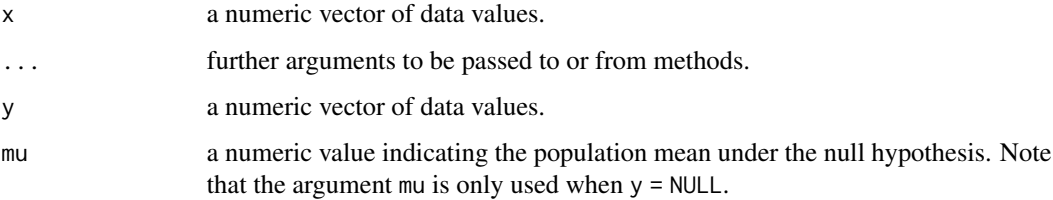

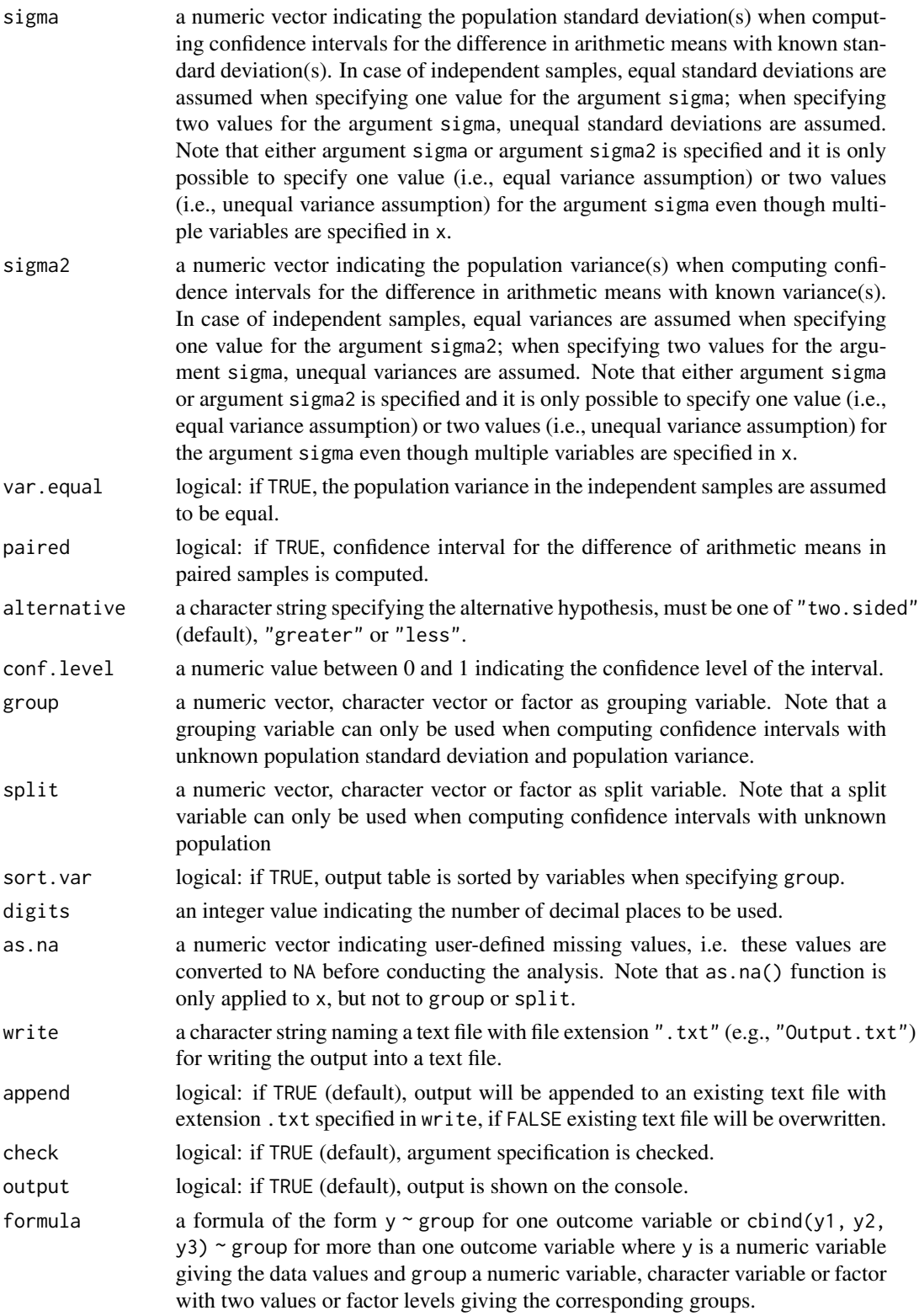

40 ci.mean.diff

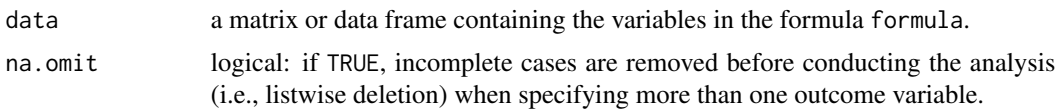

# Value

Returns an object of class misty.object, which is a list with following entries:

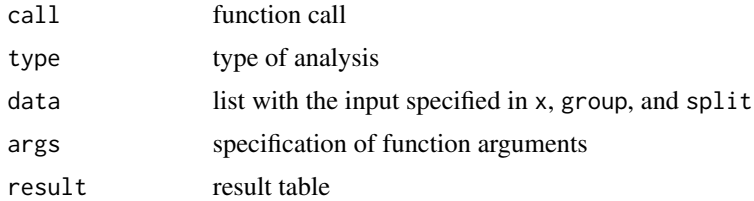

## Author(s)

Takuya Yanagida <takuya.yanagida@univie.ac.at>

# References

Rasch, D., Kubinger, K. D., & Yanagida, T. (2011). *Statistics in psychology - Using R and SPSS*. John Wiley & Sons.

## See Also

[test.z](#page-269-0), [test.t](#page-256-0), [ci.mean](#page-33-0), [ci.median](#page-33-1), [ci.prop](#page-45-0), [ci.var](#page-52-0), [ci.sd](#page-52-1), [descript](#page-73-0)

### Examples

```
dat1 <- data.frame(group1 = c(1, 1, 1, 1, 1, 1, 1, 2, 2, 2, 2, 2, 2, 2,
                            1, 1, 1, 1, 1, 1, 1, 2, 2, 2, 2, 2, 2, 2),
                   group2 = c(1, 1, 1, 1, 2, 2, 2, 1, 1, 1, 2, 2, 2, 2, 2)1, 1, 1, 2, 2, 2, 2, 1, 1, 1, 1, 2, 2, 2),
                   group3 = c(1, 2, 1, 2, 1, 2, 1, 2, 1, 2, 1, 2, 1, 2,1, 2, 1, 2, 1, 2, 1, 2, 1, 2, 1, 2, 1, 2),
                   x1 = c(3, 1, 4, 2, 5, 3, 2, 3, 6, 4, 3, NA, 5, 3,3, 2, 6, 3, 1, 4, 3, 5, 6, 7, 4, 3, 6, 4),
                   x2 = c(4, NA, 3, 6, 3, 7, 2, 7, 3, 3, 3, 1, 3, 6,3, 5, 2, 6, 8, 3, 4, 5, 2, 1, 3, 1, 2, NA),
                   x3 = c(7, 8, 5, 6, 4, 2, 8, 3, 6, 1, 2, 5, 8, 6,2, 5, 3, 1, 6, 4, 5, 5, 3, 6, 3, 2, 2, 4))
#-------------------------------------------------------------------------------
# One-sample design
# Example 1: Two-Sided 95% CI for x1
# population mean = 3
ci.mean.diff(dat1$x1, mu = 3)
#-------------------------------------------------------------------------------
```
#### $c$ i.mean.diff  $\qquad \qquad \qquad$  41

```
# Two-sample design
# Example 2: Two-Sided 95% CI for y1 by group1
# unknown population variances, unequal variance assumption
ci.mean.diff(x1 \sim group1, data = dat1)
# Example 3: Two-Sided 95% CI for y1 by group1
# unknown population variances, equal variance assumption
ci.mean.diff(x1 \sim group1, data = dat1, var.equal = TRUE)
# Example 4: Two-Sided 95% CI with known standard deviations for x1 by group1
# known population standard deviations, equal standard deviation assumption
ci.mean.diff(x1 \sim group1, data = dat1, sigma = 1.2)
# Example 5: Two-Sided 95% CI with known standard deviations for x1 by group1
# known population standard deviations, unequal standard deviation assumption
ci.mean.diff(x1 \sim group1, data = dat1, sigma = c(1.5, 1.2))
# Example 6: Two-Sided 95% CI with known variance for x1 by group1
# known population variances, equal variance assumption
ci.mean.diff(x1 \sim group1, data = dat1, sigma2 = 1.44)
# Example 7: Two-Sided 95% CI with known variance for x1 by group1
# known population variances, unequal variance assumption
ci.mean.diff(x1 \sim group1, data = dat1, sigma2 = c(2.25, 1.44))
# Example 8: One-Sided 95% CI for y1 by group1
# unknown population variances, unequal variance assumption
ci.mean.diff(x1 \sim group1, data = dat1, alternative = "less")
# Example 9: Two-Sided 99% CI for y1 by group1
# unknown population variances, unequal variance assumption
ci.mean.diff(x1 \sim group1, data = dat1, conf.level = 0.99)
# Example 10: Two-Sided 95% CI for y1 by group1
# unknown population variances, unequal variance assumption
# print results with 3 digits
ci.mean.diff(x1 \sim group1, data = dat1, digits = 3)
# Example 11: Two-Sided 95% CI for y1 by group1
# unknown population variances, unequal variance assumption
# convert value 4 to NA
ci.mean.diff(x1 \sim group1, data = dat1, as.na = 4)
# Example 12: Two-Sided 95% CI for y1, y2, and y3 by group1
# unknown population variances, unequal variance assumption
ci.mean.diff(cbind(x1, x2, x3) \sim group1, data = dat1)
# Example 13: Two-Sided 95% CI for y1, y2, and y3 by group1
# unknown population variances, unequal variance assumption,
# listwise deletion for missing data
ci.mean.diff(cbind(x1, x2, x3) \sim group1, data = dat1, na.omit = TRUE)
```

```
# Example 14: Two-Sided 95% CI for y1, y2, and y3 by group1
# unknown population variances, unequal variance assumption,
# analysis by group2 separately
ci.mean.diff(cbind(x1, x2, x3) ~ group1, data = dat1, group = dat1$group2)
# Example 15: Two-Sided 95% CI for y1, y2, and y3 by group1
# unknown population variances, unequal variance assumption,
# analysis by group2 separately, sort by variables
ci.mean.diff(cbind(x1, x2, x3) ~ group1, data = dat1, group = dat1$group2,
             sort.var = TRUE)# Check if input 'y' is NULL
# Example 16: Two-Sided 95% CI for y1, y2, and y3 by group1
# unknown population variances, unequal variance assumption,
# split analysis by group2
ci.mean.diff(cbind(x1, x2, x3) \sim group1, data = dat1, split = dat1$group2)
# Example 17: Two-Sided 95% CI for y1, y2, and y3 by group1
# unknown population variances, unequal variance assumption,
# analysis by group2 separately, split analysis by group3
ci.mean.diff(cbind(x1, x2, x3) ~ group1, data = dat1,
             group = dat1$group2, split = dat1$group3)
#-----------------
group1 <- c(3, 1, 4, 2, 5, 3, 6, 7)group2 < -c(5, 2, 4, 3, 1)# Example 18: Two-Sided 95% CI for the mean difference between group1 and group2
# unknown population variances, unequal variance assumption
ci.mean.diff(group1, group2)
# Example 19: Two-Sided 95% CI for the mean difference between group1 and group2
# unknown population variances, equal variance assumption
ci.mean.diff(group1, group2, var.equal = TRUE)
#-------------------------------------------------------------------------------
# Paired-sample design
dat2 <- data.frame(pre = c(1, 3, 2, 5, 7, 6),
                   post = c(2, 2, 1, 6, 8, 9),group = c(1, 1, 1, 2, 2, 2), stringsAsFactors = FALSE)# Example 20: Two-Sided 95% CI for the mean difference in pre and post
# unknown poulation variance of difference scores
ci.mean.diff(dat2$pre, dat2$post, paired = TRUE)
# Example 21: Two-Sided 95% CI for the mean difference in pre and post
# unknown poulation variance of difference scores
# analysis by group separately
ci.mean.diff(dat2$pre, dat2$post, paired = TRUE, group = dat2$group)
# Example 22: Two-Sided 95% CI for the mean difference in pre and post
```
#### ci.mean.w 43

```
# analysis by group separately
ci.mean.diff(dat2$pre, dat2$post, paired = TRUE, split = dat2$group)
# Example 23: Two-Sided 95% CI for the mean difference in pre and post
# known population standard deviation of difference scores
ci.mean.diff(dat2$pre, dat2$post, sigma = 2, paired = TRUE)
# Example 24: Two-Sided 95% CI for the mean difference in pre and post
# known population variance of difference scores
ci.mean.diff(dat2$pre, dat2$post, sigma2 = 4, paired = TRUE)
# Example 25: One-Sided 95% CI for the mean difference in pre and post
# unknown poulation variance of difference scores
ci.mean.diff(dat2$pre, dat2$post, alternative = "less", paired = TRUE)
# Example 26: Two-Sided 99% CI for the mean difference in pre and post
# unknown poulation variance of difference scores
ci.mean.diff(dat2$pre, dat2$post, conf.level = 0.99, paired = TRUE)
# Example 27: Two-Sided 95% CI for for the mean difference in pre and post
# unknown poulation variance of difference scores
# print results with 3 digits
ci.mean.diff(dat2$pre, dat2$post, paired = TRUE, digits = 3)
# Example 28: Two-Sided 95% CI for for the mean difference in pre and post
# unknown poulation variance of difference scores
# convert value 1 to NA
ci.mean.diff(dat2$pre, dat2$post, as.na = 1, paired = TRUE)
```
ci.mean.w *Within-Subject Confidence Interval for the Arithmetic Mean*

## Description

This function computes difference-adjusted Cousineau-Morey within-subject confidence interval for the arithmetic mean.

#### Usage

```
ci.macan.w(..., data = NULL, adjust = TRUE,alternative = c("two.sided", "less", "greater"),
          conf<math>. level = 0.95, na.omit = TRUE, digits = 2,
          as.na = NULL, write = NULL, append = TRUE, check = TRUE,
          output = TRUE)
```
#### Arguments

... a matrix or data frame with numeric variables representing the levels of the within-subject factor, i.e., data are specified in wide-format (i.e., multivariate

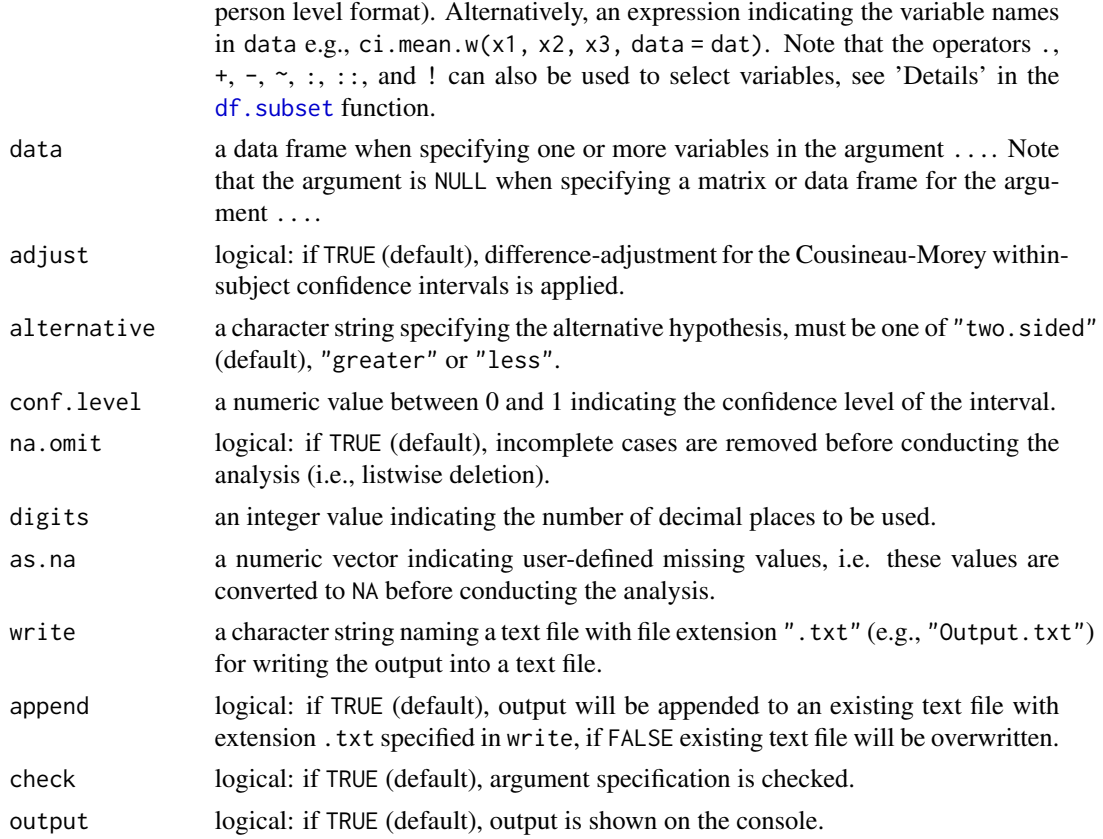

## Details

The Cousineau within-subject confidence interval (CI, Cousineau, 2005) is an alternative to the Loftus-Masson within-subject CI (Loftus & Masson, 1994) that does not assume sphericity or homogeneity of covariances. This approach removes individual differences by normalizing the raw scores using participant-mean centering and adding the grand mean back to every score:

$$
Y_{ij}^{'} = Y_{ij} - \hat{\mu}_i + \hat{\mu}_{grand}
$$

where  $Y'_{ij}$  is the score of the *i*th participant in condition j (for  $i = 1$  to n),  $\hat{\mu}_i$  is the mean of participant *i* across all *J* levels (for  $j = 1$  to *J*), and  $\hat{\mu}_{grand}$  is the grand mean.

Morey (2008) pointed out that Cousineau's (2005) approach produces intervals that are consistently too narrow due to inducing a positive covariance between normalized scores within a condition introducing bias into the estimate of the sample variances. The degree of bias is proportional to the nuroducing bias into the estimate of the sample variances. The degree of bias is proportional to the number of means and can be removed by rescaling the confidence interval by a factor of  $\sqrt{J-1}/J$ :

$$
\hat{\mu}_j \pm t_{n-1,1-\alpha/2} \sqrt{\frac{J}{J-1}} \hat{\sigma}_{\hat{\mu}_j}
$$

where  $\hat{\sigma}'_{\mu_j}$  is the standard error of the mean computed from the normalized scores of he jth factor level.

#### ci.mean.w 45

Baguley (2012) pointed out that the Cousineau-Morey interval is larger than that for a difference Baguley (2012) pointed out that the Cousineau-Morey interval is larger than that for a difference<br>in means by a factor of  $\sqrt{2}$  leading to a misinterpretation of these intervals that overlap of 95% confidence intervals around individual means is indicates that a 95% confidence interval for the difference in means would include zero. Hence, following adjustment to the Cousineau-Morey interval was proposed:

$$
\hat{\mu}_j \pm \frac{\sqrt{2}}{2} (t_{n-1,1-\alpha/2} \sqrt{\frac{J}{J-1}} \hat{\sigma}_{\mu_j}^{'})
$$

The adjusted Cousineau-Morey interval is informative about the pattern of differences between means and is computed by default (i.e., adjust = TRUE).

### Value

Returns an object of class misty.object, which is a list with following entries:

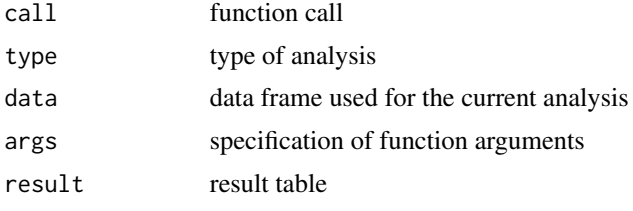

#### Author(s)

Takuya Yanagida <takuya.yanagida@univie.ac.at>

## References

Baguley, T. (2012). Calculating and graphing within-subject confidence intervals for ANOVA. *Behavior Research Methods, 44*, 158-175. https://doi.org/10.3758/s13428-011-0123-7

Cousineau, D. (2005) Confidence intervals in within-subject designs: A simpler solution to Loftus and Masson's Method. *Tutorials in Quantitative Methods for Psychology, 1*, 42–45. https://doi.org/10.20982/tqmp.01.1.p042

Loftus, G. R., and Masson, M. E. J. (1994). Using confidence intervals in within-subject designs. *Psychonomic Bulletin and Review, 1*, 476–90. https://doi.org/10.3758/BF03210951

Morey, R. D. (2008). Confidence intervals from normalized data: A correction to Cousineau. *Tutorials in Quantitative Methods for Psychology, 4*, 61–4. https://doi.org/10.20982/tqmp.01.1.p042

#### See Also

[aov.w](#page-6-0), [test.z](#page-269-0), [test.t](#page-256-0), [ci.mean.diff](#page-37-0),' [ci.median](#page-33-1), [ci.prop](#page-45-0), [ci.var](#page-52-0), [ci.sd](#page-52-1), [descript](#page-73-0)

## Examples

dat  $\le$  data.frame(time1 = c(3, 2, 1, 4, 5, 2, 3, 5, 6, 7),  $time2 = c(4, 3, 6, 5, 8, 6, 7, 3, 4, 5),$  $time3 = c(1, 2, 2, 3, 6, 5, 1, 2, 4, 6)$ 

# Example 1: Difference-adjusted Cousineau-Morey confidence intervals

```
ci.mean.w(dat)
# Example 1: Alternative specification using the 'data' argument
ci.mean.w(., data = dat)# Example 2: Cousineau-Morey confidence intervals
ci.mean.w(dat, adjust = FALSE)
## Not run:
# Example 3: Write results into a text file
ci.mean.w(dat, write = "WS_Confidence_Interval.txt")
## End(Not run)
```
<span id="page-45-0"></span>ci.prop *Confidence Interval for Proportions*

## Description

This function computes a confidence interval for proportions for one or more variables, optionally by a grouping and/or split variable.

## Usage

```
ci.prop(..., data = NULL, method = c("wald", "wilson"),alternative = c("two.sided", "less", "greater"), conf.level = 0.95,
        group = NULL, split = NULL, sort.var = FALSE, na.omit = FALSE,
        digits = 3, as.na = NULL, write = NULL, append = TRUE, check = TRUE,
        output = TRUE)
```
## Arguments

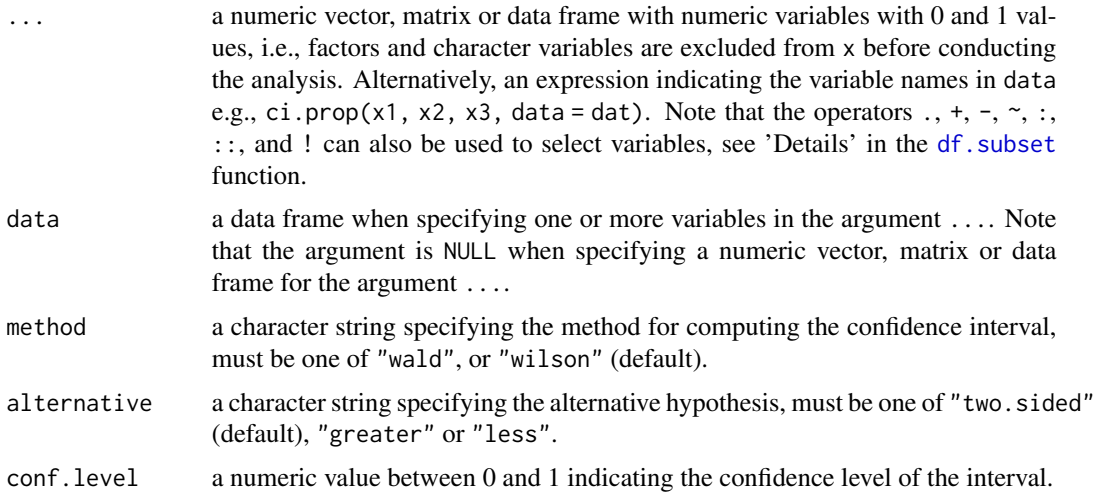

#### ci.prop 47

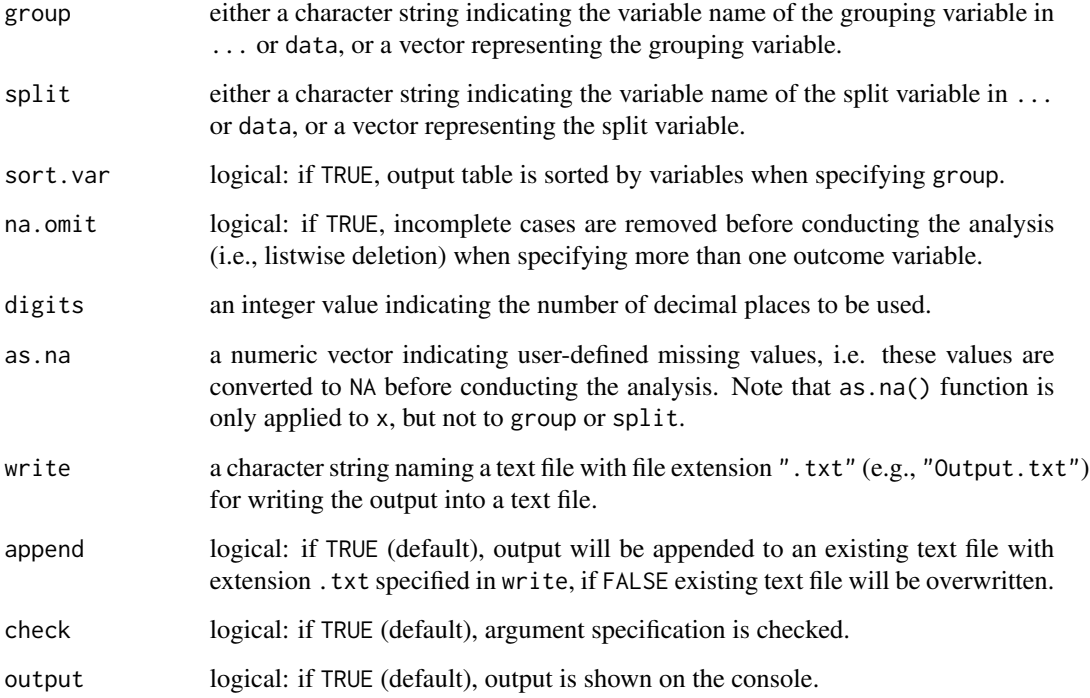

## Details

The Wald confidence interval which is based on the normal approximation to the binomial distribution are computed by specifying method = "wald", while the Wilson (1927) confidence interval (aka Wilson score interval) is requested by specifying method = "wilson". By default, Wilson confidence interval is computed which have been shown to be reliable in small samples of  $n = 40$  or less, and larger samples of  $n > 40$  (Brown, Cai & DasGupta, 2001), while the Wald confidence intervals is inadequate in small samples and when *p* is near 0 or 1 (Agresti & Coull, 1998).

### Value

Returns an object of class misty.object, which is a list with following entries:

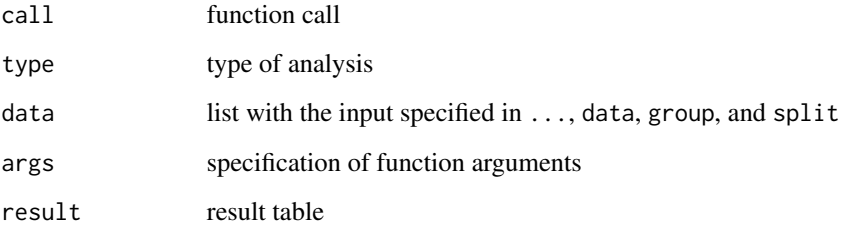

# Author(s)

Takuya Yanagida <takuya.yanagida@univie.ac.at>

### References

Agresti, A. & Coull, B.A. (1998). Approximate is better than "exact" for interval estimation of binomial proportions. *American Statistician, 52*, 119-126.

Brown, L. D., Cai, T. T., & DasGupta, A., (2001). Interval estimation for a binomial proportion. *Statistical Science, 16*, 101-133.

Rasch, D., Kubinger, K. D., & Yanagida, T. (2011). *Statistics in psychology - Using R and SPSS*. John Wiley & Sons.

Wilson, E. B. (1927). Probable inference, the law of succession, and statistical inference. *Journal of the American Statistical Association, 22*, 209-212.

#### See Also

[ci.mean](#page-33-0), [ci.mean.diff](#page-37-0), [ci.median](#page-33-1), [ci.prop.diff](#page-48-0), [ci.var](#page-52-0), [ci.sd](#page-52-1), [descript](#page-73-0)

### Examples

```
# Example 1a: Two-Sided 95% CI for 'vs'
ci.prop(mtcars$vs)
#
# Example 1b: Alternative specification using the 'data' argument
ci.prop(vs, data = mtcars)
# Example 2: Two-Sided 95% CI using Wald method
ci.prop(mtcars$vs, method = "wald")
# Example 3: One-Sided 95% CI
ci.prop(mtcars$vs, alternative = "less")
# Example 4: Two-Sided 99% CI
ci.prop(mtcars$vs, conf.level = 0.99)
# Example 5: Two-Sided 95% CI, print results with 4 digits
ci.prop(mtcars$vs, digits = 4)
# Example 6a: Two-Sided 95% CI for 'vs' and 'am',
# listwise deletion for missing data
ci.prop(mtcars[, c("vs", "am")], na.omit = TRUE)
# Example 6b: Alternative specification using the 'data' argument
# listwise deletion for missing data
ci.prop(vs, am, data = mtcars, na.omit = TRUE)
# Example 7a: Two-Sided 95% CI, analysis by 'gear' separately
ci.prop(mtcars[, c("vs", "am")], group = mtcars$gear)
# Example 7b: Alternative specification using the 'data' argument
ci.prop(vs, am, data = mtcars, group = "gear")# Example 8: Two-Sided 95% CI, analysis by 'gear' separately, sort by variables
ci.prop(mtcars[, c("vs", "am")], group = mtcars$gear, sort.var = TRUE)
```

```
# Example 9: Two-Sided 95% CI, split analysis by 'cyl'
ci.prop(mtcars[, c("vs", "am")], split = mtcars$cyl)
# Example 10a: Two-Sided 95% CI, analysis by 'gear' separately, split by 'cyl'
ci.prop(mtcars[, c("vs", "am")], group = mtcars$gear, split = mtcars$cyl)
# Example 10b: Alternative specification using the 'data' argument
ci.prop(vs, am, data = mtcars, group = "gear", split = "cyl")## Not run:
# Example 11: Write results into a text file
ci.prop(vs, am, data = mtcars, group = "gear", split = "cyl", write = "Prop.txt")## End(Not run)
```
<span id="page-48-0"></span>ci.prop.diff *Confidence Interval for the Difference in Proportions*

### Description

This function computes a confidence interval for the difference in proportions in a two-sample and paired-sample design for one or more variables, optionally by a grouping and/or split variable.

### Usage

```
ci.prop. diff(x, \ldots)## Default S3 method:
ci.prop.diff(x, y, method = c("wald", "newcombe"), paired = FALSE,alternative = c("two.sided", "less", "greater"), conf.level = 0.95,
             group = NULL, split = NULL, sort.var = FALSE, digits = 2,
             as.na = NULL, write = NULL, append = TRUE,
             check = TRUE, output = TRUE, ...)
## S3 method for class 'formula'
ci.prop.diff(formula, data, method = c("wald", "newcombe"),
            alternative = c("two-sided", "less", "greater"), conf. level = 0.95,group = NULL, split = NULL, sort.var = FALSE, na.omit = FALSE,
             digits = 2, as.na = NULL, write = NULL, append = TRUE,
             check = TRUE, output = TRUE, ...
```
#### Arguments

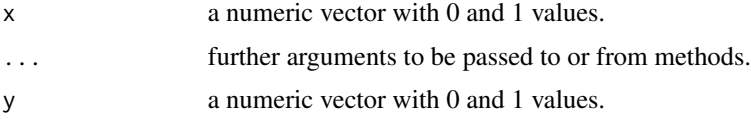

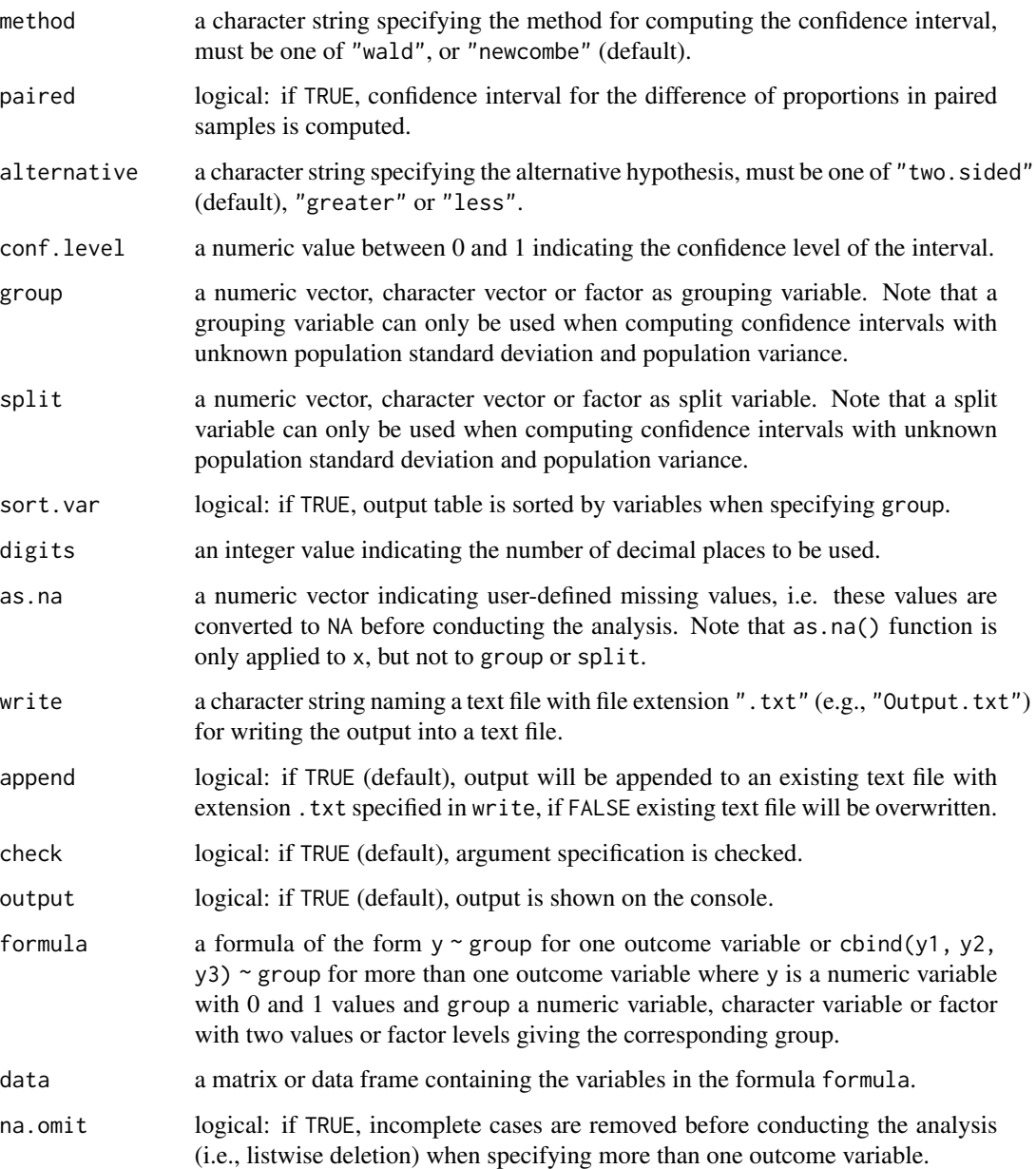

# Details

The Wald confidence interval which is based on the normal approximation to the binomial distribution are computed by specifying method = "wald", while the Newcombe Hybrid Score interval (Newcombe, 1998a; Newcombe, 1998b) is requested by specifying method = "newcombe". By default, Newcombe Hybrid Score interval is computed which have been shown to be reliable in small samples (less than  $n = 30$  in each sample) as well as moderate to larger samples( $n > 30$  in each sample) and with proportions close to 0 or 1, while the Wald confidence intervals does not perform well unless the sample size is large (Fagerland, Lydersen & Laake, 2011).

## ci.prop.diff 51

## Value

Returns an object of class misty.object, which is a list with following entries:

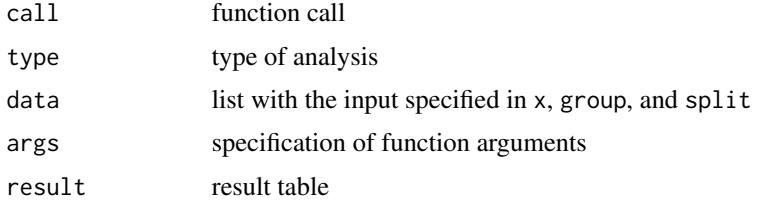

## Author(s)

Takuya Yanagida <takuya.yanagida@univie.ac.at>

### References

Fagerland, M. W., Lydersen S., & Laake, P. (2011) Recommended confidence intervals for two independent binomial proportions. *Statistical Methods in Medical Research, 24*, 224-254.

Newcombe, R. G. (1998a). Interval estimation for the difference between independent proportions: Comparison of eleven methods. *Statistics in Medicine, 17*, 873-890.

Newcombe, R. G. (1998b). Improved confidence intervals for the difference between binomial proportions based on paired data. *Statistics in Medicine, 17*, 2635-2650.

Rasch, D., Kubinger, K. D., & Yanagida, T. (2011). *Statistics in psychology - Using R and SPSS*. John Wiley & Sons.

### See Also

[ci.prop](#page-45-0), [ci.mean](#page-33-0), [ci.mean.diff](#page-37-0), [ci.median](#page-33-1), [ci.var](#page-52-0), [ci.sd](#page-52-1), [descript](#page-73-0)

## Examples

```
dat1 <- data.frame(group1 = c(1, 1, 1, 1, 1, 1, 1, 2, 2, 2, 2, 2, 2, 2,
                                      1, 1, 1, 1, 1, 1, 1, 2, 2, 2, 2, 2, 2, 2),
                        group2 = c(1, 1, 1, 1, 2, 2, 2, 2, 1, 1, 1, 2, 2, 2,
                                      1, 1, 1, 2, 2, 2, 2, 1, 1, 1, 1, 2, 2, 2),
                        group3 = c(1, 2, 1, 2, 1, 2, 1, 2, 1, 2, 1, 2, 1, 2, 1, 2, 1, 2, 1, 2, 1, 2, 1, 2, 1, 2, 1, 2, 1, 2, 1, 2, 1, 2, 1, 2, 1, 2, 1, 2, 1, 2, 1, 2, 1, 2, 1, 2, 1, 2, 1, 2, 1, 2, 1, 2, 1, 2, 1, 2, 1, 2, 1, 2, 1, 2, 1, 2, 1, 2, 1, 2,1, 2, 1, 2, 1, 2, 1, 2, 1, 2, 1, 2, 1, 2),
                        x1 = c(0, 1, 1, 1, 0, 1, 0, 0, 1, 1, 1, N_A, 0, 0,1, 0, 0, 0, 1, 1, 1, 0, 0, 1, 0, 1, 0, 0),
                        x2 = c(0, 0, 0, 1, 1, 1, 0, 0, 1, 1, 1, 0, 1,1, 0, 1, 0, 1, 1, 1, NA, 1, 0, 0, 1, 1, 1),
                        x3 = c(1, 1, 0, 1, 0, 1, 0, 1, 0, 1, 1, 0, 1, 0,1, 0, 1, 1, 0, 1, 1, 1, 0, 1, NA, 1, 0, 1))
```
#-------------------------------------------------------------------------------

# Two-sample design

# Example 1: Two-Sided 95% CI for x1 by group1

# Newcombes Hybrid Score interval

```
ci.prop.diff(x1 \sim group1, data = dat1)
# Example 2: Two-Sided 95% CI for x1 by group1
# Wald CI
ci.prop.diff(x1 \sim group1, data = dat1, method = "wald")
# Example 3: One-Sided 95% CI for x1 by group1
# Newcombes Hybrid Score interval
ci.prop.diff(x1 \sim group1, data = dat1, alternative = "less")
# Example 4: Two-Sided 99% CI for x1 by group1
# Newcombes Hybrid Score interval
ci.prop.diff(x1 \sim group1, data = dat1, conf.level = 0.99)
# Example 5: Two-Sided 95% CI for y1 by group1
# Newcombes Hybrid Score interval, print results with 3 digits
ci.prop.diff(x1 \sim group1, data = dat1, digits = 3)
# Example 6: Two-Sided 95% CI for y1 by group1
# Newcombes Hybrid Score interval, convert value 0 to NA
ci.prop.diff(x1 \sim group1, data = dat1, as.na = 0)
# Example 7: Two-Sided 95% CI for y1, y2, and y3 by group1
# Newcombes Hybrid Score interval
ci.prop.diff(cbind(x1, x2, x3) \sim group1, data = dat1)
# Example 8: Two-Sided 95% CI for y1, y2, and y3 by group1
# Newcombes Hybrid Score interval, listwise deletion for missing data
ci.prop.diff(cbind(x1, x2, x3) \sim group1, data = dat1, na.omit = TRUE)
# Example 9: Two-Sided 95% CI for y1, y2, and y3 by group1
# Newcombes Hybrid Score interval, analysis by group2 separately
ci.prop.diff(cbind(x1, x2, x3) ~ group1, data = dat1, group = dat1$group2)
# Example 10: Two-Sided 95% CI for y1, y2, and y3 by group1
# Newcombes Hybrid Score interval, analysis by group2 separately, sort by variables
ci.prop.diff(cbind(x1, x2, x3) ~ group1, data = dat1, group = dat1$group2,
             sort.var = TRUE)
# Example 11: Two-Sided 95% CI for y1, y2, and y3 by group1
# split analysis by group2
ci.prop.diff(cbind(x1, x2, x3) \sim group1, data = dat1, split = dat1$group2)
# Example 12: Two-Sided 95% CI for y1, y2, and y3 by group1
# Newcombes Hybrid Score interval, analysis by group2 separately, split analysis by group3
ci.prop.diff(cbind(x1, x2, x3) \sim group1, data = dat1,
             group = dat1$group2, split = dat1$group3)
#-----------------
```
 $group1 < -c(0, 1, 1, 0, 0, 1, 0, 1)$  $group2 < -c(1, 1, 1, 0, 0)$ 

ci.var 53

```
# Example 13: Two-Sided 95% CI for the mean difference between group1 amd group2
# Newcombes Hybrid Score interval
ci.prop.diff(group1, group2)
#-------------------------------------------------------------------------------
# Paires-sample design
dat2 <- data.frame(pre = c(0, 1, 1, 0, 1),
                   post = c(1, 1, 0, 1, 1))# Example 14: Two-Sided 95% CI for the mean difference in x1 and x2
# Newcombes Hybrid Score interval
ci.prop.diff(dat2$pre, dat2$post, paired = TRUE)
# Example 15: Two-Sided 95% CI for the mean difference in x1 and x2
# Wald CI
ci.prop.diff(dat2$pre, dat2$post, method = "wald", paired = TRUE)
# Example 16: One-Sided 95% CI for the mean difference in x1 and x2
# Newcombes Hybrid Score interval
ci.prop.diff(dat2$pre, dat2$post, alternative = "less", paired = TRUE)
# Example 17: Two-Sided 99% CI for the mean difference in x1 and x2
# Newcombes Hybrid Score interval
ci.prop.diff(dat2$pre, dat2$post, conf.level = 0.99, paired = TRUE)
# Example 18: Two-Sided 95% CI for for the mean difference in x1 and x2
# Newcombes Hybrid Score interval, print results with 3 digits
ci.prop.diff(dat2$pre, dat2$post, paired = TRUE, digits = 3)
```
<span id="page-52-0"></span>ci.var *Confidence Interval for the Variance and Standard Deviation*

### <span id="page-52-1"></span>Description

The function ci.var computes the confidence interval for the variance, and the function ci.sd computes the confidence interval for the standard deviation for one or more variables, optionally by a grouping and/or split variable.

#### Usage

```
ci.var(..., data = NULL, method = c("chisq", "bonett"),alternative = c("two.sided", "less", "greater"), conf.level = 0.95,
       group = NULL, split = NULL, sort.var = FALSE, na.omit = FALSE,
      digits = 2, as.na = NULL, write = NULL, append = TRUE,
       check = TRUE, output = TRUEci.sd(..., data = NULL, method = c("chisq", "bonett"),alternative = c("two-sided", "less", "greater"), conf. level = 0.95,
```

```
group = NULL, split = NULL, sort.var = FALSE, na.omit = FALSE, digits = 2,
as.na = NULL, write = NULL, append = TRUE,
check = TRUE, output = TRUE)
```
## Arguments

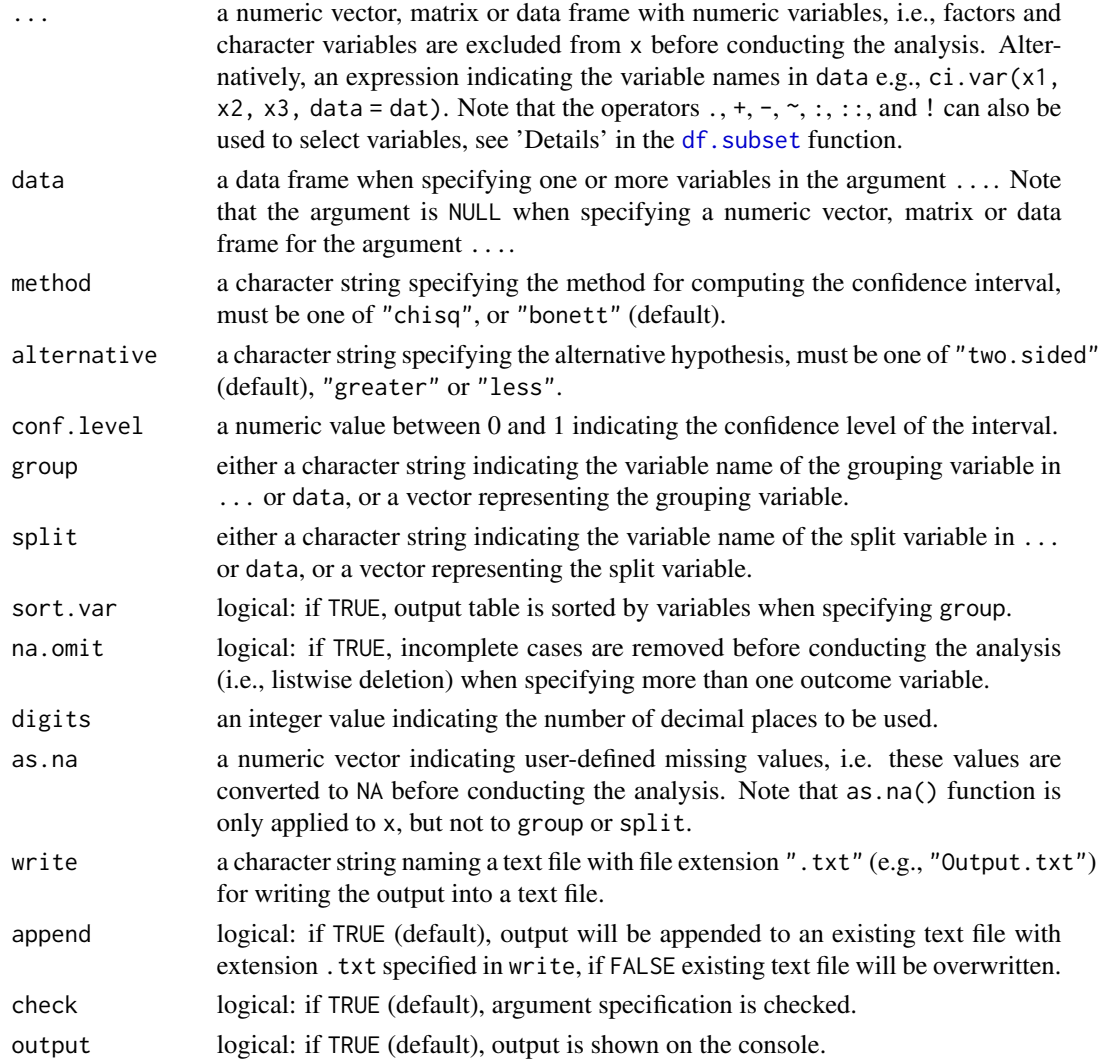

## Details

The confidence interval based on the chi-square distribution is computed by specifying method = "chisq", while the Bonett (2006) confidence interval is requested by specifying method = "bonett". By default, the Bonett confidence interval interval is computed which performs well under moderate departure from normality, while the confidence interval based on the chi-square distribution is highly sensitive to minor violations of the normality assumption and its performance does not improve with increasing sample size. Note that at least four valid observations are needed to compute the Bonett confidence interval.

#### ci.var 55

## Value

Returns an object of class misty.object, which is a list with following entries:

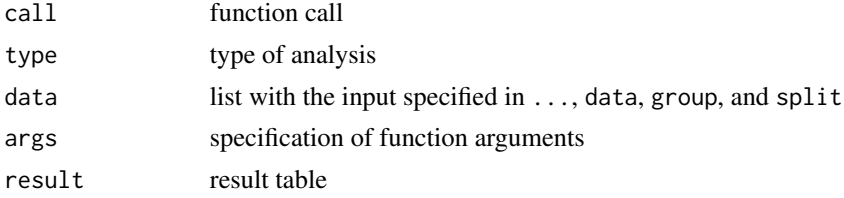

### Author(s)

Takuya Yanagida <takuya.yanagida@univie.ac.at>

### References

Rasch, D., Kubinger, K. D., & Yanagida, T. (2011). *Statistics in psychology - Using R and SPSS*. John Wiley & Sons.

Bonett, D. G. (2006). Approximate confidence interval for standard deviation of nonnormal distributions. *Computational Statistics and Data Analysis, 50*, 775-782. https://doi.org/10.1016/j.csda.2004.10.003

## See Also

[ci.mean](#page-33-0), [ci.mean.diff](#page-37-0), [ci.median](#page-33-1), [ci.prop](#page-45-0), [ci.prop.diff](#page-48-0), [descript](#page-73-0)

## Examples

```
# Example 1a: Two-Sided 95% CI for the variance for 'mpg'
ci.var(mtcars$mpg)
# Example 1b: Alternative specification using the 'data' argument
ci.var(mpg, data = mtcars)
# Example 2a: Two-Sided 95% CI for the standard deviation for 'mpg'
ci.sd(mtcars$mpg)
# Example 2b: Alternative specification using the 'data' argument
ci.sd(mpg, data = mtcars)
# Example 3: Two-Sided 95% CI using chi square distribution
ci.var(mtcars$mpg, method = "chisq")
# Example 4: One-Sided 95% CI
ci.var(mtcars$mpg, alternative = "less")
# Example 5: Two-Sided 99% CI
ci.var(mtcars$mpg, conf.level = 0.99)
```

```
# Example 6: Two-Sided 95% CI, print results with 3 digits
ci.var(mtcars$mpg, digits = 3)
```

```
56 cluster.scores
```

```
# Example 7a: Two-Sided 95% CI for 'mpg', 'disp', and 'hp',
# listwise deletion for missing data
ci.var(mtcars[, c("mpg", "disp", "hp")])
# Example 7b: Alternative specification using the 'data' argument
ci.var(mpg:hp, data = mtcars)
# Example 8a: Two-Sided 95% CI, analysis by 'vs' separately
ci.var(mtcars[, c("mpg", "disp", "hp")], group = mtcars$vs)
# Example 8b: Alternative specification using the 'data' argument
ci.var(mpg:hp, data = mtcars, group = "vs")
# Example 9: Two-Sided 95% CI for, analysis by 'vs' separately, sort by variables
ci.var(mtcars[, c("mpg", "disp", "hp")], group = mtcars$vs, sort.var = TRUE)
# Example 10: Two-Sided 95% CI, split analysis by 'vs'
ci.var(mtcars[, c("mpg", "disp", "hp")], split = mtcars$vs)
# Example 11a: Two-Sided 95% CI, analysis by 'vs' separately, split analysis by 'am'
ci.var(mtcars[, c("mpg", "disp", "hp")], group = mtcars$vs, split = mtcars$am)
# Example 11b: Alternative specification using the 'data' argument
ci.var(mpg:hp, data = mtcars, group = "vs", split = "am")
## Not run:
# Example 12: Write results into a text file
ci.var(mpg:hp, data = mtcars, group = "vs", split = "am", write = "Variance.txt")
## End(Not run)
```
cluster.scores *Cluster Scores*

#### Description

This function computes group means by default.

### Usage

```
cluster.scores(..., data = NULL, cluster,
              fun = c("mean", "sum", "median", "var", "sd", "min", "max"),
              expand = TRUE, append = TRUE, name = "a, as.na = NULL,
             check = TRUE)
```
#### **Arguments**

... a numeric vector for computing cluster scores for a variable, matrix or data frame for computing cluster scores for more than one variable. Alternatively, an expression indicating the variable names in data e.g., ci.mean(x1, x2, data =

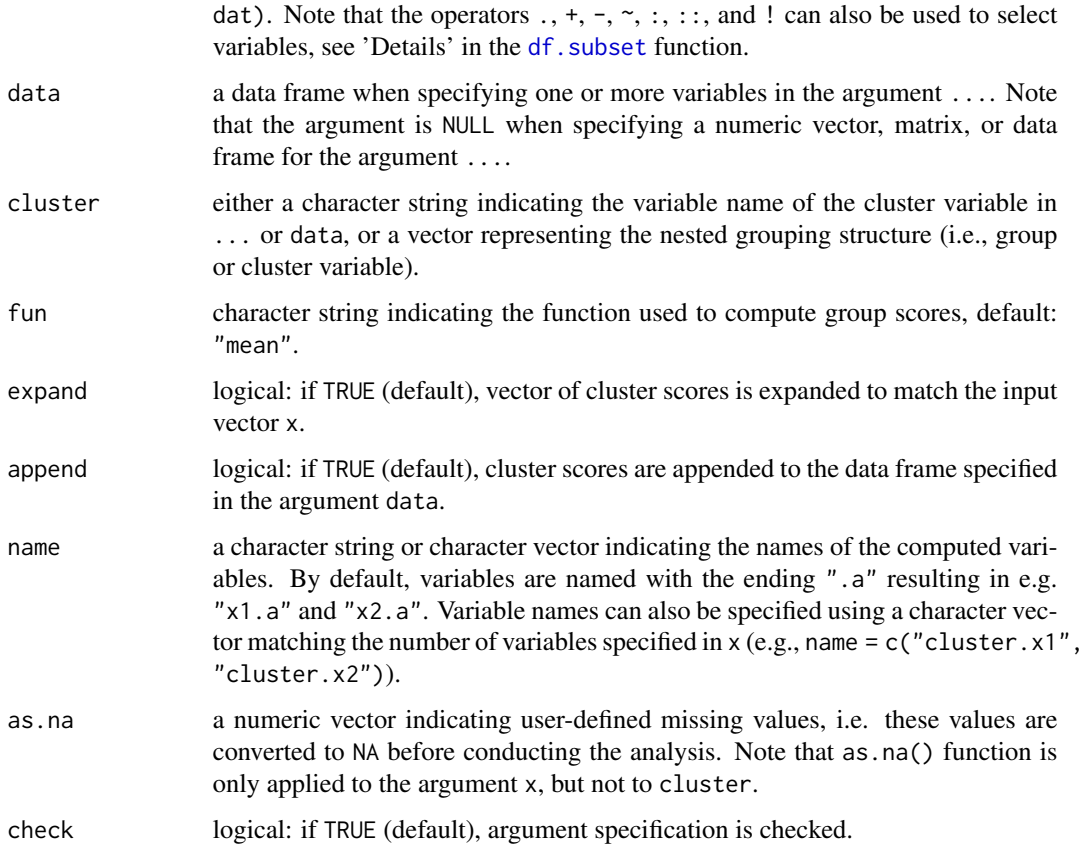

## Value

Returns a numeric vector or data frame containing cluster scores with the same length or same number of rows as x if expand = TRUE or with the length or number of rows as length(unique(cluster)) if expand = FALSE.

### Author(s)

Takuya Yanagida <takuya.yanagida@univie.ac.at>

### References

Hox, J., Moerbeek, M., & van de Schoot, R. (2018). *Multilevel analysis: Techniques and applications* (3rd. ed.). Routledge.

Snijders, T. A. B., & Bosker, R. J. (2012). *Multilevel analysis: An introduction to basic and advanced multilevel modeling* (2nd ed.). Sage Publishers.

## See Also

[item.scores](#page-129-0), [multilevel.descript](#page-167-0), [multilevel.icc](#page-174-0)

## Examples

```
# Load data set "Demo.twolevel" in the lavaan package
data("Demo.twolevel", package = "lavaan")
# Example 1a: Compute cluster means for 'y1' and expand to match the input 'y1'
cluster.scores(Demo.twolevel$y1, cluster = Demo.twolevel$cluster)
# Example 1b: Alternative specification using the 'data' argument
cluster.scores(y1, data = Demo.twolevel, cluster = "cluster")
# Example 2: Compute standard deviation for each cluster
# and expand to match the input x
cluster.scores(Demo.twolevel$y1, cluster = Demo.twolevel$cluster, fun = "sd")
# Example 3: Compute cluster means without expanding the vector
cluster.scores(Demo.twolevel$y1, cluster = Demo.twolevel$cluster, expand = FALSE)
# Example 4a: Compute cluster means for 'y1' and 'y2' and append to 'Demo.twolevel'
cbind(Demo.twolevel,
      cluster.scores(Demo.twolevel[, c("y1", "y2")], cluster = Demo.twolevel$cluster))
# Example 4b: Alternative specification using the 'data' argument
cluster.scores(y1, y2, data = Demo.twolevel, cluster = "cluster")
```
coding *Coding Categorical Variables*

### Description

This function creates  $k - 1$  variables for a categorical variable with k distinct levels. The coding system available in this function are dummy coding, simple coding, unweighted effect coding, weighted effect coding, repeated coding, forward Helmert coding, reverse Helmert coding, and orthogonal polynomial coding.

#### Usage

```
coding(\ldots, data = NULL,type = c("dummy", "simple", "effect", "weffect", "repeat",
                "fhelm", "rhelm", "poly"), base = NULL,
    name = c("dum.", "sim.", "eff.", "weff.", "rep.", "fhelm.", "rhelm.", "poly."),
       append = TRUE, as.na = NULL, check = TRUE)
```
### Arguments

... a numeric vector with integer values, character vector or factor Alternatively, an expression indicating the variable name in data. Note that the function can only deal with one categorical variable.

#### coding 59

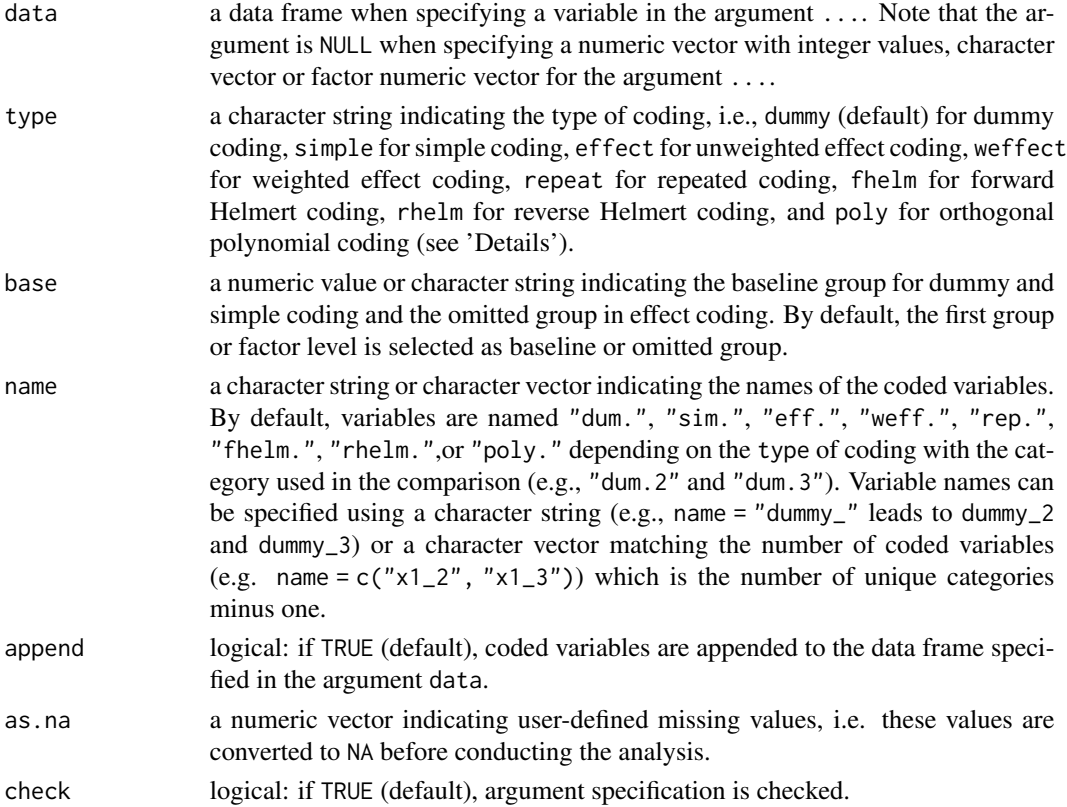

## Details

- Dummy Coding Dummy or treatment coding compares the mean of each level of the categorical variable to the mean of a baseline group. By default, the first group or factor level is selected as baseline group. The intercept in the regression model represents the mean of the baseline group. For example, dummy coding based on a categorical variable with four groups A, B, C, D makes following comparisons: B vs A, C vs A, and D vs A with A being the baseline group.
- Simple Coding Simple coding compares each level of the categorical variable to the mean of a baseline level. By default, the first group or factor level is selected as baseline group. The intercept in the regression model represents the unweighted grand mean, i.e., mean of group means. For example, simple coding based on a categorical variable with four groups A, B, C, D makes following comparisons: B vs A, C vs A, and D vs A with A being the baseline group.
- Unweighted Effect Coding Unweighted effect or sum coding compares the mean of a given level to the unweighed grand mean, i.e., mean of group means. By default, the first group or factor level is selected as omitted group. For example, effect coding based on a categorical variable with four groups A, B, C, D makes following comparisons: B vs (A, B, C, D), C vs (A, B, C, D), and D vs (A, B, C, D) with A being the omitted group.
- Weighted Effect Coding Weighted effect or sum coding compares the mean of a given level to the weighed grand mean, i.e., sample mean. By default, the first group or factor level is selected as omitted group. For example, effect coding based on a categorical variable with four groups A, B, C, D makes following comparisons: B vs (A, B, C, D), C vs (A, B, C, D), and D vs (A, B, C, D) with A being the omitted group.
- Repeated Coding Repeated or difference coding compares the mean of each level of the categorical variable to the mean of the previous adjacent level. For example, repeated coding based on a categorical variable with four groups A, B, C, D makes following comparisons: B vs A, C vs B, and D vs C.
- Foward Helmert Coding Forward Helmert coding compares the mean of each level of the categorical variable to the unweighted mean of all subsequent level(s) of the categorical variable. For example, forward Helmert coding based on a categorical variable with four groups A, B, C, D makes following comparisons: (B, C, D) vs A, (C, D) vs B, and D vs C.
- Reverse Helmert Coding Reverse Helmert coding compares the mean of each level of the categorical variable to the unweighted mean of all prior level(s) of the categorical variable. For example, reverse Helmert coding based on a categorical variable with four groups A, B, C, D makes following comparisons: B vs A, C vs (A, B), and D vs (A, B, C).
- **Orthogonal Polynomial Coding** Orthogonal polynomial coding is a form of trend analysis based on polynomials of order  $k - 1$ , where k is the number of levels of the categorical variable. This coding scheme assumes an ordered-categorical variable with equally spaced levels. For example, orthogonal polynomial coding based on a categorical variable with four groups A, B, C, D investigates a linear, quadratic, and cubic trends in the categorical variable.

## Value

Returns a data frame with  $k - 1$  coded variables or a data frame with the same length or same number of rows as ... containing the coded variables.

### **Note**

This function uses the contr.treatment function from the stats package for dummy coding and simple coding, a modified copy of the contr. sum function from the **stats** package for effect coding, a modified copy of the contr.wec function from the wec package for weighted effect coding, a modified copy of the contr.sdif function from the **MASS** package for repeated coding, a modified copy of the code\_helmert\_forward function from the codingMatrices for forward Helmert coding, a modified copy of the contr\_code\_helmert function from the **faux** package for reverse Helmert coding, and the contr.poly function from the **stats** package for orthogonal polynomial coding.

#### Author(s)

Takuya Yanagida <takuya.yanagida@univie.ac.at>

#### See Also

[rec](#page-224-0), [item.reverse](#page-127-0)

## Examples

```
# Example 1a: Dummy coding for 'gear', baseline group = 3
coding(gear, data = mtcars)
```
# Example 1b: Alterantive specification without using the 'data' argument coding(mtcars\$gear)

```
# Example 2: Dummy coding for 'gear', baseline group = 4
coding(gear, data = mtcars, base = 4)
# Example 3: Effect coding for 'gear', omitted group = 3
coding(gear, data = mtcars, type = "effect")
# Example 3: Effect coding for 'gear', omitted group = 4
coding(gear, data = mtrans, type = "effect", base = 4)# Example 4a: Dummy-coded variable names with prefix "gear3."
coding(gear, data = mtcars, name = "gear3.")
# Example 4b: Dummy-coded variables named "gear_4vs3" and "gear_5vs3"
coding(gear, data = mtrans, name = c("gear_4vs3", "gear_5vs3"))
```
<span id="page-60-0"></span>cohens.d *Cohen's d*

### Description

This function computes Cohen's d for one-sample, two-sample (i.e., between-subject design), and paired-sample designs (i.e., within-subject design) for one or more variables, optionally by a grouping and/or split variable. In a two-sample design, the function computes the standardized mean difference by dividing the difference between means of the two groups of observations by the weighted pooled standard deviation (i.e., Cohen's  $d_s$  according to Lakens, 2013) by default. In a paired-sample design, the function computes the standardized mean difference by dividing the mean of the difference scores by the standard deviation of the difference scores (i.e., Cohen's  $d_z$  according to Lakens, 2013) by default. Note that by default Cohen's d is computed without applying the correction factor for removing the small sample bias (i.e., Hedges' g).

## Usage

```
cohens.d(x, \ldots)## Default S3 method:
cohens.d(x, y = NULL, mu = 0, paired = FALSE, weighted = TRUE, cor = TRUE,
     ref = NULL, correct = FALSE, alternative = c("two.sided", "less", "greater"),
         conf.level = 0.95, group = NULL, split = NULL, sort.var = FALSE,
         digits = 2, as.na = NULL, write = NULL, append = TRUE,
         check = TRUE, output = TRUE, ...)## S3 method for class 'formula'
cohens.d(formula, data, weighted = TRUE, cor = TRUE, ref = NULL,
         correct = FALSE, alternative = c("two-sided", "less", "greater"),conf.level = 0.95, group = NULL, split = NULL, sort.var = FALSE,
        na.omit = FALSE, digits = 2, as.na = NULL, write = NULL, append = TRUE,
         check = TRUE, output = TRUE, ...)
```
# Arguments

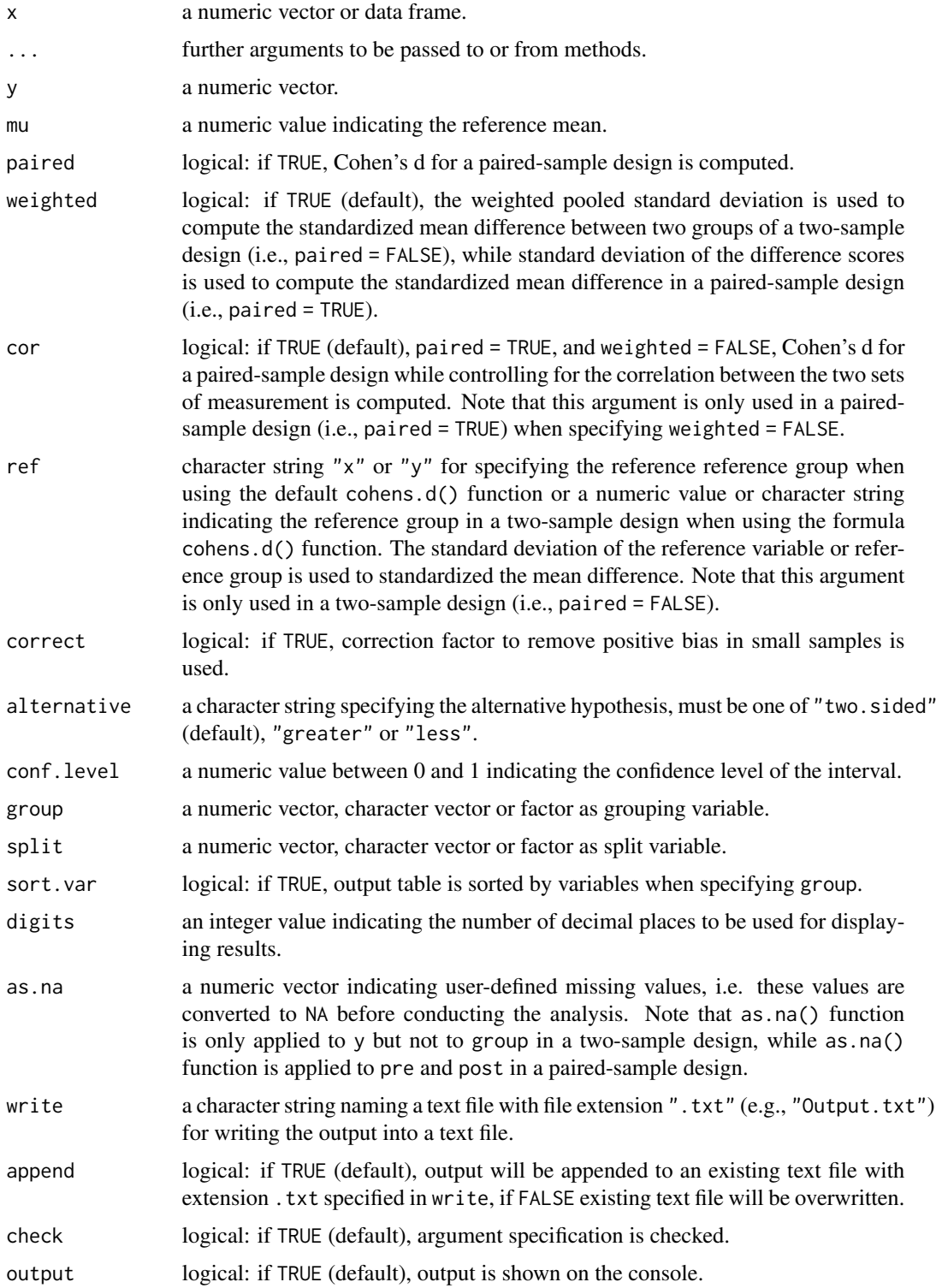

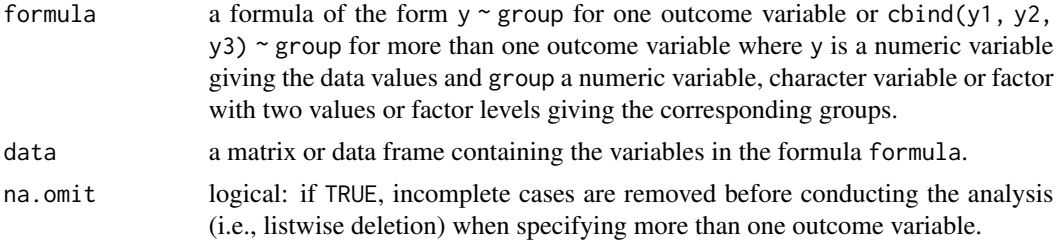

### Details

Cohen (1988, p.67) proposed to compute the standardized mean difference in a two-sample design by dividing the mean difference by the unweighted pooled standard deviation (i.e., weighted = FALSE).

Glass et al. (1981, p. 29) suggested to use the standard deviation of the control group (e.g., ref  $= 0$  if the control group is coded with 0) to compute the standardized mean difference in a twosample design (i.e., Glass's  $\Delta$ ) since the standard deviation of the control group is unaffected by the treatment and will therefore more closely reflect the population standard deviation.

Hedges (1981, p. 110) recommended to weight each group's standard deviation by its sample size resulting in a weighted and pooled standard deviation (i.e., weighted = TRUE, default). According to Hedges and Olkin (1985, p. 81), the standardized mean difference based on the weighted and pooled standard deviation has a positive small sample bias, i.e., standardized mean difference is overestimated in small samples (i.e., sample size less than 20 or less than 10 in each group). However, a correction factor can be applied to remove the small sample bias (i.e., correct = TRUE). Note that the function uses a gamma function for computing the correction factor, while a approximation method is used if computation based on the gamma function fails.

Note that the terminology is inconsistent because the standardized mean difference based on the weighted and pooled standard deviation is usually called Cohen's d, but sometimes called Hedges' g. Oftentimes, Cohen's d is called Hedges' d as soon as the small sample correction factor is applied. Cumming and Calin-Jageman (2017, p.171) recommended to avoid the term Hedges' g , but to report which standard deviation was used to standardized the mean difference (e.g., unweighted/weighted pooled standard deviation, or the standard deviation of the control group) and whether a small sample correction factor was applied.

As for the terminology according to Lakens (2013), in a two-sample design (i.e., paired = FALSE) Cohen's  $d_s$  is computed when using weighted = TRUE (default) and Hedges's  $g_s$  is computed when using correct = TRUE in addition. In a paired-sample design (i.e., paired = TRUE), Cohen's  $d_z$  is computed when using weighted = TRUE, default, while Cohen's  $d_{rm}$  is computed when using weighted = FALSE and cor = TRUE, default and Cohen's  $d_{av}$  is computed when using weighted = FALSE and cor = FALSE. Corresponding Hedges'  $g_z$ ,  $g_{rm}$ , and  $g_{av}$  are computed when using correct = TRUE in addition.

#### Value

Returns an object of class misty.object, which is a list with following entries:

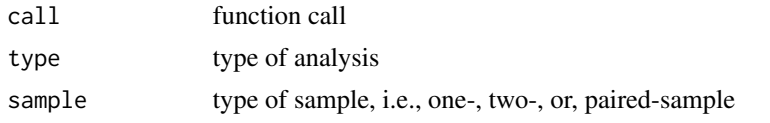

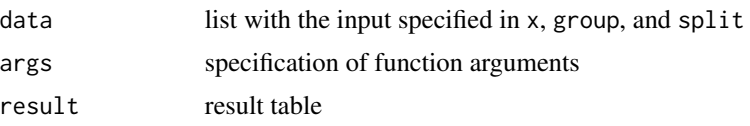

## Author(s)

Takuya Yanagida <takuya.yanagida@univie.ac.at>

#### References

Cohen, J. (1988). *Statistical power analysis for the behavioral sciences* (2nd ed.). Academic Press.

Cumming, G., & Calin-Jageman, R. (2017). *Introduction to the new statistics: Estimation, open science, & beyond*. Routledge.

Glass. G. V., McGaw, B., & Smith, M. L. (1981). *Meta-analysis in social research*. Sage Publication.

Goulet-Pelletier, J.-C., & Cousineau, D. (2018) A review of effect sizes and their confidence intervals, Part I: The Cohen's d family. *The Quantitative Methods for Psychology, 14*, 242-265. https://doi.org/10.20982/tqmp.14.4.p242

Hedges, L. V. (1981). Distribution theory for Glass's estimator of effect size and related estimators. *Journal of Educational Statistics, 6*(3), 106-128.

Hedges, L. V. & Olkin, I. (1985). *Statistical methods for meta-analysis*. Academic Press.

Lakens, D. (2013). Calculating and reporting effect sizes to facilitate cumulative science: A practical primer for t-tests and ANOVAs. *Frontiers in Psychology, 4*, 1-12. https://doi.org/10.3389/fpsyg.2013.00863

### See Also

[test.t](#page-256-0), [test.z](#page-269-0), [effsize](#page-95-0), [cor.matrix](#page-66-0), [na.auxiliary](#page-203-0)

## Examples

```
dat1 <- data.frame(group1 = c(1, 1, 1, 1, 1, 1, 1, 2, 2, 2, 2, 2, 2, 2,
                              1, 2, 2, 1, 1, 1, 2, 2, 2, 2, 2, 2, 2, 1),
                   group2 = c(1, 2, 1, 1, 1, 2, 1, 2, 1, 2, 1, 2, 2, 2, 2)1, 2, 1, 2, 2, 2, 2, 1, 1, 1, 1, 2, 2, 2),
                   group3 = c(1, 2, 1, 2, 1, 2, 2, 2, 1, 2, 2, 1, 1, 1, 1,1, 2, 2, 2, 1, 2, 1, 2, 1, 2, 1, 2, 1, 1),
                   x1 = c(3, 2, 5, 3, 6, 3, 2, 4, 6, 5, 3, 3, 5, 4,4, 3, 5, 3, 2, 3, 3, 6, 6, 7, 5, 6, 6, 4),
                   x2 = c(4, 4, 3, 6, 4, 7, 3, 5, 3, 3, 4, 2, 3, 6,3, 5, 2, 6, 8, 3, 2, 5, 4, 5, 3, 2, 2, 4),
                   x3 = c(7, 6, 5, 6, 4, 2, 8, 3, 6, 1, 2, 5, 8, 6,2, 5, 3, 1, 6, 4, 5, 5, 3, 6, 3, 2, 2, 4))
```
#-------------------------------------------------------------------------------

# One-sample design

# Example 1: Cohen's d.z with two-sided 95% CI

# population mean = 3

```
cohens.d(data1$x1, mu = 3)# Example 2: Cohen's d.z (aka Hedges' g.z) with two-sided 95% CI
# population mean = 3, with small sample correction factor
cohens.d(dat1$x1, mu = 3, correct = TRUE)# Example 3: Cohen's d.z for more than one variable with two-sided 95% CI
# population mean = 3
cohens.d(dat1[, c("x1", "x2", "x3")], mu = 3)
# Example 4: Cohen's d.z with two-sided 95% CI
# population mean = 3, by group1 separately
cohens.d(dat1$x1, mu = 3, group = dat1$group1)
# Example 5: Cohen's d.z for more than one variable with two-sided 95% CI
# population mean = 3, by group1 separately
cohens.d(dat1[, c("x1", "x2", "x3")], mu = 3, group = dat1$group1)
# Example 6: Cohen's d.z with two-sided 95% CI
# population mean = 3, split analysis by group1
cohens.d(data1$x1, mu = 3, split = dat1$group1)
# Example 7: Cohen's d.z for more than one variable with two-sided 95% CI
# population mean = 3, split analysis by group1
cohens.d(dat1[, c("x1", "x2", "x3")], mu = 3, split = dat1$group1)
# Example 8: Cohen's d.z with two-sided 95% CI
# population mean = 3, by group1 separately1, split by group2
cohens.d(dat1$x1, mu = 3, group = dat1$group1, split = dat1$group2)
# Example 9: Cohen's d.z for more than one variable with two-sided 95% CI
# population mean = 3, by group1 separately1, split by group2
cohens.d(dat1[, c("x1", "x2", "x3")], mu = 3, group = dat1$group1,
         split = dat1$group2)
#-------------------------------------------------------------------------------
# Two-sample design
# Example 10: Cohen's d.s with two-sided 95% CI
# weighted pooled SD
cohens.d(x1 \sim \text{group1}, data = dat1)
# Example 11: Cohen's d.s with two-sided 99% CI
# weighted pooled SD
cohens.d(x1 \sim group1, data = dat1, conf.level = 0.99)
# Example 12: Cohen's d.s with one-sided 99% CI
# weighted pooled SD
cohens.d(x1 \sim group1, data = dat1, alternative = "greater")
# Example 13: Cohen's d.s with two-sided 99% CI
# weighted pooled SD
cohens.d(x1 \sim group1, data = dat1, conf.level = 0.99)
```

```
# Example 14: Cohen's d.s with one-sided 95%% CI
# weighted pooled SD
cohens.d(x1 \sim group1, data = dat1, alternative = "greater")
# Example 15: Cohen's d.s for more than one variable with two-sided 95% CI
# weighted pooled SD
cohens.d(cbind(x1, x2, x3) \sim group1, data = dat1)
# Example 16: Cohen's d with two-sided 95% CI
# unweighted SD
cohens.d(x1 \sim group1, data = dat1, weighted = FALSE)
# Example 17: Cohen's d.s (aka Hedges' g.s) with two-sided 95% CI
# weighted pooled SD, with small sample correction factor
cohens.d(x1 \sim group1, data = dat1, correct = TRUE)
# Example 18: Cohen's d (aka Hedges' g) with two-sided 95% CI
# Unweighted SD, with small sample correction factor
cohens.d(x1 \sim group1, data = dat1, weighted = FALSE, correct = TRUE)
# Example 19: Cohen's d (aka Glass's delta) with two-sided 95% CI
# SD of reference group 1
cohens.d(x1 \sim group1, data = dat1, ref = 1)
# Example 20: Cohen's d.s with two-sided 95% CI
# weighted pooled SD, by group2 separately
cohens.d(x1 \sim group1, data = dat1, group = dat1$group2)
# Example 21: Cohen's d.s for more than one variable with two-sided 95% CI
# weighted pooled SD, by group2 separately
cohens.d(cbind(x1, x2, x3) \sim group1, data = dat1, group = dat1$group2)
# Example 22: Cohen's d.s with two-sided 95% CI
# weighted pooled SD, split analysis by group2
cohens.d(x1 \sim group1, data = dat1, split = dat1$group2)
# Example 23: Cohen's d.s for more than one variable with two-sided 95% CI
# weighted pooled SD, split analysis by group2
cohens.d(cbind(x1, x2, x3) \sim group1, data = dat1, split = dat1$group2)
# Example 24: Cohen's d.s with two-sided 95% CI
# weighted pooled SD, by group2 separately, split analysis by group3
cohens.d(x1 \sim group1, data = dat1,
         group = dat1$group2, split = dat1$group3)
# Example 25: Cohen's d.s for more than one variable with two-sided 95% CI
# weighted pooled SD, by group2 separately, split analysis by group3
cohens.d(cbind(x1, x2, x3) \sim group1, data = dat1,
         group = dat1$group2, split = dat1$group3)
```
#-------------------------------------------------------------------------------

<sup>#</sup> Paired-sample design

#### $\epsilon$  corrective to the correction of  $\epsilon$  67

```
# Example 26: Cohen's d.z with two-sided 95% CI
# SD of the difference scores
cohens.d(dat1$x1, dat1$x2, paired = TRUE)
# Example 27: Cohen's d.z with two-sided 99% CI
# SD of the difference scores
cohens.d(data1$x1, dat1$x2, paired = TRUE, conf.level = <math>0.99</math>)# Example 28: Cohen's d.z with one-sided 95% CI
# SD of the difference scores
cohens.d(dat1$x1, dat1$x2, paired = TRUE, alternative = "greater")
# Example 29: Cohen's d.rm with two-sided 95% CI
# controlling for the correlation between measures
cohens.d(dat1$x1, dat1$x2, paired = TRUE, weighted = FALSE)
# Example 30: Cohen's d.av with two-sided 95% CI
# without controlling for the correlation between measures
cohens.d(dat1$x1, dat1$x2, paired = TRUE, weighted = FALSE, cor = FALSE)
# Example 31: Cohen's d.z (aka Hedges' g.z) with two-sided 95% CI
# SD of the differnece scores
cohens.d(dat1$x1, dat1$x2, paired = TRUE, correct = TRUE)
# Example 32: Cohen's d.rm (aka Hedges' g.rm) with two-sided 95% CI
# controlling for the correlation between measures
cohens.d(dat1$x1, dat1$x2, paired = TRUE, weighted = FALSE, correct = TRUE)
# Example 33: Cohen's d.av (aka Hedges' g.av) with two-sided 95% CI
# without controlling for the correlation between measures
cohens.d(dat1$x1, dat1$x2, paired = TRUE, weighted = FALSE, cor = FALSE,
         correct = TRUE)
# Example 34: Cohen's d.z with two-sided 95% CI
# SD of the difference scores, by group1 separately
cohens.d(dat1$x1, dat1$x2, paired = TRUE, group = dat1$group1)
# Example 35: Cohen's d.z with two-sided 95% CI
# SD of the difference scores, split analysis by group1
cohens.d(dat1$x1, dat1$x2, paired = TRUE, split = dat1$group1)
# Example 36: Cohen's d.z with two-sided 95% CI
# SD of the difference scores, by group1 separately, split analysis by group2
cohens.d(dat1$x1, dat1$x2, paired = TRUE,
         group = dat1$group1, split = dat1$group2)
```
<span id="page-66-0"></span>

#### Description

This function computes a correlation matrix based on Pearson product-moment correlation coefficient, Spearman's rank-order correlation coefficient, Kendall's Tau-b correlation coefficient, Kendall-Stuart's Tau-c correlation coefficient, tetrachoric correlation coefficient, or polychoric correlation coefficient and computes significance values (*p*-values) for testing the hypothesis H0:  $\rho$  = 0 for all pairs of variables.

## Usage

```
cor.matrix(..., data = NULL,method = c("pearson", "spearman", "kendall-b", "kendall-c", "tetra", "poly"),
           na.omit = FALSE, group = NULL, sig = FALSE, alpha = 0.05,
           print = c("all", "cor", "n", "stat", "df", "p"),
           tri = c("both", "lower", "upper"),p.adj = c("none", "bonferroni", "holm", "hochberg", "hommel",
                     "BH", "BY", "fdr"), continuity = TRUE,
           digits = 2, p.digits = 3, as.na = NULL,
           write = NULL, append = TRUE, check = TRUE, output = TRUE)
```
## Arguments

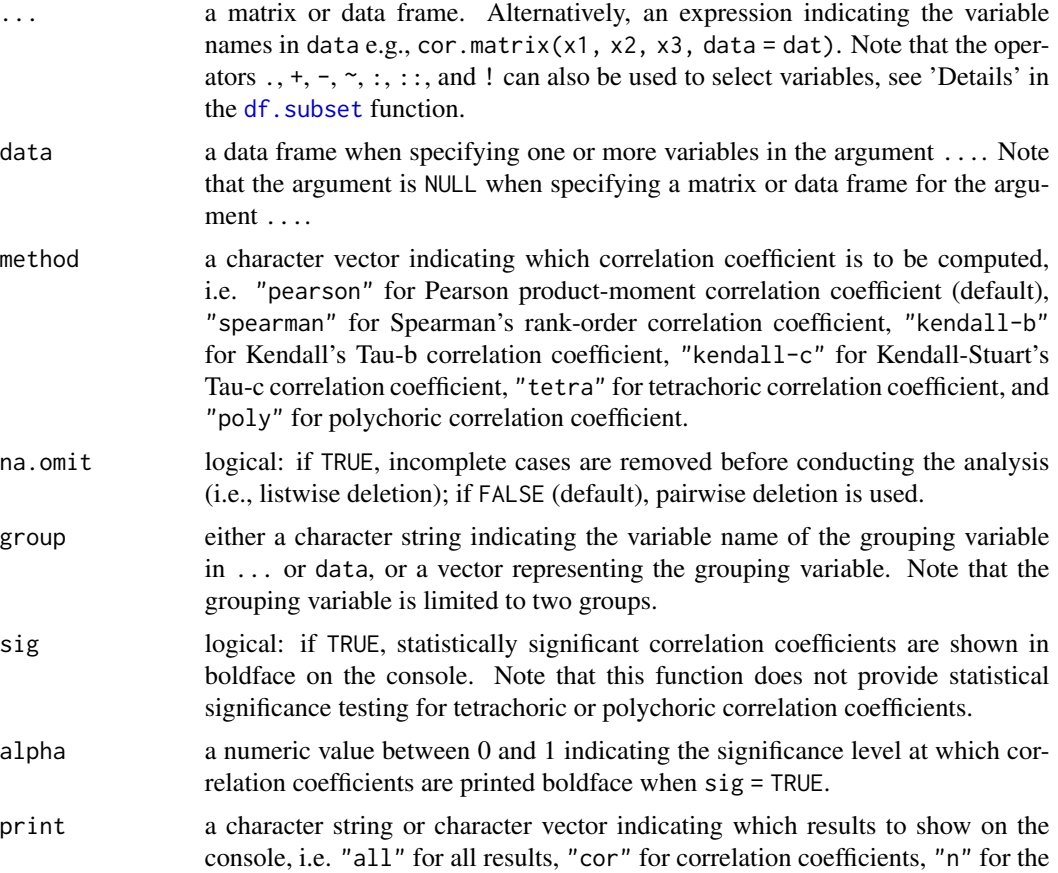

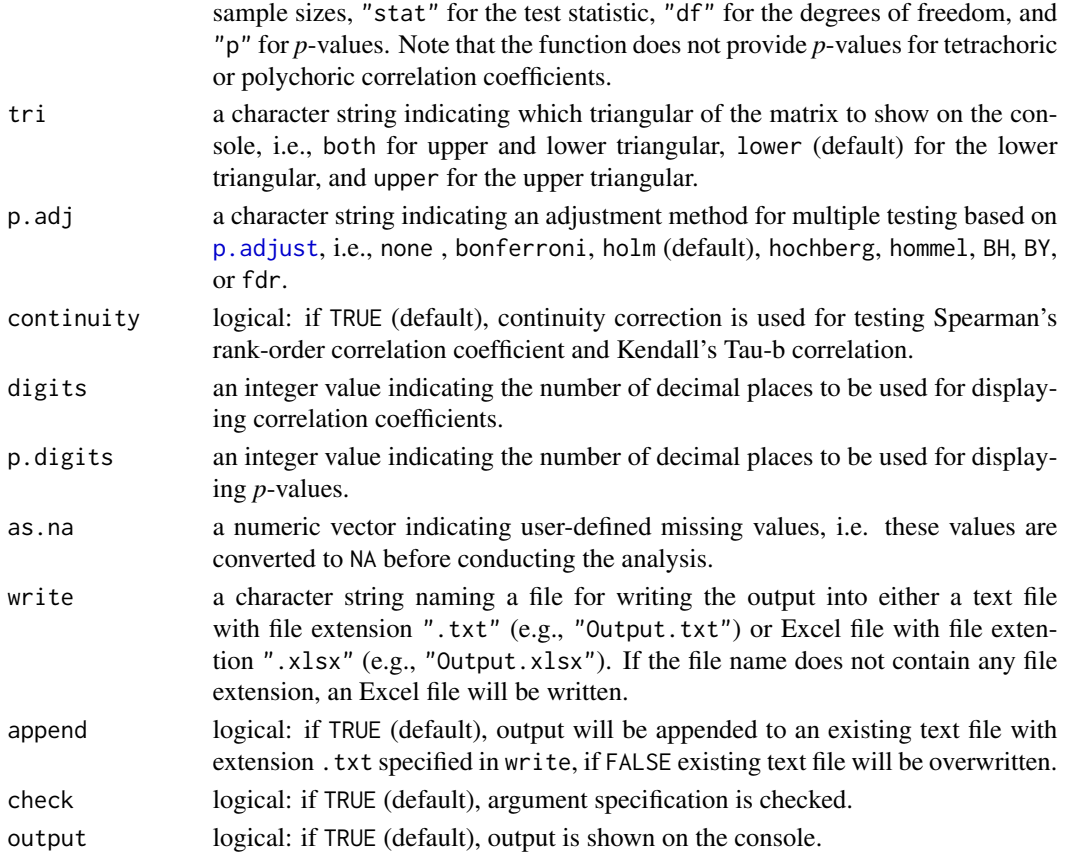

# Details

Note that unlike the [cor.test](#page-0-0) function, this function does not compute an exact *p*-value for Spearman's rank-order correlation coefficient or Kendall's Tau-b correlation coefficient, but uses the asymptotic *t* approximation.

Statistically significant correlation coefficients can be shown in boldface on the console when specifying sig = TRUE. However, this option is not supported when using R Markdown, i.e., the argument sig will switch to FALSE.

## Value

Returns an object of class misty.object, which is a list with following entries:

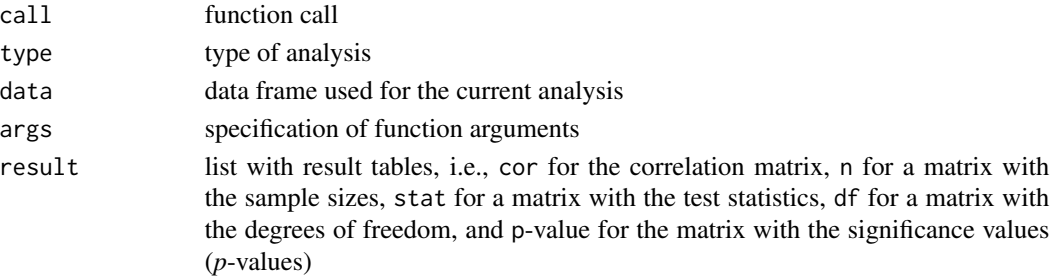

### **Note**

This function uses the polychoric() function in the **psych** package by William Revelle to estimate tetrachoric and polychoric correlation coefficients.

## Author(s)

Takuya Yanagida <takuya.yanagida@univie.ac.at>

### References

Rasch, D., Kubinger, K. D., & Yanagida, T. (2011). *Statistics in psychology - Using R and SPSS*. John Wiley & Sons.

Revelle, W. (2018) *psych: Procedures for personality and psychological research*. Northwestern University, Evanston, Illinois, USA, https://CRAN.R-project.org/package=psych Version = 1.8.12.

### See Also

[write.result](#page-279-0), [cohens.d](#page-60-0), [effsize](#page-95-0), [multilevel.icc](#page-174-0), [na.auxiliary](#page-203-0), [size.cor](#page-243-0).

### Examples

```
# Example 1a: Pearson product-moment correlation coefficient between 'Ozone' and 'Solar.R#
cor.matrix(airquality[, c("Ozone", "Solar.R")])
# Example 1b: Alternative specification using the 'data' argument
cor.matrix(Ozone, Solar.R, data = airquality)
# Example 2a: Pearson product-moment correlation matrix using pairwise deletion
cor.matrix(airquality[, c("Ozone", "Solar.R", "Wind")])
# Example 2b: Alternative specification using the 'data' argument
cor.matrix(Ozone:Wind, data = airquality)
# Example 3: Spearman's rank-order correlation matrix
cor.matrix(airquality[, c("Ozone", "Solar.R", "Wind")], method = "spearman")
# Example 4: Pearson product-moment correlation matrix
# highlight statistically significant result at alpha = 0.05
cor.matrix(airquality[, c("Ozone", "Solar.R", "Wind")], sig = TRUE)
# Example 5: Pearson product-moment correlation matrix
# highlight statistically significant result at alpha = 0.05
cor.matrix(airquality[, c("Ozone", "Solar.R", "Wind")], sig = TRUE, alpha = 0.10)
# Example 6: Pearson product-moment correlation matrix
# print sample size and significance values
cor.matrix(airquality[, c("Ozone", "Solar.R", "Wind")], print = "all")
# Example 7: Pearson product-moment correlation matrix using listwise deletion,
# print sample size and significance values
```
cor.matrix(airquality[, c("Ozone", "Solar.R", "Wind")], na.omit = TRUE, print = "all")

#### crosstab 71

```
# Example 8: Pearson product-moment correlation matrix
# print sample size and significance values with Bonferroni correction
cor.matrix(airquality[, c("Ozone", "Solar.R", "Wind")], na.omit = TRUE,
           print = "all", p.adj = "bonferroni")
# Example 9a: Pearson product-moment correlation matrix for 'mpg', 'cyl', and 'disp'
# results for group "0" and "1" separately
cor.matrix(mtcars[, c("mpg", "cyl", "disp")], group = mtcars$vs)
# Example 9b: Alternative specification using the 'data' argument
cor.matrix(mpg:disp, data = mtcars, group = "vs")
## Not run:
# Example 10a: Write results into a text file
cor.matrix(airquality[, c("Ozone", "Solar.R", "Wind")], print = "all", write = "Correlation.txt")
# Example 10b: Write results into an Excel file
cor.matrix(airquality[, c("Ozone", "Solar.R", "Wind")], print = "all", write = "Correlation.xlsx")
result <- cor.matrix(airquality[, c("Ozone", "Solar.R", "Wind")], print = "all", output = FALSE)
write.result(result, "Correlation.xlsx")
## End(Not run)
```
crosstab *Cross Tabulation*

## Description

This function creates a two-way and three-way cross tabulation with absolute frequencies and rowwise, column-wise and total percentages.

#### Usage

```
\text{crosstab}(\ldots, \text{ data = NULL}, \text{ print = c("no", "all", "row", "col", "total"),}freq = TRUE, split = FALSE, na.omit = TRUE, disits = 2, as.na = NULL,
         write = NULL, append = TRUE, check = TRUE, output = TRUE)
```
### Arguments

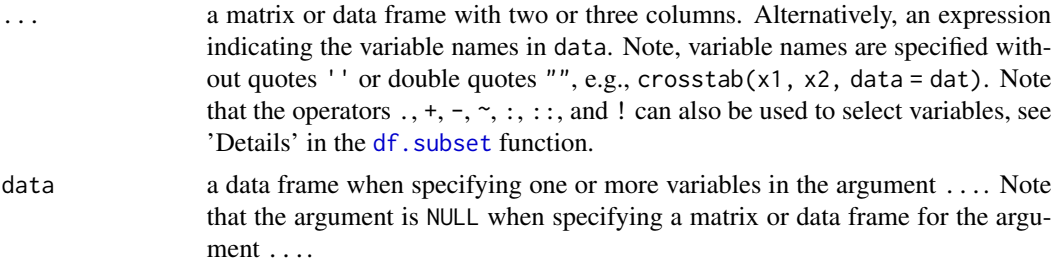

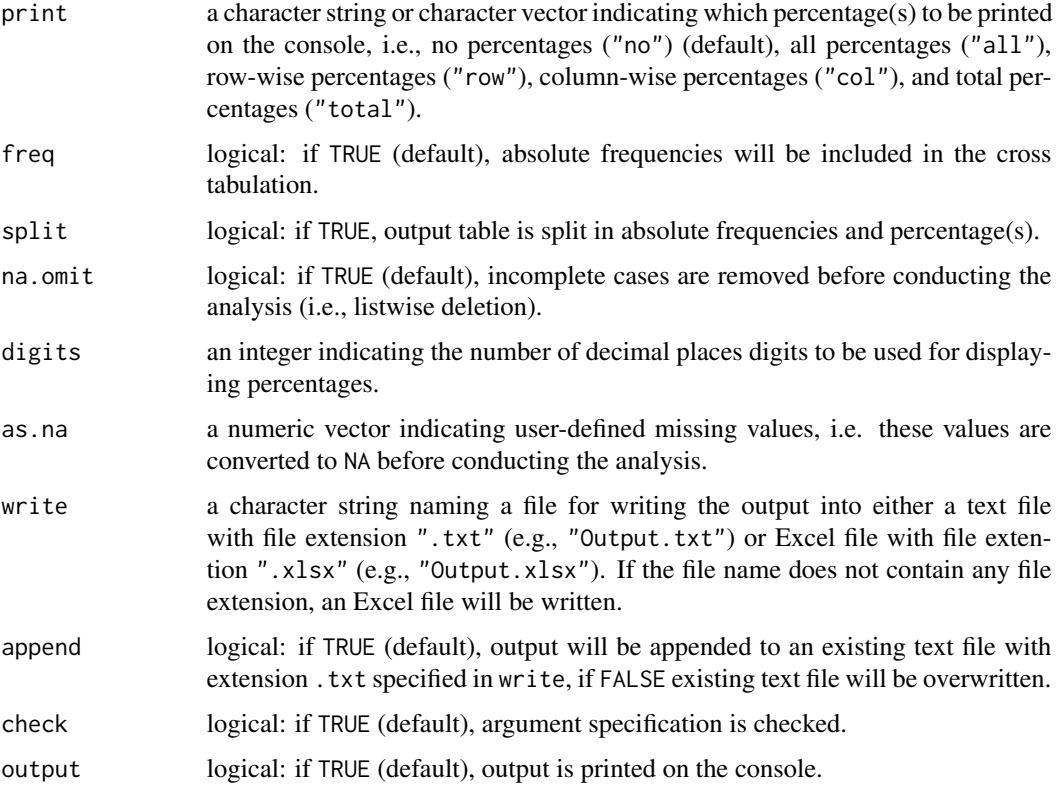

## Value

Returns an object of class misty.object, which is a list with following entries:

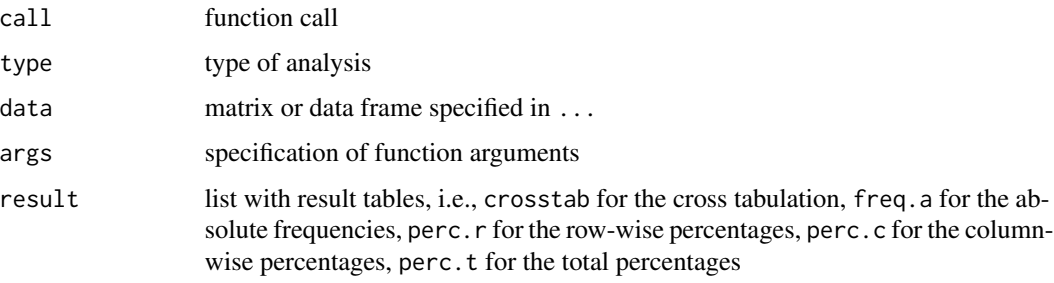

## Author(s)

Takuya Yanagida <takuya.yanagida@univie.ac.at>

[write.result](#page-279-0), [freq](#page-97-0), [descript](#page-73-0), [multilevel.descript](#page-167-0), [na.descript](#page-207-0).

# References

Rasch, D., Kubinger, K. D., & Yanagida, T. (2011). *Statistics in psychology - Using R and SPSS*. John Wiley & Sons.
#### crosstab 73

```
#----------------------------------------------------------------------------
# Two-Dimensional Table
# Example 1a: Cross Tabulation for 'vs' and 'am'
crosstab(mtcars[, c("vs", "am")])
# Example 1b: Alternative specification using the 'data' argument
crosstab(vs, am, data = mtcars)
# Example 2: Cross Tabulation, print all percentages
crosstab(mtcars[, c("vs", "am")], print = "all")
# Example 3: Cross Tabulation, print row-wise percentages
crosstab(mtcars[, c("vs", "am")], print = "row")
# Example 4: Cross Tabulation, print col-wise percentages
crosstab(mtcars[, c("vs", "am")], print = "col")
# Example 5: Cross Tabulation, print total percentages
crosstab(mtcars[, c("vs", "am")], print = "total")
# Example 6: Cross Tabulation, print all percentages, split output table
crosstab(mtcars[, c("vs", "am")], print = "all", split = TRUE)
#----------------------------------------------------------------------------
# Three-Dimensional Table
# Example 7a: Cross Tabulation for 'vs', 'am', ane 'gear'
crosstab(mtcars[, c("vs", "am", "gear")])
# Example 7b: Alternative specification using the 'data' argument
crosstab(vs:gear, data = mtcars)
# Example 8: Cross Tabulation, print all percentages
crosstab(mtcars[, c("vs", "am", "gear")], print = "all")
# Example 9: Cross Tabulation, print all percentages, split output table
crosstab(mtcars[, c("vs", "am", "gear")], print = "all", split = TRUE)
## Not run:
# Example 10a: Write results into a text file
crosstab(mtcars[, c("vs", "am")], print = "all", write = "Crosstab.txt")
# Example 10b: Write results into an Excel file
crosstab(mtcars[, c("vs", "am")], print = "all", write = "Crosstab.xlsx")
result <- crosstab(mtcars[, c("vs", "am")], print = "all", output = FALSE)
write.result(result, "Crosstab.xlsx")
## End(Not run)
```
<span id="page-73-0"></span>

# Description

This function computes summary statistics for one or more than one variables, optionally by a grouping and/or split variable.

# Usage

```
descript(..., data = NULL,
       print = c("all", "n", "nNA", "pNA", "m", "se.m", "var", "sd", "min",
                  "p25", "med", "p75", "max", "range", "iqr", "skew", "kurt"),
      group = NULL, split = NULL, sort.var = FALSE, na.omit = FALSE, digits = 2,
       as.na = NULL, write = NULL, append = TRUE, check = TRUE, output = TRUE)
```
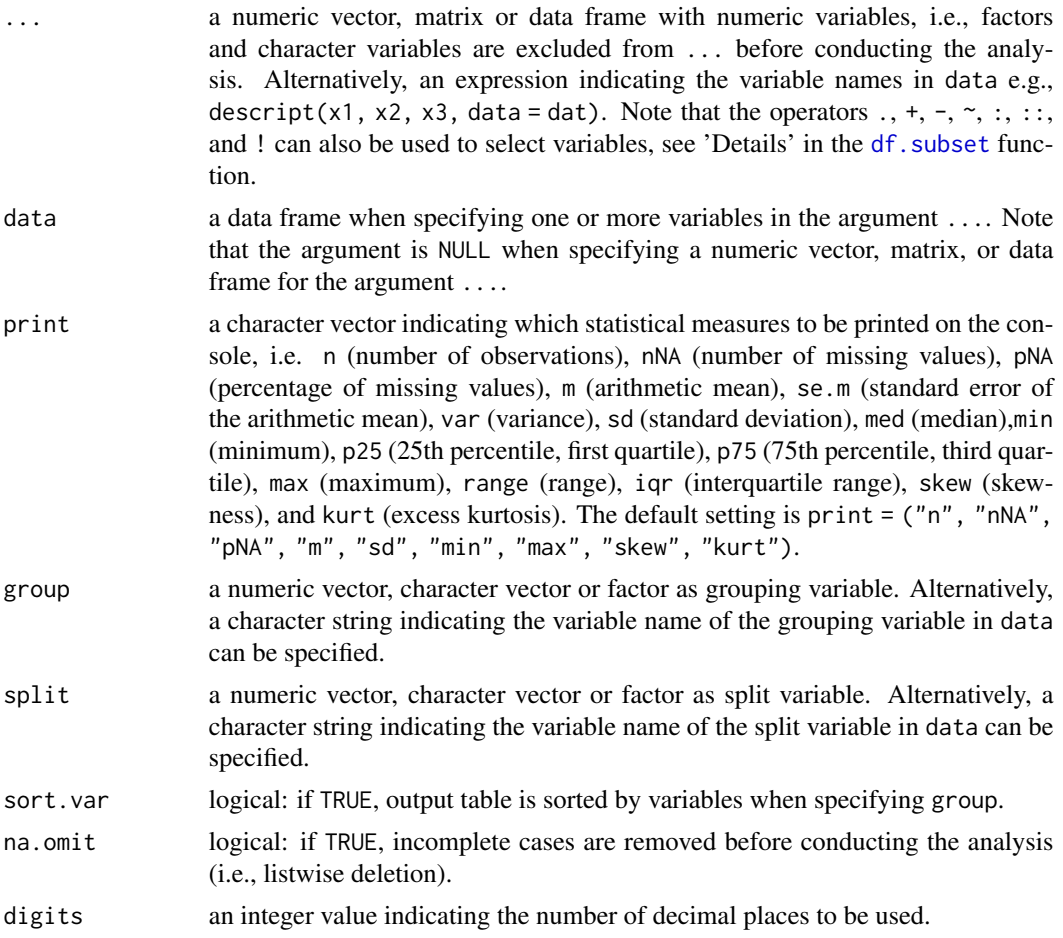

#### descript 75

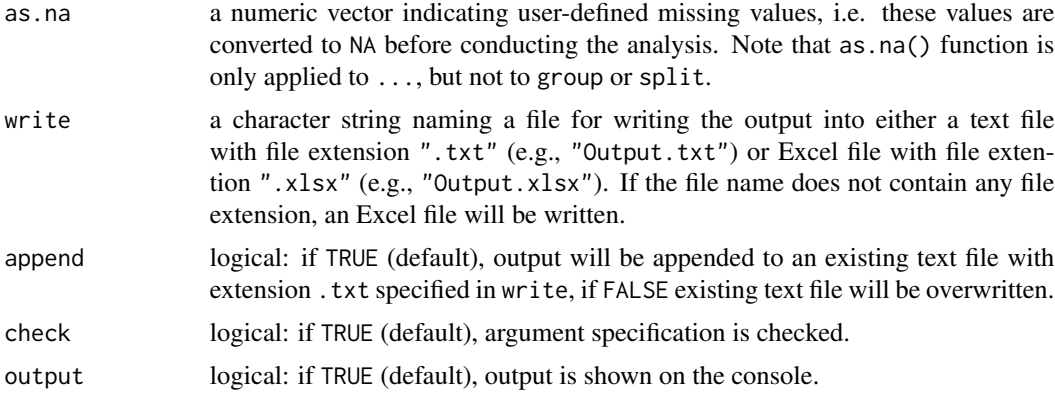

## Value

Returns an object of class misty.object, which is a list with following entries:

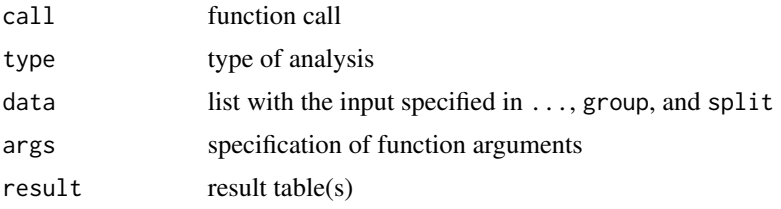

## Author(s)

Takuya Yanagida <takuya.yanagida@univie.ac.at>

# References

Rasch, D., Kubinger, K. D., & Yanagida, T. (2011). *Statistics in psychology - Using R and SPSS*. John Wiley & Sons.

# See Also

[ci.mean](#page-33-0), [ci.mean.diff](#page-37-0), [ci.median](#page-33-1), [ci.prop](#page-45-0), [ci.prop.diff](#page-48-0), [ci.var](#page-52-0), [ci.sd](#page-52-1), [freq](#page-97-0), [crosstab](#page-70-0), [multilevel.descript](#page-167-0), [na.descript](#page-207-0).

```
# Example 1a: Descriptive statistics for 'mpg'
descript(mtcars$mpg)
# Example 1b: Alternative specification using the 'data' argument
descript(mpg, data = mtcars)
# Example 2: Descriptive statistics, print results with 3 digits
descript(mtcars$mpg, digits = 3)
# Example 3: Descriptive statistics for x1, print all available statistical measures
```

```
descript(mtcars$mpg, print = "all")
# Example 4a: Descriptive statistics for 'mpg', 'cyl', and 'disp'
descript(mtcars[, c("mpg", "cyl", "disp")])
# Example 4b: Alternative specification using the 'data' argument
descript(mpg:disp, data = mtcars)
# Example 5a: Descriptive statistics, analysis by 'vs' separately
descript(mtcars[, c("mpg", "cyl", "disp")], group = mtcars$vs)
# Example 5b: Alternative specification using the 'data' argument
descript(mpg:disp, data = mtcars, group = "vs")
# Example 6: Descriptive statistics, analysis by 'vs' separately, sort by variables
descript(mtcars[, c("mpg", "cyl", "disp")], group = mtcars$vs, sort.var = TRUE)
# Example 7: Descriptive statistics, split analysis by 'am'
descript(mtcars[, c("mpg", "cyl", "disp")], split = mtcars$am)
# Example 8a: Descriptive statistics,analysis by 'vs' separately, split analysis by 'am'
descript(mtcars[, c("mpg", "cyl", "disp")], group = mtcars$vs, split = mtcars$am)
# Example 8b: Alternative specification using the 'data' argument
descript(mpg:disp, data = mtcars, group = "vs", split = "am")
## Not run:
# Example 11a: Write results into a text file
descript(mtcars[, c("mpg", "cyl", "disp")], write = "Descript.txt")
# Example 11b: Write results into an Excel file
descript(mtcars[, c("mpg", "cyl", "disp")], write = "Descript.xlsx")
result <- descript(mtcars[, c("mpg", "cyl", "disp")], output = FALSE)
write.result(result, "Descript.xlsx")
## End(Not run)
```
<span id="page-75-0"></span>df.duplicated *Extract Duplicated or Unique Rows*

# Description

The function df.duplicated extracts duplicated rows and the function df.unique extracts unique rows from a matrix or data frame.

#### Usage

```
df.duplicated(..., data, first = TRUE, keep.all = TRUE, from.last = FALSE,
             keep.row.names = TRUE, check = TRUE)
```
df.unique(..., data, keep.all = TRUE, from.last = FALSE,  $keep(row.name = TRUE, check = TRUE)$ 

# Arguments

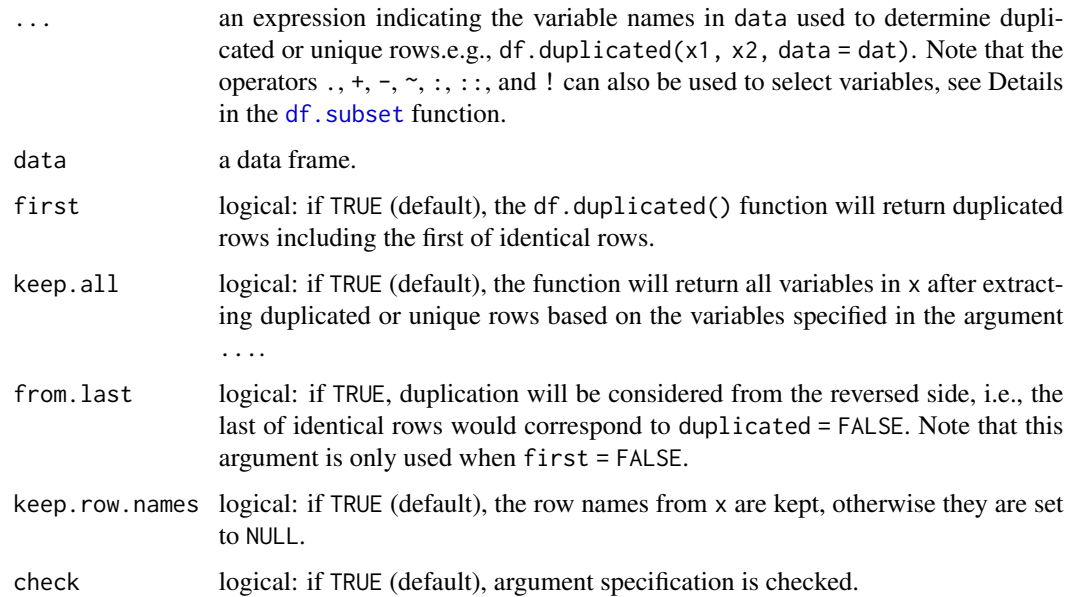

# Details

Note that  $df$  unique $(x)$  is equivalent to unique $(x)$ . That is, the main difference between the df.unique() and the unique() function is that the df.unique() function provides the ... argument to specify a variable or multiple variables which are used to determine unique rows.

# Value

Returns duplicated or unique rows of the data frame in ... or data.

# Author(s)

Takuya Yanagida <takuya.yanagida@univie.ac.at>

# References

Becker, R. A., Chambers, J. M. and Wilks, A. R. (1988) *The New S Language*. Wadsworth & Brooks/Cole.

# See Also

[df.merge](#page-78-0), [df.move](#page-80-0), [df.rbind](#page-81-0), [df.rename](#page-83-0), [df.sort](#page-84-0), [df.subset](#page-85-0)

```
dat \leq data.frame(x1 = c(1, 1, 2, 1, 4),
                 x2 = c(1, 1, 2, 1, 6),
                 x3 = c(2, 2, 3, 2, 6),
                 x4 = c(1, 1, 2, 2, 4),
                 x5 = c(1, 1, 4, 4, 3)#-------------------------------------------------------------------------------
# df.duplicated() function
# Example 1: Extract duplicated rows based on all variables
df.duplicated(., data = dat)
# Example 2: Extract duplicated rows based on x4
df.duplicated(x4, data = dat)# Example 3: Extract duplicated rows based on x2 and x3
df.duplicated(x2, x3, data = dat)# Example 4: Extract duplicated rows based on all variables
# exclude first of identical rows
df.duplicated(., data = dat, first = FALSE)
# Example 5: Extract duplicated rows based on x2 and x3
# do not return all variables
df.duplicated(x2, x3, data = dat, keep.al1 = FALSE)# Example 6: Extract duplicated rows based on x4
# consider duplication from the reversed side
df.duplicated(x4, data = dat, first = FALSE, from.last = TRUE)
# Example 7: Extract duplicated rows based on x2 and x3
# set row names to NULL
df.duplicated(x2, x3, data = dat, keep row names = FALSE)#-------------------------------------------------------------------------------
# df.unique() function
# Example 8: Extract unique rows based on all variables
df.unique(., data = dat)
# Example 9: Extract unique rows based on x4
df.unique(x4, data = dat)
# Example 10: Extract unique rows based on x1, x2, and x3
df.unique(x1, x2, x3, data = dat)# Example 11: Extract unique rows based on x2 and x3
# do not return all variables
df.unique(x2, x3, data = dat, keep.all = FALSE)
# Example 12: Extract unique rows based on x4
```
#### df.merge 79

```
# consider duplication from the reversed side
df.unique(x4, data = dat, from.last = TRUE)
# Example 13: Extract unique rows based on x2 and x3
# set row names to NULL
df.unique(x2, x3, data = dat, keep.row.names = FALSE)
```
<span id="page-78-0"></span>

## df.merge *Merge Multiple Data Frames*

## Description

This function merges data frames by a common column (i.e., matching variable).

# Usage

 $df{$ .merge(..., by, all = TRUE, check = TRUE, output = TRUE)

## Arguments

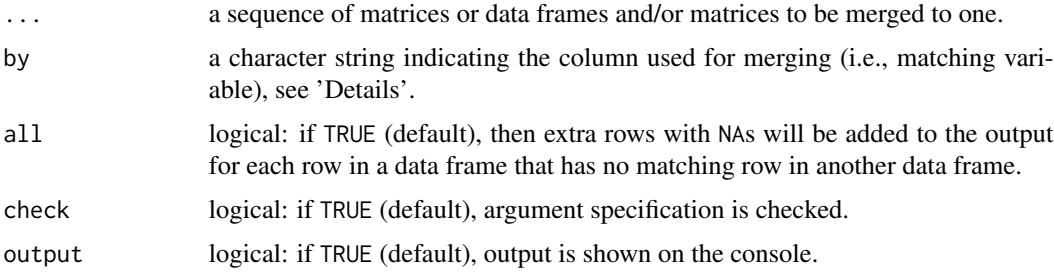

# Details

There are following requirements for merging multiple data frames: First, each data frame has the same matching variable specified in the by argument. Second, matching variable in the data frames have all the same class. Third, there are no duplicated values in the matching variable in each data frame. Fourth, there are no missing values in the matching variables. Last, there are no duplicated variable names across the data frames except for the matching variable.

Note that it is possible to specify data frames matrices and/or in the argument .... However, the function always returns a data frame.

# Value

Returns a merged data frame.

# Author(s)

Takuya Yanagida <takuya.yanagida@univie.ac.at>

## See Also

[df.duplicated](#page-75-0), [df.move](#page-80-0), [df.rbind](#page-81-0), [df.rename](#page-83-0), [df.sort](#page-84-0), [df.subset](#page-85-0)

```
adat \leq data.frame(id = c(1, 2, 3),
                   x1 = c(7, 3, 8)bdat \leq data.frame(id = c(1, 2),
                   x2 = c(5, 1)cdat \leq data.frame(id = c(2, 3),
                   y3 = c(7, 9)ddat \leq data.frame(id = 4,
                  y4 = 6# Merge adat, bdat, cdat, and data by the variable id
df.merge(adat, bdat, cdat, ddat, by = "id")
# Do not show output on the console
df.merge(adat, bdat, cdat, ddat, by = "id", output = FALSE)
adat \leq data.frame(id = c(1, 2, 3),
                   x1 = c(7, 3, 8)bdat \leq data.frame(id = c(1, 2),
                   x2 = c(5, 1)cdat \leq data.frame(id = c(2, 3),
                   y3 = c(7, 9)ddat \leq data.frame(id = 4,
                   y4 = 6# Example 1: Merge adat, bdat, cdat, and data by the variable id
df.merge(adat, bdat, cdat, ddat, by = "id")
# Example 2: Do not show output on the console
df.merge(adat, bdat, cdat, ddat, by = "id", output = FALSE)
## Not run:
#-------------------------------------------------------------------------------
# Error messages
adat \leq data.frame(id = c(1, 2, 3),
                   x1 = c(7, 3, 8)bdat \leq data.frame(code = c(1, 2, 3),
                   x2 = c(5, 1, 3)cdat \leq data.frame(id = factor(c(1, 2, 3)),
```
 $x3 = c(5, 1, 3)$ ddat  $\leq$  data.frame(id = c(1, 2, 2),  $x2 = c(5, 1, 3)$ edat  $\leq$  data.frame(id = c(1, NA, 3),  $x2 = c(5, 1, 3)$ fdat  $\leq$  data.frame(id = c(1, 2, 3),  $x1 = c(5, 1, 3)$ # Error 1: Data frames do not have the same matching variable specified in 'by'. df.merge(adat, bdat, by = "id") # Error 2: Matching variable in the data frames do not all have the same class. df.merge(adat, cdat, by = "id") # Error 3: There are duplicated values in the matching variable specified in 'by'. df.merge(adat, ddat, by = "id") # Error 4: There are missing values in the matching variable specified in 'by'. df.merge(adat, edat, by = "id") # Error 5: There are duplicated variable names across data frames. df.merge(adat, fdat, by = "id") ## End(Not run)

#### <span id="page-80-0"></span>df.move *Move Variable(s) in a Data Frame*

## Description

This function moves variables to a different position in the data frame, i.e., changes the column positions in the data frame. By default, variables specified in the first argument ... are moved to the first position in the data frame specified in the argument data.

#### Usage

```
df.move(..., data = NULL, before = NULL, after = NULL, first = TRUE, check = FALSE)
```
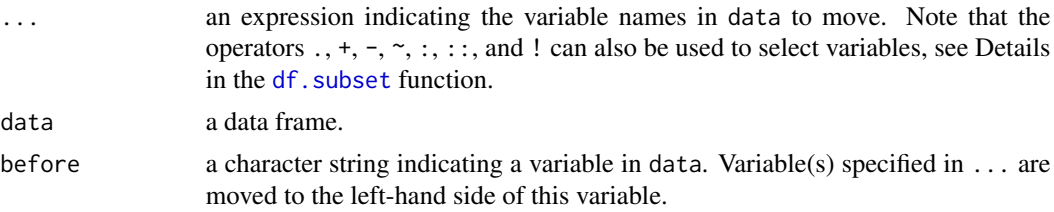

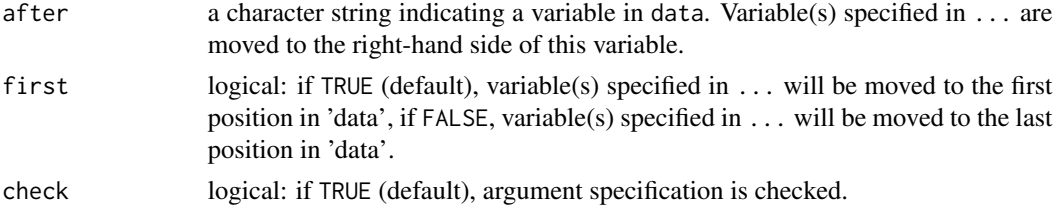

# Value

Returns the data frame in data with columns in a different place.

## Author(s)

Takuya Yanagida <takuya.yanagida@univie.ac.at>

## References

Becker, R. A., Chambers, J. M. and Wilks, A. R. (1988) *The New S Language*. Wadsworth & Brooks/Cole.

# See Also

[df.duplicated](#page-75-0), [df.merge](#page-78-0), [df.rbind](#page-81-0), [df.rename](#page-83-0), [df.sort](#page-84-0), [df.subset](#page-85-0)

## Examples

```
# Example 1: Move variables 'hp' and 'am' to the first position
df.move(hp, am, data = mtcars)
# Example 2: Move variables 'hp' and 'am' to the last position
df.move(hp, am, data = mtcars, first = FALSE)
# Example 3: Move variables 'hp' and 'am' to the left-hand side of 'disp'
df.move(hp, am, data = mtcars, before = "disp")
# Example 4: Move variables 'hp' and 'am' to the right-hand side of 'disp'
df.move(hp, am, data = mtcars, after = "disp")
```
<span id="page-81-0"></span>df.rbind *Combine Data Frames by Rows, Filling in Missing Columns*

## Description

This function takes a sequence of data frames and combines them by rows, while filling in missing columns with NAs.

#### Usage

df.rbind(...)

#### df.rbind 83

#### Arguments

... a sequence of data frame to be row bind together. This argument can be a list of data frames, in which case all other arguments are ignored. Any NULL inputs are silently dropped. If all inputs are NULL, the output is also NULL.

# Details

This is an enhancement to [rbind](#page-0-0) that adds in columns that are not present in all inputs, accepts a sequence of data frames, and operates substantially faster.

Column names and types in the output will appear in the order in which they were encountered.

Unordered factor columns will have their levels unified and character data bound with factors will be converted to character. POSIXct data will be converted to be in the same time zone. Array and matrix columns must have identical dimensions after the row count. Aside from these there are no general checks that each column is of consistent data type.

## Value

Returns a single data frame

# Note

This function is a copy of the rbind.fill() function in the plyr package by Hadley Wickham.

## Author(s)

Hadley Wickham

# References

Wickham, H. (2011). The split-apply-combine strategy for data analysis. *Journal of Statistical Software, 40*, 1-29. https://doi.org/10.18637/jss.v040.i01

Wickham, H. (2019). plyr: Tools for Splitting, Applying and Combining Data. R package version 1.8.5.

# See Also

[df.duplicated](#page-75-0), [df.merge](#page-78-0), [df.move](#page-80-0), [df.rename](#page-83-0), [df.sort](#page-84-0), [df.subset](#page-85-0)

# Examples

adat  $\leq$  data.frame(id = c(1, 2, 3),  $a = c(7, 3, 8)$ ,  $b = c(4, 2, 7)$ bdat  $\leq$  data.frame(id = c(4, 5, 6),  $a = c(2, 4, 6)$ ,  $c = c(4, 2, 7)$ 

cdat  $\leq$  data.frame(id = c(7, 8, 9),

 $a = c(1, 4, 6)$ ,  $d = c(9, 5, 4)$ # Example 1 df.rbind(adat, bdat, cdat)

<span id="page-83-0"></span>df.rename *Rename Columns in a Matrix or Variables in a Data Frame*

# Description

This function renames columns in a matrix or variables in a data frame by specifying a character string or character vector indicating the columns or variables to be renamed and a character string or character vector indicating the corresponding replacement values.

# Usage

df.rename(x, from, to, check = TRUE)

# Arguments

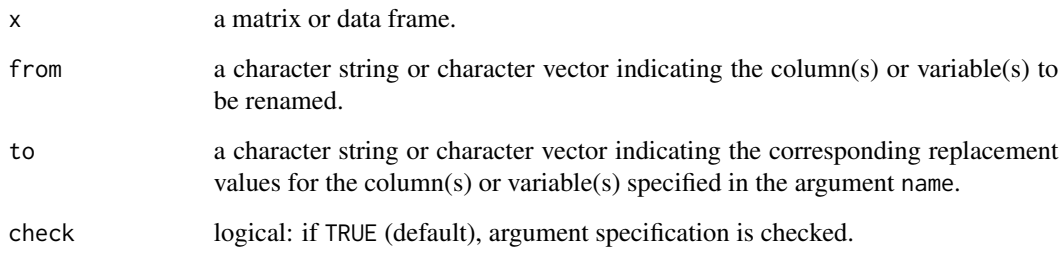

# Value

Returns a matrix or data frame with renamed columns or variables.

# Author(s)

Takuya Yanagida <takuya.yanagida@univie.ac.at>

# See Also

[df.duplicated](#page-75-0), [df.merge](#page-78-0), [df.move](#page-80-0), [df.rbind](#page-81-0), [df.sort](#page-84-0), [df.subset](#page-85-0)

#### df.sort 85

## Examples

dat  $\leq$  data.frame(a = c(3, 1, 6),  $b = c(4, 2, 5)$ ,  $c = c(7, 3, 1)$ # Example 1: Rename variable b in the data frame 'dat' to y df.rename(dat, from = "b", to = "y") # Example 2: Rename variable a, b, and c in the data frame 'dat' to x, y, and z df.rename(dat, from = c("a", "b", "c"), to = c("x", "y", "z"))

<span id="page-84-0"></span>

## df.sort *Data Frame Sorting*

# Description

This function arranges a data frame in increasing or decreasing order according to one or more variables.

## Usage

 $df.sort(x, ..., decreasing = FALSE, check = TRUE)$ 

# Arguments

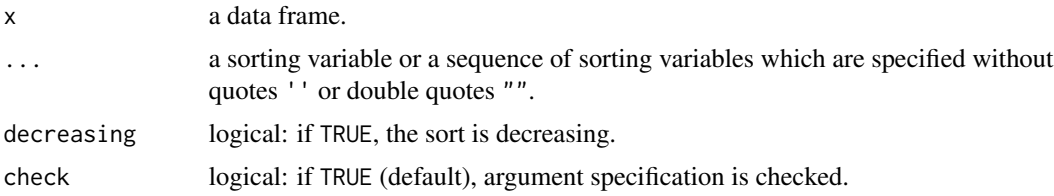

# Value

Returns data frame x sorted according to the variables specified in ..., a matrix will be coerced to a data frame.

## Author(s)

Takuya Yanagida <takuya.yanagida@univie.ac.at>

## References

Becker, R. A., Chambers, J. M. and Wilks, A. R. (1988) *The New S Language*. Wadsworth & Brooks/Cole.

Knuth, D. E. (1998) *The Art of Computer Programming, Volume 3: Sorting and Searching* (2nd ed.). Addison-Wesley.

# See Also

```
df.duplicateddf.mergedf.movedf.rbinddf.renamedf.subset
```
# Examples

```
dat <- data.frame(x = c(5, 2, 5, 5, 7, 2),
                 y = c(1, 6, 2, 3, 2, 3),
                  z = c(2, 1, 6, 3, 7, 4)# Example 1: Sort data frame 'dat' by "x" in increasing order
df.sort(dat, x)
# Example 2: Sort data frame 'dat' by "x" in decreasing order
df.sort(dat, x, decreasing = TRUE)
# Example 3: Sort data frame 'dat' by "x" and "y" in increasing order
df.sort(dat, x, y)
# Example 4: Sort data frame 'dat' by "x" and "y" in decreasing order
df.sort(dat, x, y, decreasing = TRUE)
```

```
df.subset Subsetting Data Frames
```
# Description

This function returns subsets of data frames which meet conditions.

# Usage

```
df.subset(..., data, subset = NULL, drop = TRUE, check = TRUE)
```
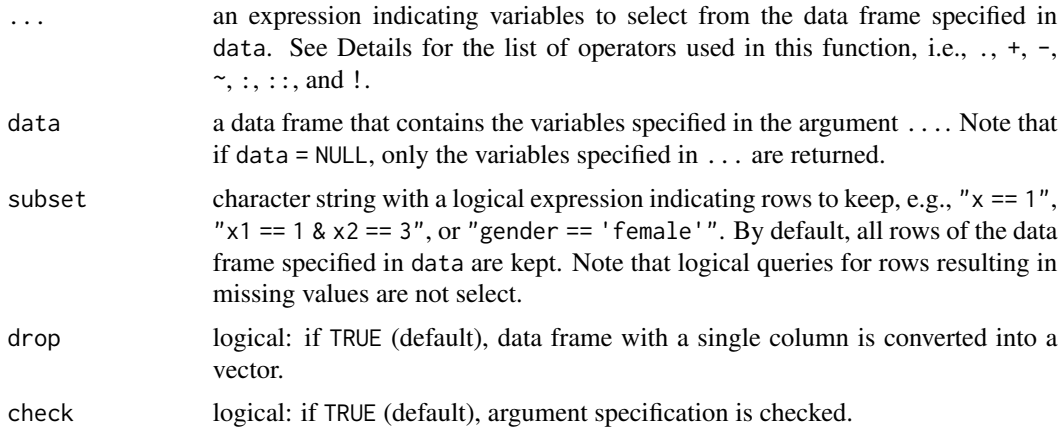

## df.subset 87

# Details

The argument ... is used to specify an epxression indicating the variables to select from the data frame specified in data, e.g.,  $df$ . subset(x1, x2, x3, data = dat). There are seven operators which can be used in the expression ...:

- Dot (.) Operator The dot operator is used to select all variables from the data frame specified in data. For example,  $df$ . subset(., data = dat) selects all variables in dat. Note that this operator is similar to the function everything() from the tidyselect package.
- Plus (+) Operator The plus operator is used to select variables matching a prefix from the data frame specified in data. For example, df.subset(+x, data = dat) selects all variables with the prefix x. Note that this operator is equivalent to the function starts\_with() from the tidyselect package.
- **Minus** ( $\text{-}$ ) **Operator** The minus operator is used to select variables matching a suffix from the data frame specified in data. For example, df.subset(-y, data = dat) selects all variables with the suffix y. Note that this operator is equivalent to the function ends\_with() from the tidyselect package.
- **Tilde**  $(\sim)$  **Operator** The tilde operator is used to select variables containg a word from the data frame specified in data. For example, df.subset(?al, data = dat) selects all variables with the word al. Note that this operator is equivalent to the function contains() from the tidyselect package.
- **Colon**  $\left(\cdot\right)$  operator The colon operator is used to select a range of consecutive variables from the data frame specified in data. For example,  $df$ . subset(x:z, data = dat) selects all variables from x to z. Note that this operator is equivalent to the : operator from the select function in the dplyr package.
- **Double Colon** (::) **Operator** The double colon operator is used to select numbered variables from the data frame specified in data. For example,  $df$ . subset( $x1$ : $x3$ , data = dat) selects the variables x1, x2, and x3. Note that this operator is similar to the function num\_range() from the tidyselect package.
- **Exclamation Point (!) Operator** The exclamation point operator is used to drop variables from the data frame specified in data or for taking the complement of a set of variables. For example,  $df.subset(., !x, data = dat)$  selects all variables but x in dat.,  $df.subset(.,$  $! \infty$ , data = dat) selects all variables but variables with the prefix x, or df. subset(x:z, !x1:x3, data = dat) selects all variables from x to z but excludes all variables from x1 to x3. Note that this operator is equivalent to the ! operator from the select function in the **dplyr** package.

Note that operators can be combined within the same function call. For example,  $df$ . subset $(+x,$  $-y$ ,  $|x2:x4$ , z, data = dat) selects all variables with the prefix x and with the suffix y but excludes variables from x2 to x4 and select variable z.

## Value

Returns a data frame containing the variables and rows selected in the argument ... and rows selected in the argument subset.

# Author(s)

Takuya Yanagida <takuya.yanagida@univie.ac.at>

## References

Becker, R. A., Chambers, J. M. and Wilks, A. R. (1988) *The New S Language*. Wadsworth & Brooks/Cole.

## See Also

[df.duplicated](#page-75-0), [df.merge](#page-78-0), [df.move](#page-80-0), [df.rbind](#page-81-0), [df.rename](#page-83-0), [df.sort](#page-84-0)

```
## Not run:
#-------------------------------------------------------------------------------
# Select single variables
# Example 1: Select 'Sepal.Length' and 'Petal.Width'
df.subset(Sepal.Length, Petal.Width, data = iris)
#-------------------------------------------------------------------------------
# Select all variables using the . operator
# Example 2a: Select all variables, select rows with 'Species' equal 'setosa'
# Note that single quotation marks ('') are needed to specify 'setosa'
df.subset(., data = iris, subset = "Species == 'setosa'")
# Example 2b: Select all variables, select rows with 'Petal.Length' smaller 1.2
df.subset(., data = iris, subset = "Petal.Length < 1.2")
#-------------------------------------------------------------------------------
# Select variables matching a prefix using the + operator
# Example 3: Select variables with prefix 'Petal'
df.subset(+Petal, data = iris)
#-------------------------------------------------------------------------------
# Select variables matching a suffix using the - operator
# Example 4: Select variables with suffix 'Width'
df.subset(-Width, data = iris)
#-------------------------------------------------------------------------------
# Select variables containing a word using the ~ operator
# Example 5: Select variables containing 'al'
df.subset(~al, data = iris)
#-------------------------------------------------------------------------------
# Select consecutive variables using the : operator
# Example 6: Select all variables from 'Sepal.Width' to 'Petal.Width'
df.subset(Sepal.Width:Petal.Width, data = iris)
#-------------------------------------------------------------------------------
# Select numbered variables using the :: operator
```

```
# Example 7: Select all variables from 'x1' to 'x3' and 'y1' to 'y3'
df.subset(x1::x3, y1::y3, data = anscombe)
#-------------------------------------------------------------------------------
# Drop variables using the ! operator
# Example 8a: Select all variables but 'Sepal.Width'
df.subset(., !Sepal.Width, data = iris)
# Example 8b: Select all variables but 'Sepal.Width' to 'Petal.Width'
df.subset(., !Sepal.Width:Petal.Width, data = iris)
#----------------------------------------------------------------------------
# Combine +, - , !, and : operators
# Example 9: Select variables with prefix 'x' and suffix '3', but exclude
# variables from 'x2' to 'x3'
df.subset(+x, -3, !x2:x3, data = anscombe)
## End(Not run)
```
<span id="page-88-0"></span>

dominance *Dominance Analysis*

## Description

This function conducts dominance analysis (Budescu, 1993; Azen & Budescu, 2003) for linear models estimated by using the lm() function to determine the relative importance of predictor variables. By default, the function reports general dominance, but conditional and complete dominance can be requested by specifying the argument print.

#### Usage

```
dominance(model, print = c("all", "gen", "cond", "comp"), digits = 3,write = NULL, append = TRUE, check = TRUE, output = TRUE)
```
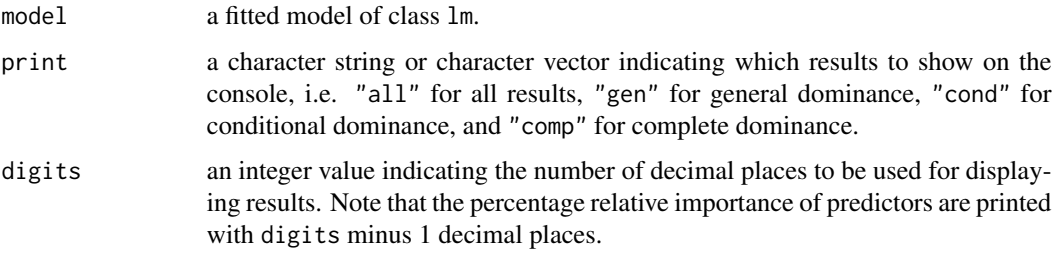

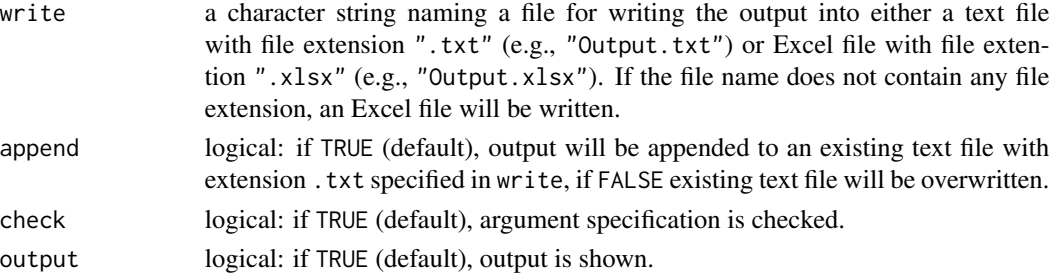

#### Details

Dominance analysis (Budescu, 1993; Azen & Budescu, 2003) is used to determine the relative importance of predictor variables in a statistical model by examining the additional contribution of predictors in *R*-squared relative to each other in all of the possible  $2^{(p-2)}$  subset models with  $p$  being the number of predictors. Three levels of dominance can be established through pairwise comparison of all predictors in a regression model:

- Complete Dominance A predictor completely dominates another predictor if its additional contribution in *R*-Squared is higher than that of the other predictor across all possible subset models that do not include both predictors. For example, in a regression model with four predictors,  $X_1$  completely dominates  $X_2$  if the additional contribution in *R*-squared for  $X_1$  is higher compared to  $X_2$  in (1) the null model without any predictors, (2) the model including  $X_3$ , (3) the model including  $X_4$ , and (4) the model including both  $X_3$  and  $X_4$ . Note that complete dominance cannot be established if one predictor's additional contribution is greater than the other's for some, but not all of the subset models. In this case, dominance is undetermined and the result will be NA
- Conditional Dominance A predictor conditionally dominates another predictor if its average additional contribution in *R*-squared is higher within each model size than that of the other predictor. For example, in a regression model with four predictors,  $X_1$  conditionally dominates  $X_2$  if the average additional contribution in *R*-squared is higher compared to  $X_2$  in (1) the null model without any predictors, (2) the four models including one predictor, (3) the six models including two predictors, and (4) the four models including three predictors.
- General Dominance A predictor generally dominates another predictor if its overall averaged additional contribution in *R*-squared is higher than that of the other predictor. For example, in a regression model with four predictors,  $X_1$  generally dominates  $X_2$  if the average across the four conditional values (i.e., null model, model with one predictor, model with two predictors, and model with three predictors) is higher than that of  $X_2$ . Note that the general dominance measures represent the proportional contribution that each predictor makes to the *R*-squared since their sum across all predictors equals the *R*-squared of the full model.

The three levels of dominance are related to each other in a hierarchical fashion: Complete dominance implies conditional dominance, which in turn implies general dominance. However, the converse may not hold for more than three predictors. That is, general dominance does not imply conditional dominance, and conditional dominance does not necessarily imply complete dominance.

#### Value

Returns an object of class misty.object, which is a list with following entries:

#### dominance 91

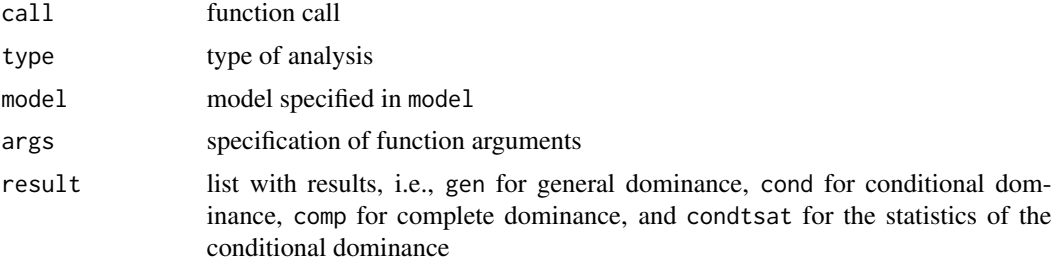

## Note

This function is based on the domir function from the domir package (Luchman, 2023).

#### Author(s)

Takuya Yanagida <takuya.yanagida@univie.ac.at>

## References

Azen, R., & Budescu, D. V. (2003). The dominance analysis approach for comparing predictors in multiple regression. *Psychological Methods, 8*(2), 129–148. https://doi.org/10.1037/1082- 989X.8.2.129

Budescu, D. V. (1993). Dominance analysis: A new approach to the problem of relative importance of predictors in multiple regression. *Psychological Bulletin, 114*(3), 542–551. https://doi.org/10.1037/0033- 2909.114.3.542

Luchman J (2023). *domir: Tools to support relative importance analysis*. R package version 1.0.1, https://CRAN.R-project.org/package=domir.

#### See Also

[dominance.manual](#page-91-0), [std.coef](#page-250-0), [write.result](#page-279-0)

```
#----------------------------------------------------------------------------
# Example 1: Dominance analysis for a linear model
mod \leq \ln(mpg \sim cyl + disp + hp, data = mtcars)
dominance(mod)
# Print all results
dominance(mod, print = "all")
## Not run:
#----------------------------------------------------------------------------
# Example 2: Write results into a text file
dominance(mod, write = "Dominance.txt", output = FALSE)
#----------------------------------------------------------------------------
```

```
# Example 3: Write results into an Excel file
dominance(mod, write = "Dominance.xlsx", output = FALSE)
result <- dominance(mod, print = "all", output = FALSE)
write.result(result, "Dominance.xlsx")
## End(Not run)
```
<span id="page-91-0"></span>dominance.manual *Dominance Analysis, Manually Inputting a Correlation Matrix*

# Description

This function conducts dominance analysis (Budescu, 1993; Azen & Budescu, 2003) based on a (model-implied) correlation matrix of the manifest or latent variables. Note that the function only provides general dominance.

## Usage

dominance.manual(x, out = NULL, digits = 3, write = NULL, append = TRUE,  $check = TRUE, output = TRUE)$ 

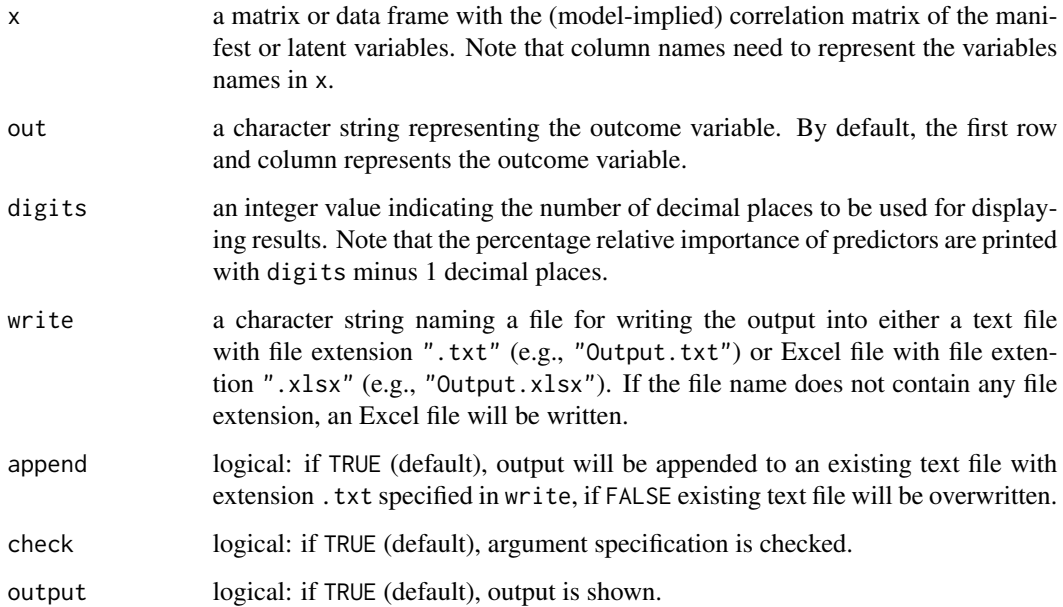

## dominance.manual 93

# Value

Returns an object of class misty.object, which is a list with following entries:

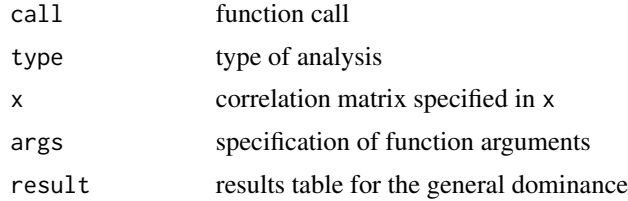

## Note

This function implements the function provided in Appendix 1 of Gu (2022) and copied the function combinations() from the gtools package (Bolker, Warnes, & Lumley, 2022).

# Author(s)

Takuya Yanagida <takuya.yanagida@univie.ac.at>

## References

Azen, R., & Budescu, D. V. (2003). The dominance analysis approach for comparing predictors in multiple regression. *Psychological Methods, 8*(2), 129–148. https://doi.org/10.1037/1082- 989X.8.2.129

Bolker, B., Warnes, G., & Lumley, T. (2022). *gtools: Various R Programming Tools*. R package version 3.9.4, https://CRAN.R-project.org/package=gtools

Budescu, D. V. (1993). Dominance analysis: A new approach to the problem of relative importance of predictors in multiple regression. *Psychological Bulletin, 114*(3), 542–551. https://doi.org/10.1037/0033- 2909.114.3.542

Gu, X. (2022). Assessing the relative importance of predictors in latent regression models. *Structural Equation Modeling: A Multidisciplinary Journal, 4*, 569-583. https://doi.org/10.1080/10705511.2021.2025377

#### See Also

[dominance](#page-88-0), [std.coef](#page-250-0), [write.result](#page-279-0)

# Examples

```
## Not run:
```
#---------------------------------------------------------------------------- # Linear model

# Example 1a: Dominance analysis, 'mpg' predicted by 'cyl', 'disp', and 'hp' dominance.manual(cor(mtcars[, c("mpg", "cyl", "disp", "hp")]))

```
# Example 1b: Equivalent results using the dominance() function
mod \le - lm(mpg \sim cyl + disp + hp, data = mtcars)dominance(mod)
```

```
# Example 1c: Dominance analysis, 'hp' predicted by 'mpg', 'cyl', and 'disp'
dominance.manual(cor(mtcars[, c("mpg", "cyl", "disp", "hp")]), out = "hp")
# Example 1d: Write results into a text file
dominance.manual(cor(mtcars[, c("mpg", "cyl", "disp", "hp")]),
                write = "Dominance_Manual.txt")
#----------------------------------------------------------------------------
# Example 2: Structural equation modeling
library(lavaan)
#.............
# Latent variables
# Model specification
model <- '# Measurement model
          ind60 = x1 + x2 + x3dem60 = \times y1 + y2 + y3 + y4
          dem65 = -y5 + y6 + y7 + y8# regressions
          ind60 \sim dem60 + dem65'# Model estimation
fit <- sem(model, data = PoliticalDemocracy)
# Model-implied correlation matrix of the latent variables
fit.cor <- lavInspect(fit, what = "cor.lv")
# Dominance analysis
dominance.manual(fit.cor)
#.............
# Example 3: Latent and manifest variables
# Model specification, convert manifest to latent variable
model <- '# Measurement model
          ind60 = x1 + x2 + x3dem60 = -y1 + y2 + y3 + y4# Manifest as latent variable
          1y5 = 1xy5y5 ~~ 0*y5
          # Regressions
          ind60 \sim dem60 + ly5'# Model estimation
fit <- sem(model, data = PoliticalDemocracy)
# Model-implied correlation matrix of the latent variables
fit.cor \leq lavInspect(fit, what = "cor.lv")
# Dominance analysis
dominance.manual(fit.cor)
```

```
#----------------------------------------------------------------------------
# Example 4: Multilevel modeling
# Model specification
model <- 'level: 1
           fw = \sim y1 + y2 + y3
            # Manifest as latent variables
            lx1 = ~ 1*x1lx2 = ~ 1*x21x3 = 1*x3x1 ~~ 0*x1
            x2 ~~ 0*x2
            x3 ~~ 0*x3
            # Regression
            fw ~ lx1 + lx2 + lx3
          level: 2
            fb =~ y1 + y2 + y3
            # Manifest as latent variables
            lw1 = ~ 1*w1lw2 = ~ 1*w2# Regression
            fb - lw1 + lw2'# Model estimation
fit <- sem(model, data = Demo.twolevel, cluster = "cluster")
# Model-implied correlation matrix of the latent variables
fit.cor <- lavInspect(fit, what = "cor.lv")
# Dominance analysis Within
dominance.manual(fit.cor$within)
# Dominance analysis Between
dominance.manual(fit.cor$cluster)
#----------------------------------------------------------------------------
# Example 5: Mplus
#
# In Mplus, the model-impied correlation matrix of the latent variables
# can be requested by OUTPUT: TECH4 and imported into R by using the
# MplusAuomtation package, for example:
library(MplusAutomation)
# Read Mplus output
output <- readModels()
# Extract model-implied correlation matrix of the latent variables
fit.cor <- output$tech4$latCorEst
## End(Not run)
```
## Description

This function computes effect sizes for one or more than one categorical variable, i.e., (adjusted) phi coefficient, (bias-corrected) Cramer's *V*, (bias-corrected) Tschuprow's *T*, (adjusted) Pearson's contingency coefficient, Cohen's *w*), and *Fei*. By default, the function computes *Fei* based on a chi-square goodness-of-fit test for one categorical variable, phi coefficient based on a chi-square test of independence for two dichotomous variables, and Cramer's *V* based on a chi-square test of independence for two variables with at least one polytomous variable.

## Usage

```
effsize(..., data = NULL, type = c("phi", "cramer", "tschuprow", "cont", "w", "fei"),alternative = c("two.sided", "less", "greater"), conf.level = 0.95,
       adjust = TRUE, indep = TRUE, p = NULL, digits = 3, as.na = NULL,
       write = NULL, append = TRUE, check = TRUE, output = TRUE)
```
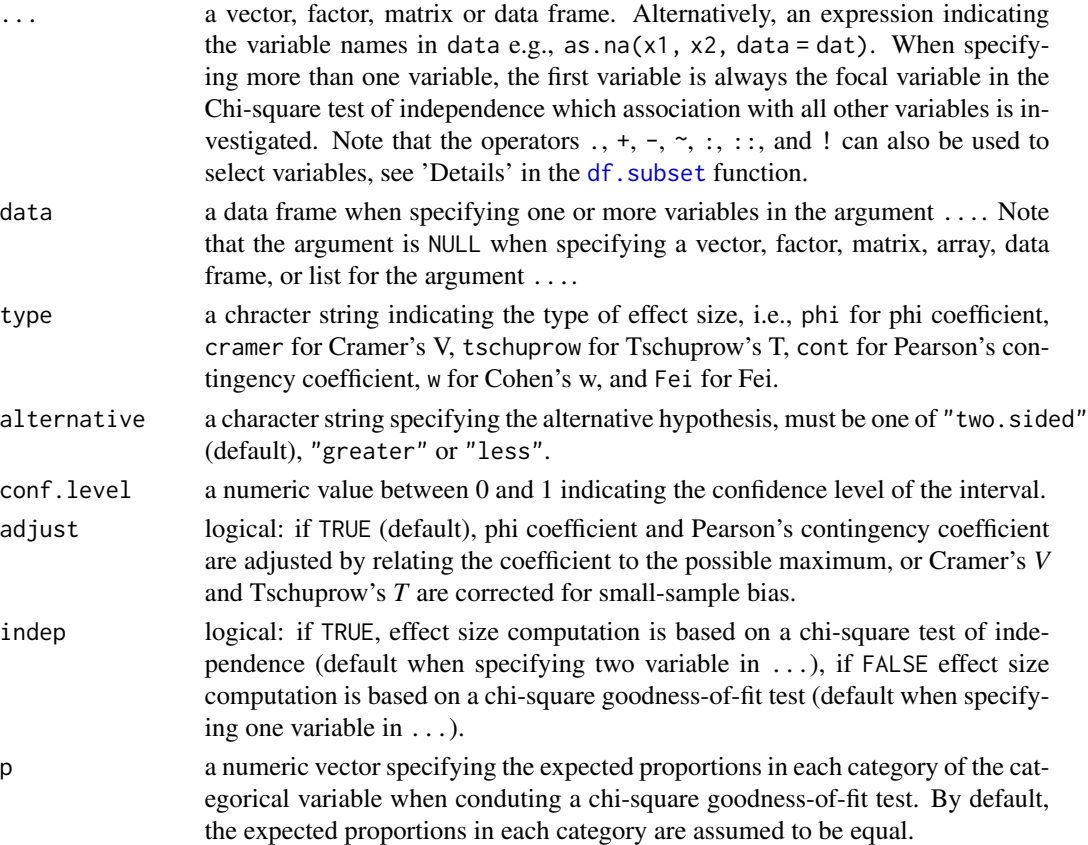

## effsize 97

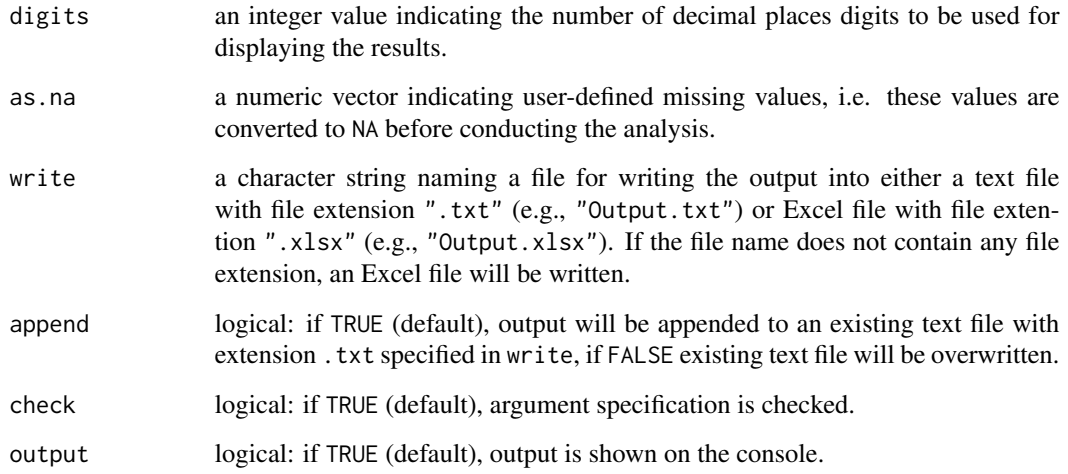

# Note

This function is based on modified copies of the functions chisq\_to\_phi, chisq\_to\_cramers\_v, chisq\_to\_tschuprows\_t, chisq\_to\_pearsons\_c, chisq\_to\_cohens\_w, and chisq\_to\_fei from the effectsize package (Ben-Shachar, Lüdecke & Makowski, 2020).

#### Author(s)

Takuya Yanagida <takuya.yanagida@univie.ac.at>

#### References

Bergsma, W. (2013). A bias correction for Cramer's V and Tschuprow's T. *Journal of the Korean Statistical Society, 42*, 323-328. https://doi.org/10.1016/j.jkss.2012.10.002

Ben-Shachar M. S., Lüdecke D., Makowski D. (2020). effectsize: Estimation of Effect Size Indices and Standardized Parameters. *Journal of Open Source Software, 5* (56), 2815. https://doi.org/10.21105/joss.02815

Ben-Shachar, M. S., Patil, I., Theriault, R., Wiernik, B. M., Lüdecke, D. (2023). Phi, Fei, Fo, Fum: Effect sizes for categorical data that use the chi-squared statistic. *Mathematics, 11*, 1982. https://doi.org/10.3390/math11091982

Cureton, E. E. (1959). Note on Phi/Phi max. *Psychometrika, 24*, 89-91.

Davenport, E. C., & El-Sanhurry, N. A. (1991). Phi/Phimax: Review and synthesis. *Educational and Psychological Measurement, 51*, 821-828. https://doi.org/10.1177/001316449105100403

Sakoda, J.M. (1977). Measures of association for multivariate contingency tables. *Proceedings of the Social Statistics Section of the American Statistical Association (Part III)*, 777-780.

#### See Also

[cor.matrix](#page-66-0), [cohens.d](#page-60-0)

## Examples

```
# Example 1a: Phi coefficient for 'vs' and 'am'
effsize(mtcars[, c("vs", "am")])
# Example 1a: Alternative specification using the 'data' argument
effsize(vs, am, data = mtcars)
# Example 2: Bias-corrected Cramer's V for 'gear' and 'carb'
effsize(gear, carb, data = mtcars)
# Example 3: Cramer's V (without bias-correction) for 'gear' and 'carb'
effsize(gear, carb, data = mtcars, adjust = FALSE)
# Example 4: Adjusted Pearson's contingency coefficient for 'gear' and 'carb'
effsize(gear, carb, data = mtcars, type = "cont")
# Example 5: Fei for 'gear'
effsize(gear, data = mtcars)
# Example 6a: Bias-corrected Cramer's V for 'cyl' and 'vs', 'am', 'gear', and 'carb'
effsize(mtcars[, c("cyl", "vs", "am", "gear", "carb")])
# Example 6b: Alternative specification using the 'data' argument
effsize(cyl, vs:carb, data = mtcars)
## Not run:
# Example 7b: Write Results into a text file
effsize(cyl, vs: carb, data = mtcars, write = "Cramer.txt")# Example 7b: Write Results into a Excel file
effsize(cyl, vs:carb, data = mtcars, write = "Cramer.xlsx")
## End(Not run)
```
<span id="page-97-0"></span>freq *Frequency Table*

#### Description

This function computes a frequency table with absolute and percentage frequencies for one or more than one variable.

# Usage

```
freq(..., data = NULL, print = c("no", "all", "perc", "v.perc"), freq = TRUE,split = FALSE, labels = TRUE, val,col = FALSE, round = 3, exclude = 15,digits = 2, as.na = NULL, write = NULL, append = TRUE, check = TRUE,
    output = TRUE)
```
## freq the set of the set of the set of the set of the set of the set of the set of the set of the set of the set of the set of the set of the set of the set of the set of the set of the set of the set of the set of the set

# Arguments

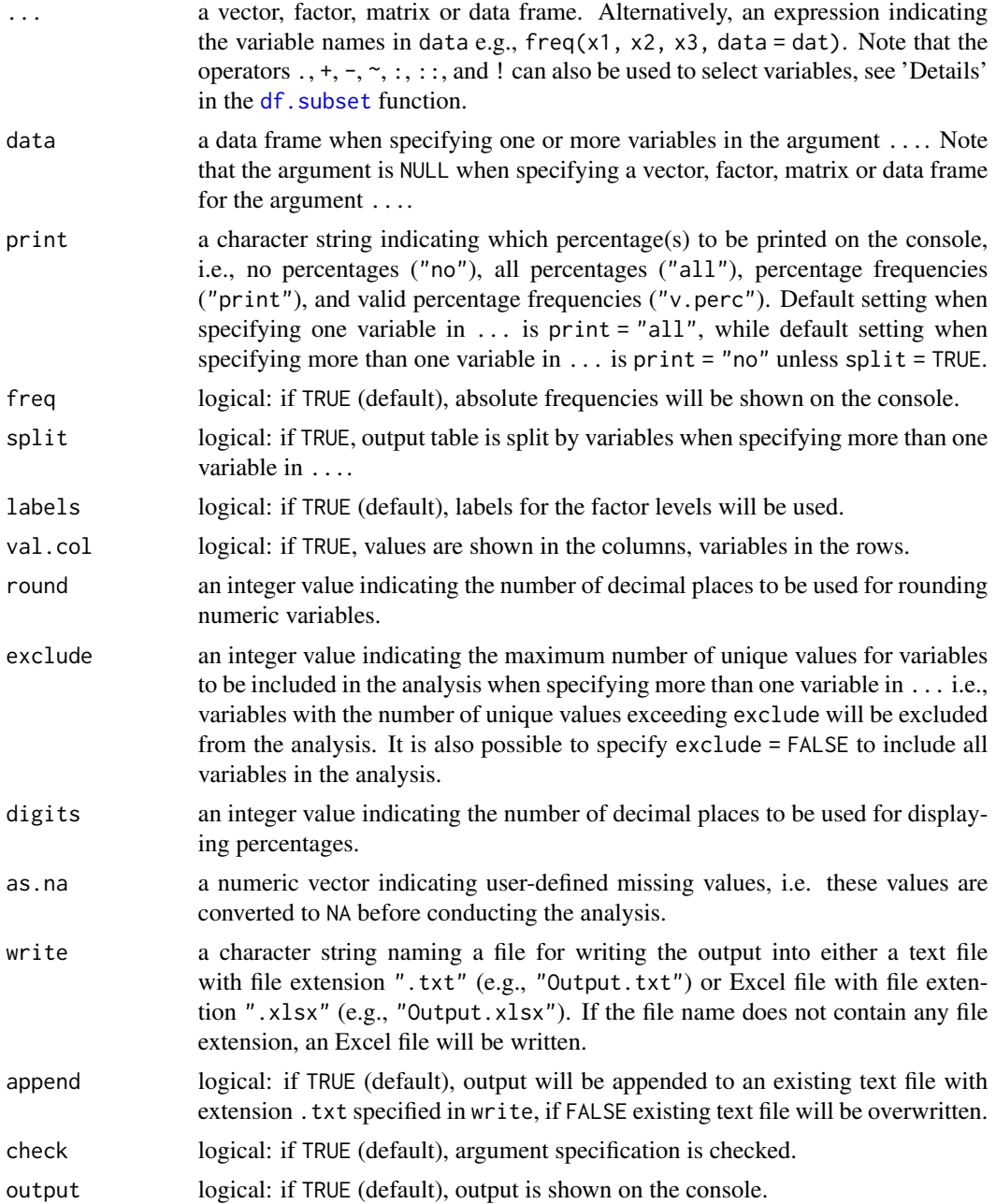

# Details

By default, the function displays the absolute and percentage frequencies when specifying one variable in the argument . . . , while the function displays only the absolute frequencies when more than one variable is specified. The function displays valid percentage frequencies only in the presence of missing values and excludes variables with all values missing from the analysis. Note that it is possible to mix numeric variables, factors, and character variables in the data frame specified in the argument .... By default, numeric variables are rounded to three digits before computing the frequency table.

# Value

Returns an object of class misty.object, which is a list with following entries:

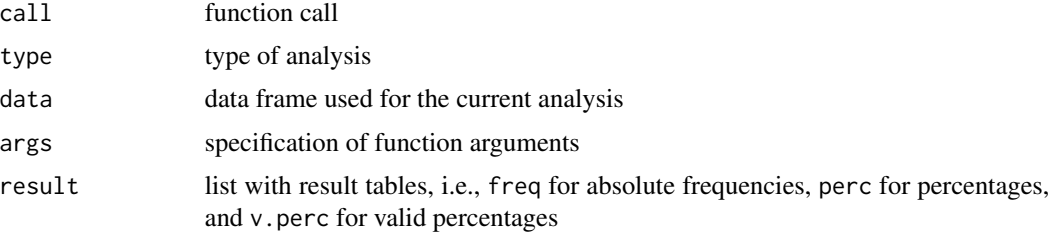

# Author(s)

Takuya Yanagida <takuya.yanagida@univie.ac.at>

# References

Becker, R. A., Chambers, J. M., & Wilks, A. R. (1988). *The New S Language*. Wadsworth & Brooks/Cole.

## See Also

[write.result](#page-279-0), [crosstab](#page-70-0), [descript](#page-73-0), [multilevel.descript](#page-167-0), [na.descript](#page-207-0).

```
# Example 1a: Frequency table for 'cyl'
freq(mtcars$cyl)
# Example 1b: Alternative specification using the 'data' argument
freq(cyl, data = mtcars)# Example 2: Frequency table, values shown in columns
freq(mtcars$cyl, val.col = TRUE)
# Example 3: Frequency table, use 3 digit for displaying percentages
freq(mtcars$cyl, digits = 3)
# Example 4a: Frequency table for 'cyl', 'gear', and 'carb'
freq(mtcars[, c("cyl", "gear", "carb")])
# Example 4b: Alternative specification using the 'data' argument
freq(cyl, gear, carb, data = mtcars)
# Example 5: Frequency table, with percentage frequencies
freq(mtcars[, c("cyl", "gear", "carb")], print = "all")
```
#### indirect 101

```
# Example 6: Frequency table, split output table
freq(mtcars[, c("cyl", "gear", "carb")], split = TRUE)
# Example 7: Frequency table, exclude variables with more than 5 unique values
freq(mtcars, exclude = 5)
## Not run:
# Example 8a: Write results into a text file
freq(mtcars[, c("cyl", "gear", "carb")], split = TRUE, write = "Frequencies.txt")
# Example 8b: Write results into an Excel file
freq(mtcars[, c("cyl", "gear", "carb")], split = TRUE, write = "Frequencies.xlsx")
result <- freq(mtcars[, c("cyl", "gear", "carb")], split = TRUE, output = FALSE)
write.result(result, "Frequencies.xlsx")
## End(Not run)
```
indirect *Confidence Intervals for the Indirect Effect*

#### Description

This function computes confidence intervals for the indirect effect based on the asymptotic normal method, distribution of the product method and the Monte Carlo method. By default, the function uses the distribution of the product method for computing the two-sided 95% asymmetric confidence intervals for the indirect effect product of coefficient estimator  $\hat{a}\hat{b}$ .

## Usage

```
indirect(a, b, se.a, se.b, print = c("all", "asymp", "dop", "mc"),se = c("sobel", "aroian", "goodman"), nrep = 100000,alternative = c("two.sided", "less", "greater"), seed = NULL,
         conf<math>. level = 0.95, digits = 3, write = NULL, append = TRUE,
         check = TRUE, output = TRUE)
```
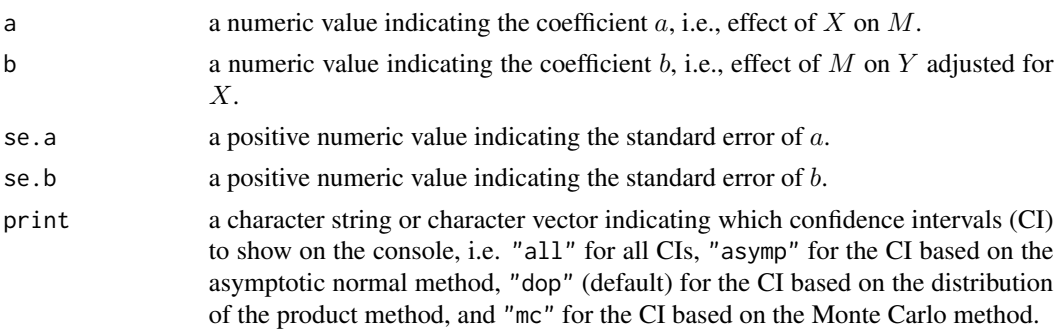

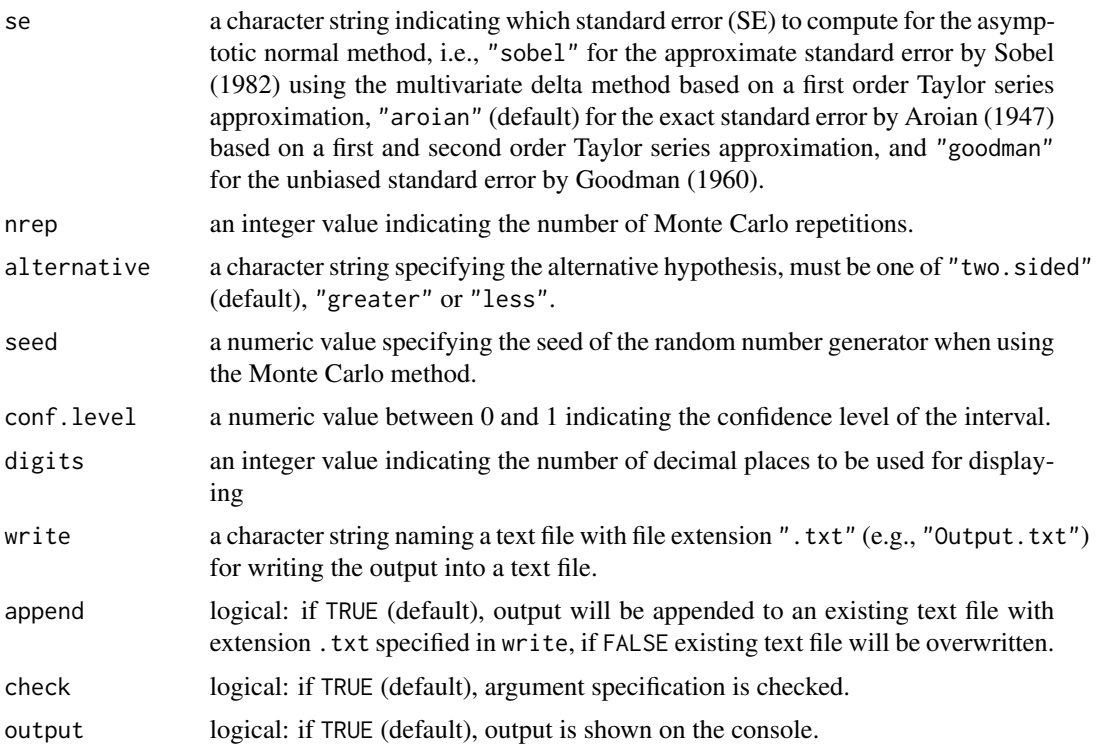

#### Details

In statistical mediation analysis (MacKinnon & Tofighi, 2013), the indirect effect refers to the effect of the independent variable  $X$  on the outcome variable  $Y$  transmitted by the mediator variable  $M$ . The magnitude of the indirect effect  $ab$  is quantified by the product of the the coefficient  $a$  (i.e., effect of X on M) and the coefficient b (i.e., effect of M on Y adjusted for X). In practice, researchers are often interested in confidence limit estimation for the indirect effect. This function offers three different methods for computing the confidence interval for the product of coefficient estimator  $\hat{a}\hat{b}$ :

#### (1) Asymptotic normal method

In the asymptotic normal method, the standard error for the product of the coefficient estimator  $\hat{a}\hat{b}$ is computed which is used to create a symmetrical confidence interval based on the z-value of the standard normal  $(z)$  distribution assuming that the indirect effect is normally distributed. Note that the function provides three formulas for computing the standard error by specifying the argument se:

"sobel" Approximate standard error by Sobel (1982) using the multivariate delta method based on a first order Taylor series approximation:

$$
\sqrt(a^2 \sigma_a^2 + b^2 \sigma_b^2)
$$

"aroian" Exact standard error by Aroian (1947) based on a first and second order Taylor series approximation:

$$
\sqrt(a^2\sigma_a^2+b^2\sigma_b^2+\sigma_a^2\sigma_b^2)
$$

indirect 103

"goodman" Unbiased standard error by Goodman (1960):

$$
\sqrt(a^2 \sigma_a^2 + b^2 \sigma_b^2 - \sigma_a^2 \sigma_b^2)
$$

Note that the unbiased standard error is often negative and is hence undefined for zero or small effects or small sample sizes.

The asymptotic normal method is known to have low statistical power because the distribution of the product  $\hat{a}\hat{b}$  is not normally distributed. (Kisbu-Sakarya, MacKinnon, & Miocevic, 2014). In the null case, where both random variables have mean equal to zero, the distribution is symmetric with kurtosis of six. When the product of the means of the two random variables is nonzero, the distribution is skewed (up to a maximum value of  $\pm$  1.5) and has a excess kurtosis (up to a maximum value of 6). However, the product approaches a normal distribution as one or both of the ratios of the means to standard errors of each random variable get large in absolute value (MacKinnon, Lockwood & Williams, 2004).

#### (2) Distribution of the product method

The distribution of the product method (MacKinnon et al., 2002) relies on an analytical approximation of the distribution of the product of two normally distributed variables. The method uses the standardized  $a$  and  $b$  coefficients to compute  $ab$  and then uses the critical values for the distribution of the product (Meeker, Cornwell, & Aroian, 1981) to create asymmetric confidence intervals. The distribution of the product approaches the gamma distribution (Aroian, 1947). The analytical solution for the distribution of the product is provided by the Bessel function used to the solution of differential equations and is approximately proportional to the Bessel function of the second kind with a purely imaginary argument (Craig, 1936).

## (3) Monte Carlo method

The Monte Carlo (MC) method (MacKinnon et al., 2004) relies on the assumption that the parameters  $\alpha$  and  $\beta$  have a joint normal sampling distribution. Based on the parametric assumption, a sampling distribution of the product  $ab$  using random samples with population values equal to the sample estimates  $\hat{a}$ ,  $\hat{b}$ ,  $\hat{\sigma}_a$ , and  $\hat{\sigma}_b$  is generated. Percentiles of the sampling distribution are identified to serve as limits for a  $100(1 - \alpha)\%$  asymmetric confidence interval about the sample  $\hat{a}\hat{b}$  (Preacher & Selig, 2012). Note that parametric assumptions are invoked for  $\hat{a}$  and  $\hat{b}$ , but no parametric assumptions are made about the distribution of  $\hat{a}\hat{b}$ .

#### Value

Returns an object of class misty.object, which is a list with following entries:

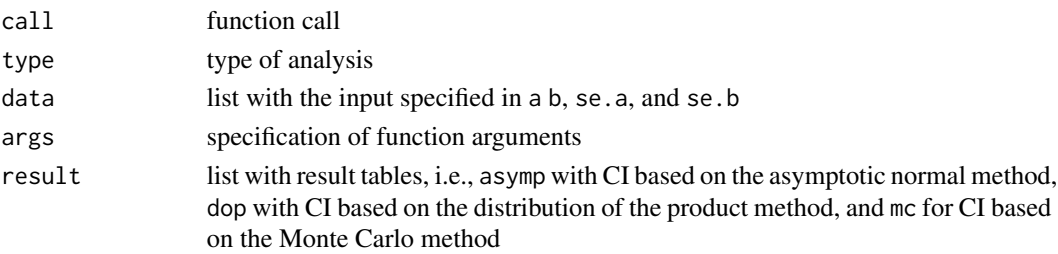

#### Note

The function was adapted from the medci() function in the **RMediation** package by Davood Tofighi and David P. MacKinnon (2016).

## Author(s)

Takuya Yanagida <takuya.yanagida@univie.ac.at>

## References

Aroian, L. A. (1947). The probability function of the product of two normally distributed variables. *Annals of Mathematical Statistics, 18*, 265-271. https://doi.org/10.1214/aoms/1177730442

Craig,C.C. (1936). On the frequency function of xy. *Annals of Mathematical Statistics, 7*, 1–15. https://doi.org/10.1214/aoms/1177732541

Goodman, L. A. (1960). On the exact variance of products. *Journal of the American Statistical Association, 55*, 708-713. https://doi.org/10.1080/01621459.1960.10483369

Kisbu-Sakarya, Y., MacKinnon, D. P., & Miocevic M. (2014). The distribution of the product explains normal theory mediation confidence interval estimation. *Multivariate Behavioral Research, 49*, 261–268. https://doi.org/10.1080/00273171.2014.903162

MacKinnon, D. P., Lockwood, C. M., Hoffman, J. M., West, S. G., & Sheets, V. (2002). Comparison of methods to test mediation and other intervening variable effects. *Psychological Methods, 7*, 83–104. https://doi.org/10.1037/1082-989x.7.1.83

MacKinnon, D. P., Lockwood, C. M., & Williams, J. (2004). Confidence limits for the indirect effect: Distribution of the product and resampling methods. *Multivariate Behavioral Research, 39*, 99-128. https://doi.org/10.1207/s15327906mbr3901\_4

MacKinnon, D. P., & Tofighi, D. (2013). Statistical mediation analysis. In J. A. Schinka, W. F. Velicer, & I. B. Weiner (Eds.), *Handbook of psychology: Research methods in psychology* (pp. 717-735). John Wiley & Sons, Inc..

Meeker, W. Q., Jr., Cornwell, L. W., & Aroian, L. A. (1981). The product of two normally distributed random variables. In W. J. Kennedy & R. E. Odeh (Eds.), *Selected tables in mathematical statistics* (Vol. 7, pp. 1–256). Providence, RI: American Mathematical Society.

Preacher, K. J., & Selig, J. P. (2012). Advantages of Monte Carlo confidence intervals for indirect effects. *Communication Methods and Measures, 6*, 77–98. http://dx.doi.org/10.1080/19312458.2012.679848

Sobel, M. E. (1982). Asymptotic confidence intervals for indirect effects in structural equation models. In S. Leinhardt (Ed.), *Sociological methodology 1982* (pp. 290-312). Washington, DC: American Sociological Association.

Tofighi, D. & MacKinnon, D. P. (2011). RMediation: An R package for mediation analysis confidence intervals. *Behavior Research Methods, 43*, 692-700. https://doi.org/10.3758/s13428-011- 0076-x

## See Also

[multilevel.indirect](#page-178-0)

```
# Example 1: Distribution of the Product Method
indirect(a = 0.35, b = 0.27, se.a = 0.12, se.b = 0.18)
# Example 2: Monte Carlo Method
indirect(a = 0.35, b = 0.27, se.a = 0.12, se.b = 0.18, print = "mc")
```

```
# Example 3: Asymptotic Normal Method
indirect(a = 0.35, b = 0.27, se.a = 0.12, se.b = 0.18, print = "asymp")
## Not run:
# Example 4: Write results into a text file
indirect(a = 0.35, b = 0.27, se.a = 0.12, se.b = 0.18, write = "Indirect.txt")
## End(Not run)
```
item.alpha *Coefficient Alpha and Item Statistics*

# Description

This function computes point estimate and confidence interval for the (ordinal) coefficient alpha (aka Cronbach's alpha) along with the corrected item-total correlation and coefficient alpha if item deleted.

# Usage

```
item.alpha(..., data = NULL, exclude = NULL, std = FALSE, ordered = FALSE,
           na.omit = FALSE, print = c("all", "alpha", "item"), digits = 2,
           conf<math>. level = 0.95, as.na = NULL, write = NULL, append = TRUE,
           check = TRUE, output = TRUE)
```
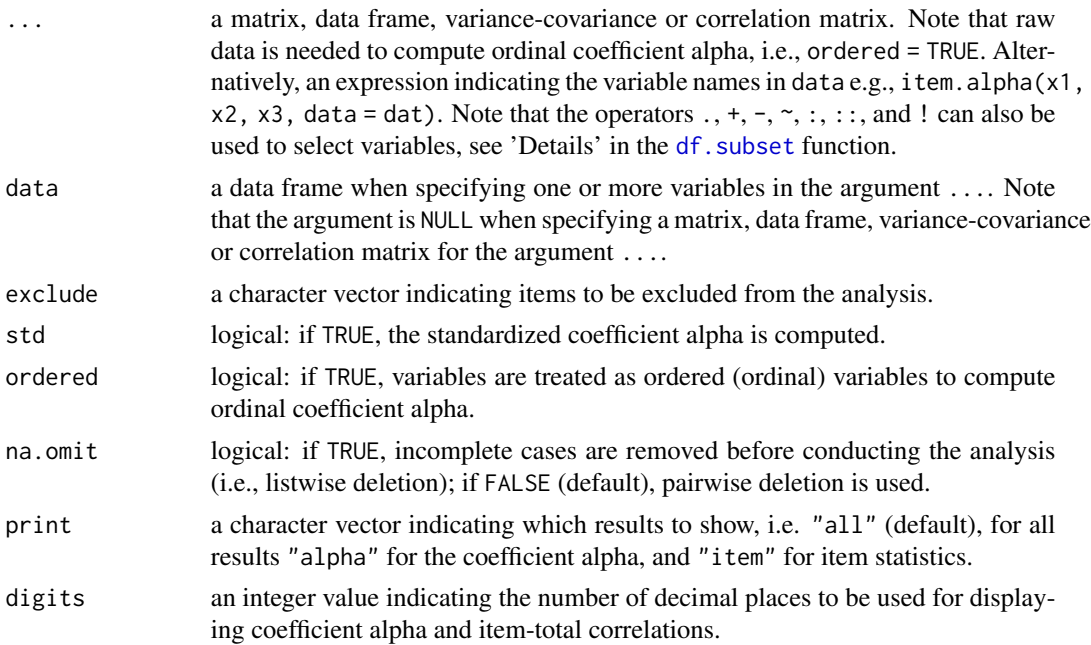

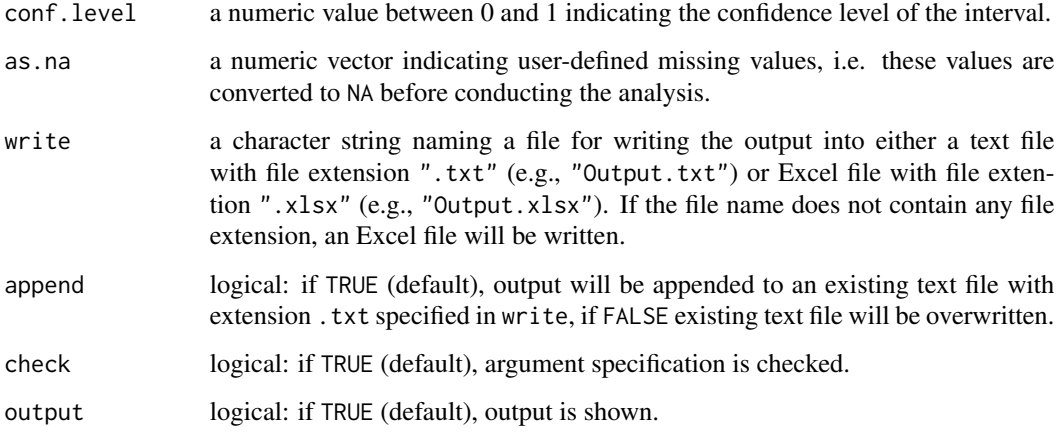

# Details

Ordinal coefficient alpha was introduced by Zumbo, Gadermann and Zeisser (2007) which is obtained by applying the formula for computing coefficient alpha to the polychoric correlation matrix instead of the variance-covariance or product-moment correlation matrix. Note that Chalmers (2018) highlighted that the ordinal coefficient alpha should be interpreted only as a hypothetical estimate of an alternative reliability, whereby a test's ordinal categorical response options have be modified to include an infinite number of ordinal response options and concludes that coefficient alpha should not be reported as a measure of a test's reliability. However, Zumbo and Kroc (2019) argued that Chalmers' critique of ordinal coefficient alpha is unfounded and that ordinal coefficient alpha may be the most appropriate quantifier of reliability when using Likert-type measurement to study a latent continuous random variable. Confidence intervals are computed using the procedure by Feldt, Woodruff and Salih (1987). When computing confidence intervals using pairwise deletion, the average sample size from all pairwise samples is used. Note that there are at least 10 other procedures for computing the confidence interval (see Kelley and Pornprasertmanit, 2016), which are implemented in the ci.reliability() function in the **MBESSS** package by Ken Kelley (2019).

## Value

Returns an object of class misty.object, which is a list with following entries:

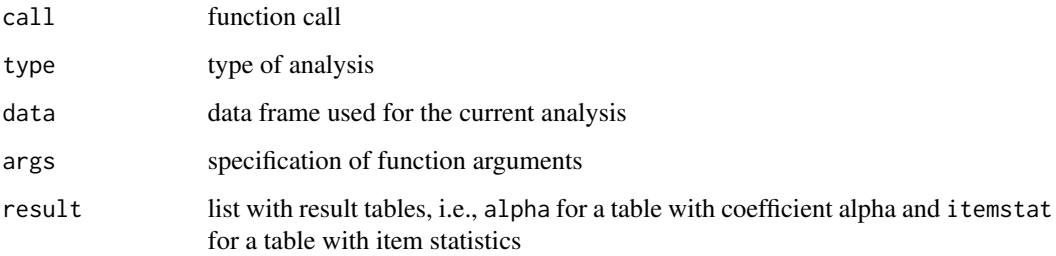

## Author(s)

Takuya Yanagida <takuya.yanagida@univie.ac.at>

#### item.alpha 107

## References

Chalmers, R. P. (2018). On misconceptions and the limited usefulness of ordinal alpha. *Educational and Psychological Measurement, 78*, 1056-1071. https://doi.org/10.1177/0013164417727036

Cronbach, L.J. (1951). Coefficient alpha and the internal structure of tests. *Psychometrika, 16*, 297-334. https://doi.org/10.1007/BF02310555

Cronbach, L.J. (2004). My current thoughts on coefficient alpha and successor procedures. *Educational and Psychological Measurement, 64*, 391-418. https://doi.org/10.1177/0013164404266386

Feldt, L. S., Woodruff, D. J., & Salih, F. A. (1987). Statistical inference for coefficient alpha. *Applied Psychological Measurement*, 11 93-103. https://doi.org/10.1177/014662168701100107

Kelley, K., & Pornprasertmanit, S. (2016). Confidence intervals for population reliability coefficients: Evaluation of methods, recommendations, and software for composite measures. *Psychological Methods, 21*, 69-92. https://doi.org/10.1037/a0040086.

Ken Kelley (2019). *MBESS: The MBESS R Package*. R package version 4.6.0. https://CRAN.Rproject.org/package=MBESS

Zumbo, B. D., & Kroc, E. (2019). A measurement is a choice and Stevens' scales of measurement do not help make it: A response to Chalmers. *Educational and Psychological Measurement, 79*, 1184-1197. https://doi.org/10.1177/0013164419844305

Zumbo, B. D., Gadermann, A. M., & Zeisser, C. (2007). Ordinal versions of coefficients alpha and theta for Likert rating scales. *Journal of Modern Applied Statistical Methods, 6*, 21-29. https://doi.org/10.22237/jmasm/1177992180

## See Also

[write.result](#page-279-0), [item.cfa](#page-107-0), [item.omega](#page-124-0), [item.reverse](#page-127-0), [item.scores](#page-129-0)

## Examples

```
dat \le data.frame(item1 = c(4, 2, 3, 4, 1, 2, 4, 2),
                 item2 = c(4, 3, 3, 3, 2, 2, 4, 1),item3 = c(3, 2, 4, 2, 1, 3, 4, 1),item4 = c(4, 1, 2, 3, 2, 3, 4, 2))# Example 1a: Compute unstandardized coefficient alpha and item statistics
item.alpha(dat)
# Example 1b: Alternative specification using the 'data' argument
item.alpha(., data = dat)
# Example 2: Compute standardized coefficient alpha and item statistics
item.alpha(dat, std = TRUE)
# Example 3: Compute unstandardized coefficient alpha
item.alpha(dat, print = "alpha")
```

```
# Example 4: Compute item statistics
item.alpha(dat, print = "item")
```
# Example 5: Compute unstandardized coefficient alpha and item statistics while excluding item3

```
item.alpha(dat, exclude = "item3")
# Example 6: Compute variance-covariance matrix
dat.cov <- cov(dat)
# Compute unstandardized coefficient alpha based on the variance-covariance matrix
item.alpha(dat.cov)
# Compute correlation matrix
dat.cor <- cor(dat)
# Example 7: Compute standardized coefficient alpha based on the correlation matrix
item.alpha(dat.cor)
# Example 8: Compute ordinal coefficient alpha
item.alpha(dat, ordered = TRUE)
## Not run:
# Example 9a: Write results into a text file
result <- item.alpha(dat, write = "Alpha.txt")
# Example 9b: Write results into a Excel file
result <- item.alpha(dat, write = "Alpha.xlsx")
result <- item.alpha(dat, output = FALSE)
write.result(result, "Alpha.xlsx")
## End(Not run)
```
<span id="page-107-0"></span>item.cfa *Confirmatory Factor Analysis*

## **Description**

This function is a wrapper function for conducting confirmatory factor analysis with continuous and/or ordered-categorical indicators by calling the cfa function in the R package lavaan.

#### Usage

```
item.cfa(..., data = NULL, model = NULL, rescov = NULL, hierarch = FALSE,
        meanstructure = TRUE, ident = c("marker", "var", "effect"),
        parameterization = c("delta", "theta"), ordered = NULL, cluster = NULL,
         estimator = c("ML", "MLM", "MLMV", "MLMVS", "MLF", "MLR",
                       "GLS", "WLS", "DWLS", "WLSM", "WLSMV",
                       "ULS", "ULSM", "ULSMV", "DLS", "PML"),
        missing = c("listwise", "pairwise", "fiml",
                     "two.stage", "robust.two.stage", "doubly.robust"),
         print = c("all", "summary", "coverage", "descript", "fit", "est",
                   "modind", "resid"),
        mod.minval = 6.63, resid.minval = 0.1, digits = 3, p.digits = 3,
        as.na = NULL, write = NULL, append = TRUE, check = TRUE, output = TRUE)
```
#### item.cfa 109

# Arguments

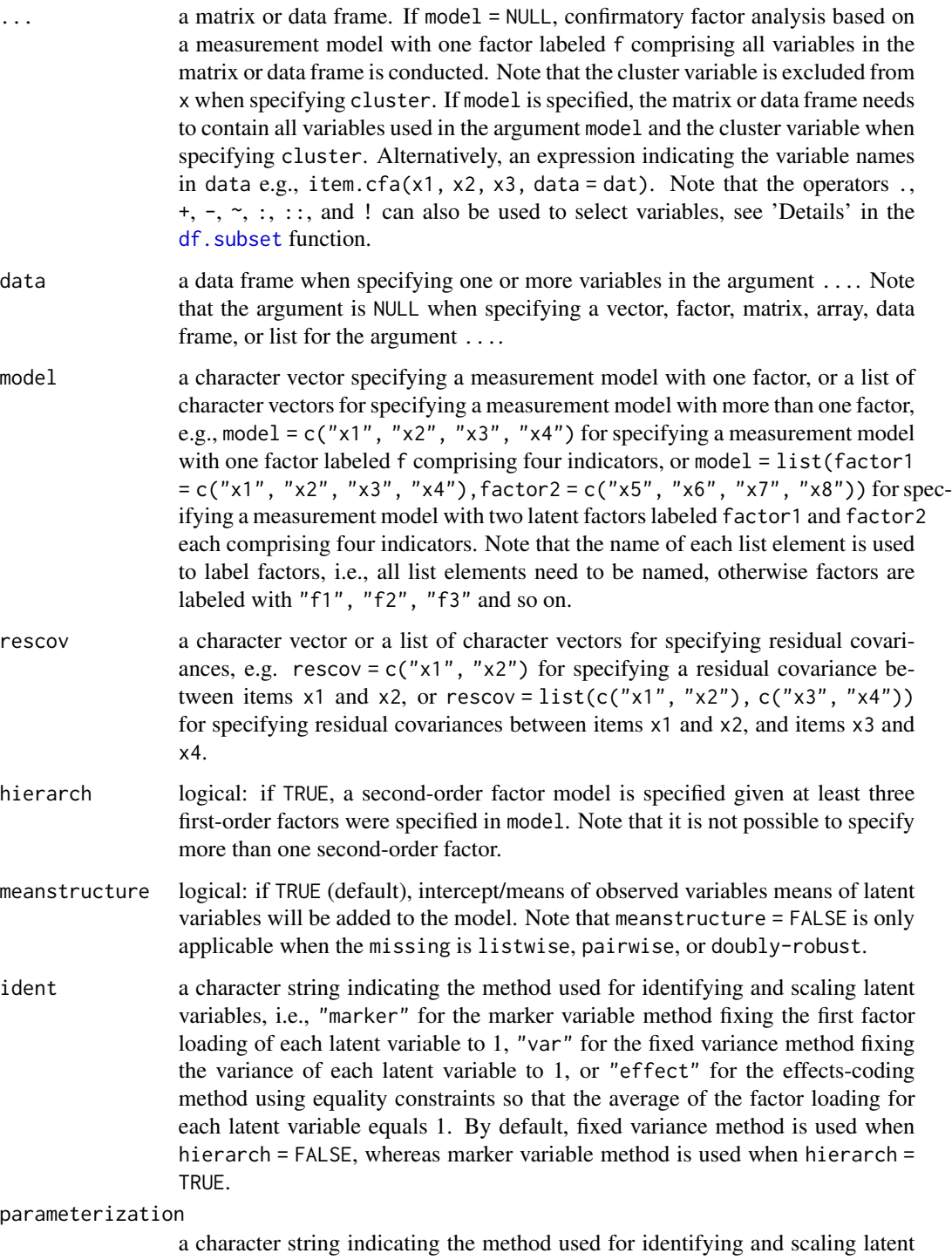

variables when indicators are ordered, i.e., "delta" (default) for delta parameterization and "theta" for theta parameterization.

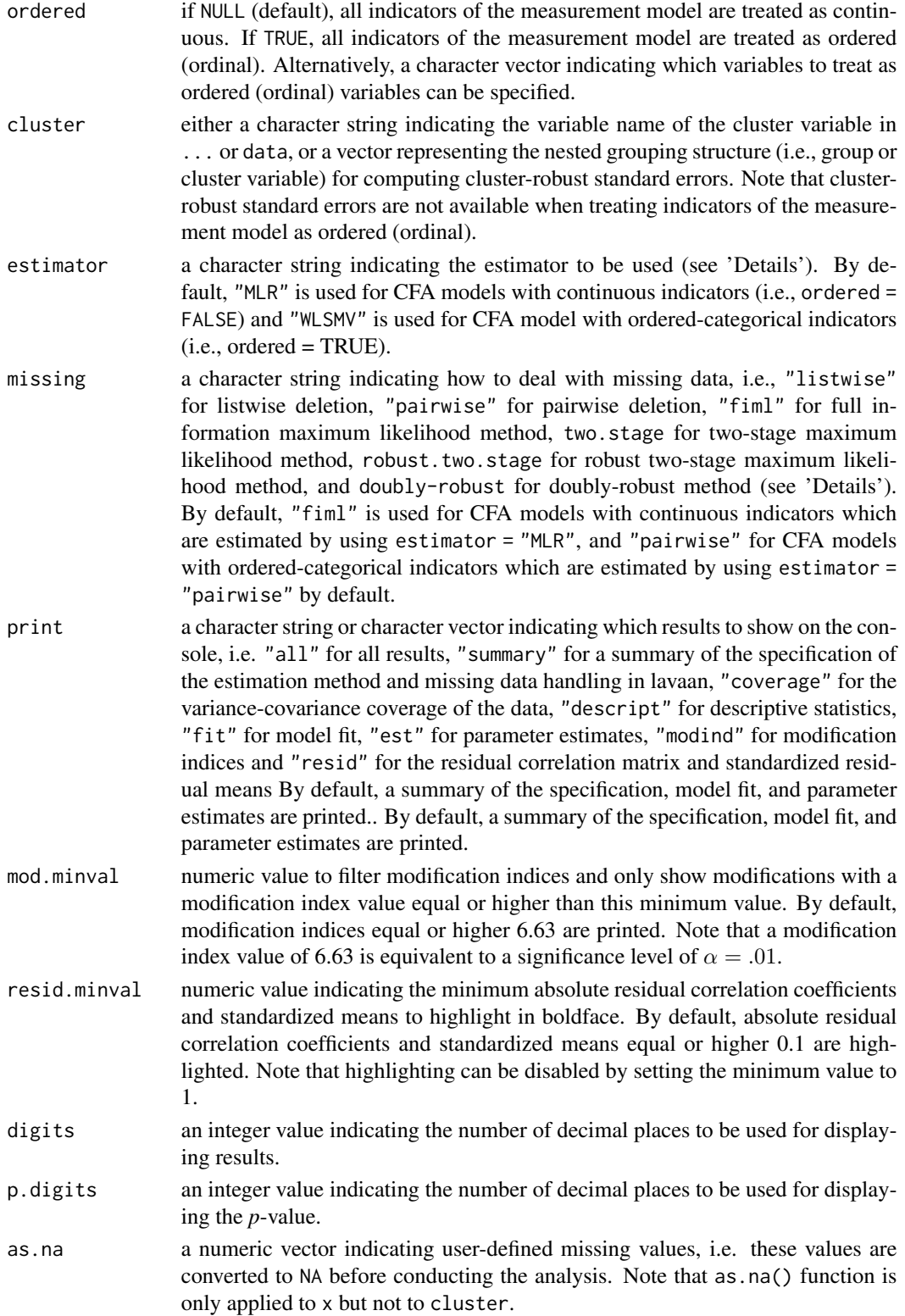

#### item.cfa 111

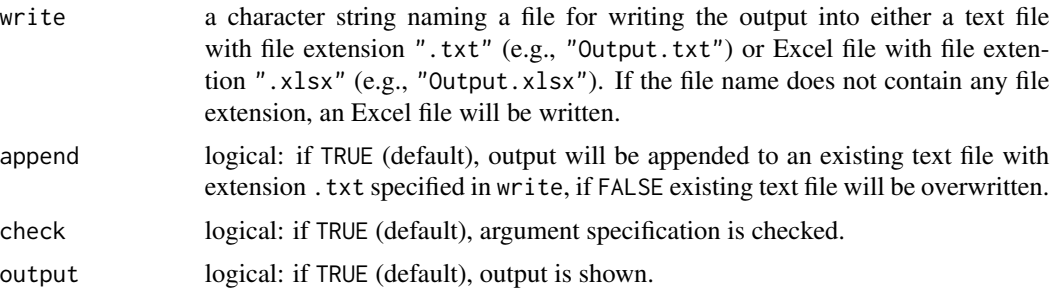

## Details

- **Estimator** The R package lavaan provides seven estimators that affect the estimation, namely "ML", "GLS", "WLS", "DWLS", "ULS", "DLS", and "PML". All other options for the argument estimator combine these estimators with various standard error and chi-square test statistic computation. Note that the estimators also differ in how missing values can be dealt with (e.g., listwise deletion, pairwise deletion, or full information maximum likelihood, FIML).
	- "ML": Maximum likelihood with conventional standard errors and conventional test statistic. For both complete and incomplete data using pairwise deletion or FIML.
	- "MLM": Maximum likelihood parameter estimates with conventional robust standard errors and a Satorra-Bentler scaled test statistic that are robust to non-normality. For complete data only.
	- "MLMV": Maximum likelihood parameter estimates with conventional robust standard errors and a mean and a variance adjusted test statistic using a scale-shifted approach that are robust to non-normality. For complete data only.
	- "MLMVS": Maximum likelihood parameter estimates with conventional robust standard errors and a mean and a variance adjusted test statistic using the Satterthwaite approach that are robust to non-normality. For complete data only.
	- "MLF": Maximum likelihood parameter estimates with standard errors approximated by first-order derivatives and conventional test statistic. For both complete and incomplete data using pairwise deletion or FIML.
	- "MLR": Maximum likelihood parameter estimates with Huber-White robust standard errors a test statistic which is asymptotically equivalent to the Yuan-Bentler T2\* test statistic that are robust to non-normality and non-independence of observed when specifying a cluster variable using the argument cluster. For both complete and incomplete data using pairwise deletion or FIML.
	- "GLS": Generalized least squares parameter estimates with conventional standard errors and conventional test statistic that uses a normal-theory based weight matrix. For complete data only. and conventional chi-square test. For both complete and incomplete data.
	- "WLS": Weighted least squares parameter estimates (sometimes called ADF estimation) with conventional standard errors and conventional test statistic that uses a full weight matrix. For complete data only.
	- "DWLS": Diagonally weighted least squares parameter estimates which uses the diagonal of the weight matrix for estimation with conventional standard errors and conventional test statistic. For both complete and incomplete data using pairwise deletion.
	- "WLSM": Diagonally weighted least squares parameter estimates which uses the diagonal of the weight matrix for estimation, but uses the full weight matrix for computing the

conventional robust standard errors and a Satorra-Bentler scaled test statistic. For both complete and incomplete data using pairwise deletion.

- "WLSMV": Diagonally weighted least squares parameter estimates which uses the diagonal of the weight matrix for estimation, but uses the full weight matrix for computing the conventional robust standard errors and a mean and a variance adjusted test statistic using a scale-shifted approach. For both complete and incomplete data using pairwise deletion.
- "ULS": Unweighted least squares parameter estimates with conventional standard errors and conventional test statistic. For both complete and incomplete data using pairwise deletion.
- "ULSM": Unweighted least squares parameter estimates with conventional robust standard errors and a Satorra-Bentler scaled test statistic. For both complete and incomplete data using pairwise deletion.
- "ULSMV": Unweighted least squares parameter estimates with conventional robust standard errors and a mean and a variance adjusted test statistic using a scale-shifted approach. For both complete and incomplete data using pairwise deletion.
- "DLS": Distributionally-weighted least squares parameter estimates with conventional robust standard errors and a Satorra-Bentler scaled test statistic. For complete data only.
- "PML": Pairwise maximum likelihood parameter estimates with Huber-White robust standard errors and a mean and a variance adjusted test statistic using the Satterthwaite approach. For both complete and incomplete data using pairwise deletion.

Missing Data The R package lavaan provides six methods for dealing with missing data:

- "listwise": Listwise deletion, i.e., all cases with missing values are removed from the data before conducting the analysis. This is only valid if the data are missing completely at random (MCAR).
- "pairwise": Pairwise deletion, i.e., each element of a variance-covariance matrix is computed using cases that have data needed for estimating that element. This is only valid if the data are missing completely at random (MCAR).
- "fiml": Full information maximum likelihood (FIML) method, i.e., likelihood is computed case by case using all available data from that case. FIML method is only applicable for following estimators: "ML", "MLF", and "MLR".
- "two.stage": Two-stage maximum likelihood estimation, i.e., sample statistics is estimated using EM algorithm in the first step. Then, these estimated sample statistics are used as input for a regular analysis. Standard errors and test statistics are adjusted correctly to reflect the two-step procedure. Two-stage method is only applicable for following estimators: "ML", "MLF", and "MLR".
- "robust.two.stage": Robust two-stage maximum likelihood estimation, i.e., two-stage maximum likelihood estimation with standard errors and a test statistic that are robust against non-normality. Robust two-stage method is only applicable for following estimators: "ML", "MLF", and "MLR".
- "doubly.robust": Doubly-robust method only applicable for pairwise maximum likelihood estimation (i.e., estimator = "PML".

Convergence and model idenfitification checks In line with the R package lavaan, this functions provides several checks for model convergence and model identification:

• Degrees of freedom: An error message is printed if the number of degrees of freedom is negative, i.e., the model is not identified.

#### item.cfa 113

- Model convergence: An error message is printed if the optimizer has not converged, i.e., results are most likely unreliable.
- Standard errors: An error message is printed if the standard errors could not be computed, i.e., the model might not be identified.
- Variance-covariance matrix of the estimated parameters: A warning message is printed if the variance-covariance matrix of the estimated parameters is not positive definite, i.e., the smallest eigenvalue of the matrix is smaller than zero or very close to zero.
- Negative variances of observed variables: A warning message is printed if the estimated variances of the observed variables are negative.
- Variance-covariance matrix of observed variables: A warning message is printed if the estimated variance-covariance matrix of the observed variables is not positive definite, i.e., the smallest eigenvalue of the matrix is smaller than zero or very close to zero.
- Negative variances of latent variables: A warning message is printed if the estimated variances of the latent variables are negative.
- Variance-covariance matrix of latent variables: A warning message is printed if the estimated variance-covariance matrix of the latent variables is not positive definite, i.e., the smallest eigenvalue of the matrix is smaller than zero or very close to zero.

Note that unlike the R package lavaan, the item.cfa function does not provide any results when the degrees of freedom is negative, the model has not converged, or standard errors could not be computed.

- Model Fit The item.cfa function provides the chi-square test, incremental fit indices (i.e., CFI and TLI), and absolute fit indices (i.e., RMSEA, and SRMR) to evaluate overall model fit. However, different versions of the CFI, TLI, and RMSEA are provided depending on the estimator. Unlike the R package lavaan, the different versions are labeled with Standard, Scaled, and Robust in the output:
	- "Standard": CFI, TLI, and RMSEA without any non-normality corrections. These fit measures based on the normal theory maximum likelihood test statistic are sensitive to deviations from multivariate normality of endogenous variables. Simulation studies by Brosseau-Liard et al. (2012), and Brosseau-Liard and Savalei (2014) showed that the uncorrected fit indices are affected by non-normality, especially at small and medium sample sizes (e.g.,  $n < 500$ ).
	- "Scaled": Population-corrected robust CFI, TLI, and RMSEA with ad hoc non-normality corrections that simply replace the maximum likelihood test statistic with a robust test statistic (e.g., mean-adjusted chi-square). These fit indices change the population value being estimated depending on the degree of non-normality present in the data. Brosseau-Liard et al. (2012) demonstrated that the ad hoc corrected RMSEA increasingly accepts poorly fitting models as non-normality in the data increases, while the effect of the ad hoc correction on the CFI and TLI is less predictable with non-normality making fit appear worse, better, or nearly unchanged (Brosseau-Liard & Savalei, 2014).
	- "Robust": Sample-corrected robust CFI, TLI, and RMSEA with non-normality corrections based on formula provided by Li and Bentler (2006) and Brosseau-Liard and Savalei (2014). These fit indices do not change the population value being estimated and can be interpreted the same way as the uncorrected fit indices when the data would have been normal.

In conclusion, the use of sample-corrected fit indices (Robust) instead of population-corrected fit indices (Scaled) is recommended. Note that when sample size is very small (e.g.,  $n < 200$ ),

non-normality correction does not appear to adjust fit indices sufficiently to counteract the effect of non-normality (Brosseau-Liard & Savalei, 2014).

Modification Indices and Residual Correlation Matrix The item. cfa function provides modification indices and the residual correlation matrix when requested by using the print argument. Modification indices (aka score tests) are univariate Lagrange Multipliers (LM) representing a chi-square statistic with a single degree of freedom. LM approximates the amount by which the chi-square test statistic would decrease if a fixed or constrained parameter is freely estimated (Kline, 2023). However, (standardized) expected parameter change (EPC) values should also be inspected since modification indices are sensitive to sample size. EPC values are an estimate of how much the parameter would be expected to change if it were freely estimated (Brown, 2023). The residual correlation matrix is computed by separately converting the sample covariance and model-implied covariance matrices to correlation matrices before calculation differences between observed and predicted covariances (i.e., type = "cor.bollen"). As a rule of thumb, absolute correlation residuals greater than .10 indicate possible evidence for poor local fit, whereas smaller correlation residuals than 0.05 indicate negligible degree of model misfit (Maydeu-Olivares, 2017). There is no reliable connection between the size of diagnostic statistics (i.e., modification indices and residuals) and the type or amount of model misspecification since (1) diagnostic statistics are themselves affected by misspecification, (2) misspecification in one part of the model distorts estimates in other parts of the model (i.e., error propagation), and (3) equivalent models have identical residuals but contradict the pattern of causal effects (Kline, 2023). Note that according to Kline' (2023) "any report of the results without information about the residuals is deficient" (p. 172).

## Value

Returns an object of class misty.object, which is a list with following entries:

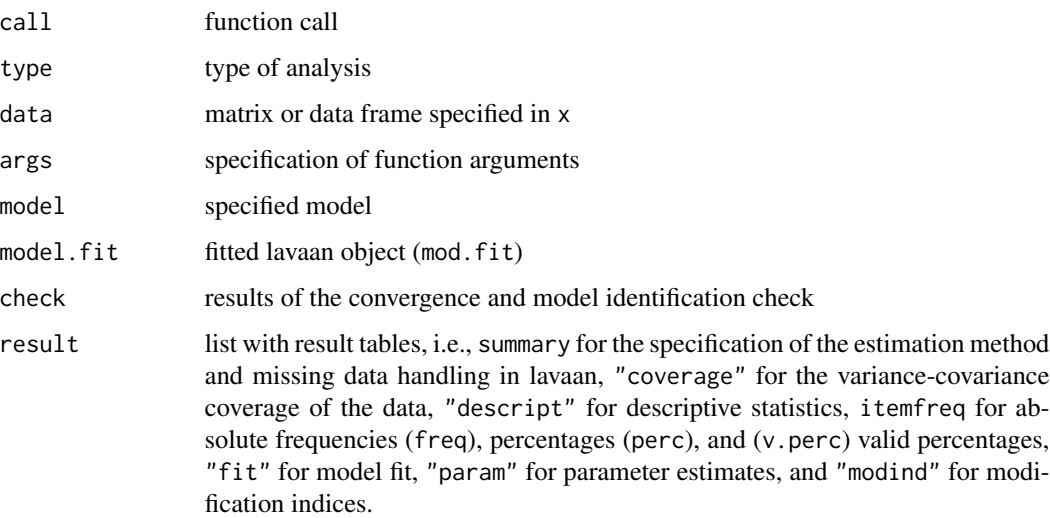

#### Note

The function uses the functions cfa, lavInspect, lavTech, modindices, parameterEstimates, and standardizedsolution provided in the R package lavaan by Yves Rosseel (2012).

#### item.cfa 115

#### Author(s)

Takuya Yanagida <takuya.yanagida@univie.ac.at>

#### References

Brosseau-Liard, P. E., Savalei, V., & Li. L. (2012). An investigation of the sample performance of two nonnormality corrections for RMSEA, *Multivariate Behavioral Research, 47*, 904-930. https://doi.org/10.1080/00273171.2014.933697

Brosseau-Liard, P. E., & Savalei, V. (2014) Adjusting incremental fit indices for nonnormality. *Multivariate Behavioral Research, 49*, 460-470. https://doi.org/10.1080/00273171.2014.933697

Brown, T. A. (2023). Confirmatory factor analysis. In R. H. Hoyle (Ed.), *Handbook of structural equation modeling* (2nd ed.) (pp. 361–379). The Guilford Press.

Kline, R. B. (2023). *Principles and practice of structural equation modeling* (5th ed.). Guilford Press.

Li, L., & Bentler, P. M. (2006). Robust statistical tests for evaluating the hypothesis of close fit of misspecified mean and covariance structural models. *UCLA Statistics Preprint #506*. University of California.

Maydeu-Olivares, A. (2017). Assessing the size of model misfit in structural equation models. *Psychometrika, 82*(3), 533–558. https://doi.org/10.1007/s11336-016-9552-7

Rosseel, Y. (2012). lavaan: An R Package for Structural Equation Modeling. *Journal of Statistical Software, 48*, 1-36. https://doi.org/10.18637/jss.v048.i02

# See Also

[item.alpha](#page-104-0), [item.omega](#page-124-0), [item.scores](#page-129-0)

# Examples

```
## Not run:
# Load data set "HolzingerSwineford1939" in the lavaan package
data("HolzingerSwineford1939", package = "lavaan")
#----------------------------------------------------------------------------
# Measurement model with one factor
# Example 1a: Specification using the argument 'x'
item.cfa(HolzingerSwineford1939[, c("x1", "x2", "x3")])
# Example 1b: Alternative specification using the 'data' argument
item.cfa(x1:x3, data = HolzingerSwineford1939)
# Example 1c: Alternative specification using the argument 'model'
item.cfa(HolzingerSwineford1939, model = c("x1", "x2", "x3"))
# Example 1d: Alternative specification using the 'data' and 'model' argument
item.cfa(., data = HolzingerSwineford1939, model = c("x1", "x2", "x3"))# Example 1e: Alternative specification using the argument 'model'
```

```
item.cfa(HolzingerSwineford1939, model = list(visual = c("x1", "x2", "x3")))
# Example 1f: Alternative specification using the 'data' and 'model' argument
item.cfa(., data = HolzingerSwineford1939, model = list(visual = c("x1", "x2", "x3")))
#----------------------------------------------------------------------------
# Measurement model with three factors
# Example 2: Specification using the argument 'model'
item.cfa(HolzingerSwineford1939,
        model = list(visual = c("x1", "x2", "x3"),textual = c("x4", "x5", "x6"),
                      speed = c("x7", "x8", "x9"))#----------------------------------------------------------------------------
# Residual covariances
# Example 3a: One residual covariance
item.cfa(HolzingerSwineford1939,
        model = list(visual = c("x1", "x2", "x3"),textual = c("x4", "x5", "x6"),
                     speed = c("x7", "x8", "x9")),
        rescov = c("x1", "x2")# Example 3b: Two residual covariances
item.cfa(HolzingerSwineford1939,
        model = list(visual = c("x1", "x2", "x3"),
                     textual = c("x4", "x5", "x6"),
                     speed = c("x7", "x8", "x9")),
        rescov = list(c("x1", "x2"), c("x4", "x5")))
#----------------------------------------------------------------------------
# Second-order factor model based on three first-order factors
# Example 4
item.cfa(HolzingerSwineford1939,
        model = list(visual = c("x1", "x2", "x3"),
                     textual = c("x4", "x5", "x6"),
                      speed = c("x7", "x8", "x9")),
        hierarch = TRUE)
#----------------------------------------------------------------------------
# Measurement model with ordered-categorical indicators
# Example 5
item.cfa(round(HolzingerSwineford1939[, c("x4", "x5", "x6")]), ordered = TRUE)
#----------------------------------------------------------------------------
# Cluster-robust standard errors
# Load data set "Demo.twolevel" in the lavaan package
data("Demo.twolevel", package = "lavaan")
```
#### item.invar 117

```
# Example 6a: Specification using a variable in 'x'
item.cfa(Demo.twolevel[, c("y4", "y5", "y6", "cluster")], cluster = "cluster")
# Example 6b: Specification of the cluster variable in 'cluster'
item.cfa(Demo.twolevel[, c("y4", "y5", "y6")], cluster = Demo.twolevel$cluster)
# Example 6c: Alternative specification using the 'data' argument
item.cfa(y4:y6, data = Demo.twolevel, cluster = "cluster")
#----------------------------------------------------------------------------
# Print argument
# Example 7a: Request all results
item.cfa(HolzingerSwineford1939[, c("x1", "x2", "x3")], print = "all")
# Example 7b: Request modification indices with value equal or higher than 5
item.cfa(HolzingerSwineford1939[, c("x1", "x2", "x3", "x4")],
        print = "modified", mod.minval = 5)#----------------------------------------------------------------------------
# lavaan summary of the estimated model
# Example 8
mod <- item.cfa(HolzingerSwineford1939[, c("x1", "x2", "x3")], output = FALSE)
lavaan::summary(mod$model.fit, standardized = TRUE, fit.measures = TRUE)
#----------------------------------------------------------------------------
# Write Results
# Example 9a: Write results into a text file
item.cfa(HolzingerSwineford1939[, c("x1", "x2", "x3")], write = "CFA.txt")
# Example 9b: Write results into an Excel file
item.cfa(HolzingerSwineford1939[, c("x1", "x2", "x3")], write = "CFA.xlsx")
result <- item.cfa(HolzingerSwineford1939[, c("x1", "x2", "x3")], output = FALSE)
write.result(result, "CFA.xlsx")
## End(Not run)
```
item.invar *Between-Group and Longitudinal Measurement Invariance Evaluation*

#### **Description**

This function is a wrapper function for evaluating configural, metric, scalar, and strict betweengroup or longitudinal (partial) measurement invariance using confirmatory factor analysis with continuous indicators by calling the cfa function in the R package lavaan. By default, the function

evaluates configural, metric, and scalar measurement invariance by providing a table with model fit information (i.e., chi-square test, fit indices based on a proper null model, and information criteria) and model comparison (i.e., chi-square difference test, change in fit indices, and change in information criteria). Additionally, variance-covariance coverage of the data, descriptive statistics, parameter estimates, modification indices, and residual correlation matrix can be requested by specifying the argument print.

# Usage

```
item.invar(..., data = NULL, model = NULL, rescov = NULL, rescov.long = TRUE,
          group = NULL, long = FALSE, cluster = NULL,
           invar = c("config", "metric", "scalar", "strict"),
           partial = NULL, ident = c("marker", "var", "effect"),
           estimator = c("ML", "MLM", "MLMV", "MLMVS", "MLF", "MLR",
                         "GLS", "WLS", "DWLS", "WLSM", "WLSMV",
                         "ULS", "ULSM", "ULSMV", "DLS", "PML"),
          missing = c("listwise", "pairwise", "fiml", "two.stage",
                       "robust.two.stage", "doubly.robust"), null.model = TRUE,
           print = c("all", "summary", "coverage", "descript", "fit", "est",
                     "modind", "resid"),
          print.fit = c("all", "standard", "scaled", "robust"),
          mod.minval = 6.63, resid.minval = 0.1, digits = 3, p.digits = 3,
         as.na = NULL, write = NULL, append = TRUE, check = TRUE, output = TRUE)
```
#### Arguments

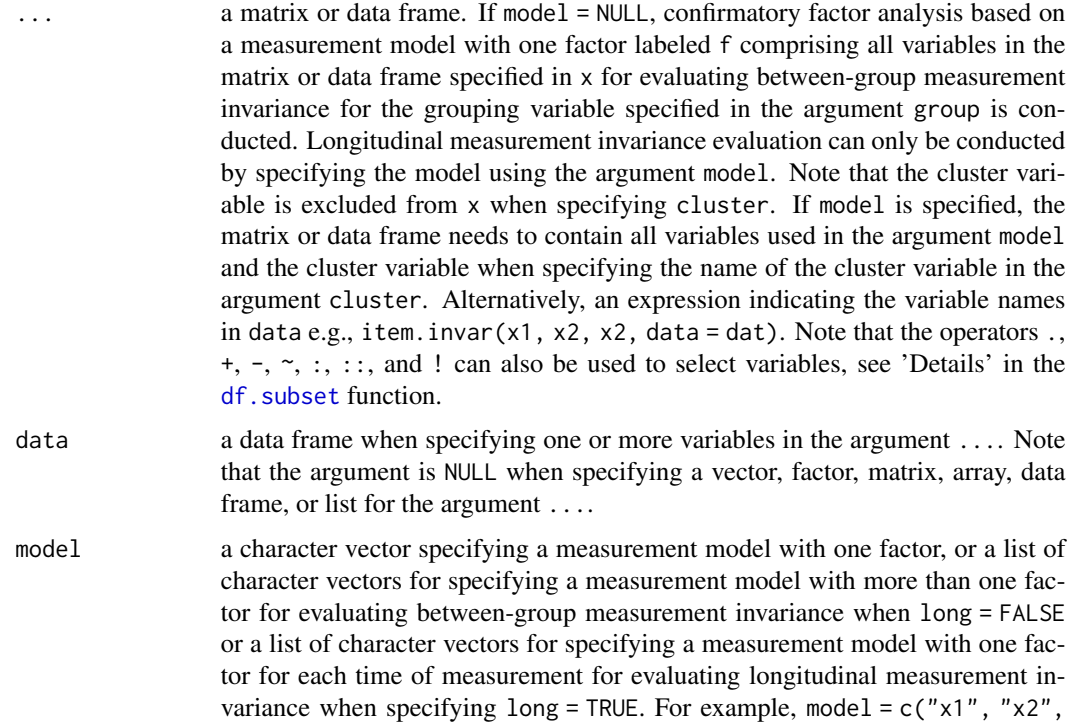

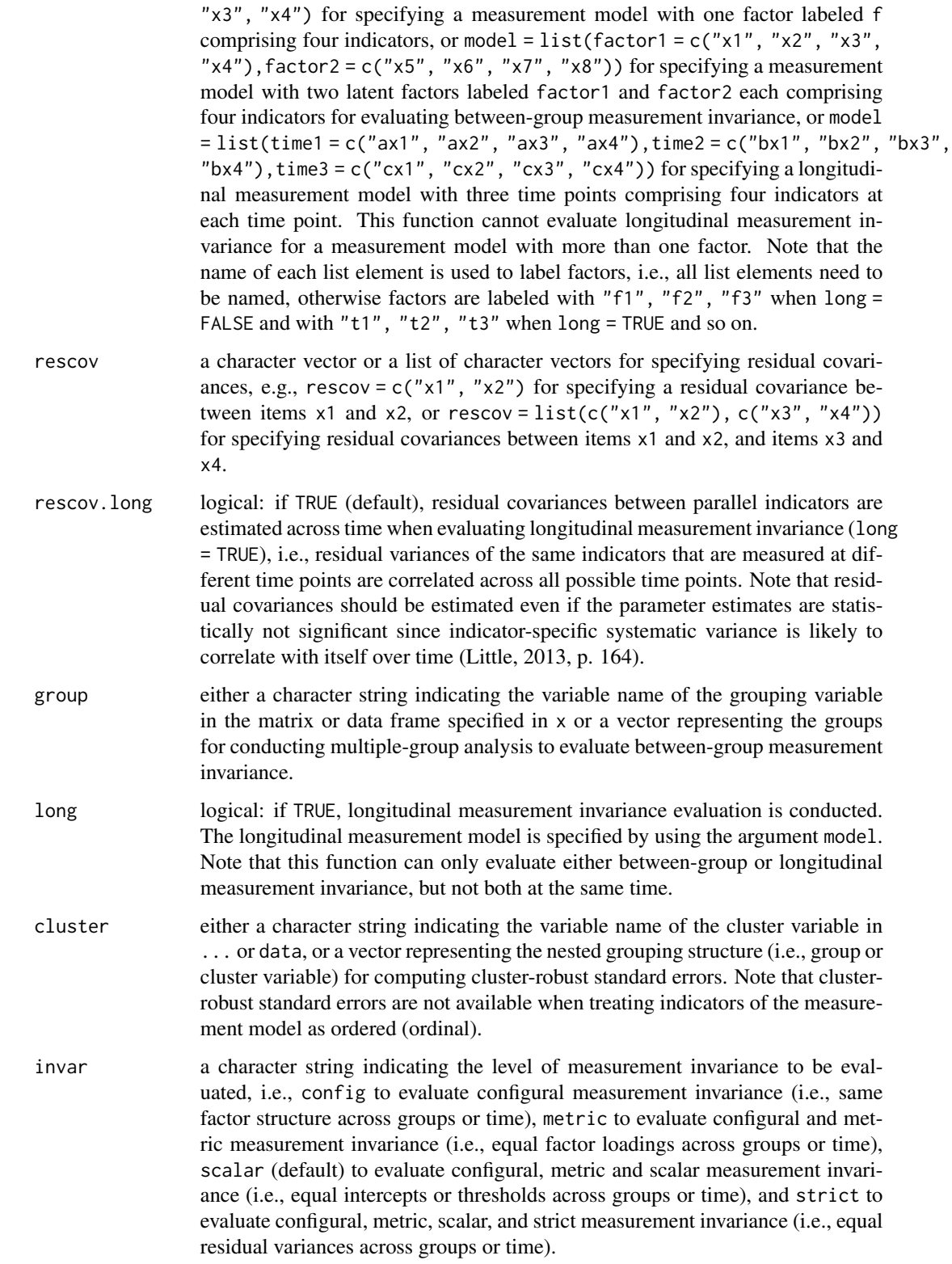

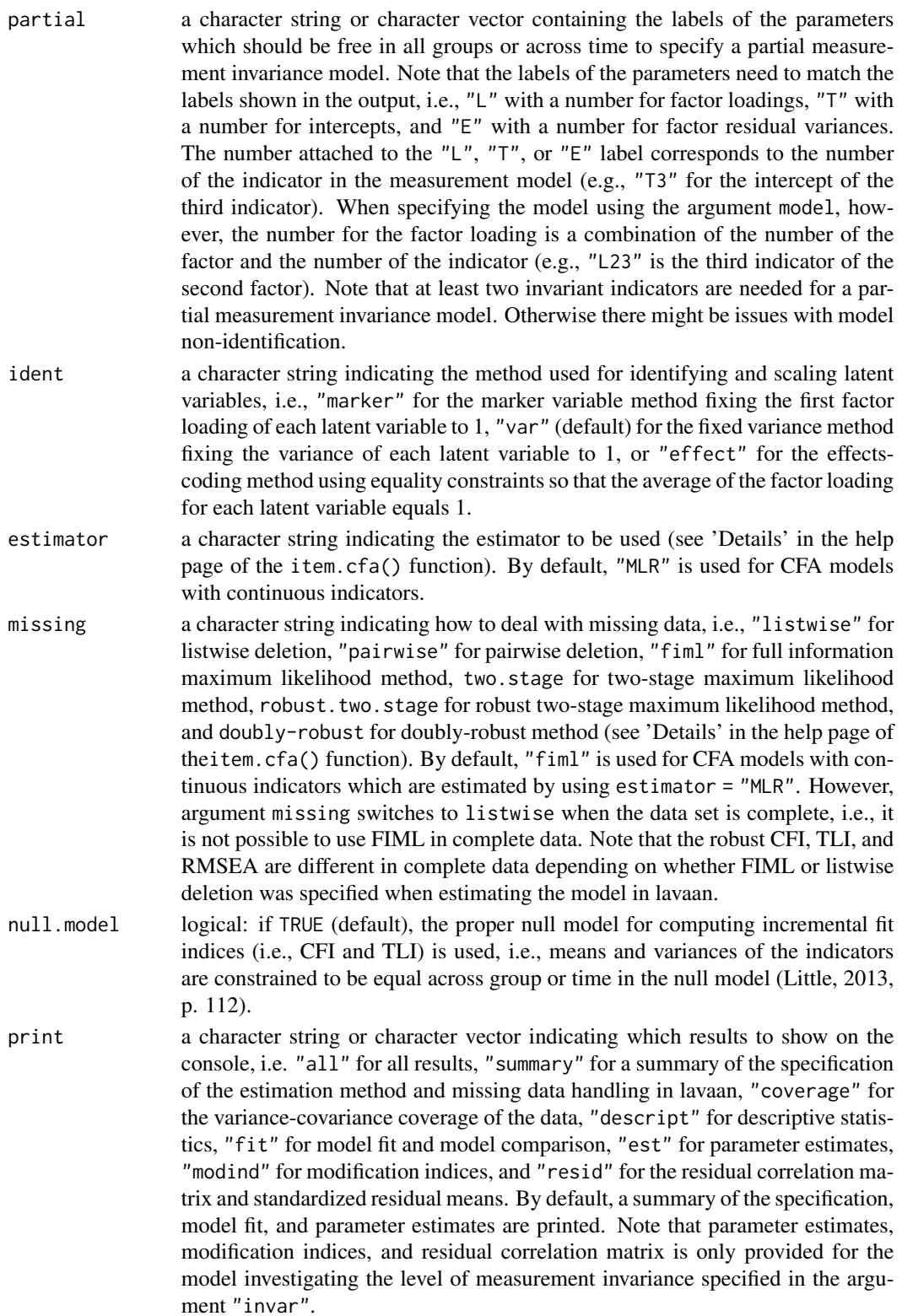

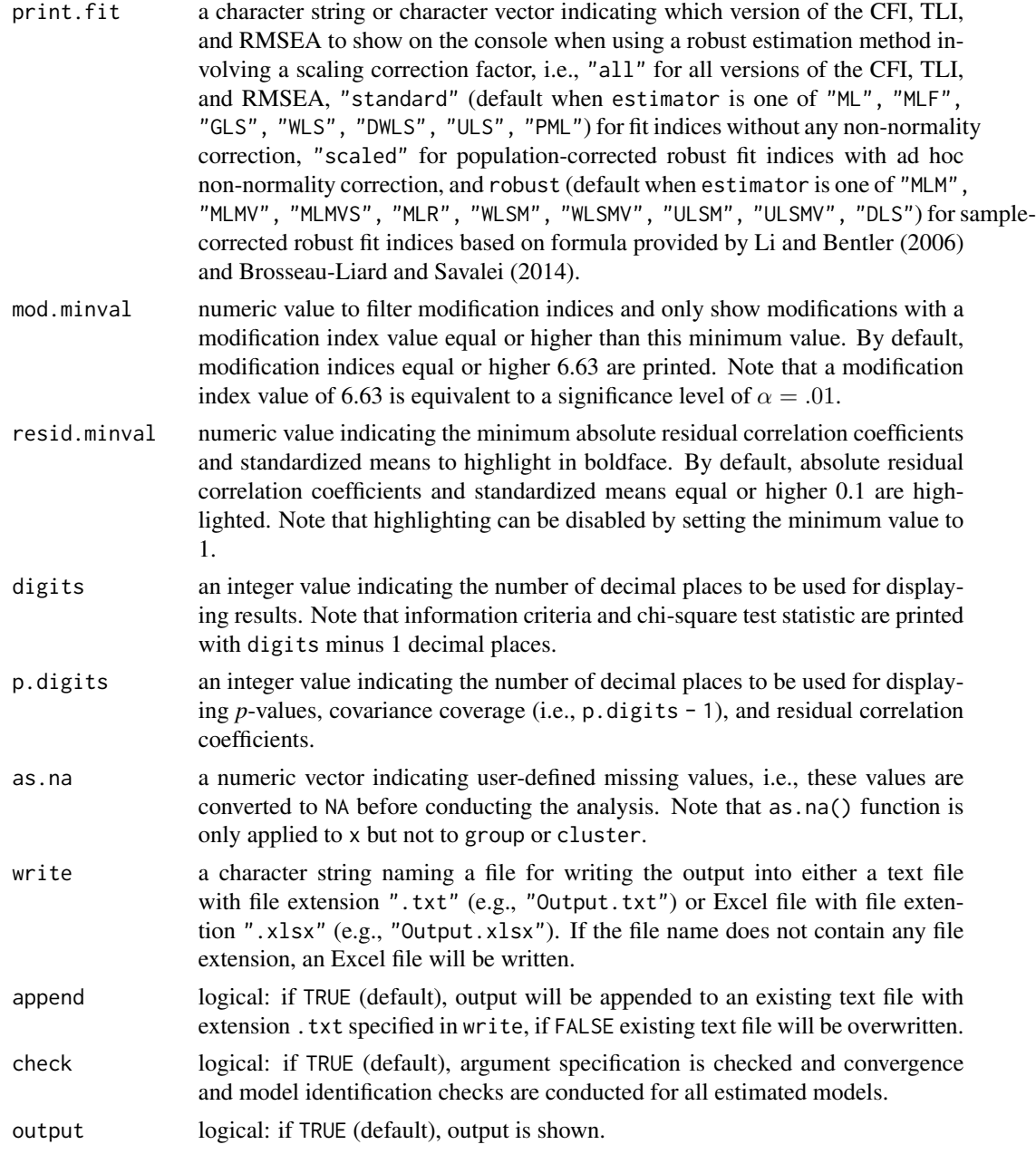

# Value

Returns an object of class misty.object, which is a list with following entries:

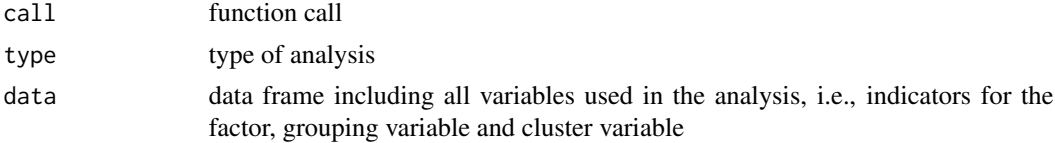

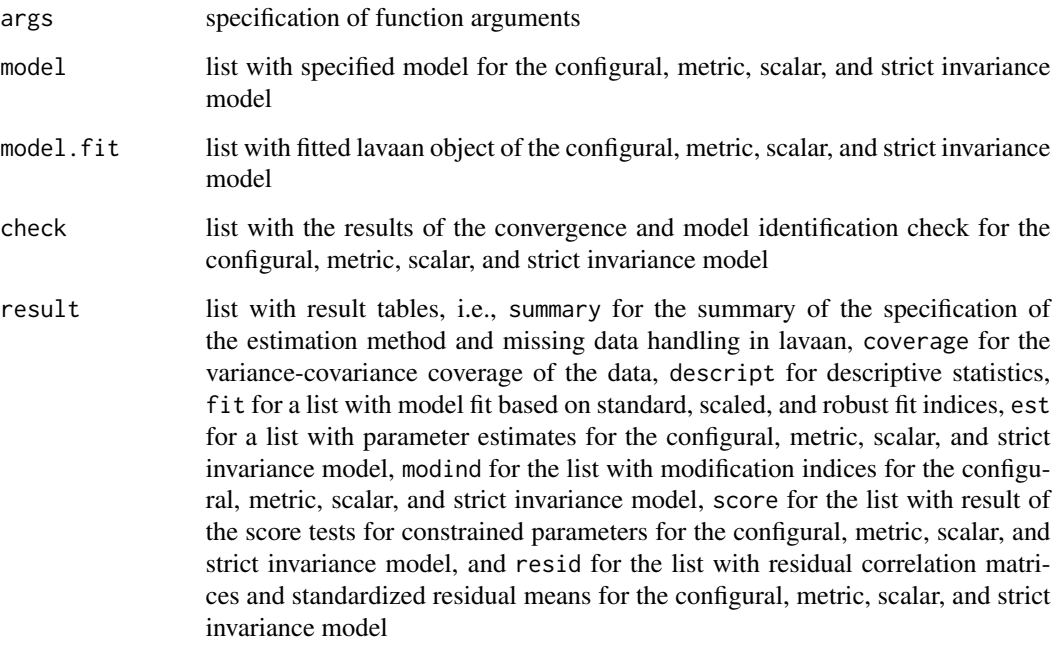

#### Note

The function uses the functions cfa, fitmeasures ,lavInspect, lavTech, lavTestLRT, lavTestScore, modindices, parameterEstimates, parTable, and standardizedsolution provided in the R package lavaan by Yves Rosseel (2012).

## Author(s)

Takuya Yanagida <takuya.yanagida@univie.ac.at>

#### References

Brosseau-Liard, P. E., & Savalei, V. (2014) Adjusting incremental fit indices for nonnormality. *Multivariate Behavioral Research, 49*, 460-470. https://doi.org/10.1080/00273171.2014.933697

Li, L., & Bentler, P. M. (2006). Robust statistical tests for evaluating the hypothesis of close fit of misspecified mean and covariance structural models. *UCLA Statistics Preprint #506*. University of California.

Little, T. D. (2013). *Longitudinal structural equation modeling*. Guilford Press.

Rosseel, Y. (2012). lavaan: An R Package for Structural Equation Modeling. *Journal of Statistical Software, 48*, 1-36. https://doi.org/10.18637/jss.v048.i02

# See Also

[item.cfa](#page-107-0), [multilevel.invar](#page-182-0), [write.result](#page-279-0)

#### item.invar 123

## Examples

```
## Not run:
# Load data set "HolzingerSwineford1939" in the lavaan package
data("HolzingerSwineford1939", package = "lavaan")
#-------------------------------------------------------------------------------
# Between-Group Measurement Invariance Evaluation
#..................
# Measurement model with one factor
# Example 1a: Specification of the grouping variable in 'x'
item.invar(HolzingerSwineford1939[, c("x1", "x2", "x3", "x4", "sex")], group = "sex")
# Example 1b: Specification of the grouping variable in 'group'
item.invar(HolzingerSwineford1939[, c("x1", "x2", "x3", "x4")],
           group = HolzingerSwineford1939$sex)
# Example 1c: Alternative specification using the 'data' argument
item.invar(x1:x4, data = HolzingerSwineford1939, group = "sex")
# Example 1d: Alternative specification using the argument 'model'
item.invar(HolzingerSwineford1939, model = c("x1", "x2", "x3", "x4"), group = "sex")
# Example 1e: Alternative specification using the 'data' and 'model' argument
item.invar(., data = HolzingerSwineford1939, model = c("x1", "x2", "x3", "x4"), group = "sex")
#..................
# Measurement model with two factors
item.invar(HolzingerSwineford1939,
           model = list(c("x1", "x2", "x3", "x4"),c("x5", "x6", "x7", "x8")), group = "sex")
#..................
# Configural, metric, scalar, and strict measurement invariance
# Example 2: Evaluate configural, metric, scalar, and strict measurement invariance
item.invar(HolzingerSwineford1939, model = c("x1", "x2", "x3", "x4"),
          group = "sex", invar = "strict")#..................
# Partial measurement invariance
# Example 3: Free second factor loading (L2) and third intercept (T3)
item.invar(HolzingerSwineford1939, model = c("x1", "x2", "x3", "x4"),
           group = "sex", partial = c("L2", "T3"), print = c("fit", "est"))
#..................
# Residual covariances
# Example 4a: One residual covariance
```
#### 124 item.invar

```
item.invar(HolzingerSwineford1939, model = c("x1", "x2", "x3", "x4"),rescov = c("x3", "x4"), group = "sex")# Example 4b: Two residual covariances
item.invar(HolzingerSwineford1939, model = c("x1", "x2", "x3", "x4"),
          rescov = list(c("x1", "x2"), c("x3", "x4")), group = "sex")#..................
# Scaled test statistic and cluster-robust standard errors
# Example 5a: Specify cluster variable using a variable name in 'x'
item.invar(HolzingerSwineford1939, model = c("x1", "x2", "x3", "x4"),
          group = "sex", cluster = "agemo")# Example 5b: Specify vector of the cluster variable in the argument 'cluster'
item.invar(HolzingerSwineford1939, model = c("x1", "x2", "x3", "x4"),
          group = "sex", cluster = HolzingerSwineford1939$agemo)
#..................
# Default Null model
# Example 6: Specify default null model for computing incremental fit indices
item.invar(HolzingerSwineford1939, model = c("x1", "x2", "x3", "x4"),
          group = "sex", null.model = FALSE)
#..................
# Print argument
# Example 7a: Request all results
item.invar(HolzingerSwineford1939, model = c("x1", "x2", "x3", "x4"),
          group = "sex", print = "all")# Example 7b: Request fit indices with ad hoc non-normality correction
item.invar(HolzingerSwineford1939, model = c("x1", "x2", "x3", "x4"),
          group = "sex", print.fit = "scaled")# Example 7c: Request modification indices with value equal or higher than 10
# and highlight residual correlations equal or higher than 0.3
item.invar(HolzingerSwineford1939, model = c("x1", "x2", "x3", "x4"),
          group = "sex", print = c("modind", "resid"),
          mod.minval = 10, resid.minval = 0.3)
#..................
# Model syntax and lavaan summary of the estimated model
# Example 8
mod <- item.invar(HolzingerSwineford1939, model = c("x1", "x2", "x3", "x4"),
                 group = "sex", output = FALSE)
# lavaan model syntax scalar invariance model
cat(mod$model$scalar)
# lavaan summary of the scalar invariance model
```
## item.omega 125

```
lavaan::summary(mod$model.fit$scalar, standardized = TRUE, fit.measures = TRUE)
#-------------------------------------------------------------------------------
# Longitudinal Measurement Invariance Evaluation
# Example 9: Two time points with three indicators at each time point
item.invar(HolzingerSwineford1939,
           model = list(c("x1", "x2", "x3"),c("x5", "x6", "x7")), long = TRUE)
#------------------------------------------------
# Write Results
# Example 10a: Write results into a text file
item.invar(HolzingerSwineford1939, model = c("x1", "x2", "x3", "x4"),
            group = "sex", print = "all", write = "Invariance.txt", output = FALSE)
# Example 10b: Write results into an Excel file
item.invar(HolzingerSwineford1939, model = c("x1", "x2", "x3", "x4"),
            group = "sex", print = "all", write = "Invariance.xlsx", output = FALSE)
result <- item.invar(HolzingerSwineford1939, model = c("x1", "x2", "x3", "x4"),
                     group = "sex", print = "all", output = FALSE)
write.result(result, "Invariance.xlsx")
## End(Not run)
```
<span id="page-124-0"></span>item.omega *Coefficient Omega, Hierarchical Omega, and Categorical Omega*

# Description

This function computes point estimate and confidence interval for the coefficient omega (McDonald, 1978), hierarchical omega (Kelley & Pornprasertmanit, 2016), and categorical omega (Green & Yang, 2009) along with standardized factor loadings and omega if item deleted.

#### Usage

```
item.omega(..., data = NULL, rescov = NULL, type = c("omega", "hierarch", "categ"),
           exclude = NULL, std = FALSE, na.omit = FALSE,
          print = c("all", "omega", "item"), digits = 2, conf. level = 0.95,as.na = NULL, write = NULL, append = TRUE, check = TRUE,
          output = TRUE)
```
#### Arguments

... a matrix or data frame. Note that at least three items are needed for computing omega. Alternatively, an expression indicating the variable names in data e.g., item.omega(x1, x2, x3, data = dat). Note that the operators ., +, -,  $\sim$ , :,

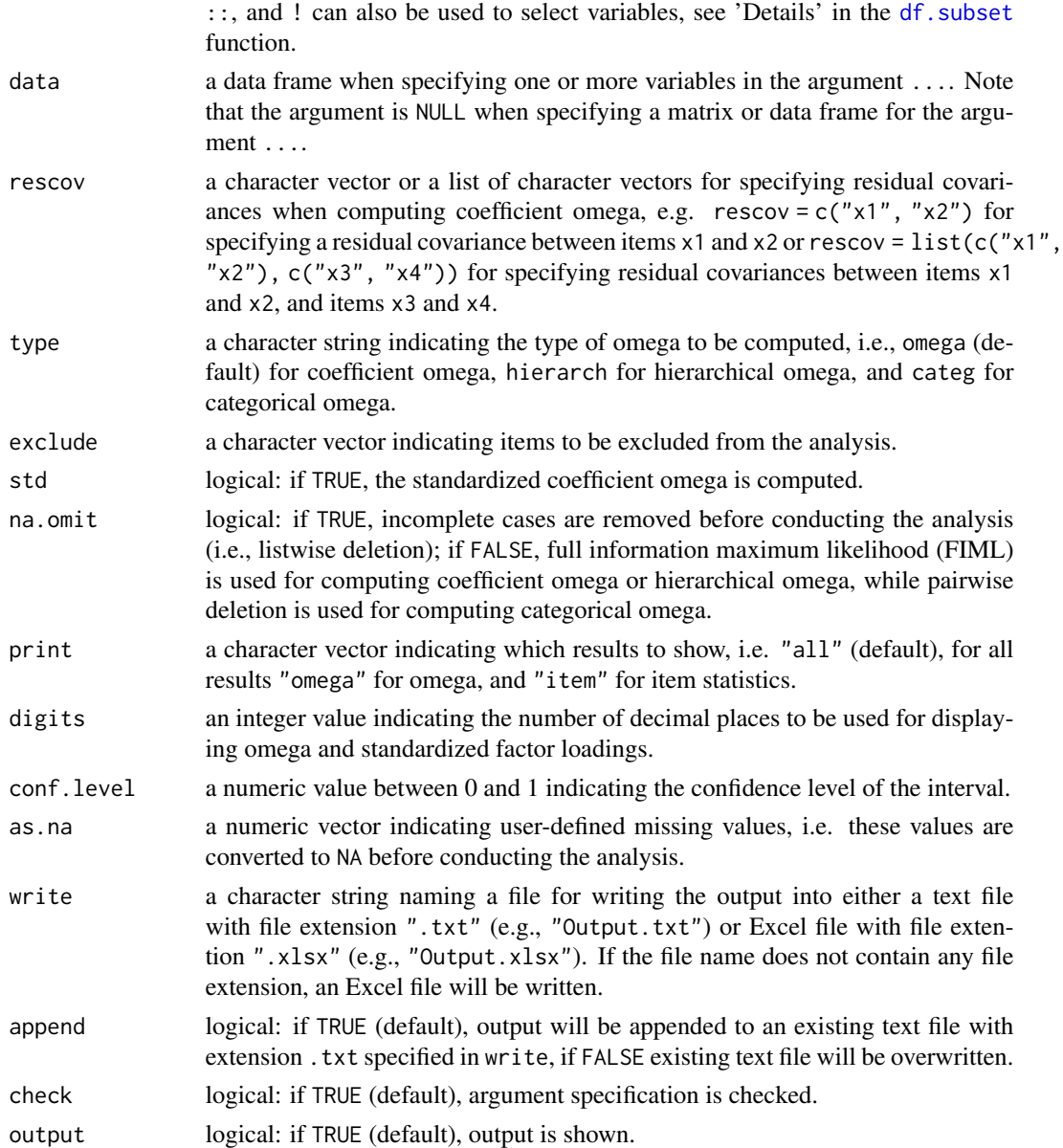

# Details

Omega is computed by estimating a confirmatory factor analysis model using the cfa() function in the lavaan package by Yves Rosseel (2019). Maximum likelihood ("ML") estimator is used for computing coefficient omega and hierarchical omega, while diagonally weighted least squares estimator ("DWLS") is used for computing categorical omega.

Approximate confidence intervals are computed using the procedure by Feldt, Woodruff and Salih (1987). Note that there are at least 10 other procedures for computing the confidence interval (see Kelley and Pornprasertmanit, 2016), which are implemented in the ci.reliability() function in the MBESSS package by Ken Kelley (2019).

## item.omega 127

# Value

Returns an object of class misty.object, which is a list with following entries:

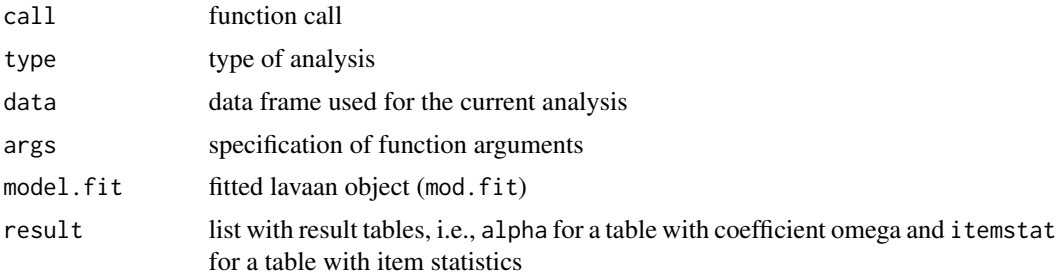

# **Note**

Computation of the hierarchical and categorical omega is based on the ci.reliability() function in the MBESS package by Ken Kelley (2019).

# Author(s)

Takuya Yanagida <takuya.yanagida@univie.ac.at>

#### References

Feldt, L. S., Woodruff, D. J., & Salih, F. A. (1987). Statistical inference for coefficient alpha. *Applied Psychological Measurement*, 11 93-103.

Green, S. B., & Yang, Y. (2009). Reliability of summed item scores using structural equation modeling: An alternative to coefficient alpha. *Psychometrika, 74*, 155-167. https://doi.org/10.1007/s11336- 008-9099-3

Kelley, K., & Pornprasertmanit, S. (2016). Confidence intervals for population reliability coefficients: Evaluation of methods, recommendations, and software for composite measures. *Psychological Methods, 21*, 69-92. http://dx.doi.org/10.1037/a0040086

Ken Kelley (2019). *MBESS: The MBESS R Package*. R package version 4.6.0. https://CRAN.Rproject.org/package=MBESS

McDonald, R. P. (1978). Generalizability in factorable domains: Domain validity and generalizability. *Educational and Psychological Measurement, 38*, 75-79.

## See Also

[write.result](#page-279-0), [item.alpha](#page-104-0), [item.cfa](#page-107-0), [item.reverse](#page-127-0), [item.scores](#page-129-0)

#### Examples

## Not run: dat <- data.frame(item1 =  $c(5, 2, 3, 4, 1, 2, 4, 2)$ ,  $item2 = c(5, 3, 3, 5, 2, 2, 5, 1),$  $item3 = c(4, 2, 4, 5, 1, 3, 5, 1),$  $item4 = c(5, 1, 2, 5, 2, 3, 4, 2))$ 

#### 128 item.reverse

```
# Example 1a: Compute unstandardized coefficient omega and item statistics
item.omega(dat)
# Example 1b: Alternative specification using the 'data' argument
item.omega(., data = dat)
# Example 2: Compute unstandardized coefficient omega with a residual covariance
# and item statistics
item.omega(dat, rescov = c("item1", "item2"))
# Example 3: Compute unstandardized coefficient omega with residual covariances
# and item statistics
item.omega(dat, rescov = list(c("item1", "item2"), c("item1", "item3")))
# Example 4: Compute unstandardized hierarchical omega and item statistics
item.omega(dat, type = "hierarch")
# Example 5: Compute categorical omega and item statistics
item.omega(dat, type = "categ")
# Example 6: Compute standardized coefficient omega and item statistics
item.omega(dat, std = TRUE)
# Example 7: Compute unstandardized coefficient omega
item.omega(dat, print = "omega")
# Example 8: Compute item statistics
item.omega(dat, print = "item")
# Example 9: Compute unstandardized coefficient omega and item statistics while excluding item3
item.omega(dat, exclude = "item3")
# Example 10: Summary of the CFA model used to compute coefficient omega
lavaan::summary(item.omega(dat, output = FALSE)$model.fit,
               fit.measures = TRUE, standardized = TRUE)
# Example 11a: Write results into a text file
item.omega(dat, write = "Omega.txt")
# Example 11b: Write results into a Excel file
item.omega(dat, write = "Omega.xlsx")
result <- item.omega(dat, output = FALSE)
write.result(result, "Omega.xlsx")
## End(Not run)
```
<span id="page-127-0"></span>

#### item.reverse 129

# Description

This function reverse codes inverted items, i.e., items that are negatively worded.

## Usage

```
item.reverse(..., data = NULL, min = NULL, max = NULL, keep = NULL, append = TRUE,
             name = ".r", as.na = NULL, table = FALSE, check = TRUE)
```
# Arguments

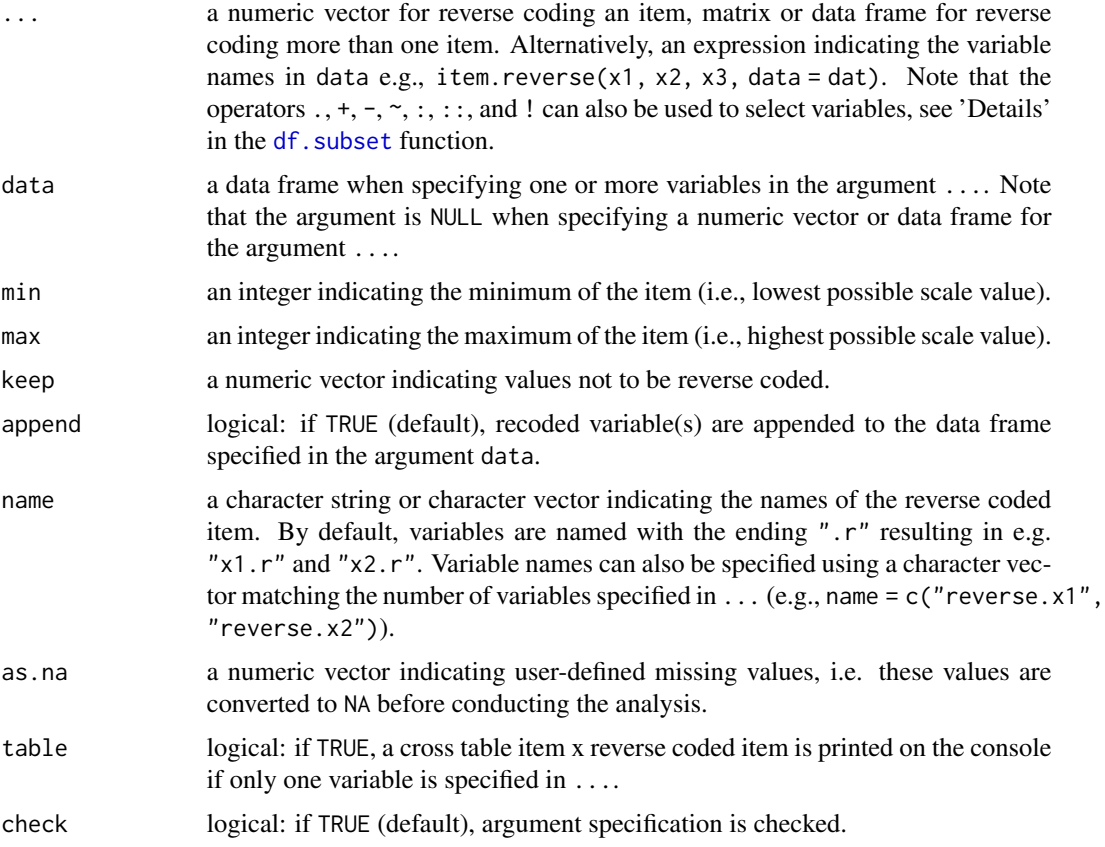

# Details

If arguments min and/or max are not specified, empirical minimum and/or maximum is computed from the data Note, however, that reverse coding might fail if the lowest or highest possible scale value is not represented in the data That is, it is always preferable to specify the arguments min and max.

#### Value

Returns a numeric vector or data frame with the same length or same number of rows as ... containing the reverse coded scale item(s).

## Author(s)

Takuya Yanagida <takuya.yanagida@univie.ac.at>

# References

Rasch, D., Kubinger, K. D., & Yanagida, T. (2011). *Statistics in psychology - Using R and SPSS*. New York: John Wiley & Sons.

## See Also

[item.alpha](#page-104-0), [item.omega](#page-124-0), [rec](#page-224-0), [item.scores](#page-129-0)

## Examples

```
dat \le data.frame(item1 = c(1, 5, 3, 1, 4, 4, 1, 5),
                  item2 = c(1, 1.3, 1.7, 2, 2.7, 3.3, 4.7, 5),item3 = c(4, 2, 4, 5, 1, 3, 5, -99))# Example 1a: Reverse code item1 and append to 'dat'
dat$item1r <- item.reverse(dat$item1, min = 1, max = 5)
# Example 1b: Alternative specification using the 'data' argument
item.reverse(item1, data = dat, min = 1, max = 5)
# Example 2: Reverse code item3 while keeping the value -99
dat$item3r <- item.reverse(dat$item3, min = 1, max = 5, keep = -99)
# Example 3: Reverse code item3 while keeping the value -99 and check recoding
dat$item3r <- item.reverse(dat$item3, min = 1, max = 5, keep = -99, table = TRUE)
# Example 4a: Reverse code item1, item2, and item 3 and attach to 'dat'
dat <- cbind(dat,
             item.reverse(dat[, c("item1", "item2", "item3")],
                          min = 1, max = 5, keep = -99)
# Example 4b: Alternative specification using the 'data' argument
item.reverse(item1:item3, data = dat, min = 1, max = 5, keep = -99)
```
<span id="page-129-0"></span>item.scores *Compute Scale Scores*

# **Description**

This function computes (prorated) scale scores by averaging the (available) items that measure a single construct by default.

#### item.scores 131

# Usage

```
item.scores(..., data = NULL, fun = c("mean", "sum", "median", "var", "sd", "min", "max"),
            prorated = TRUE, p.avail = NULL, n.avail = NULL, append = TRUE,
            name = "scores", as.na = NULL, check = TRUE)
```
# Arguments

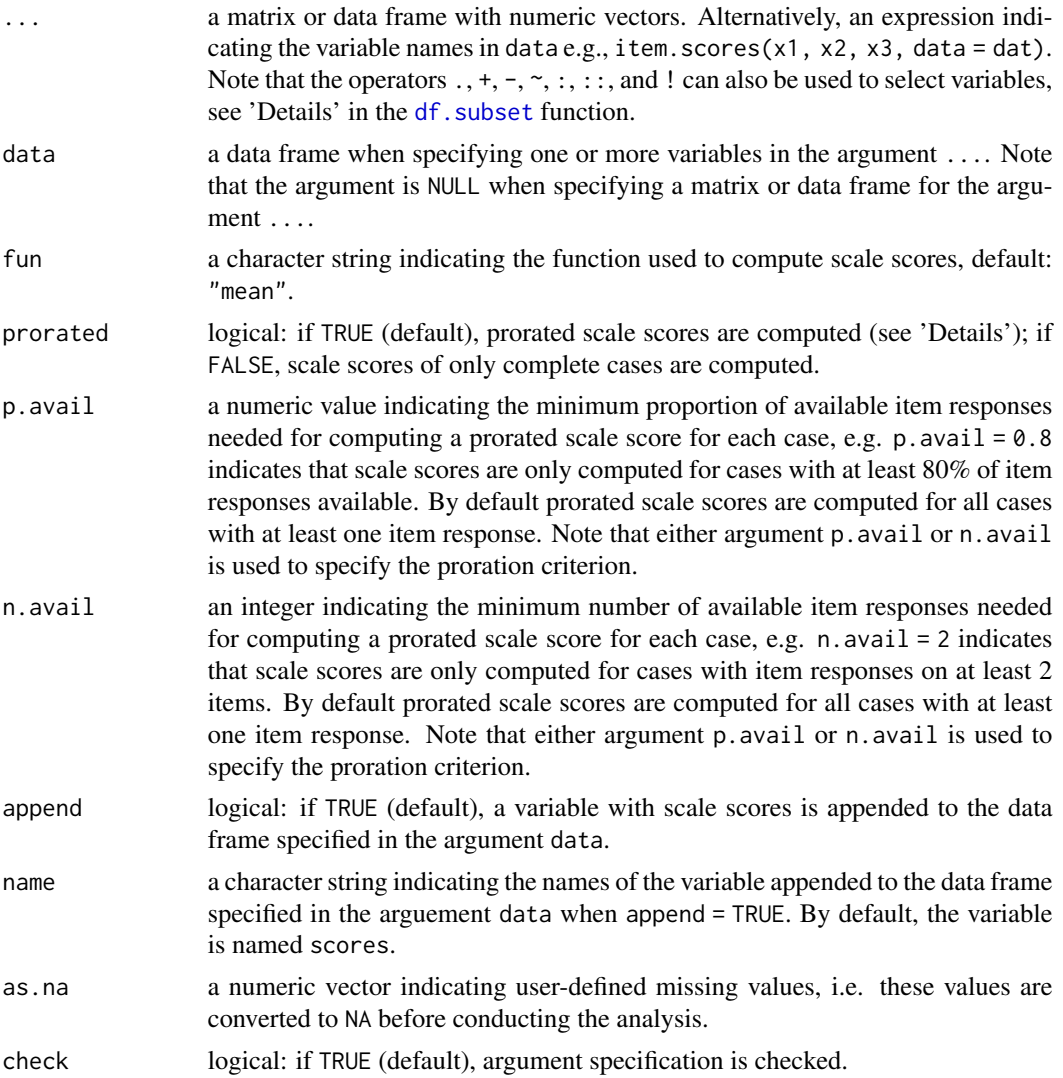

# Details

Prorated mean scale scores are computed by averaging the available items, e.g., if a participant answers 4 out of 8 items, the prorated scale score is the average of the 4 responses. Averaging the available items is equivalent to substituting the mean of a participant's own observed items for each of the participant's missing items, i.e., *person mean imputation* (Mazza, Enders & Ruehlman, 2015) or *ipsative mean imputation* (Schafer & Graham, 2002).

Proration may be reasonable when (1) a relatively high proportion of the items (e.g., 0.8) and never fewer than half are used to form the scale score, (2) means of the items comprising a scale are similar and (3) the item-total correlations are similar (Enders, 2010; Graham, 2009; Graham, 2012). Results of simulation studies indicate that proration is prone to substantial bias when either the item means or the inter-item correlation vary (Lee, Bartholow, McCarthy, Pederson & Sher, 2014; Mazza et al., 2015).

## Value

Returns a numeric vector with the same length as  $nrow(x)$  containing (prorated) scale scores.

## Author(s)

Takuya Yanagida <takuya.yanagida@univie.ac.at>

## References

Enders, C. K. (2010). *Applied missing data analysis*. New York, NY: Guilford Press.

Graham, J. W. (2009). Missing data analysis: Making it work in the real world. *Annual Review of Psychology, 60*, 549-576. https://doi.org/10.1146/annurev.psych.58.110405.085530

Graham, J. W. (2012). Missing data: Analysis and design. New York, NY: Springer

Lee, M. R., Bartholow, B. D., McCarhy, D. M., Pederson, S. L., & Sher, K. J. (2014). Two alternative approaches to conventional person-mean imputation scoring of the self-rating of the effects of alcohol scale (SRE). *Psychology of Addictive Behaviors, 29*, 231-236. https://doi.org/10.1037/adb0000015

Mazza, G. L., Enders, C. G., & Ruehlman, L. S. (2015). Addressing item-level missing data: A comparison of proration and full information maximum likelihood estimation. *Multivariate Behavioral Research, 50*, 504-519. https://doi.org/10.1080/00273171.2015.1068157

Schafer, J. L., & Graham, J. W. (2002). Missing data: Our view of the state of the art. *Psychological Methods, 7*, 147-177.' https://doi.org/10.1037/1082-989X.7.2.147

#### See Also

[cluster.scores](#page-55-0), [item.alpha](#page-104-0), [item.cfa](#page-107-0), [item.omega](#page-124-0),

## Examples

```
dat \le data.frame(item1 = c(3, 2, 4, 1, 5, 1, 3, NA),
                item2 = c(2, 2, NA, 2, 4, 2, NA, 1),item3 = c(1, 1, 2, 2, 4, 3, NA, NA),item4 = c(4, 2, 4, 4, NA, 2, NA, NA),item5 = c(3, NA, NA, 2, 4, 3, NA, 3))
```

```
# Example 1a: Prorated mean scale scores
item.scores(dat)
```
# Example 1b: Alternative specification using the 'data' argument item.scores(., data = dat)

# Example 2: Prorated standard deviation scale scores

#### lagged the contract of the contract of the contract of the contract of the contract of the contract of the contract of the contract of the contract of the contract of the contract of the contract of the contract of the con

```
item.scores(dat, fun = "sd")
# Example 3: Sum scale scores without proration
item.scores(dat, fun = "sum", prorated = FALSE)
# Example 4: Prorated mean scale scores,
# minimum proportion of available item responses = 0.8
item.scores(dat, p.avail = 0.8)
# Example 5: Prorated mean scale scores,
# minimum number of available item responses = 3
item.scores(dat, n.avail = 3)
```
lagged *Create Lagged Variables*

## Description

This function computes lagged values of variables by a specified number of observations. By default, the function returns lag-1 values of the vector, matrix, or data frame specified in the first argument.

## Usage

```
lagged(..., data = NULL, id = NULL, obs = NULL, day = NULL, lag = 1, time = NULL,units = c("secs", "mins", "hours", "days", "weeks"), append = TRUE,
      name = ".lag", name.td = ".td", as.na = NULL, check = TRUE)
```
## Arguments

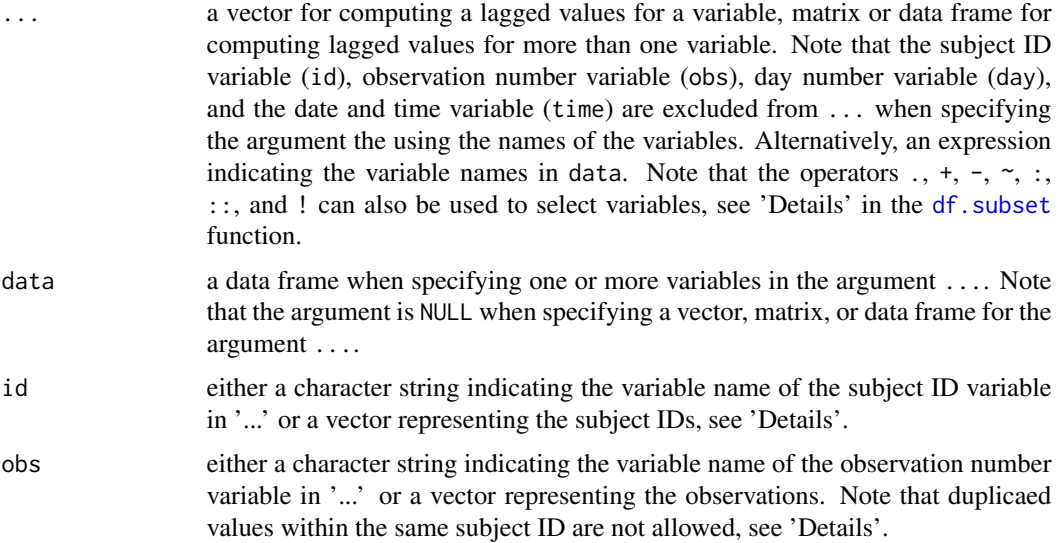

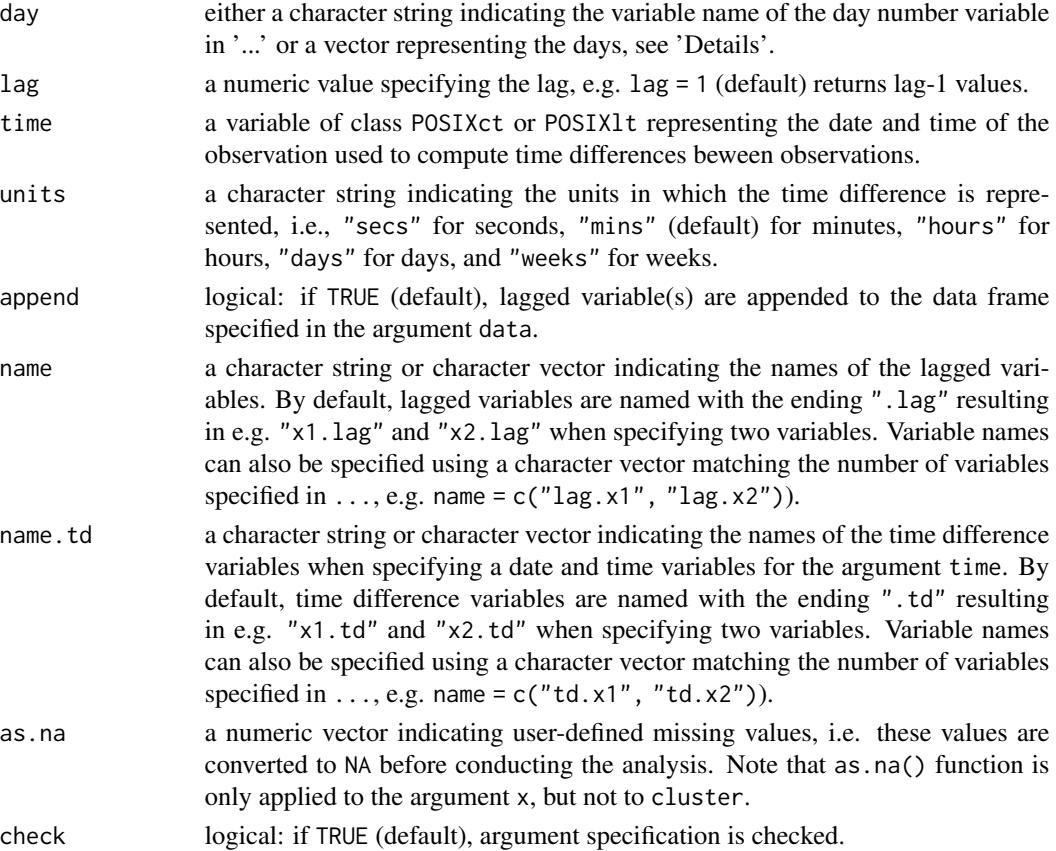

# Details

The function is used to create lagged verions of the variable(s) specified via the ... argument:

If the id argument is not specified i.e.,  $id = NULL$ , all observations are assumed to come from the same subject. If the dataset includes multiple subjects, then this variable needs to be specified so that observations are not lagged across subjects

- **Optional argumenOptional argument** day If the day argument is not specified  $i.e.,$  day = NULL, values of the variable to be lagged are allowed to be lagged across days in case there are multiple observation days.
- **Optional argument** obs If the obs argument is not specified  $i.e.,$  obs = NULL, consecutive observations from the same subjects are assumed to be one lag apart.

# Value

Returns a numeric vector or data frame with the same length or same number of rows as ... containing the lagged variable(s).

#### Note

This function is a based on the lagvar () function in the **esmpack** package by Wolfgang Viechtbauer and Mihail Constantin (2023).

#### lagged the contract of the contract of the contract of the contract of the contract of the contract of the contract of the contract of the contract of the contract of the contract of the contract of the contract of the con

# Author(s)

Takuya Yanagida <takuya.yanagida@univie.ac.at>

## References

Viechtbauer W, Constantin M (2023). *esmpack: Functions that facilitate preparation and management of ESM/EMA data*. R package version 0.1-20.

## See Also

[center](#page-15-0), [rec](#page-224-0), [coding](#page-57-0), [item.reverse](#page-127-0).

## Examples

```
dat \leq data.frame(subject = rep(1:2, each = 6),
                  day = rep(1:2, each = 3),
                  obs = rep(1:6, times = 2),time = as.POSIXct(c("2024-01-01 09:01:00", "2024-01-01 12:05:00",
                                       "2024-01-01 15:14:00", "2024-01-02 09:03:00",
                                       "2024-01-02 12:21:00", "2024-01-02 15:03:00",
                                       "2024-01-01 09:02:00", "2024-01-01 12:09:00",
                                       "2024-01-01 15:06:00", "2024-01-02 09:02:00",
                                       "2024-01-02 12:15:00", "2024-01-02 15:06:00")),
                    pos = c(6, 7, 5, 8, NA, 7, 4, NA, 5, 4, 5, 3),neg = c(2, 3, 2, 5, 3, 4, 6, 4, 6, 4, NA, 8))
# Example 1a: Lagged variable for 'pos'
lagged(data\id = dat$subject, day = dat$day)# Example 1b: Alternative specification
lagged(dat[, c("pos", "subject", "day")], id = "subject", day = "day")
# Example 1c: Alternative specification using the 'data' argument
lagged(pos, data = dat, id = "subject", day = "day")
# Example 2a: Lagged variable for 'pos' and 'neg'
lagged(dat[, c("pos", "neg")], id = dat$subject, day = dat$day)
# Example 2b: Alternative specification using the 'data' argument
lagged(pos, neg, data = dat, id = "subject", day = "day")
# Example 3: Lag-2 variables for 'pos' and 'neg'
lagged(pos, neg, data = dat, id = "subject", day = "day", lag = 2)
# Example 4: Lagged variable and time difference variable
lagged(pos, neg, data = dat, id = "subject", day = "day", time = "time")
# Example 5: Lagged variables and time difference variables,
# name variables
lagged(pos, neg, data = dat, id = "subject", day = "day", time = "time",
      name = c("p.lang", "n.lang"), name.td = c("p.diff", "n.diff"))
```

```
# Example 6: NA observations excluded from the data frame
dat.excl <- dat[!is.na(dat$pos), ]
# Number of observation not taken into account, i.e.,
# - observation 4 used as lagged value for observation 6 for subject 1
# - observation 1 used as lagged value for observation 3 for subject 2
lagged(pos, data = dat.excl, id = "subject", day = "day")
# Number of observation taken into account by specifying the 'ob' argument
lagged(pos, data = dat.excl, id = "subject", day = "day", obs = "obs")
```
libraries *Load and Attach Multiple Packages*

## Description

This function loads and attaches multiple add-on packages at once.

## Usage

 $libraries(..., install = FALSE, quiet = TRUE, check = TRUE, output = TRUE)$ 

## Arguments

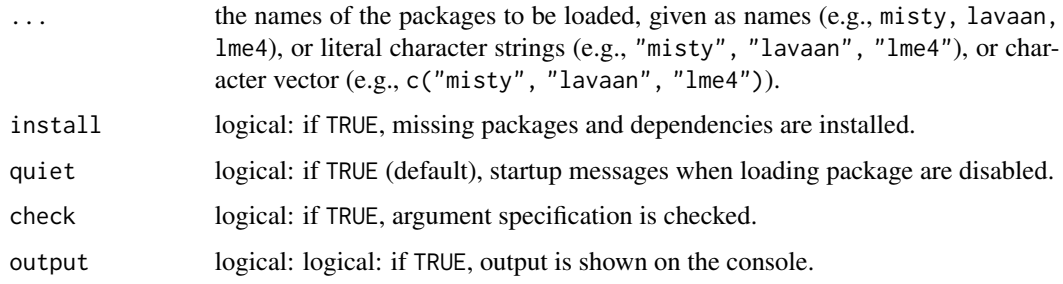

# Author(s)

Takuya Yanagida <takuya.yanagida@univie.ac.at>

## References

Becker, R. A., Chambers, J. M. and Wilks, A. R. (1988) *The New S Language*. Wadsworth & Brooks/Cole.

## See Also

[library](#page-0-0), [require](#page-0-0)

#### mplus that the contract of the contract of the contract of the contract of the contract of the contract of the contract of the contract of the contract of the contract of the contract of the contract of the contract of the

## Examples

```
## Not run:
# Example 1: Load packages using the names of the packages
misty::libraries(misty, lme4, lmerTest)
# Example 2: Load packages using literal character strings
misty::libraries("misty", "lme4", "lmerTest")
# Example 3: Load packages using a character vector
misty::libraries(c("misty", "lme4", "lmerTest"))
# Example 4: Check packages, i.e., TRUE = all depends/imports/suggests installed
misty::libraries(misty, lme4, lmerTest, output = FALSE)$result$restab
# Example 5: Depends, FALSE = not installed, TRUE = installed
misty::libraries(misty, lme4, lmerTest, output = FALSE)$result$depends
# Example 6: Imports, FALSE = not installed, TRUE = installed
misty::libraries(misty, lme4, lmerTest, output = FALSE)$result$imports
# Example 6: Suggests, FALSE = not installed, TRUE = installed
misty::libraries(misty, lme4, lmerTest, output = FALSE)$result$suggests
## End(Not run)
```
<span id="page-136-0"></span>mplus *Create, Run, and Print Mplus Models*

## Description

This wrapper function creates a Mplus input file, runs the input file by using the mplus.run() function, and prints the Mplus output file by using the mplus.print() function.

## Usage

```
mplus(x, file = "Mplus_Input.inp", replace.inp = TRUE, data = NULL, mplus.run = TRUE,show.out = FALSE, replace.out = c("always", "never", "modified"),
     print = c("all", "input", "result"),
      input = c("all", "default", "data", "variable", "define", "analysis",
                "model", "montecarlo", "mod.pop", "mod.cov", "mod.miss",
                "message"),
     result = c("all", "default", "summary.analysis.short",
                 "summary.data.short", "random.starts", "summary.fit",
                 "mod.est", "fit", "class.count", "classif", "mod.result",
                 "total.indirect"),
     exclude = NULL, variable = FALSE, not.input = TRUE, not.result = TRUE,
     write = NULL, append = TRUE, check = TRUE, output = TRUE)
```
# Arguments

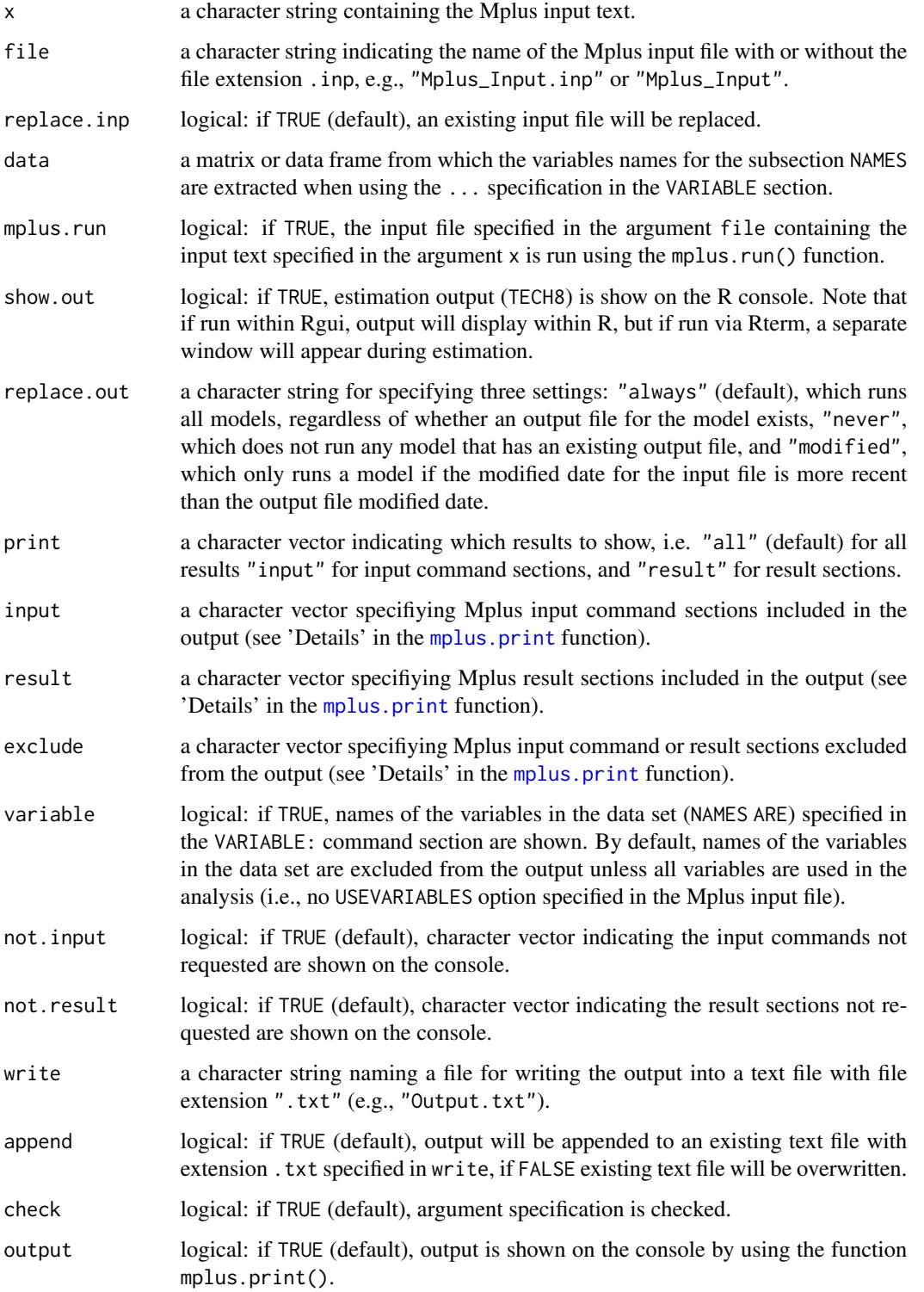

#### mplus that the contract of the contract of the contract of the contract of the contract of the contract of the contract of the contract of the contract of the contract of the contract of the contract of the contract of the

# Details

The NAMES Option in the VARIABLE section used to assign names to the variables in the data set can be specified by using ... and the data argument:

- Write Mplus Data File: In the first step, the Mplus data file is written by using the write.mplus() function, e.g. write.mplus(ex3\_1, file = "ex3\_1.dat").
- Specify Mplus Input: In the second step, the Mplus input is specified as a character string. The NAMES option can be specified by using ..., e.g., input <- 'DATA: FILE IS ex3\_1.dat;\nVARIABLE: ...\nMODEL: y1 ON x1 x3;'.
- Run Mplus Input: In the third step, the Mplus input is run by using the mplus() function. Note that the argument data needs to be specified given that the NAMES option was specified by using ... in the previous step, e.g., mplus(input, file = "ex3\_1.inp",  $data = ex3_1)$

## Value

Returns an object of class misty.object, which is a list with following entries:

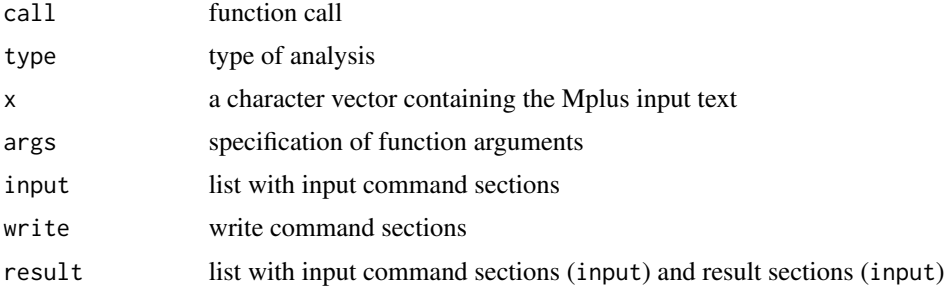

# Author(s)

Takuya Yanagida

## References

Muthen, L. K., & Muthen, B. O. (1998-2017). *Mplus User's Guide* (8th ed.). Muthen & Muthen.

# See Also

[read.mplus](#page-219-0), [write.mplus](#page-278-0), [mplus.print](#page-143-0), [mplus.update](#page-151-0), [mplus.run](#page-149-0), [mplus.lca](#page-139-0)

# Examples

```
## Not run:
#----------------------------------------------------------------------------
# Example 1: Write data, specify input, and run input
# Write Mplus Data File
write.mplus(ex3_1, file = "ex3_1.dat")
# Specify Mplus input, specify NAMES option
```

```
input1 < -DATA: FILE IS ex3_1.dat;
VARIABLE: NAMES ARE y1 x1 x3;
MODEL: y1 ON x1 x3;
OUTPUT: SAMPSTAT;
'# Run Mplus input
mplus(input1, file = "ex3_1.inp")
#----------------------------------------------------------------------------
# Example 2: Alterantive specification using ... and the data argument
# Specify Mplus input, specify NAMES option by using ...
input2 < -DATA: FILE IS ex3_1.dat;
VARIABLE: ...
MODEL: y1 ON x1 x3;<br>OUTPUT: SAMPSTAT;
         SAMPSTAT;
# Run Mplus input
mplus(input2, file = "ex3_1.inp", data = ex3_1)
## End(Not run)
```
<span id="page-139-0"></span>mplus.lca *Mplus Model Specification for Latent Class Analysis*

# Description

This function writes Mplus input files for conducting latent class analysis (LCA) for continuous, count, ordered categorical, and unordered categorical variables. LCA with continuous indicator variables are based on six different variance-covariance structures, while LCA for all other variable types assume local independence. By default, the function conducts LCA with continuous variables and creates folders in the current working directory for each of the six sets of analysis, writes Mplus input files for conducting LCA with  $k = 1$  to  $k = 6$  classes into these folders, and writes the matrix or data frame specified in x into a Mplus data file in the current working directory. Optionally, all models can be estimated by setting the argument run.mplus to TRUE.

#### Usage

```
mplus.lca(x, ind = NULL,type = c("continuous", "count", "categorical", "nominal"), cluster = NULL,
          folder = c("A_Invariant-Theta_Diagonal-Sigma",
                     "B_Varying-Theta_Diagonal-Sigma",
                     "C_Invariant-Theta_Invariant-Unrestrictred-Sigma",
                     "D_Invariant-Theta_Varying-Unrestricted-Sigma",
                     "E_Varying-Theta_Invariant-Unrestricted-Sigma",
```

```
"F_Varying-Theta_Varying-Unrestricted-Sigma"),
   file = "Data_LCA.dat", write = c("all", "folder", "data", "input"),useobservations = NULL, missing = -99, classes = 6, estimator = "MLR",
   starts = c(100, 50), stiterations = 10, lrtbootstrap = 1000,
   lrtstarts = c(0, 0, 100, 50), processors = c(8, 8),output = c("all", "SVALUES", "CINTERVAL", "TECH7", "TECH8", "TECH11", "TECH14"),
    replace.inp = FALSE, run.mplus = FALSE, Mplus = "Mplus",
    replace.out = c("always", "never", "modified"), check = TRUE)
```
# Arguments

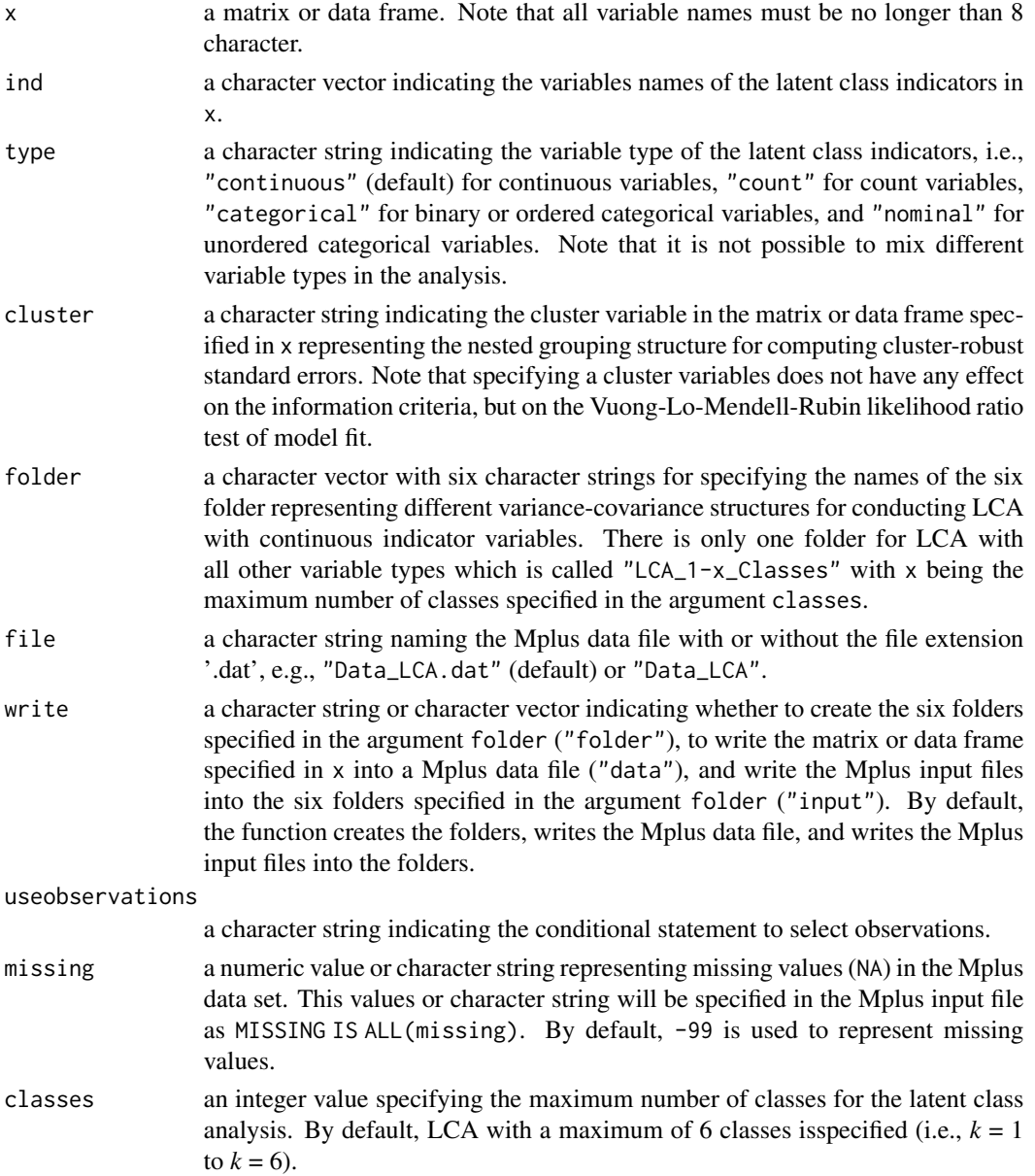

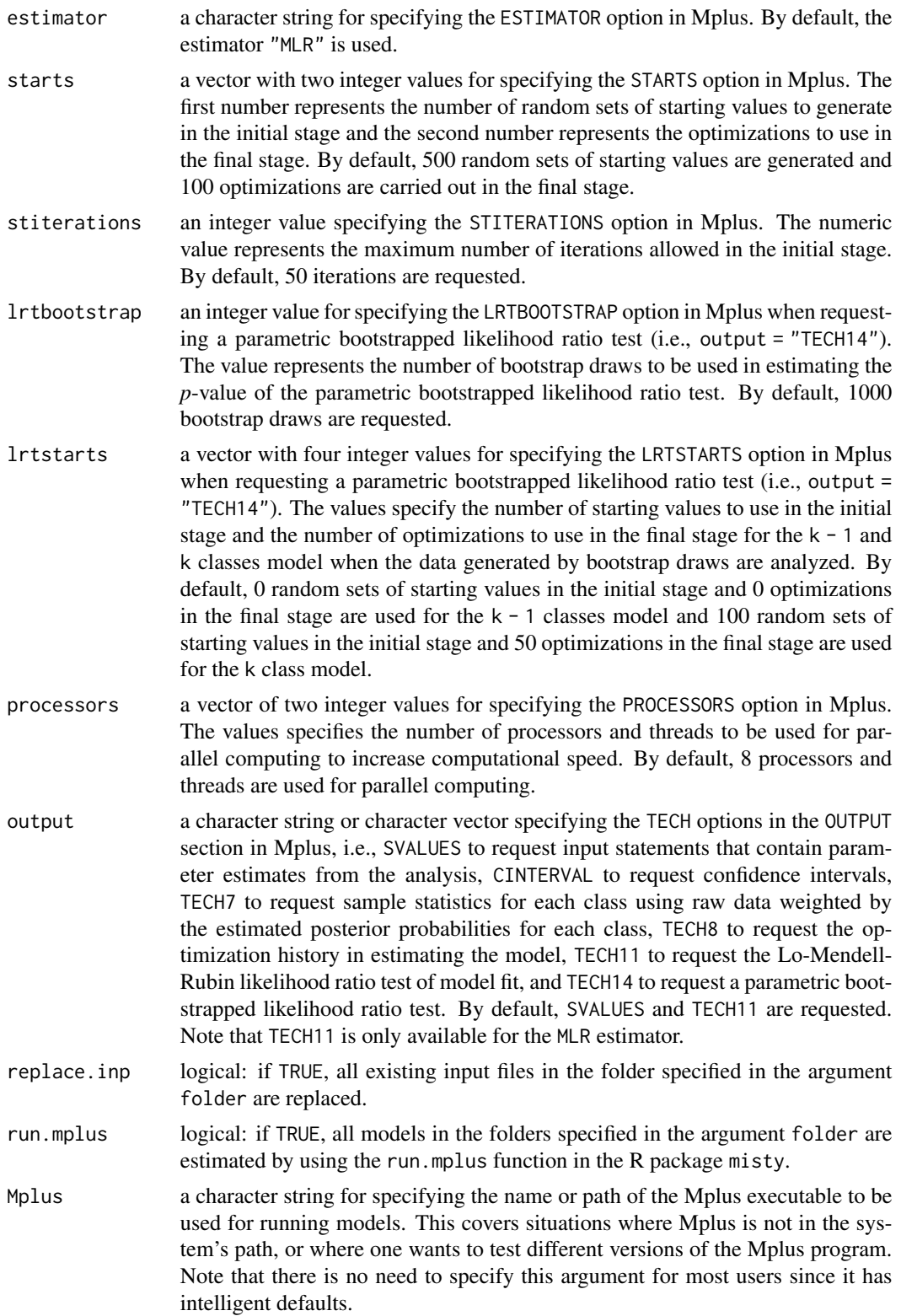

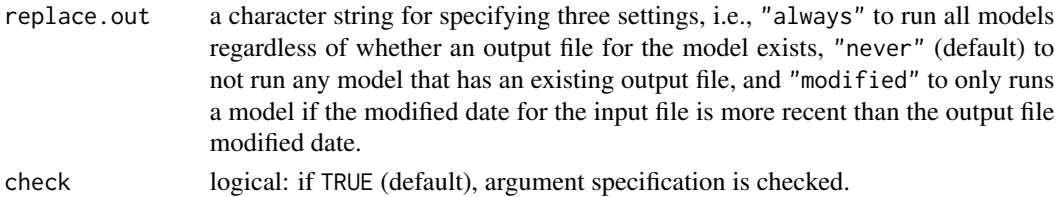

# Details

Latent class analysis (LCA) is a model-based clustering and classification method used to identify qualitatively different classes of observations which are unknown and must be inferred from the data. LCA can accommodate continuous, count, binary, ordered categorical, and unordered categorical indicators. LCA with continuous indicator variables are also known as latent profile analysis (LPA). In LPA, the within-profile variance-covariance structures represent different assumptions regarding the variance and covariance of the indicator variables both within and between latent profiles. As the best within-profile variance-covariance structure is not known a priori, all of the different structures must be investigated to identify the best model (Masyn, 2013). This function specifies six different variance-covariance structures labeled A to F (see Table 1 in Patterer et al, 2023):

- Model A The within-profile variance is constrained to be profile-invariant and covariances are constrained to be 0 in all profiles (i.e., equal variances across profiles and no covariances among indicator variables). This is the default setting in Mplus.
- Model B The within-profile variance is profile-varying and covariances are constrained to be 0 in all profiles (i.e., unequal variances across profiles and no covariances among indicator variables).
- Model C The within-profile variance is constrained to be profile-invariant and covariances are constrained to be equal in all profiles (i.e., equal variances and covariances across profiles).
- Model D The within-profile variance is constrained to be profile-invariant and covariances are profile-varying (i.e., equal variances across profiles and unequal covariances across profiles).
- Model E The within-profile variances are profile-varying and covariances are constrained to be equal in all profiles (i.e., unequal variances across profiles and equal covariances across profiles).
- Model F The within-class variance and covariances are both profile-varying (i.e., unequal variances and covariances across profiles).

#### Value

Returns an object of class misty.object, which is a list with following entries:

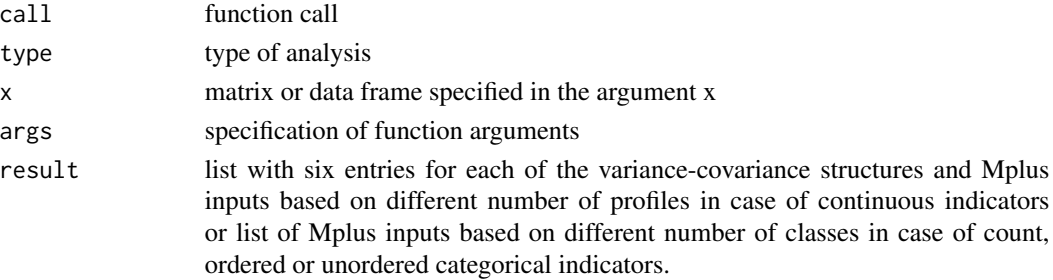

## Author(s)

Takuya Yanagida <takuya.yanagida@univie.ac.at>

## References

Masyn, K. E. (2013). Latent class analysis and finite mixture modeling. In T. D. Little (Ed.), *The Oxford handbook of quantitative methods: Statistical analysis* (pp. 551–611). Oxford University Press.

Muthen, L. K., & Muthen, B. O. (1998-2017). *Mplus User's Guide* (8th ed.). Muthen & Muthen.

Patterer, A. S., Yanagida, T., Kühnel, J., & Korunka, C. (2023). Daily receiving and providing of social support at work: Identifying support exchange patterns in hierarchical data. *Journal of Work and Organizational Psychology, 32*(4), 489-505. https://doi.org/10.1080/1359432X.2023.2177537

## See Also

[read.mplus](#page-219-0), [write.mplus](#page-278-0), [mplus.print](#page-143-0), [mplus](#page-136-0), [mplus.update](#page-151-0), [mplus.run](#page-149-0),

## Examples

```
## Not run:
# Load data set "HolzingerSwineford1939" in the lavaan package
data("HolzingerSwineford1939", package = "lavaan")
#-------------------------------------------------------------------------------
# Example 1: LCA with k = 1 to k = 8 profiles, continuous indicators
# Input statements that contain parameter estimates
# Vuong-Lo-Mendell-Rubin LRT and bootstrapped LRT
mplus.lca(HolzingerSwineford1939, ind = c("x1", "x2", "x3", "x4"),
         classes = 8, output = c("SVALUES", "TECH11", "TECH14"))#-------------------------------------------------------------------------------
# Example 22: LCA with k = 1 to k = 6 profiles, ordered categorical indicators
# Select observations with ageyr <= 13
# Estimate all models in Mplus
mplus.lca(round(HolzingerSwineford1939[, -5]), ind = c("x1", "x2", "x3", "x4"),
          type = "categorical", useobservations = "ageyr \leq 13",
          run.mplus = TRUE)
```
## End(Not run)

<span id="page-143-0"></span>
# mplus.print 145

#### Description

This function prints the input command sections and the result sections of a Mplus output file (.out) on the R console. By default, the function prints (1) the input command section excluding the TITLE section, the OUTPUT section, and the names of the variables in the data set (NAMES option), and (2) selected result sections, e.g., short Summary of Analysis, short Summary of Data, Model Fit Information, and Model Results.

# Usage

```
mplus.print(x, print = c("all", "input", "result"),
            input = c("all", "default", "data", "variable", "define",
                      "analysis", "model", "montecarlo", "mod.pop", "mod.cov",
                      "mod.miss", "message"),
             result = c("all", "default", "summary.analysis.short",
                        "summary.data.short", "random.starts", "summary.fit",
                        "mod.est", "fit", "class.count", "classif",
                        "mod.result", "total.indirect"),
          exclude = NULL, variable = FALSE, not.input = TRUE, not.result = TRUE,
             write = NULL, append = TRUE, check = TRUE, output = TRUE)
```
# Arguments

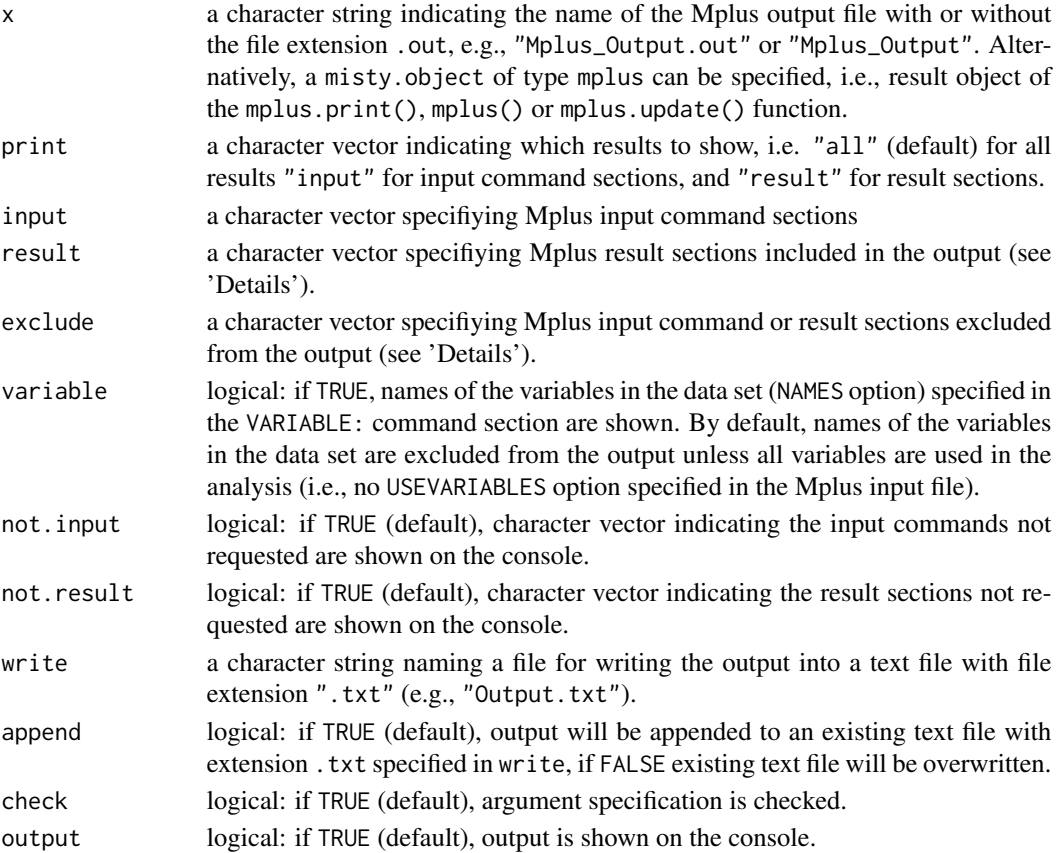

# Details

- Input Command Sections Following input command sections can be selected by using the input argument or excluded by using the exclude argument:
	- "title" for the TITLE command used to provide a title for the analysis.
	- "data" for the DATA command used to provide information about the data set to be analyzed.
	- "data.imp" for the DATA IMPUTATION command used to create a set of imputed data sets using multiple imputation methodology.
	- "data.wl" for the DATA WIDETOLONG command used to rearrange data from a multivariate wide format to a univariate long format.
	- "data.lw" for the DATA LONGTOWIDE command used to rearrange a univariate long format to a multivariate wide format.
	- "data.tp" for the DATA TWOPART command used to create a binary and a continuous variable from a continuous variable with a floor effect for use in two-part moding.
	- "data.miss" for the DATA MISSING command used to create a set of binary variables that are indicators of missing data or dropout for another set of variables.
	- "data.surv" for the DATA SURVIVAL command used to create variables for discrete-time survival modeling.
	- "data.coh" for the DATA COHORT command used to rearrange longitudinal data from a format where time points represent measurement occasions to a format where time points represent age or another time-related variable,
	- "variable" for the VARIABLE command used to provide information about the variables in the data set to be analyzed.
	- "define" for the DEFINE command used to transform existing variables and to create new variables.
	- "analysis" for the ANALYSIS command used to describe the technical details for the analysis.
	- "model" MODEL for the command used to destribe the model to be estimated.
	- "mod.ind" for the MODEL INDIRECT command used to request indirect and directd effects and their standard errors.
	- "mod.test" for the MODEL TEST command used to test restrictions on the parameters in the MODEL and MODEL CONSTRAINT commands using the Wald chi-square test.
	- "mod.prior" for the MODEL PRIORS command used with ESTIMATOR IS BAYES to specify the prior distribution for each parameter.
	- "montecarlo" for the MONTECARLO command used to set up and carry out a Monte Carlo simulation study.
	- "mod.pop" for the MODEL POPULATION command used to provivde the population parameter values to be used in data generation using the options of the MODEL command.
	- "mod.cov" for the MODEL COVERAGE used to provide the population parameter values to be used for computing coverage.
	- "mod.miss" for the MODEL MISSING command used to provide information about the population parameter values for the missing data model to be used in the generation of data.
	- "output" for the for the OUTPUT command used to request additional output beyond that included as the default.
- "savedata" for the SAVEDATA command used to save the analysis data and/or a variety of model results in an ASCII file for future use.
- "plot" for the PLOT command used to requested graphical displays of observed data and analysis results.
- "message" for warning and error messsages that have been generated by the program after the input command sections.

Note that all input command sections are requested by specifying input = "all". The input argument is also used to select one (e.g., input  $=$  "model") or more than one input command sections (e.g., input =  $c("analysis", "model"))$ ), or to request input command sections in addition to the default setting (e.g., input =  $c$  ("default", "output")). The exclude argument is used to exclude input command sections from the output (e.g., exclude  $=$  "variable").

- Result Sections Following result sections can be selected by using the input argument or excluded by using the exclude argument:
	- "summary.analysis" for the SUMMARY OF ANALYSIS section..
	- "summary.analysis.short" for a short SUMMARY OF ANALYSIS section including the number of observations, nuber of groups, estimator, and optimization algorithm.
	- "summary.data" for the SUMMARY OF DATA section indicating.
	- "summary.data.short" for a short SUMMARY OF DATA section including number of clusters, average cluster size, and estimated intraclass correlations.
	- "prop.count" for the UNIVARIATE PROPORTIONS AND COUNTS FOR CATEGORICAL VARIABLES section.
	- "summary.censor" for the SUMMARY OF CENSORED LIMITS section.
	- "prop.zero" for the COUNT PROPORTION OF ZERO, MINIMUM AND MAXIMUM VALUES section.
	- "crosstab" for the CROSSTABS FOR CATEGORICAL VARIABLES section.
	- "summary.miss" for the SUMMARY OF MISSING DATA PATTERNS section.
	- "coverage" for the COVARIANCE COVERAGE OF DATA section.
	- "basic" for the RESULTS FOR BASIC ANALYSIS section.
	- "sample.stat" for the SAMPLE STATISTICS section.
	- "uni.sample.stat" for the UNIVARIATE SAMPLE STATISTICS section.
	- "random.starts" for the RANDOM STARTS RESULTS section.
	- "summary.fit" for the SUMMARY OF MODEL FIT INFORMATION section.
	- "mod.est" for the THE MODEL ESTIMATION TERMINATED NORMALLY message and warning messages from the model estimation.
	- "fit" for the MODEL FIT INFORMATION section.
	- "class.count" for the FINAL CLASS COUNTS AND PROPORTIONS FOR THE LATENT CLASSES section.
	- "ind.means" for the LATENT CLASS INDICATOR MEANS AND PROBABILITIES section.
	- "trans.prob" for the LATENT TRANSITION PROBABILITIES BASED ON THE ESTIMATED MODEL section.
	- "classif" for the CLASSIFICATION QUALITY section.
	- "mod.result" for the MODEL RESULTS and RESULTS FOR EXPLORATORY FACTOR ANALYSIS section.
	- "odds.ratio" for the LOGISTIC REGRESSION ODDS RATIO RESULTS section.
- "prob.scale" for the RESULTS IN PROBABILITY SCALE section.
- "ind.odds.ratio" for the LATENT CLASS INDICATOR ODDS RATIOS FOR THE LATENT CLASSES section.
- "alt.param" for the ALTERNATIVE PARAMETERIZATIONS FOR THE CATEGORICAL LATENT VARIABLE REGRESSION section.
- "irt.param" for the IRT PARAMETERIZATION section.
- "brant.wald" for the BRANT WALD TEST FOR PROPORTIONAL ODDS section.
- "std.mod.result" for the STANDARDIZED MODEL RESULTS section.
- "rsquare" for the R-SQUARE section.
- "total.indirect" for the TOTAL, TOTAL INDIRECT, SPECIFIC INDIRECT, AND DIRECT EFFECTS section.
- "std.total.indirect" for the STANDARDIZED TOTAL, TOTAL INDIRECT, SPECIFIC INDIRECT, AND DIRECT EFFECTS section.
- "std.mod.result.cluster" for the WITHIN-LEVEL STANDARDIZED MODEL RESULTS FOR CLUSTER section.
- "fs.comparison" for the BETWEEN-LEVEL FACTOR SCORE COMPARISONS section.
- "conf.mod.result" for the CONFIDENCE INTERVALS OF MODEL RESULTS section.
- "conf.std.conf" for the CONFIDENCE INTERVALS OF STANDARDIZED MODEL RESULTS section.
- "conf.total.indirect" for the CONFIDENCE INTERVALS OF TOTAL, TOTAL INDIRECT, SPECIFIC INDIRECT, AND DIRECT EFFECTS section.
- "conf.odds.ratio" for the CONFIDENCE INTERVALS FOR THE LOGISTIC REGRESSION ODDS RATIO RESULTS section.
- "modind" for the MODEL MODIFICATION INDICES section.
- "resid" for the RESIDUAL OUTPUT section.
- "logrank" for the LOGRANK OUTPUT section.
- "tech1" for the TECHNICAL 1 OUTPUT section.
- "tech2" for the TECHNICAL 2 OUTPUT section.
- "tech3" for the TECHNICAL 3 OUTPUT section.
- "h1.tech3" for the H1 TECHNICAL 3 OUTPUT section.
- "tech4" for the TECHNICAL 4 OUTPUT section.
- "tech5" for the TECHNICAL 5 OUTPUT section.
- "tech6" for the TECHNICAL 6 OUTPUT section.
- "tech7" for the TECHNICAL 7 OUTPUT section.
- "tech8" for the TECHNICAL 8 OUTPUT section.
- "tech9" for the TECHNICAL 9 OUTPUT section.
- "tech10" for the TECHNICAL 10 OUTPUT section.
- "tech11" for the TECHNICAL 11 OUTPUT section.
- "tech12" for the TECHNICAL 12 OUTPUT section.
- "tech13" for the TECHNICAL 13 OUTPUT section.
- "tech14" for the TECHNICAL 14 OUTPUT section.
- "tech15" for the TECHNICAL 15 OUTPUT section.
- "tech16" for the TECHNICAL 16 OUTPUT section.

# mplus.print 149

- "svalues" for the MODEL COMMAND WITH FINAL ESTIMATES USED AS STARTING VALUES section.
- "stat.fscores" for the SAMPLE STATISTICS FOR ESTIMATED FACTOR SCORES section.
- "summary.fscores" for the SUMMARY OF FACTOR SCORES section.
- "pv" for the SUMMARIES OF PLAUSIBLE VALUES section.
- "plotinfo" for the PLOT INFORMATION section.
- "saveinfo" for the SAVEDATA INFORMATION section.

Note that all result sections are requested by specifying result = "all". The result argument is also used to select one (e.g., result = "mod.result") or more than one result sections (e.g., result = c("mod.result", "std.mod.result")), or to request result sections in addition to the default setting (e.g., result =  $c$ ("default", "odds.ratio")). The exclude argument is used to exclude result sections from the output (e.g., exclude  $=$  "mod.result").

#### Value

Returns an object of class misty.object, which is a list with following entries:

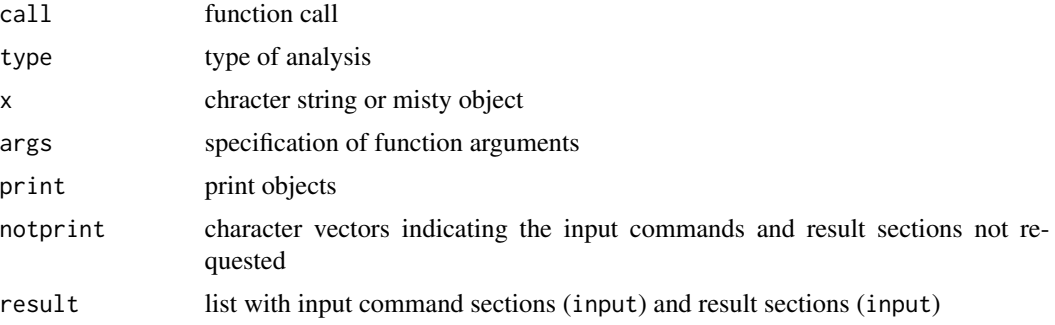

#### Author(s)

Takuya Yanagida

# References

Muthen, L. K., & Muthen, B. O. (1998-2017). *Mplus User's Guide* (8th ed.). Muthen & Muthen.

#### See Also

[read.mplus](#page-219-0), [write.mplus](#page-278-0), [mplus](#page-136-0), [mplus.update](#page-151-0), [mplus.run](#page-149-0), [mplus.lca](#page-139-0)

# Examples

## Not run: #---------------------------------------------------------------------------- # Mplus Example 3.1: Linear Regression

# Example 1a: Default setting mplus.print("ex3.1.out")

```
# Example 1b: Print result section only
mplus.print("ex3.1.out", print = "result")
# Example 1c: Print MODEL RESULTS only
mplus.print("ex3.1.out", print = "result", result = "mod.result")
# Example 1d: Print UNIVARIATE SAMPLE STATISTICS in addition to the default setting
mplus.print("ex3.1.out", result = c("default", "uni.sample.stat"))
# Example 1e: Exclude MODEL FIT INFORMATION section
mplus.print("ex3.1.out", exclude = "fit")
# Example 1f: Print all result sections, but exclude MODEL FIT INFORMATION section
mplus.print("ex3.1.out", result = "all", exclude = "fit")
Example 1g: Print result section in a different order
mplus.print("ex3.1.out", result = c("mod.result", "fit", "summary.analysis"))
#----------------------------------------------------------------------------
# misty.object of type 'mplus.print'
# Example 2
# Create misty.object
object <- mplus.print("ex3.1.out", output = FALSE)
# Print misty.object
mplus.print(object)
#----------------------------------------------------------------------------
# Write Results
# # Example 3: Write Results into a text file
mplus.print("ex3.1.out", write = "Output_3-1.txt")
## End(Not run)
```
mplus.run *Run Mplus Models*

#### Description

This function runs a group of Mplus models (.inp files) located within a single directory or nested within subdirectories.

#### Usage

```
mplus.run(target = getwd(), recursive = FALSE, filefilter = NULL, show.out = FALSE,
          replace.out = c("always", "never", "modified"), message = TRUE,
          logFile = NULL, Mplus = detectMplus(), killOnFail = TRUE,
          local_tmpdir = FALSE)
```
#### mplus.run 151

# Arguments

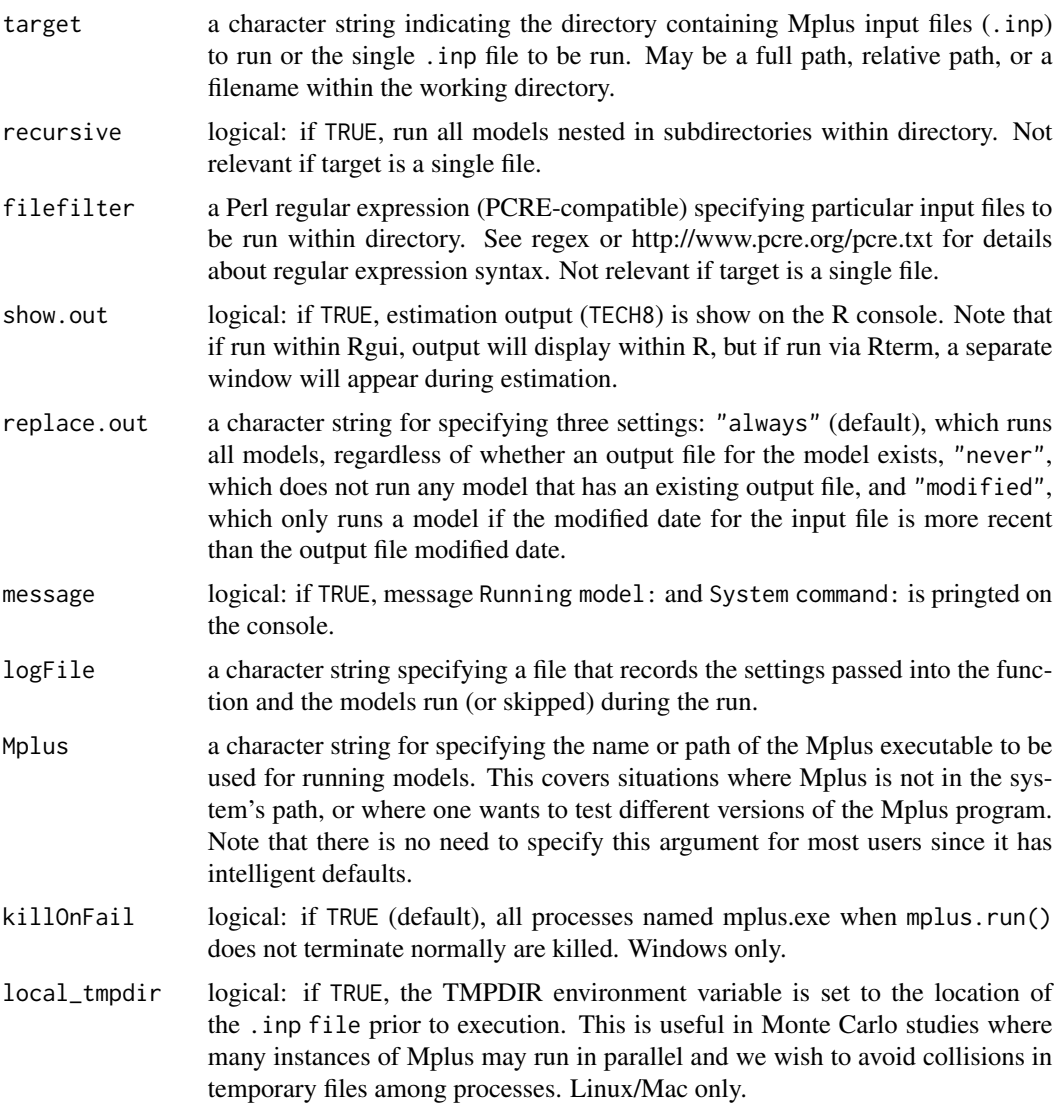

# Value

None.

# Note

This function is a copy of the runModels() function in the MplusAutomation package by Michael Hallquist and Joshua Wiley (2018).

# Author(s)

Michael Hallquist and Joshua Wiley

# References

Hallquist, M. N. & Wiley, J. F. (2018). MplusAutomation: An R package for facilitating large-scale latent variable analyses in Mplus. *Structural Equation Modeling: A Multidisciplinary Journal, 25*, 621-638. https://doi.org/10.1080/10705511.2017.1402334.

Muthen, L. K., & Muthen, B. O. (1998-2017). *Mplus User's Guide* (8th ed.). Muthen & Muthen.

# See Also

[read.mplus](#page-219-0), [write.mplus](#page-278-0), [mplus.print](#page-143-0), [mplus](#page-136-0), [mplus.update](#page-151-0), [mplus.lca](#page-139-0)

#### Examples

```
## Not run:
# Example 1: Run Mplus models located within a single directory
run.mplus(Mplus = "C:/Program Files/Mplus/Mplus.exe")
# Example 2: Run Mplus models located nested within subdirectories
run.mplus(recursive = TRUE,
         Mplus = "C:/Program Files/Mplus/Mplus.exe")
## End(Not run)
```
<span id="page-151-0"></span>mplus.update *Mplus Input Updating*

#### Description

This function updates specific input command sections of a misty.object of type mplus to create an updated Mplus input file, run the updated input file by using the mplus.run() function, and print the updated Mplus output file by using the mplus.print() function.

#### Usage

```
mplus.update(x, update, file = "Mplus_Input_Update.inp",
             replace.inp = TRUE, mplus.run = TRUE,show.out = FALSE, replace.out = c("always", "never", "modified"),
             print = c("all", "input", "result"),
             input = c("all", "default", "data", "variable", "define",
                       "analysis", "model", "montecarlo", "mod.pop", "mod.cov",
                       "mod.miss", "message"),
             result = c("all", "default", "summary.analysis.short",
                        "summary.data.short", "random.starts", "summary.fit",
                        "mod.est", "fit", "class.count", "classif",
                        "mod.result", "total.indirect"),
          exclude = NULL, variable = FALSE, not.input = TRUE, not.result = TRUE,
             write = NULL, append = TRUE, check = TRUE, output = TRUE)
```
# mplus.update 153

# Arguments

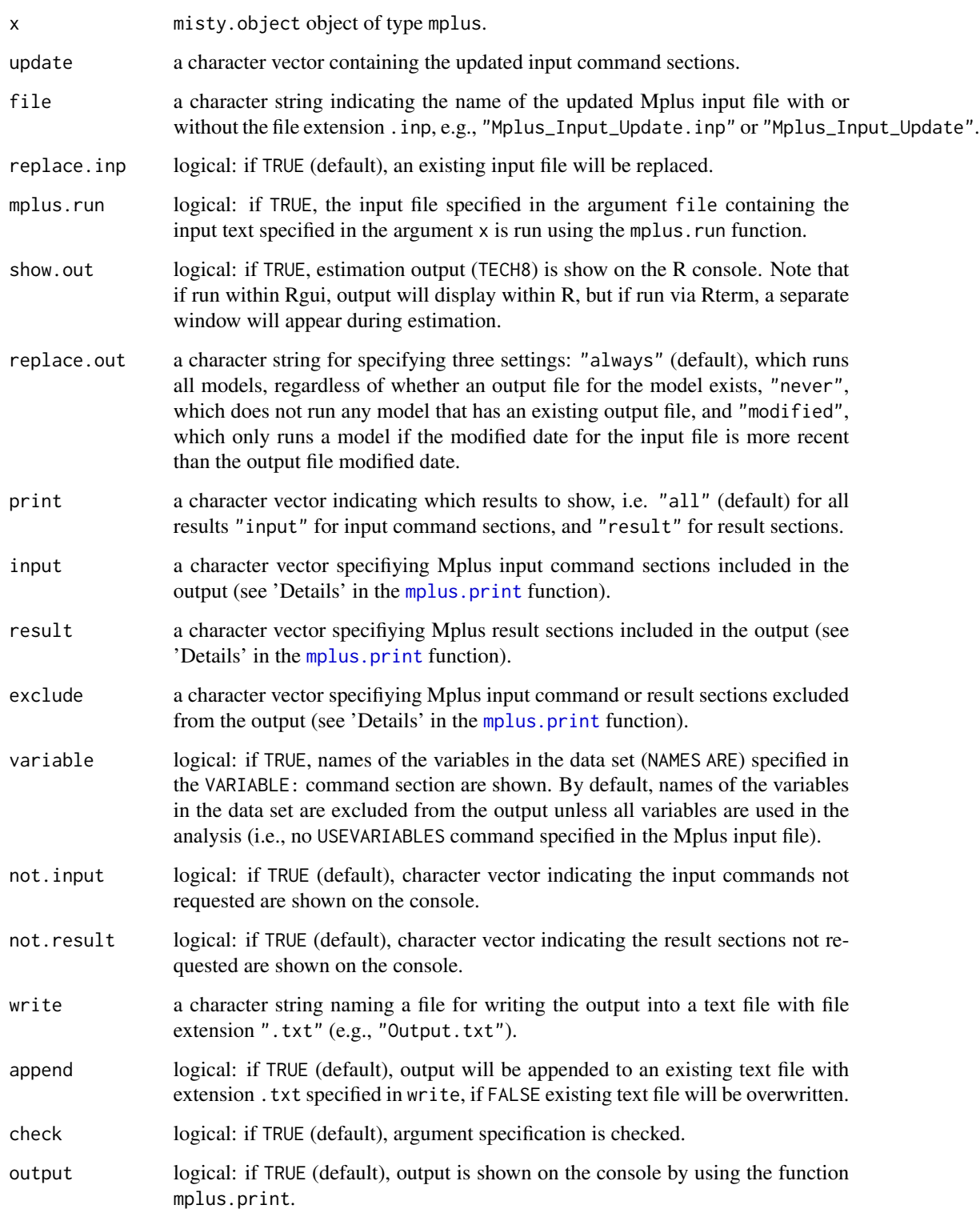

# Details

- The ... Specification The ... Specification can be used to update specific options in the VARIABLE and ANALYSIS section, while keeping all other options in the misty.object of type mplus specified in the argument x. Note that the ... specification is only available for the VARIABLE and ANALYSIS section.
- **The –; Specification** can be used to remove entire sections (e.g., OUTPUT:  $---$ ;) or options within the VARIABLE: and ANALYSIS: section (e.g., ANALYSIS: ESTIMATOR IS ---;) from the Mplus input.
- Comments in the Mplus Input Comments in the Mplus Input can cause problems when following keywords in uppercase, lower case, or mixed upper and lower case letters are involved in the comments of the VARIABLE and ANALYSIS section:
	- VARIABLE section: "NAMES", "USEOBSERVATIONS", "USEVARIABLES", "MISSING", "CENSORED", "CATEGORICAL", "NOMINAL", "COUNT", "DSURVIVAL", "GROUPING", "IDVARIABLE", "FREQWEIGHT", "TSCORES", "AUXILIARY", "CONSTRAINT", "PATTERN", "STRATIFICATION", "CLUSTER", "WEIGHT", "WTSCALE", "BWEIGHT", "B2WEIGHT", "B3WEIGHT", "BWTSCALE", "REPWEIGHTS", "SUBPOPULATION", "FINITE", "CLASSES", "KNOWNCLASS", "TRAINING", "WITHIN", "BETWEEN", "SURVIVAL", "TIMECENSORED", "LAGGED", or "TINTERVAL".
	- ANALYSIS section: "TYPE", "ESTIMATOR", "MODEL", "ALIGNMENT", "DISTRIBUTION", "PARAMETERIZATION", "LINK", "ROTATION", "ROWSTANDARDIZATION", "PARALLEL", "REPSE", "BASEHAZARD", "CHOLESKY", "ALGORITHM", "INTEGRATION", "MCSEED", "ADAPTIVE", "INFORMATION", "BOOTSTRAP", "LRTBOOTSTRAP", "STARTS", "STITERATIONS", "STCONVERGENCE", "STSCALE", "STSEED", "OPTSEED", "K-1STARTS", "LRTSTARTS", "RSTARTS", "ASTARTS", "H1STARTS", "DIFFTEST", "MULTIPLIER", "COVERAGE", "ADDFREQUENCY", "ITERATIONS", "SDITERATIONS", "H1ITERATIONS", "MITERATIONS", "MCITERATIONS", "MUITERATIONS", "RITERATIONS", "AITERATIONS", "CONVERGENCE", "H1CONVERGENCE", "LOGCRITERION", "RLOGCRITERION", "MCONVERGENCE", "MCCONVERGENCE", "MUCONVERGENCE", "RCONVERGENCE", "ACONVERGENCE", "MIXC", "MIXU", "LOGHIGH", "LOGLOW", "UCELLSIZE", "VARIANCE", "SIMPLICITY", "TOLERANCE", "METRIC", "MATRIX", "POINT", "CHAINS", "BSEED", "STVALUES", "PREDICTOR", "ALGORITHM", "BCONVERGENCE", "BITERATIONS", "FBITERATIONS", "THIN", "MDITERATIONS", "KOLMOGOROV", "PRIOR", "INTERACTIVE", or "PROCESSORS".

Note that it is recommended to remove all comments in the VARIABLE and VARIABLE section when the function crashes.

#### Value

Returns an object of class misty.object, which is a list with following entries:

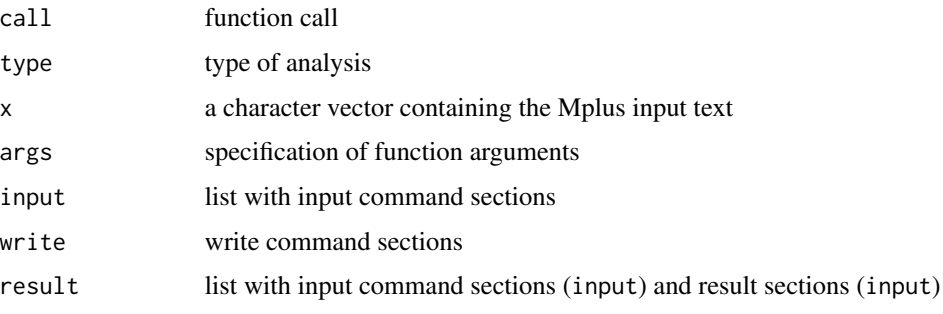

# mplus.update 155

#### Author(s)

Takuya Yanagida

#### References

Muthen, L. K., & Muthen, B. O. (1998-2017). *Mplus User's Guide* (8th ed.). Muthen & Muthen.

# See Also

[read.mplus](#page-219-0), [write.mplus](#page-278-0), [mplus.print](#page-143-0), [mplus](#page-136-0), [mplus.run](#page-149-0), [mplus.lca](#page-139-0)

# Examples

```
## Not run:
#----------------------------------------------------------------------------
# Example 1: Update VARIABLE and MODEL section
# Write Mplus Data File
write.mplus(ex3_1, file = "ex3_1.dat")
# Specify Mplus input
input \leq - '
DATA: FILE IS ex3_1.dat;
VARIABLE: NAMES ARE y1 x1 x3;
MODEL: y1 ON x1 x3;
OUTPUT: SAMPSTAT;
# Run Mplus input
mod0 <- mplus(input, file = "ex3_1.inp")
# Update VARIABLE and MODEL section
update1 <- '
VARIABLE: ...
         USEVARIABLES ARE y1 x1;
MODEL: y1 ON x1;
'# Run updated Mplus input
mod1 <- mplus.update(mod1, update1, file = "ex3_1_update1.inp")
#----------------------------------------------------------------------------
# Example 2: Update ANALYSIS section
# Update ANALYSIS section
update2 <- '
ANALYSIS: ESTIMATOR IS MLR;
# Run updated Mplus input
mod2 <- mplus.update(mod2, update2, file = "ex3_1_update2.inp")
```

```
#----------------------------------------------------------------------------
# Example 3: Remove OUTPUT section
Remove OUTPUT section
update3 <- '
OUTPUT: ---;
# Run updated Mplus input
mod3 <- mplus.update(mod3, update3, file = "ex3_1_update3.inp")
## End(Not run)
```
<span id="page-155-0"></span>multilevel.cfa *Multilevel Confirmatory Factor Analysis*

#### **Description**

This function is a wrapper function for conducting multilevel confirmatory factor analysis to investigate four types of constructs, i.e., within-cluster constructs, shared cluster-level constructs, configural cluster constructs, and simultaneous shared and configural cluster constructs by calling the cfa function in the R package lavaan.

#### Usage

```
multilevel.cfa(..., data = NULL, cluster, model = NULL, rescov = NULL,
              model.w = NULL, model.b = NULL, rescov.w = NULL, rescov.b = NULL,
               const = c("within", "shared", "config", "shareconf"),
               fix.resid = NULL, ident = c("marker", "var", "effect"),
               ls.fit = TRUE, estimator = c("ML", "MLR"),optim.method = c("nlminb", "em"), missing = c("listwise", "fiml"),
              print = c("all", "summary", "coverage", "descript", "fit", "est",
                         "modind", "resid"),
               mod.minval = 6.63, resid.minval = 0.1, digits = 3, p.digits = 3,
           as.na = NULL, write = NULL, append = TRUE, check = TRUE, output = TRUE)
```
#### Arguments

... a matrix or data frame. If model, model.w, and model.b are NULL, multilevel confirmatory factor analysis based on a measurement model with one factor labeled wf at the Within level and one factor labeled bf at the Between level comprising all variables in the matrix or data frame is conducted. Note that the cluster variable specified in cluster is excluded from ... when specifying the argument cluster using the variable name of the cluster variable. If model or mode.w and model.b is specified, the matrix or data frame needs to contain all variables used in the model argument(s). Alternatively, an expression indicating the variable names in data. Note that the operators  $\ldots$ ,  $\vdots$ ,  $\ldots$ ,  $\ldots$ , and ! can also be used to select variables, see 'Details' in the df. subset function.

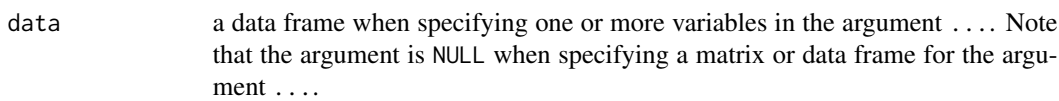

- cluster either a character string indicating the variable name of the cluster variable in ... or data, or a vector representing the nested grouping structure (i.e., group or cluster variable).
- model a character vector for specifying the same factor structure with one factor at the Within and Between Level, or a list of character vectors for specifying the same measurement model with more than one factor at the Within and Between Level, e.g., model =  $c("x1", "x2", "x3", "x4")$  for specifying a measurement model with one factor labeled wf at the Within level and a measurement model with one factor labeled bf at the Between level each comprising four indicators, or model = list(factor1 = c("x1", "x2", "x3", "x4"), factor2 = c("x5", "x6", "x7", "x8")) for specifying a measurement model with two latent factors labeled wfactor1 and wfactor2 at the Within level and a measurement model with two latent factors labeled bfactor1 and bfactor2 at the Between level each comprising four indicators. Note that the name of each list element is used to label factors, where prefixes w and b are added the labels to distinguish factor labels at the Within and Between level, i.e., all list elements need to be named, otherwise factors are labeled with "wf1", "wf2", "wf3" for labels at the Within level and "bf1", "bf2", "bf3" for labels at the Between level and so on.
- rescov a character vector or a list of character vectors for specifying residual covariances at the Within level, e.g. rescov =  $c("x1", "x2")$  for specifying a residual covariance between indicators  $x1$  and  $x2$  at the Within level or rescov = list(c("x1", "x2"), c("x3", "x4")) for specifying residual covariances between indicators x1 and x2, and indicators x3 and x4 at the Within level. Note that residual covariances at the Between level can only be specified by using the arguments model.w, model.b, and model.b.
- model.w a character vector specifying a measurement model with one factor at the Within level, or a list of character vectors for specifying a measurement model with more than one factor at the Within level.
- model.b a character vector specifying a measurement model with one factor at the Between level, or a list of character vectors for specifying a measurement model with more than one factor at the Between level.
- rescov.w a character vector or a list of character vectors for specifying residual covariances at the Within level.
- rescov.b a character vector or a list of character vectors for specifying residual covariances at the Between level.
- const a character string indicating the type of construct(s), i.e., "within" for withincluster constructs, "shared" for shared cluster-level constructs, "config" (default) for configural cluster constructs, and "shareconf" for simultaneous shared and configural cluster constructs.
- fix.resid a character vector for specifying residual variances to be fixed at 0 at the Between level, e.g.,  $fix.read = c("x1", "x3")$  to fix residual variances of indicators x1 and x2 at the Between level at 0. Note that it is also possible to specify

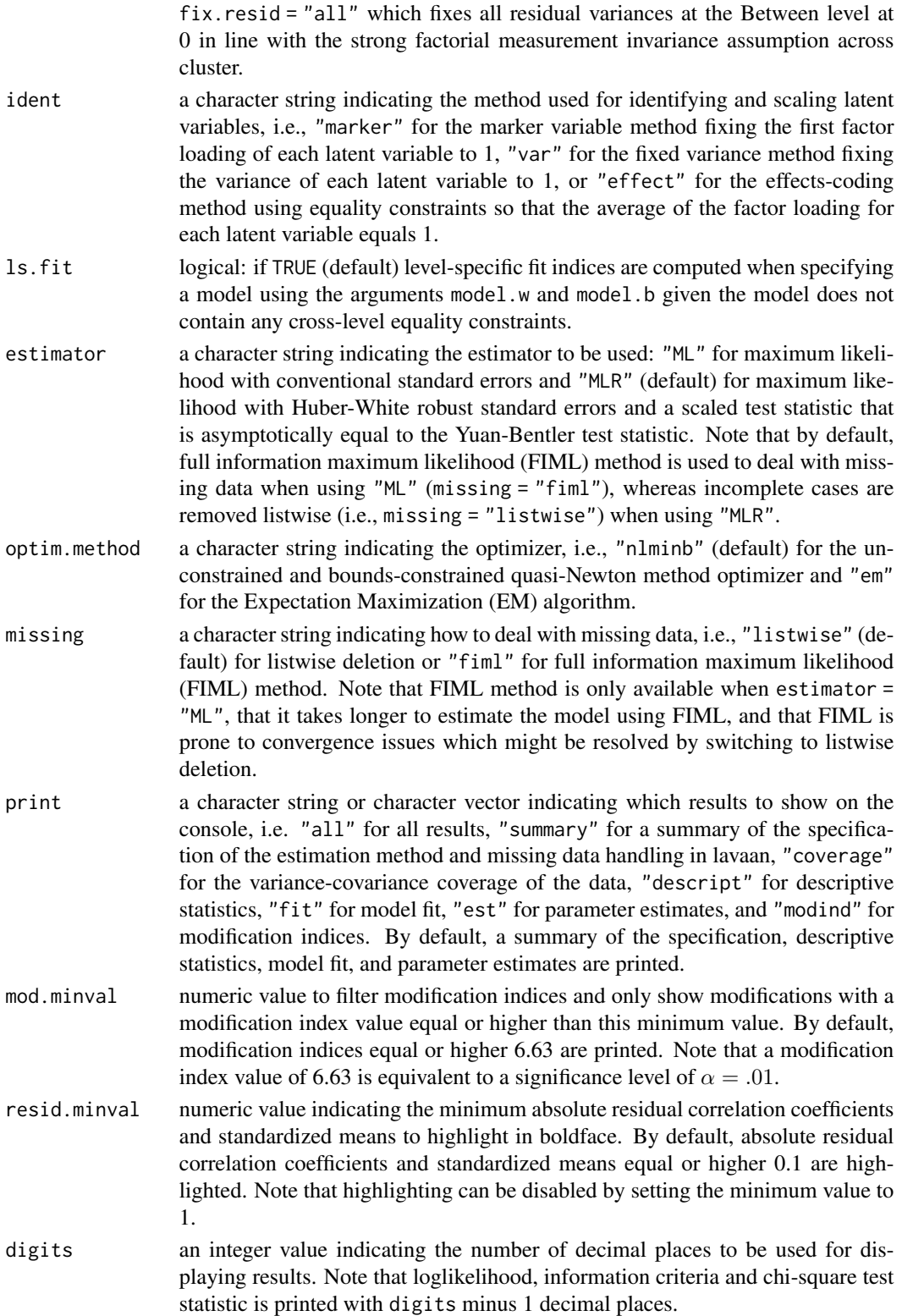

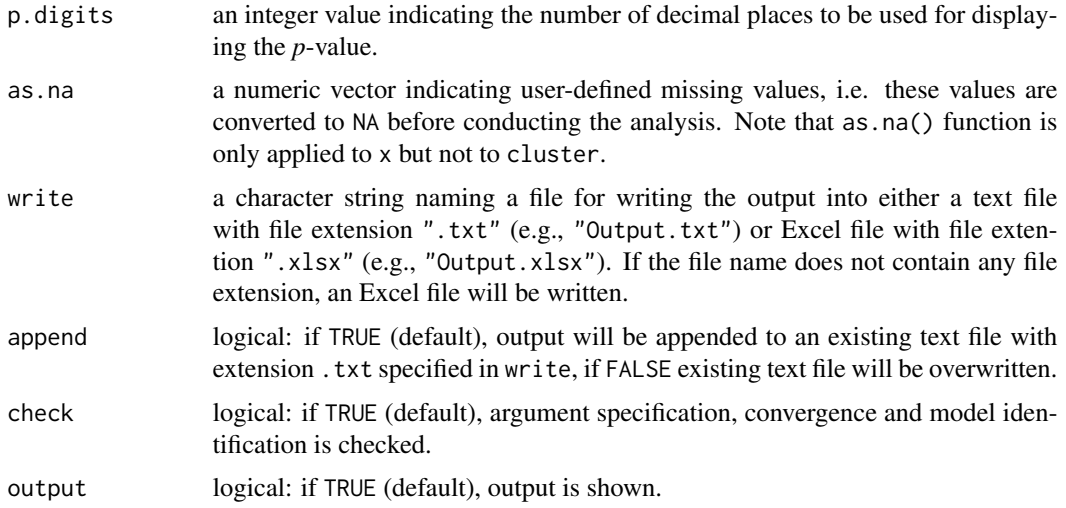

# Value

Returns an object of class misty.object, which is a list with following entries:

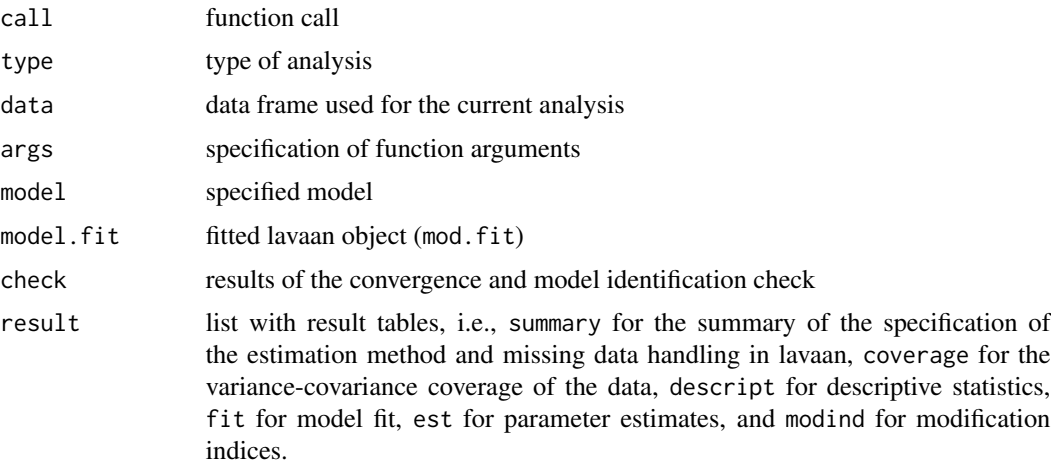

# Note

The function uses the functions cfa, lavInspect, lavTech, modindices, parameterEstimates, and standardizedsolution provided in the R package lavaan by Yves Rosseel (2012).

# Author(s)

Takuya Yanagida <takuya.yanagida@univie.ac.at>

# References

Rosseel, Y. (2012). lavaan: An R Package for Structural Equation Modeling. *Journal of Statistical Software, 48*, 1-36. https://doi.org/10.18637/jss.v048.i02

#### See Also

[item.cfa](#page-107-0), [multilevel.fit](#page-172-0), [multilevel.invar](#page-182-0), [multilevel.omega](#page-187-0), [multilevel.cor](#page-162-0), [multilevel.descript](#page-167-0)

#### Examples

```
## Not run:
# Load data set "Demo.twolevel" in the lavaan package
data("Demo.twolevel", package = "lavaan")
#----------------------------------------------------------------------------
# Model specification using 'x' for a one-factor model
# with the same factor structure with one factor at the Within and Between Level
#..........
# Cluster variable specification
# Example 1a: Cluster variable 'cluster' in 'x'
multilevel.cfa(Demo.twolevel[, c("y1", "y2", "y3", "y4", "cluster")], cluster = "cluster")
# Example 1b: Cluster variable 'cluster' not in 'x'
multilevel.cfa(Demo.twolevel[, c("y1", "y2", "y3", "y4")], cluster = Demo.twolevel$cluster)
# Example 1c: Alternative specification using the 'data' argument
multilevel.cfa(y1:y4, data = Demo.twolevel, cluster = "cluster")
#..........
# Type of construct
# Example 2a: Within-cluster constructs
multilevel.cfa(Demo.twolevel[, c("y1", "y2", "y3", "y4")], cluster = Demo.twolevel$cluster,
               const = "within")# Example 2b: Shared cluster-level construct
multilevel.cfa(Demo.twolevel[, c("y1", "y2", "y3", "y4")], cluster = Demo.twolevel$cluster,
               const = "shared")
# Example 2c: Configural cluster construct (default)
multilevel.cfa(Demo.twolevel[, c("y1", "y2", "y3", "y4")], cluster = Demo.twolevel$cluster,
               const = "config")# Example 2d: Simultaneous shared and configural cluster construct
multilevel.cfa(Demo.twolevel[, c("y1", "y2", "y3", "y4")], cluster = Demo.twolevel$cluster,
               const = "shareconf")
#..........
# Residual covariances at the Within level
# Example 3a: Residual covariance between 'y1' and 'y3'
multilevel.cfa(Demo.twolevel[, c("y1", "y2", "y3", "y4")], cluster = Demo.twolevel$cluster,
               rescov = c("y1", "y3")# Example 3b: Residual covariance between 'y1' and 'y3', and 'y2' and 'y4'
```

```
multilevel.cfa(Demo.twolevel[, c("y1", "y2", "y3", "y4")], cluster = Demo.twolevel$cluster,
               rescov = list(c("y1", "y3"), c("y2", "y4")))
#..........
# Residual variances at the Between level fixed at 0
# Example 4a: All residual variances fixed at 0
# i.e., strong factorial invariance across clusters
multilevel.cfa(Demo.twolevel[, c("y1", "y2", "y3", "y4")], cluster = Demo.twolevel$cluster,
               fix.read = "all")# Example 4b: Fesidual variances of 'y1', 'y2', and 'y4' fixed at 0
# i.e., partial strong factorial invariance across clusters
multilevel.cfa(Demo.twolevel[, c("y1", "y2", "y3", "y4")], cluster = Demo.twolevel$cluster,
               fix.resid = c("y1", "y2", "y4")#..........
# Print all results
# Example 5: Set minimum value for modification indices to 1
multilevel.cfa(Demo.twolevel[, c("y1", "y2", "y3", "y4")], cluster = Demo.twolevel$cluster,
               print = "all", \text{ mod.minval} = 1)#..........
# Example 6: lavaan model and summary of the estimated model
mod <- multilevel.cfa(Demo.twolevel[, c("y1", "y2", "y3", "y4")], cluster = Demo.twolevel$cluster,
                      output = FALSE)
# lavaan model syntax
cat(mod$model)
# Fitted lavaan object
lavaan::summary(mod$model.fit, standardized = TRUE, fit.measures = TRUE)
#..........
# Write results
# Example 7a: Assign results into an object and write results into an Excel file
mod <- multilevel.cfa(Demo.twolevel[, c("y1", "y2", "y3", "y4")], cluster = Demo.twolevel$cluster,
                      print = "all", write = "Multilevel_CFA.txt", output = FALSE)
# Example 7b: Assign results into an object and write results into an Excel file
mod <- multilevel.cfa(Demo.twolevel[, c("y1", "y2", "y3", "y4")], cluster = Demo.twolevel$cluster,
                      print = "all", output = FALSE)# Write results into an Excel file
write.result(mod, "Multilevel_CFA.xlsx")
# Estimate model and write results into an Excel file
multilevel.cfa(Demo.twolevel[, c("y1", "y2", "y3", "y4")], cluster = Demo.twolevel$cluster,
               print = "all", write = "Multilevel_CFA.xlsx")
```

```
#----------------------------------------------------------------------------
# Model specification using 'model' for one or multiple factor model
# with the same factor structure at the Within and Between Level
# Example 8a: One-factor model
multilevel.cfa(Demo.twolevel, cluster = "cluster", model = c("y1", "y2", "y3", "y4"))
# Example 8b: Two-factor model
multilevel.cfa(Demo.twolevel, cluster = "cluster",
               model = list(c("y1", "y2", "y3"), c("y4", "y5", "y6")))
# Example 8c: Two-factor model with user-specified labels for the factors
multilevel.cfa(Demo.twolevel, cluster = "cluster",
             model = list(factor1 = c("y1", "y2", "y3"), factor2 = c("y4", "y5", "y6")))
#..........
# Type of construct
# Example 9a: Within-cluster constructs
multilevel.cfa(Demo.twolevel, cluster = "cluster", const = "within",
               model = list(c("y1", "y2", "y3"), c("y4", "y5", "y6")))
# Example 9b: Shared cluster-level construct
multilevel.cfa(Demo.twolevel, cluster = "cluster", const = "shared",
               model = list(c("y1", "y2", "y3"), c("y4", "y5", "y6")))
# Example 9c: Configural cluster construct (default)
multilevel.cfa(Demo.twolevel, cluster = "cluster", const = "config",
               model = list(c("y1", "y2", "y3"), c("y4", "y5", "y6")))
# Example 9d: Simultaneous shared and configural cluster construct
multilevel.cfa(Demo.twolevel, cluster = "cluster", const = "shareconf",
               model = list(c("y1", "y2", "y3"), c("y4", "y5", "y6")))
#..........
# Residual covariances at the Within level
# Example 10a: Residual covariance between 'y1' and 'y4' at the Within level
multilevel.cfa(Demo.twolevel, cluster = "cluster",
               model = list(c("y1", "y2", "y3"), c("y4", "y5", "y6")),
               rescov = c("y1", "y4"))
# Example 10b: Fix all residual variances at 0
# i.e., strong factorial invariance across clusters
multilevel.cfa(Demo.twolevel, cluster = "cluster",
               model = list(c("y1", "y2", "y3"), c("y4", "y5", "y6")),
               fix.resid = "all")#----------------------------------------------------------------------------
```
# Model specification using 'model.w' and 'model.b' for one or multiple factor model # with different factor structure at the Within and Between Level

# Example 11a: Two-factor model at the Within level and one-factor model at the Between level

# multilevel.cor 163

```
multilevel.cfa(Demo.twolevel, cluster = "cluster",
               model.w = list(c("y1", "y2", "y3"), c("y4", "y5", "y6")),
               model.b = c("y1", "y2", "y3", "y4", "y5", "y6"))
# Example 11b: Residual covariance between 'y1' and 'y4' at the Within level
# Residual covariance between 'y5' and 'y6' at the Between level
multilevel.cfa(Demo.twolevel, cluster = "cluster",
               model.w = list(c("y1", "y2", "y3"), c("y4", "y5", "y6")),
               model.b = c("y1", "y2", "y3", "y4", "y5", "y6"),
              rescov.w = c("y1", "y4"),
               rescov.b = c("y5", "y6"))
```
## End(Not run)

<span id="page-162-0"></span>

multilevel.cor *Within-Group and Between-Group Correlation Matrix*

# Description

This function is a wrapper function for computing the within-group and between-group correlation matrix by calling the sem function in the R package lavaan and provides standard errors, z test statistics, and significance values (*p*-values) for testing the hypothesis H0:  $\rho = 0$  for all pairs of variables within and between groups.

#### Usage

```
multilevel.cor(..., data = NULL, cluster, within = NULL, between = NULL,
               estimator = c("ML", "MLR"), optim.method = c("nlminb", "em"),missing = c("listwise", "filml"), sig = FALSE, alpha = 0.05,print = c("all", "cor", "se", "stat", "p"), split = FALSE,
             order = FALSE, tri = c("both", "lower", "upper"), tri.lower = TRUE,
               p.adj = c("none", "bonferroni", "holm", "hochberg", "hommel",
                         "BH", "BY", "fdr"), digits = 2, p.digits = 3,
               as.na = NULL, write = NULL, append = TRUE, check = TRUE,
               output = TRUE)
```
#### Arguments

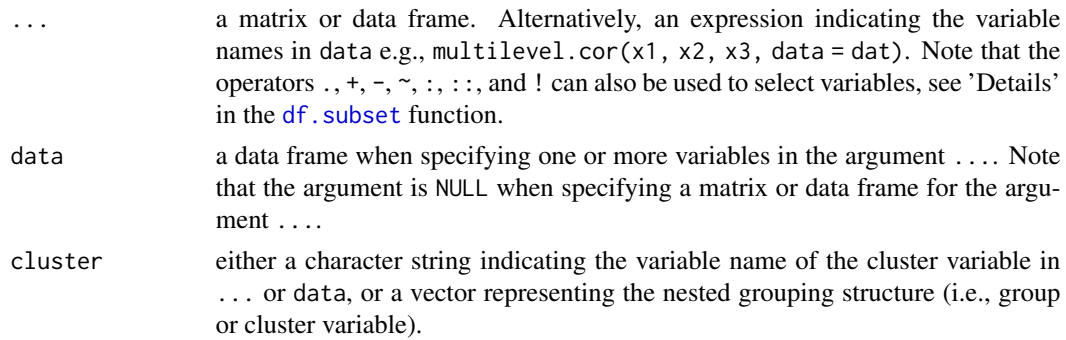

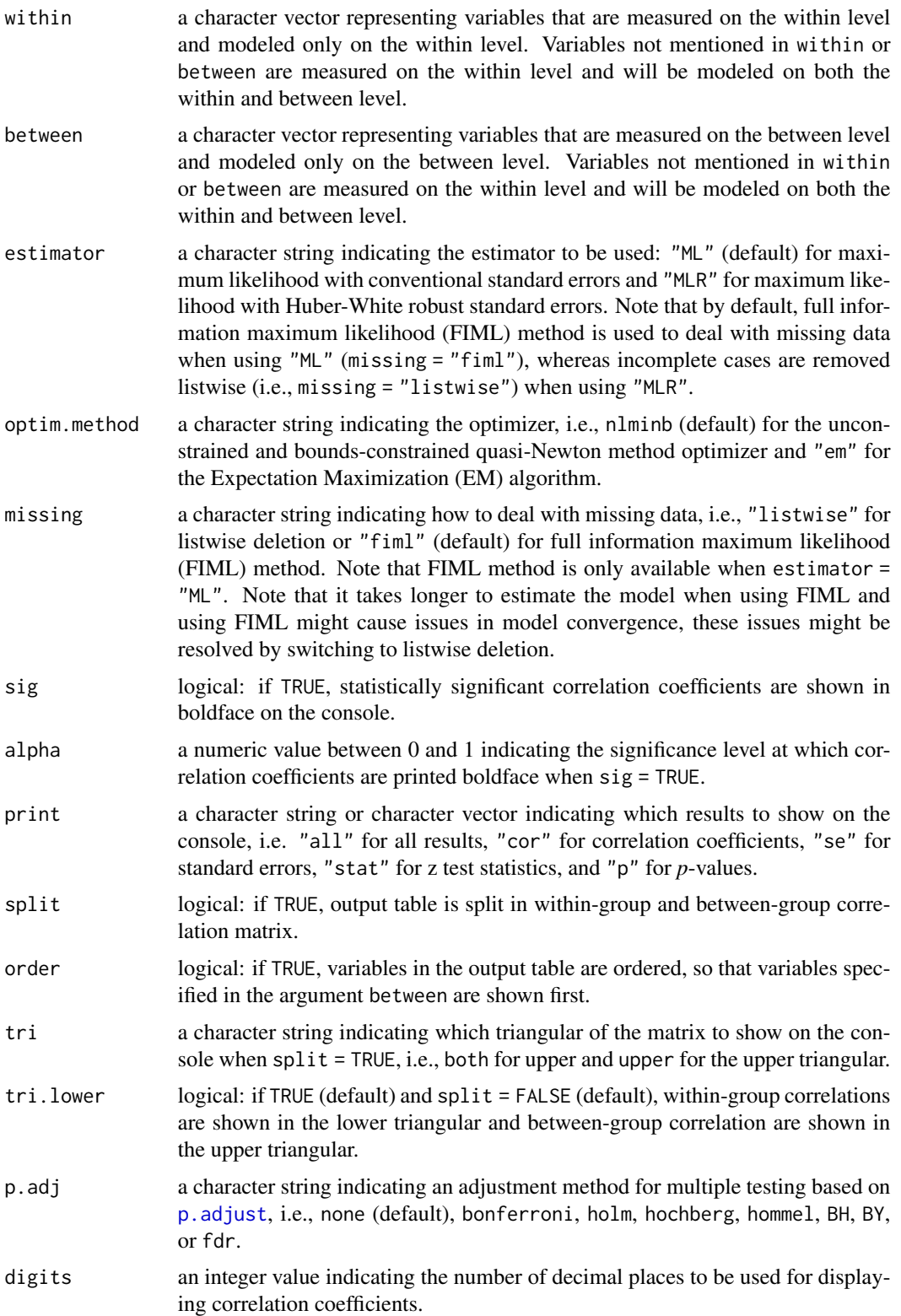

# multilevel.cor 165

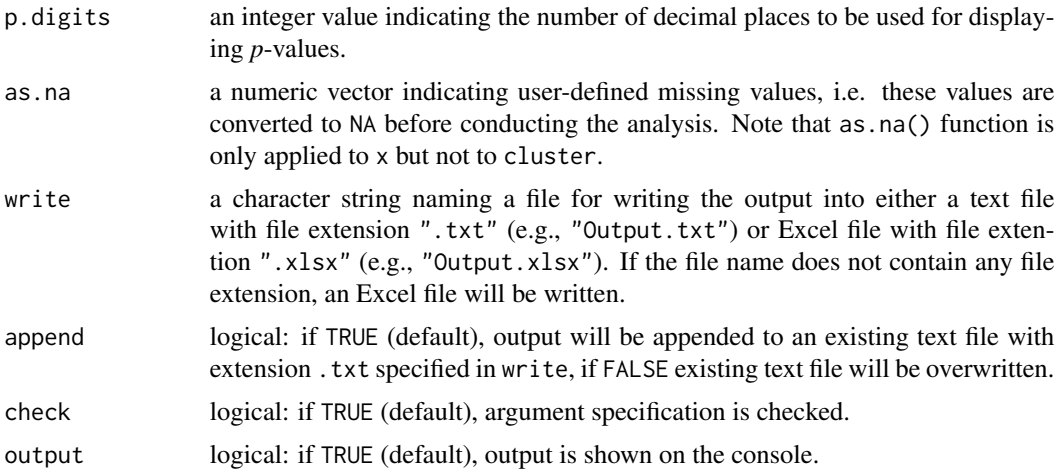

# Details

The specification of the within-group and between-group variables is in line with the syntax in Mplus. That is, the within argument is used to identify the variables in the matrix or data frame specified in x that are measured on the individual level and modeled only on the within level. They are specified to have no variance in the between part of the model. The between argument is used to identify the variables in the matrix or data frame specified in x that are measured on the cluster level and modeled only on the between level. Variables not mentioned in the arguments within or between are measured on the individual level and will be modeled on both the within and between level.

The function uses maximum likelihood estimation with conventional standard errors (estimator = "ML") which are not robust against non-normality and full information maximum likelihood (FIML) method (missing = "fiml") to deal with missing data by default. FIML method cannot be used when within-group variables have no variance within some clusters. In this cases, the function will switch to listwise deletion. Note that the current lavaan version 0.6-11 supports FIML method only for maximum likelihood estimation with conventional standard errors (estimator = "ML") in multilevel models. Maximum likelihood estimation with Huber-White robust standard errors (estimator = "MLR") uses listwise deletion to deal with missing data. When using FIML method there might be issues in model convergence, which might be resolved by switching to listwise deletion (missing = "listwise").

The lavaan package uses a quasi-Newton optimization method ("nlminb") by default. If the optimizer does not converge, model estimation will switch to the Expectation Maximization (EM) algorithm.

Statistically significant correlation coefficients can be shown in boldface on the console when specifying sig = TRUE. However, this option is not supported when using R Markdown, i.e., the argument sig will switch to FALSE.

Adjustment method for multiple testing when specifying the argument p.adj is applied to the within-group and between-group correlation matrix separately.

#### Value

Returns an object of class misty.object, which is a list with following entries:

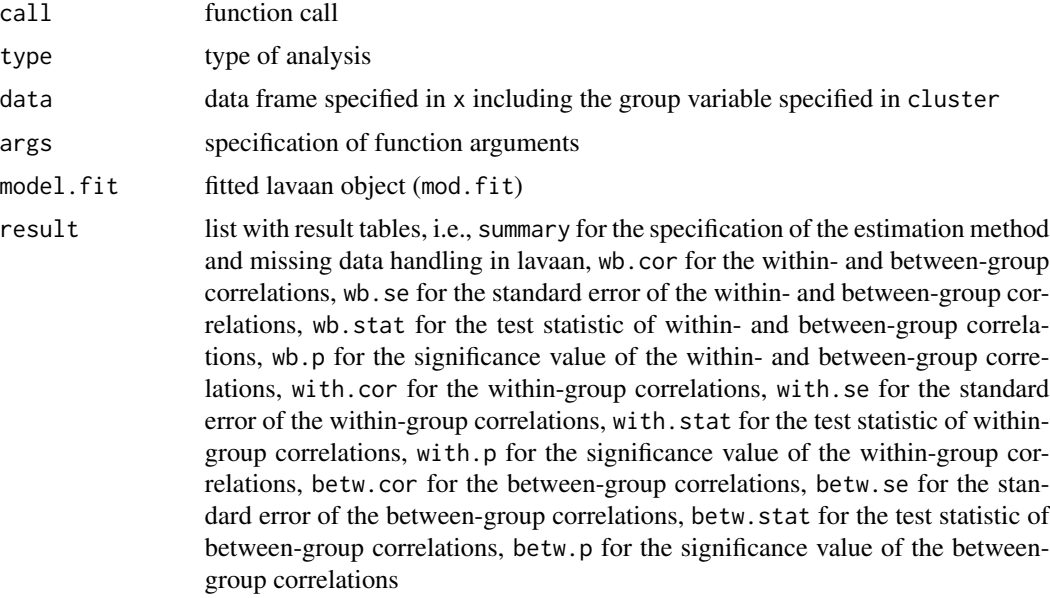

# Note

The function uses the functions sem, lavInspect, lavMatrixRepresentation, lavTech, parameterEstimates, and standardizedsolution provided in the R package lavaan by Yves Rosseel (2012).

#### Author(s)

Takuya Yanagida <takuya.yanagida@univie.ac.at>

# References

Hox, J., Moerbeek, M., & van de Schoot, R. (2018). *Multilevel analysis: Techniques and applications* (3rd. ed.). Routledge.

Snijders, T. A. B., & Bosker, R. J. (2012). *Multilevel analysis: An introduction to basic and advanced multilevel modeling* (2nd ed.). Sage Publishers.

#### See Also

[write.result](#page-279-0), [multilevel.descript](#page-167-0), [multilevel.icc](#page-174-0), [cluster.scores](#page-55-0)

# Examples

```
## Not run:
# Load data set "Demo.twolevel" in the lavaan package
data("Demo.twolevel", package = "lavaan")
#-------------------------------------------------------------------------------
# Cluster variable specification
# Example 1a: Cluster variable 'cluster' in 'x'
```
#### multilevel.cor 167

```
multilevel.cor(Demo.twolevel[, c("y1", "y2", "y3", "cluster")], cluster = "cluster")
# Example 1b: Cluster variable 'cluster' not in 'x'
multilevel.cor(Demo.twolevel[, c("y1", "y2", "y3")], cluster = Demo.twolevel$cluster)
# Example 1c: Alternative specification using the 'data' argument
multilevel.cor(x1:x3, data = Demo.twolevel, cluster = "cluster")
#-------------------------------------------------------------------------------
# Example 2: All variables modeled on both the within and between level
# Highlight statistically significant result at alpha = 0.05
multilevel.cor(Demo.twolevel[, c("y1", "y2", "y3")], sig = TRUE,
              cluster = Demo.twolevel$cluster)
# Example 3: Split output table in within-group and between-group correlation matrix.
multilevel.cor(Demo.twolevel[, c("y1", "y2", "y3")],
               cluster = Demo.twolevel$cluster, split = TRUE)
# Example 4: Print correlation coefficients, standard errors, z test statistics,
# and p-values
multilevel.cor(Demo.twolevel[, c("y1", "y2", "y3")],
               cluster = Demo.twolevel$cluster, print = "all")
# Example 5: Print correlation coefficients and p-values
# significance values with Bonferroni correction
multilevel.cor(Demo.twolevel[, c("y1", "y2", "y3")],
               cluster = Demo.twolevel$cluster, print = c("cor", "p"),
               p.adj = "bonferroni")
#-------------------------------------------------------------------------------
# Example 6: Variables "y1", "y2", and "y2" modeled on both the within and between level
# Variables "w1" and "w2" modeled on the cluster level
multilevel.cor(Demo.twolevel[, c("y1", "y2", "y3", "w1", "w2")],
               cluster = Demo.twolevel$cluster,
               between = c("w1", "w2"))
# Example 7: Show variables specified in the argument 'between' first
multilevel.cor(Demo.twolevel[, c("y1", "y2", "y3", "w1", "w2")],
               cluster = Demo.twolevel$cluster,
               between = c("w1", "w2"), order = TRUE)
#-------------------------------------------------------------------------------
# Example 8: Variables "y1", "y2", and "y2" modeled only on the within level
# Variables "w1" and "w2" modeled on the cluster level
multilevel.cor(Demo.twolevel[, c("y1", "y2", "y3", "w1", "w2")],
               cluster = Demo.twolevel$cluster,
              within = c("y1", "y2", "y3"), between = c("w1", "w2"))
#-------------------------------------------------------------------------------
# Example 9: lavaan model and summary of the multilevel model used to compute the
# within-group and between-group correlation matrix
```
mod <- multilevel.cor(Demo.twolevel[, c("y1", "y2", "y3")],

```
cluster = Demo.twolevel$cluster, output = FALSE)
# lavaan model syntax
mod$model
# Fitted lavaan object
lavaan::summary(mod$model.fit, standardized = TRUE)
#----------------------------------------------------------------------------
# Write Results
# Example 10a: Write results into a text file
multilevel.cor(Demo.twolevel[, c("y1", "y2", "y3")],
               cluster = Demo.twolevel$cluster,
               write = "Multilevel_Correlation.txt")
# Example 10b: Write results into an Excel file
multilevel.cor(Demo.twolevel[, c("y1", "y2", "y3")],
               cluster = Demo.twolevel$cluster,
               write = "Multilevel_Correlation.xlsx")
result <- multilevel.cor(Demo.twolevel[, c("y1", "y2", "y3")],
                         cluster = Demo.twolevel$cluster, output = FALSE)
write.result(result, "Multilevel_Correlation.xlsx")
## End(Not run)
```
<span id="page-167-0"></span>multilevel.descript *Multilevel Descriptive Statistics for Two-Level and Three-Level Data*

# Description

This function computes descriptive statistics for two-level and three-level multilevel data, e.g. average cluster size, variance components, intraclass correlation coefficient, design effect, and effective sample size.

#### Usage

```
multilevel.descript(..., data = NULL, cluster, type = c("1a", "1b"),
                   method = c("aov", "lme4", "nlme"),
                    print = c("all", "var", "sd"), REML = TRUE, digits = 2,
                    icc.digits = 3, as.na = NULL, write = NULL, append = TRUE,
                    check = TRUE, output = TRUE
```
#### Arguments

... a numeric vector, matrix, or data frame. Alternatively, an expression indicating the variable names in data e.g., multilevel.descript(x1, x2, x3, data = dat, cluster = "cluster"). Note that the operators  $\dots$ ,  $\dots$ ,  $\dots$ ,  $\dots$ , and ! can also be used to select variables, see 'Details' in the df. subset function.

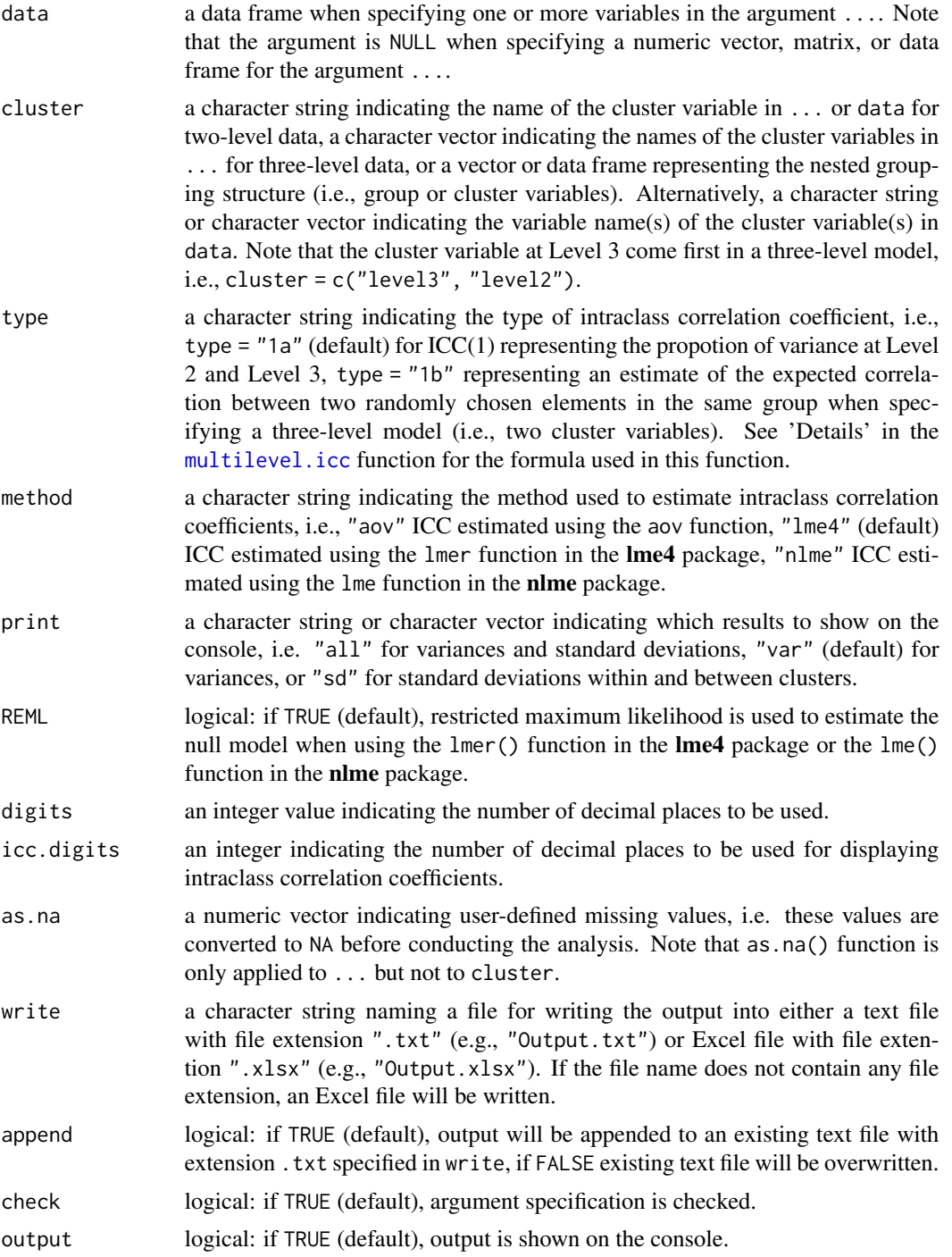

# Details

Two-Level Model In a two-level model, the intraclass correlation coefficients, design effect, and the effective sample size are computed based on the random intercept-only model:

$$
Y_{ij} = \gamma_{00} + u_{0j} + r_{ij}
$$

where the variance in Y is decomposed into two independent components:  $\sigma_{u_0}^2$ , which represents the variance at Level 2, and  $\sigma_r^2$ , which represents the variance at Level 1 (Hox et al., 2018). For the computation of the intraclass correlation coefficients, see 'Details' in the [multilevel.icc](#page-174-0) function. The design effect represents the effect of cluster sampling on the variance of parameter estimation and is defined by the equation

$$
deff = (\frac{SE_{Cluster}}{SE_{Simple}})^2 = 1 + \rho(J - 1)
$$

where  $SE_{Cluster}$  is the standard error under cluster sampling,  $SE_{Simple}$  is the standard error under simple random sampling,  $\rho$  is the intraclass correlation coefficient, ICC(1), and J is the average cluster size. The effective sample size is defined by the equation:

$$
N_{effective} = \frac{N total}{deff}
$$

The effective sample size  $N_{effective}$  represents the equivalent total sample size that we should use in estimating the standard error (Snijders & Bosker, 2012).

Three-Level Model In a three-level model, the intraclass correlation coefficients, design effect, and the effective sample size are computed based on the random intercept-only model:

$$
Y_{ijk} = \gamma_{000} + v_{0k} + u_{0jk} + r_{ijk}
$$

where the variance in Y is decomposed into three independent components:  $\sigma_{v_0}^2$ , which represents the variance at Level 3,  $\sigma_{u_0}^2$ , which represents the variance at Level 2, and  $\sigma_r^2$ , which represents the variance at Level 1 (Hox et al., 2018). For the computation of the intraclass correlation coefficients, see 'Details' in the [multilevel.icc](#page-174-0) function. The design effect represents the effect of cluster sampling on the variance of parameter estimation and is defined by the equation

$$
def f = \left(\frac{SE_{Cluster}}{SE_{Simple}}\right)^2 = 1 + \rho_{L2}(J - 1) + \rho_{L3}(JK - 1)
$$

where  $\rho_{L2}$  is the ICC(1) at Level 2,  $\rho_{L3}$  is the ICC(1) at Level 3, J is the average cluster size at Level 2, and  $K$  is the average cluster size at Level 3.

#### Value

Returns an object of class misty.object, which is a list with following entries:

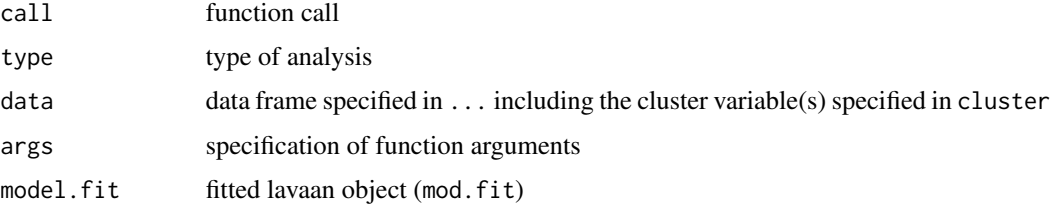

```
result list with result tables, i.e., no.obs for the number of observations, no.no.miss
                  for the number of missing value, no.cluster.l2 and no.cluster.l3 for the
                  number of clusters at Level 2 and/or Level 3, m.cluster.size.l2 and m.cluster.size.l3
                  for the average cluster size at Level 2 and/or Level 3, sd.cluster.size.l2
                  and sd.cluster.size.l3 for the standard deviation of the cluster size at Level
                  2 and/or Level 3, min.cluster.size.l2 min.cluster.size.l3 for the mini-
                  mum cluster size at Level 2 and/or Level 3, max.cluster.size.l2 max.cluster.size.l3
                  for the maximum cluster size at Level 2 and/or Level 3, mean.x for the inter-
                  cept of the multilevel model, var.r for the variance within clusters, var.u for
                  the variance between Level 2 clusters, var.b for the variance between Level 3
                  clusters, icc1.l2 and icc1.l3 for ICC(1) at Level 2 and/or Level 3, icc2.l2
                  and icc2.l3 for ICC(2) at Level 2 and/or Level 3, deff for the design effect,
                  deff.sqrt for the square root of the design effect, n.effect for the effective
                  sample size
```
#### Author(s)

Takuya Yanagida <takuya.yanagida@univie.ac.at>

#### References

Hox, J., Moerbeek, M., & van de Schoot, R. (2018). *Multilevel analysis: Techniques and applications* (3rd. ed.). Routledge.

Snijders, T. A. B., & Bosker, R. J. (2012). *Multilevel analysis: An introduction to basic and advanced multilevel modeling* (2nd ed.). Sage Publishers.

# See Also

[write.result](#page-279-0), [multilevel.icc](#page-174-0), [descript](#page-73-0)

#### Examples

```
## Not run:
# Load data set "Demo.twolevel" in the lavaan package
data("Demo.twolevel", package = "lavaan")
```

```
#----------------------------------------------------------------------------
```
# Two-Level Data

#.......... # Cluster variable specification

```
# Example 1a: Cluster variable 'cluster'
multilevel.descript(Demo.twolevel[, c("y1", "cluster")], cluster = "cluster")
```

```
# Example 1b: Cluster variable 'cluster' not in '...'
multilevel.descript(Demo.twolevel$y1, cluster = Demo.twolevel$cluster)
```

```
# Example 1c: Alternative specification using the 'data' argument
multilevel.descript(y1, data = Demo.twolevel, cluster = "cluster")
```

```
#---------------------------
# Example 2: Multilevel descriptive statistics for 'y1'
multilevel.descript(Demo.twolevel$y1, cluster = Demo.twolevel$cluster)
# Example 3: Multilevel descriptive statistics, print variance and standard deviation
multilevel.descript(Demo.twolevel$y1, cluster = Demo.twolevel$cluster, print = "all")
# Example 4: Multilevel descriptive statistics, print ICC with 5 digits
multilevel.descript(Demo.twolevel$y1, cluster = Demo.twolevel$cluster, icc.digits = 5)
# Example 5: Multilevel descriptive statistics
# use lme() function in the nlme package to estimate ICC
multilevel.descript(Demo.twolevel$y1, cluster = Demo.twolevel$cluster, method = "nlme")
# Example 6a: Multilevel descriptive statistics for 'y1', 'y2', 'y3', 'w1', and 'w2'
multilevel.descript(Demo.twolevel[, c("y1", "y2", "y3", "w1", "w2")],
                     cluster = Demo.twolevel$cluster)
# Example 6b: Alternative specification using the 'data' argument
multilevel.descript(y1:y3, w1, w2, data = Demo.twolevel, cluster = "cluster")
#----------------------------------------------------------------------------
# Three-Level Data
# Create arbitrary three-level data
Demo.threelevel <- data.frame(Demo.twolevel, cluster2 = Demo.twolevel$cluster,
                                             cluster3 = rep(1:10, each = 250)#..........
# Cluster variable specification
# Example 7a: Cluster variables 'cluster' in '...'
multilevel.descript(Demo.threelevel[, c("y1", "cluster3", "cluster2")],
                    cluster = c("cluster3", "cluster2"))
# Example 7b: Cluster variables 'cluster' not in '...'
multilevel.descript(Demo.threelevel$y1, cluster = Demo.threelevel[, c("cluster3", "cluster2")])
# Example 7c: Alternative specification using the 'data' argument
multilevel.descript(y1, data = Demo.threelevel, cluster = c("cluster3", "cluster2"))
#----------------------------------------------------------------------------
# Example 8: Multilevel descriptive statistics for 'y1', 'y2', 'y3', 'w1', and 'w2'
multilevel.descript(y1:y3, w1, w2, data = Demo.threelevel, cluster = c("cluster3", "cluster2"))
#----------------------------------------------------------------------------
# Write Results
# Example 9a: Write results into a Excel file
multilevel.descript(Demo.twolevel[, c("y1", "y2", "y3", "w1", "w2")],
                    cluster = Demo.twolevel$cluster, write = "Multilevel_Descript.txt")
```

```
# Example 9b: Write results into a Excel file
multilevel.descript(Demo.twolevel[, c("y1", "y2", "y3", "w1", "w2")],
                   cluster = Demo.twolevel$cluster, write = "Multilevel_Descript.xlsx")
result <- multilevel.descript(Demo.twolevel[, c("y1", "y2", "y3", "w1", "w2")],
                              cluster = Demo.twolevel$cluster, output = FALSE)
write.result(result, "Multilevel_Descript.xlsx")
## End(Not run)
```
<span id="page-172-0"></span>multilevel.fit *Simultaneous and Level-Specific Multilevel Model Fit Information*

#### Description

This function provides simultaneous and level-specific model fit information using the partially saturated model method for multilevel models estimated with the lavaan package. Note that levelspecific fit indices cannot be computed when the fitted model contains cross-level constraints, e.g., equal factor loadings across levels in line with the metric cross-level measurement invariance assumption.

# Usage

multilevel.fit(x, print =  $c("all", "summary", "fit")$ , digits = 3, p.digits = 3, write = NULL, append = TRUE, check = TRUE, output = TRUE)

# Arguments

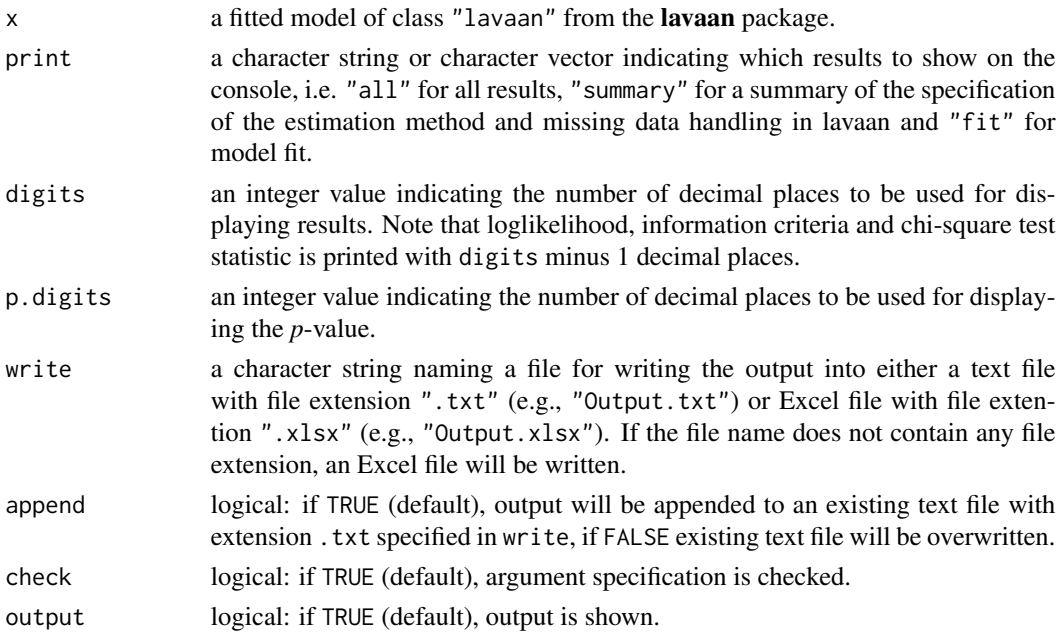

# Value

Returns an object of class misty.object, which is a list with following entries:

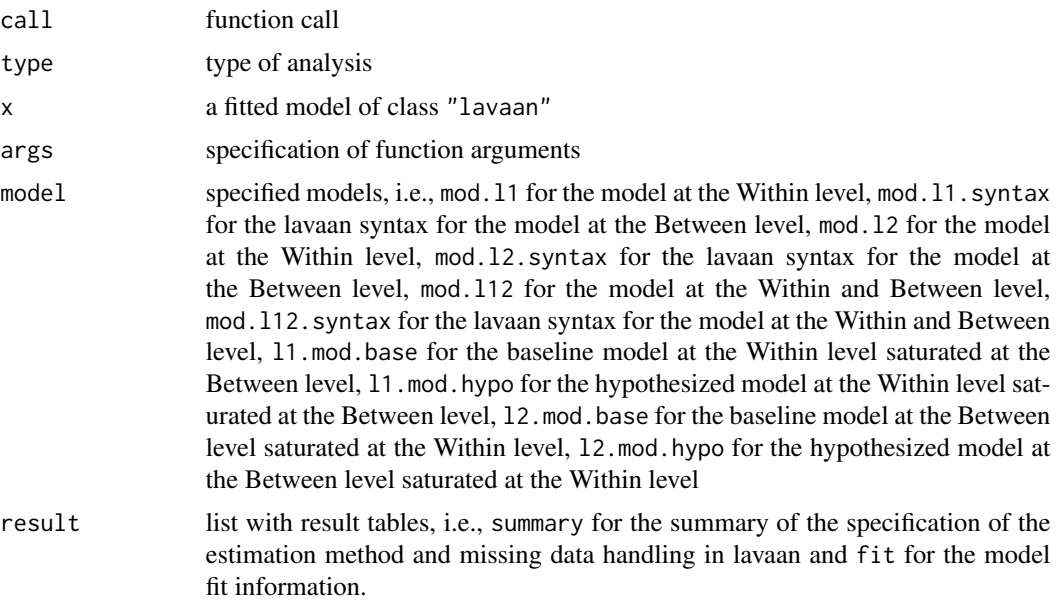

# Note

The function uses the functions cfa, fitmeasures, lavInspect, lavTech, and parTable provided in the R package lavaan by Yves Rosseel (2012).

# Author(s)

Takuya Yanagida <takuya.yanagida@univie.ac.at>

# References

Rosseel, Y. (2012). lavaan: An R Package for Structural Equation Modeling. *Journal of Statistical Software, 48*, 1-36. https://doi.org/10.18637/jss.v048.i02

# See Also

[multilevel.cfa](#page-155-0), [multilevel.invar](#page-182-0), [multilevel.omega](#page-187-0), [multilevel.cor](#page-162-0), [multilevel.descript](#page-167-0)

# Examples

```
## Not run:
# Load data set "Demo.twolevel" in the lavaan package
data("Demo.twolevel", package = "lavaan")
# Model specification
model <- 'level: 1
              fw = \sim y1 + y2 + y3
```
# multilevel.icc 175

```
fw \sim x1 + x2 + x3
           level: 2
              fb = \times y1 + y2 + y3
              fb \sim w1 + w2'
#-------------------------------------------------------------------------------
# Example 1: Model estimation with estimator = "ML"
fit1 <- lavaan::sem(model = model, data = Demo.twolevel, cluster = "cluster",
                    estimator = "ML")
# Simultaneous and level-specific multilevel model fit information
ls.fit1 <- multilevel.fit(fit1)
# Write results into a text file
multilevel.fit(fit1, write = "LS-Fit1.txt")
# Write results into an Excel file
write.result(ls.fit1, "LS-Fit1.xlsx")
# Example 2: Model estimation with estimator = "MLR"
fit2 <- lavaan::sem(model = model, data = Demo.twolevel, cluster = "cluster",
                    estimator = "MLR")
# Simultaneous and level-specific multilevel model fit information
# Write results into an Excel file
multilevel.fit(fit2, write = "LS-Fit2.xlsx")
## End(Not run)
```
<span id="page-174-0"></span>multilevel.icc *Intraclass Correlation Coefficient, ICC(1) and ICC(2)*

#### Description

This function computes the intraclass correlation coefficient  $ICC(1)$ , i.e., proportion of the total variance explained by the grouping structure, and ICC(2), i.e., reliability of aggregated variables in a two-level and three-level model.

# Usage

```
multilevel.icc(..., data = NULL, cluster, type = c("1a", "1b", "2"),method = c("aov", "lme4", "nlme"), REML = TRUE,
               as.na = NULL, check = TRUE)
```
#### **Arguments**

... a numeric vector, matrix, or data frame. Alternatively, an expression indicating the variable names in data. Note that the operators  $\cdot, +, -, \sim, \cdot, \cdot$ ; and ! can also be used to select variables, see 'Details' in the df. subset function.

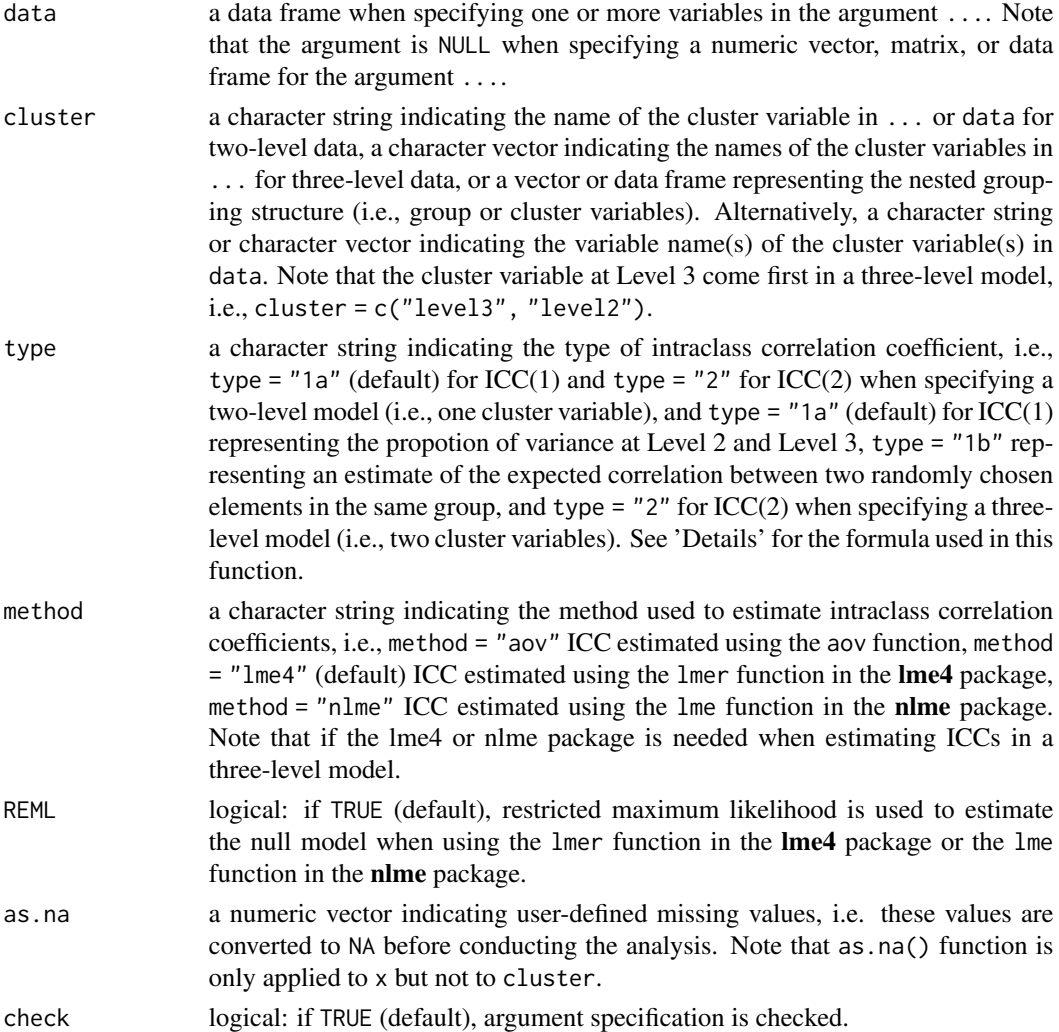

#### Details

Two-Level Model In a two-level model, the intraclass correlation coefficients are computed in the random intercept-only model:

$$
Y_{ij} = \gamma_{00} + u_{0j} + r_{ij}
$$

where the variance in Y is decomposed into two independent components:  $\sigma_{u_0}^2$ , which represents the variance at Level 2, and  $\sigma_r^2$ , which represents the variance at Level 1 (Hox et al., 2018). These two variances sum up to the total variance and are referred to as variance components. The intraclass correlation coefficient, ICC(1)  $\rho$  requested by type = "1a" represents the proportion of the total variance explained by the grouping structure and is defined by the equation

$$
\rho=\frac{\sigma_{u_0}^2}{\sigma_{u_0}^2+\sigma_r^2}
$$

The intraclass correlation coefficient, ICC(2)  $\lambda_i$  requested by type = "2" represents the reliability of aggregated variables and is defined by the equation

$$
\lambda_j = \frac{\sigma_{u_0}^2}{\sigma_{u_0}^2 + \frac{\sigma_{r}^2}{n_j}} = \frac{n_j \rho}{1 + (n_j - 1)\rho}
$$

where  $n_j$  is the average group size (Snijders & Bosker, 2012).

Three-Level Model In a three-level model, the intraclass correlation coefficients are computed in the random intercept-only model:

$$
Y_{ijk} = \gamma_{000} + v_{0k} + u_{0jk} + r_{ijk}
$$

where the variance in Y is decomposed into three independent components:  $\sigma_{v_0}^2$ , which represents the variance at Level 3,  $\sigma_{u_0}^2$ , which represents the variance at Level 2, and  $\sigma_r^2$ , which represents the variance at Level 1 (Hox et al., 2018). There are two ways to compute the intraclass correlation coefficient in a three-level model. The first method requested by type = "1a" represents the proportion of variance at Level 2 and Level 3 and should be used if we are interestd in a decomposition of the variance across levels. The intraclass correlation coefficient, ICC(1)  $\rho_{L2}$  at Level 2 is defined as:

$$
\rho_{L2} = \frac{\sigma_{u_0}^2}{\sigma_{v_0}^2 + \sigma_{u_0}^2 + \sigma_r^2}
$$

The ICC(1)  $\rho_{L3}$  at Level 3 is defined as:

$$
\rho_{L3} = \frac{\sigma_{v_0}^2}{\sigma_{v_0}^2 + \sigma_{u_0}^2 + \sigma_r^2}
$$

The second method requested by type = "1b" represents the expected correlation between two randomly chosen elements in the same group. The intraclass correlation coefficient, ICC(1)  $\rho_{L2}$  at Level 2 is defined as:

$$
\rho_{L2} = \frac{\sigma_{v_0}^2 + \sigma_{u_0}^2}{\sigma_{v_0}^2 + \sigma_{u_0}^2 + \sigma_r^2}
$$

The ICC(1)  $\rho_L$ 3 at Level 3 is defined as:

$$
\rho_{L3} = \frac{\sigma_{v_0}^2}{\sigma_{v_0}^2 + \sigma_{u_0}^2 + \sigma_r^2}
$$

Note that both formula are correct, but express different aspects of the data, which happen to coincide when there are only two levels (Hox et al., 2018).

The intraclass correlation coefficients,  $ICC(2)$  requested by type = "2" represent the reliability of aggregated variables at Level 2 and Level 3. The ICC(2)  $\lambda_j$  at Level 2 is defined as:

$$
\lambda_j = \frac{\sigma_{u_0}^2}{\sigma_{u_0}^2 + \frac{\sigma_r^2}{n_j}}
$$

The ICC(2)  $\lambda_k$  at Level 3 is defined as:

$$
\lambda_k = \frac{\sigma_{v_0}^2}{\frac{\sigma_{v_0}^2 + \sigma_{u_0}^2}{n_j} + \frac{\sigma_r^2}{n_k \cdot n_j}}
$$

where  $n_j$  is the average group size at Level 2 and  $n_j$  is the average group size at Level 3 (Hox et al., 2018).

# Value

Returns a numeric vector or matrix with intraclass correlation coefficient(s). In a three level model, the label L2 is used for ICCs at Level 2 and L3 for ICCs at Level 3.

### Author(s)

Takuya Yanagida <takuya.yanagida@univie.ac.at>

# References

Hox, J., Moerbeek, M., & van de Schoot, R. (2018). *Multilevel analysis: Techniques and applications* (3rd. ed.). Routledge.

Snijders, T. A. B., & Bosker, R. J. (2012). *Multilevel analysis: An introduction to basic and advanced multilevel modeling* (2nd ed.). Sage Publishers.

#### See Also

[multilevel.cfa](#page-155-0), [multilevel.cor](#page-162-0), [multilevel.descript](#page-167-0)

# Load data set "Demo.twolevel" in the lavaan package

# Examples

```
data("Demo.twolevel", package = "lavaan")
#----------------------------------------------------------------------------
# Two-Level Models
#..........
# Cluster variable specification
# Example 1a: Cluster variable 'cluster' in '...'
multilevel.icc(Demo.twolevel[, c("y1", "cluster")], cluster = "cluster")
# Example 1b: Cluster variable 'cluster' not in '...'
multilevel.icc(Demo.twolevel$y1, cluster = Demo.twolevel$cluster)
# Example 1c: Alternative specification using the 'data' argument
multilevel.icc(y1, data = Demo.twolevel, cluster = "cluster")
#..........
# Example 2: ICC(1) for 'y1'
multilevel.icc(Demo.twolevel$y1, cluster = Demo.twolevel$cluster)
```

```
# Example 3: ICC(2)
multilevel.icc(Demo.twolevel$y1, cluster = Demo.twolevel$cluster, type = 2)
# Example 4: ICC(1)
# use lme() function in the lme4 package to estimate ICC
multilevel.icc(Demo.twolevel$y1, cluster = Demo.twolevel$cluster, method = "nlme")
# Example 5a: ICC(1) for 'y1', 'y2', and 'y3'
multilevel.icc(Demo.twolevel[, c("y1", "y2", "y3")], cluster = Demo.twolevel$cluster)
# Example 5b: Alternative specification using the 'data' argument
multilevel.icc(y1:y3, data = Demo.twolevel, cluster = "cluster")
#----------------------------------------------------------------------------
# Three-Level Models
# Create arbitrary three-level data
Demo.threelevel <- data.frame(Demo.twolevel, cluster2 = Demo.twolevel$cluster,
                                             cluster3 = rep(1:10, each = 250)#..........
# Cluster variable specification
# Example 6a: Cluster variables 'cluster' in '...'
multilevel.icc(Demo.threelevel[, c("y1", "cluster3", "cluster2")],
               cluster = c("cluster3", "cluster2"))
# Example 6b: Cluster variables 'cluster' not in '...'
multilevel.icc(Demo.threelevel$y1, cluster = Demo.threelevel[, c("cluster3", "cluster2")])
# Example 6c: Alternative specification using the 'data' argument
multilevel.icc(y1, data = Demo.threelevel, cluster = c("cluster3", "cluster2"))
#..........
# Example 7a: ICC(1), propotion of variance at Level 2 and Level 3
multilevel.icc(y1, data = Demo.threelevel, cluster = c("cluster3", "cluster2"))
# Example 7b: ICC(1), expected correlation between two randomly chosen elements
# in the same group
multilevel.icc(y1, data = Demo.threelevel, cluster = c("cluster3", "cluster2"),
               type = "1b")# Example 7c: ICC(2)
multilevel.icc(y1, data = Demo.threelevel, cluster = c("cluster3", "cluster2"),
type = "2")
```
multilevel.indirect *Confidence Interval for the Indirect Effect in a 1-1-1 Multilevel Mediation Model*

# Description

This function computes the confidence interval for the indirect effect in a 1-1-1 multilevel mediation model with random slopes based on the Monte Carlo method.

# Usage

```
multilevel.indirect(a, b, se.a, se.b, cov.ab = 0, cov.rand, se.cov.rand,
                 nrep = 100000, alternative = c("two.sided", "less", "greater"),
                    seed = NULL, conf. level = 0.95, digits = 3, write = NULL,
                    append = TRUE, check = TRUE, output = TRUE)
```
# Arguments

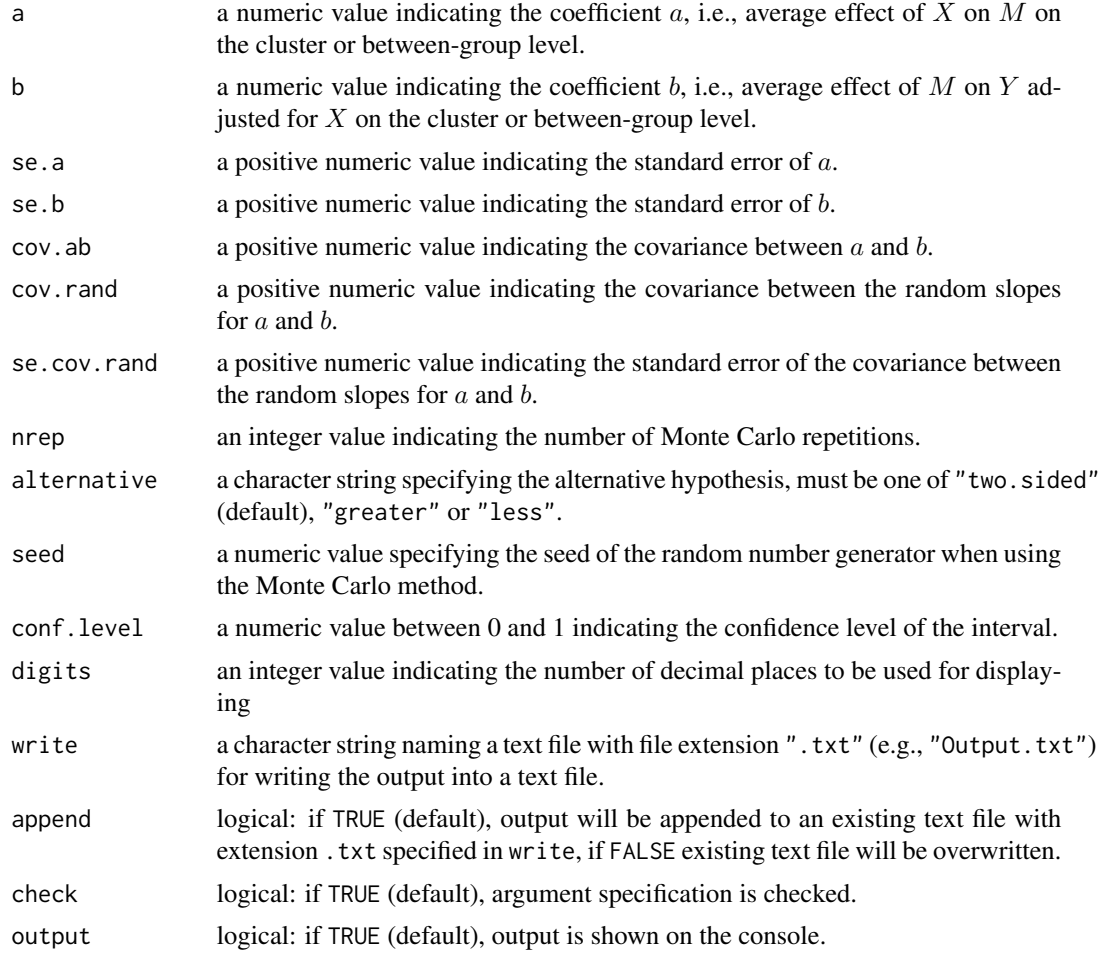

# Details

In statistical mediation analysis (MacKinnon & Tofighi, 2013), the indirect effect refers to the effect of the independent variable  $X$  on the outcome variable  $Y$  transmitted by the mediator variable  $M$ . The magnitude of the indirect effect  $ab$  is quantified by the product of the the coefficient  $a$  (i.e.,
effect of X on M) and the coefficient b (i.e., effect of M on Y adjusted for X). However, mediation in the context of a 1-1-1 multilevel mediation model where variables  $X$ ,  $M$ , and  $Y$  are measured at level 1, the coefficients  $a$  and  $b$  can vary across level-2 units (i.e., random slope). As a result, a and b may covary so that the estimate of the indirect effect is no longer simply the product of the coefficients  $\hat{a}\hat{b}$ , but  $\hat{a}\hat{b} + \tau_{a,b}$ , where  $\tau_{a,b}$  (i.e., cov. rand) is the level-2 covariance between the random slopes a and b. The covariance term needs to be added to  $\hat{a}\hat{b}$  only when random slopes are estimated for both  $a$  and  $b$ . Otherwise, the simple product is sufficient to quantify the indirect effect, and the [indirect](#page-100-0) function can be used instead.

In practice, researchers are often interested in confidence limit estimation for the indirect effect. There are several methods for computing a confidence interval for the indirect effect in a singlelevel mediation models (see [indirect](#page-100-0) function). The Monte Carlo (MC) method (MacKinnon et al., 2004) is a promising method in single-level mediation model which was also adapted to the multilevel mediation model (Bauer, Preacher & Gil, 2006). This method requires seven pieces of information available from the results of a multilevel mediation model:

- **a** Coefficient  $a$ , i.e., average effect of  $X$  on  $M$  on the cluster or between-group level. In Mplus, Estimate of the random slope  $a$  under Means at the Between Level.
- **b** Coefficient  $a$ , i.e., average effect of  $M$  on  $Y$  on the cluster or between-group level. In Mplus, Estimate of the random slope  $b$  under Means at the Between Level.
- se.a Standard error of a. In Mplus,  $S.E.$  of the random slope  $a$  under Means at the Between Level.
- se.a Standard error of a. In Mplus,  $S.E.$  of the random slope  $a$  under Means at the Between Level.
- **cov.ab** Covariance between a and b. In Mplus, the estimated covariance matrix for the parameter estimates (i.e., asymptotic covariance matrix) need to be requested by specifying TECH3 along with TECH1 in the OUTPUT section. In the TECHNICAL 1 OUTPUT under PARAMETER SPECIFICATION FOR BETWEEN, the numbers of the parameter for the coefficients  $a$  and  $b$  need to be identified under ALPHA to look up cov.av in the corresponding row and column in the TECHNICAL 3 OUTPUT under ESTIMATED COVARIANCE MATRIX FOR PARAMETER ESTIMATES.
- cov.rand Covariance between the random slopes for  $a$  and  $b$ . In Mplus, Estimate of the covariance  $a$  WITH  $b$  at the Between Level.
- se.cov.rand Standard error of the covariance between the random slopes for  $a$  and  $b$ . In Mplus, S.E. of the covariance  $a$  WITH  $b$  at the Between Level.

Note that all pieces of information except cov. ab can be looked up in the standard output of the multilevel mediation model. In order to specify cov.ab, the covariance matrix for the parameter estimates (i.e., asymptotic covariance matrix) is required. In practice, cov.ab will oftentimes be very small so that  $cov$ . ab may be set to  $0$  (i.e., default value) with negligible impact on the results.

## Value

Returns an object of class misty.object, which is a list with following entries:

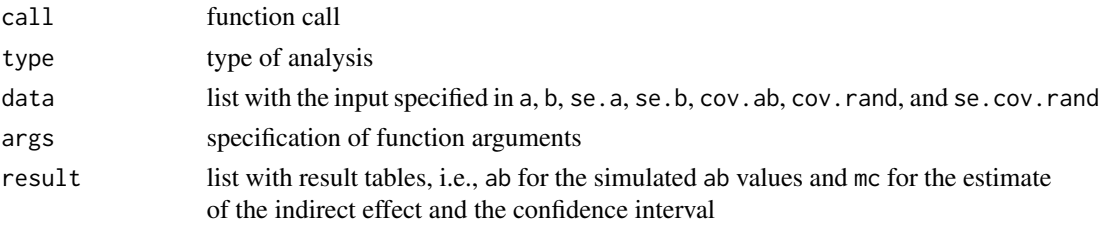

# Note

The function was adapted from the interactive web tool by Preacher and Selig (2010).

#### Author(s)

Takuya Yanagida <takuya.yanagida@univie.ac.at>

## References

Bauer, D. J., Preacher, K. J., & Gil, K. M. (2006). Conceptualizing and testing random indirect effects and moderated Mediation in multilevel models: New procedures and recommendations. *Psychological Methods, 11*, 142-163. https://doi.org/10.1037/1082-989X.11.2.142

Kenny, D. A., Korchmaros, J. D., & Bolger, N. (2003). Lower level Mediation in multilevel models. *Psychological Methods, 8*, 115-128. https://doi.org/10.1037/1082-989x.8.2.115

MacKinnon, D. P., Lockwood, C. M., & Williams, J. (2004). Confidence limits for the indirect effect: Distribution of the product and resampling methods. *Multivariate Behavioral Research, 39*, 99-128. https://doi.org/10.1207/s15327906mbr3901\_4

MacKinnon, D. P., & Tofighi, D. (2013). Statistical mediation analysis. In J. A. Schinka, W. F. Velicer, & I. B. Weiner (Eds.), *Handbook of psychology: Research methods in psychology* (pp. 717-735). John Wiley & Sons, Inc..

Preacher, K. J., & Selig, J. P. (2010). *Monte Carlo method for assessing multilevel Mediation: An interactive tool for creating confidence intervals for indirect effects in 1-1-1 multilevel models* [Computer software]. Available from http://quantpsy.org/.

## See Also

[indirect](#page-100-0)

```
## Not run:
# Example 1: Confidence Interval for the Indirect Effect
multilevel.indirect(a = 0.25, b = 0.20, se.a = 0.11, se.b = 0.13,
                    cov.ab = 0.01, cov.random = 0.40, sec.cov.random = 0.02)
# Example 2: Save results of the Monte Carlo method
ab \le multilevel.indirect(a = 0.25, b = 0.20, se.a = 0.11, se.b = 0.13,
                          cov.ab = 0.01, cov.random = 0.40, sec.cov.random = 0.02,
                          output = FALSE)$result$ab
# Histogram of the distribution of the indirect effect
hist(ab)
# Example 3: Write results into a text file
multilevel.indirect(a = 0.25, b = 0.20, se.a = 0.11, se.b = 0.13,
                    cov.ab = 0.01, cov.random = 0.40, seccov.random = 0.02,
                    write = "ML-Indirect.txt")
## End(Not run)
```
<span id="page-182-0"></span>multilevel.invar *Cross-Level Measurement Invariance Evaluation*

## Description

This function is a wrapper function for evaluating configural, metric, and scalar cross-level measurement invariance using multilevel confirmatory factor analysis with continuous indicators by calling the cfa function in the R package lavaan.

## Usage

```
multilevel.invar(..., data = NULL, cluster, model = NULL, rescov = NULL,
                 invar = c("config", "metric", "scalar"), fix.resid = NULL,
                 ident = c("marker", "var", "effect"),
                 estimator = c("ML", "MLR"), optim.method = c("nlminb", "em"),
                 missing = c("listwise", "fiml"),
                 print = c("all", "summary", "coverage", "descript", "fit",
                           "est", "modind", "resid"),
                 print.fit = c("all", "standard", "scaled", "robust"),
                mod.minval = 6.63, resid.minval = 0.1, digits = 3, p.digits = 3,
                 as.na = NULL, write = NULL, append = TRUE, check = TRUE,
                 output = TRUE)
```
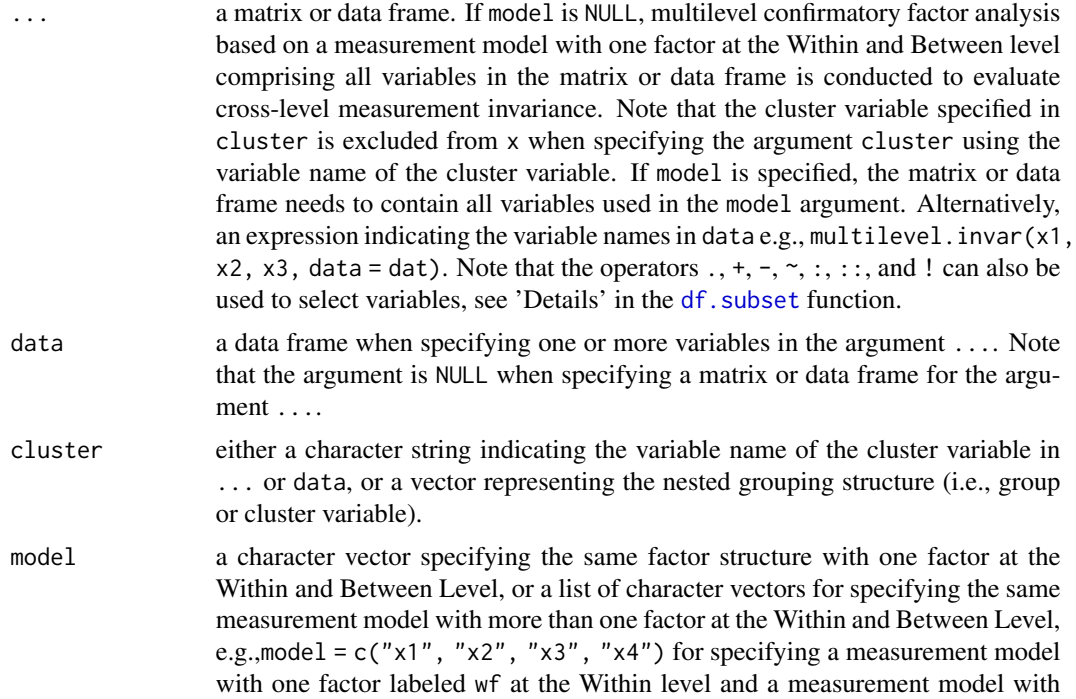

one factor labeled bf at the Between level each comprising four indicators, or model = list(factor1 = c("x1", "x2", "x3", "x4"), factor2 = c("x5", "x6", "x7", "x8")) for specifying a measurement model with two latent factors labeled wfactor1 and wfactor2 at the Within level and a measurement model with two latent factors labeled bfactor1 and bfactor2 at the Between level each comprising four indicators. Note that the name of each list element is used to label factors, where prefixes w and b are added the labels to distinguish factor labels at the Within and Between level, i.e., all list elements need to be named, otherwise factors are labeled with "wf1", "wf2", "wf3" for labels at the Within level and "bf1", "bf2", "bf3" for labels at the Between level and so on.

- rescov a character vector or a list of character vectors for specifying residual covariances at the Within level, e.g. rescov =  $c("x1", "x2")$  for specifying a residual covariance between indicators  $x1$  and  $x2$  at the Within level or rescov = list(c("x1", "x2"), c("x3", "x4")) for specifying residual covariances between indicators x1 and x2, and indicators x3 and x4 at the Within level. Note that residual covariances at the Between level can only be specified by using the arguments model.w, model.b, and model.b.
- invar a character string indicating the level of measurement invariance to be evaluated, i.e., config to evaluate configural measurement invariance (i.e., same factor structure across levels), metric (default) to evaluate configural and metric measurement invariance (i.e., equal factor loadings across level), and scalar to evaluate configural, metric and scalar measurement invariance (i.e., all residual variances at the Between level equal zero).
- fix.resid a character vector for specifying residual variances to be fixed at 0 at the Between level for the configural and metric invariance model, e.g., fix.resid = c("x1", "x3") to fix residual variances of indicators x1 and x2 at the Between level at 0. Note that it is also possible to specify  $fix:resid = "all"$  which fixes all residual variances at the Between level at 0 in line with the strong factorial measurement invariance assumption across cluster.
- ident a character string indicating the method used for identifying and scaling latent variables, i.e., "marker" for the marker variable method fixing the first factor loading of each latent variable to 1, "var" for the fixed variance method fixing the variance of each latent variable to 1, or "effect" for the effects-coding method using equality constraints so that the average of the factor loading for each latent variable equals 1.
- estimator a character string indicating the estimator to be used: "ML" for maximum likelihood with conventional standard errors and "MLR" (default) for maximum likelihood with Huber-White robust standard errors and a scaled test statistic that is asymptotically equal to the Yuan-Bentler test statistic. Note that by default, full information maximum likelihood (FIML) method is used to deal with missing data when using "ML" (missing = "fiml"), whereas incomplete cases are removed listwise (i.e., missing = "listwise") when using "MLR".
- optim.method a character string indicating the optimizer, i.e., "nlminb" (default) for the unconstrained and bounds-constrained quasi-Newton method optimizer and "em" for the Expectation Maximization (EM) algorithm.
- missing a character string indicating how to deal with missing data, i.e., "listwise" (default) for listwise deletion or "fiml" for full information maximum likelihood (FIML) method. Note that FIML method is only available when estimator = "ML", that it takes longer to estimate the model using FIML, and that FIML is prone to convergence issues which might be resolved by switching to listwise deletion.
- print a character string or character vector indicating which results to show on the console, i.e. "all" for all results, "summary" for a summary of the specification of the estimation method and missing data handling in lavaan, "coverage" for the variance-covariance coverage of the data, "descript" for descriptive statistics, "fit" for model fit and model comparison, "est" for parameter estimates, and "modind" for modification indices. By default, a summary of the specification and model fit and model comparison are printed.
- print.fit a character string or character vector indicating which version of the CFI, TLI, and RMSEA to show on the console, i.e., "all" for all versions of the CFI, TLI, and RMSEA, "standard" (default when estimator = "ML") for fit indices without any non-normality correction, "scaled" for population-corrected robust fit indices with ad hoc non-normality correction, and robust (default when estimator = "MLR") for sample-corrected robust fit indices based on formula provided by Li and Bentler (2006) and Brosseau-Liard and Savalei (2014).
- mod.minval numeric value to filter modification indices and only show modifications with a modification index value equal or higher than this minimum value. By default, modification indices equal or higher 6.63 are printed. Note that a modification index value of 6.63 is equivalent to a significance level of  $\alpha = .01$ .
- resid.minval numeric value indicating the minimum absolute residual correlation coefficients and standardized means to highlight in boldface. By default, absolute residual correlation coefficients and standardized means equal or higher 0.1 are highlighted. Note that highlighting can be disabled by setting the minimum value to 1.
- digits an integer value indicating the number of decimal places to be used for displaying results. Note that information criteria and chi-square test statistic is printed with digits minus 1 decimal places.
- p.digits an integer value indicating the number of decimal places to be used for displaying the *p*-value.
- as.na a numeric vector indicating user-defined missing values, i.e. these values are converted to NA before conducting the analysis. Note that as.na() function is only applied to x but not to cluster.
- write a character string naming a file for writing the output into either a text file with file extension ".txt" (e.g., "Output.txt") or Excel file with file extention ".xlsx" (e.g., "Output.xlsx"). If the file name does not contain any file extension, an Excel file will be written.
- append logical: if TRUE (default), output will be appended to an existing text file with extension .txt specified in write, if FALSE existing text file will be overwritten.
- check logical: if TRUE (default), argument specification, convergence and model identification is checked.
- output logical: if TRUE (default), output is shown.

## Value

Returns an object of class misty.object, which is a list with following entries:

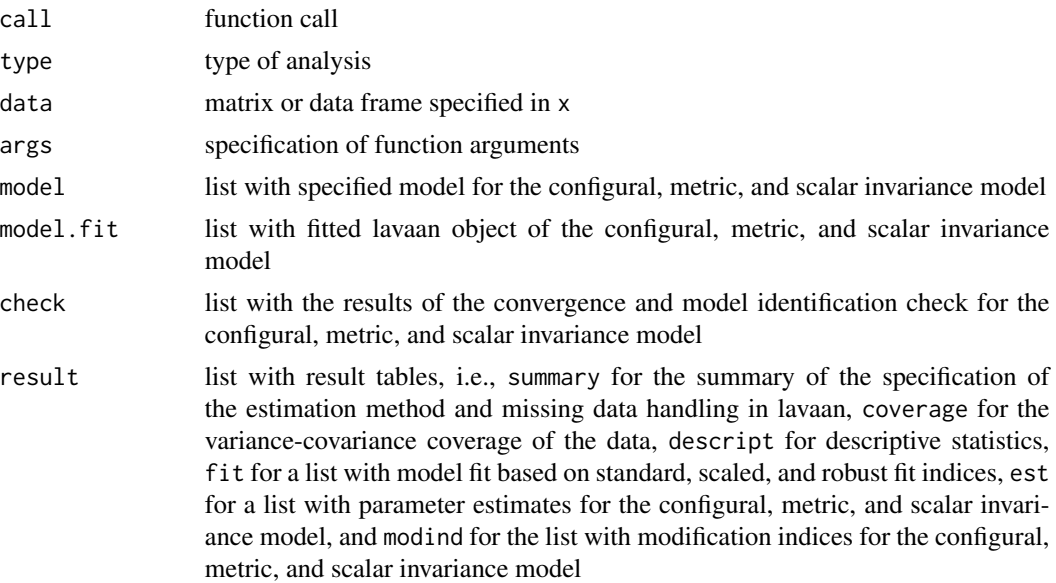

# Note

The function uses the functions lavTestLRT provided in the R package lavaan by Yves Rosseel (2012).

## Author(s)

Takuya Yanagida <takuya.yanagida@univie.ac.at>

## References

Rosseel, Y. (2012). lavaan: An R Package for Structural Equation Modeling. *Journal of Statistical Software, 48*, 1-36. https://doi.org/10.18637/jss.v048.i02

# See Also

[multilevel.cfa](#page-155-0), [multilevel.fit](#page-172-0), [multilevel.omega](#page-187-0), [multilevel.cor](#page-162-0), [multilevel.descript](#page-167-0)

```
## Not run:
# Load data set "Demo.twolevel" in the lavaan package
data("Demo.twolevel", package = "lavaan")
#----------------------------------------------------------------------------
# Cluster variable specification
# Example 1a: Cluster variable 'cluster' in 'x'
```
#### multilevel.invar 187

```
multilevel.invar(Demo.twolevel[,c("y1", "y2", "y3", "y4", "cluster")], cluster = "cluster")
# Example 1b: Cluster variable 'cluster' not in 'x'
multilevel.invar(Demo.twolevel[,c("y1", "y2", "y3", "y4")], cluster = Demo.twolevel$cluster)
# Example 1c: Alternative specification using the 'data' argument
multilevel.invar(y1:y4, data = Demo.twolevel, cluster = "cluster")
#----------------------------------------------------------------------------
# Model specification using 'x' for a one-factor model
#..........
# Level of measurement invariance
# Example 2a: Configural invariance
multilevel.invar(Demo.twolevel[,c("y1", "y2", "y3", "y4")],
                 cluster = Demo.twolevel$cluster, invar = "config")
# Example 2b: Metric invariance
multilevel.invar(Demo.twolevel[,c("y1", "y2", "y3", "y4")],
                 cluster = Demo.twolevel$cluster, invar = "metric")
# Example 2c: Scalar invariance
multilevel.invar(Demo.twolevel[,c("y1", "y2", "y3", "y4")],
                 cluster = Demo.twolevel$cluster, invar = "scalar")
#..........
# Residual covariance at the Within level and residual variance at the Between level
# Example 3a: Residual covariance between "y3" and "y4" at the Within level
multilevel.invar(Demo.twolevel[,c("y1", "y2", "y3", "y4")],
                 cluster = Demo.twolevel$cluster, rescov = c("y3", "y4"))
# Example 3b: Residual variances of 'y1' at the Between level fixed at 0
multilevel.invar(Demo.twolevel[,c("y1", "y2", "y3", "y4")],
                 cluster = Demo.twolevel$cluster, fix.resid = "y1")
#..........
# Example 4: Print all results
multilevel.invar(Demo.twolevel[,c("y1", "y2", "y3", "y4")],
                 cluster = Demo.twolevel$cluster, print = "all")
#..........
# Example 5: lavaan model and summary of the estimated model
mod <- multilevel.invar(Demo.twolevel[,c("y1", "y2", "y3", "y4")],
                        cluster = Demo.twolevel$cluster, output = FALSE)
# lavaan syntax of the metric invariance model
mod$model$metric
# Fitted lavaan object of the metric invariance model
lavaan::summary(mod$model.fit$metric, standardized = TRUE, fit.measures = TRUE)
```

```
#----------------------------------------------------------------------------
# Model specification using 'model' for one or multiple factor model
# Example 6a: One-factor model
multilevel.invar(Demo.twolevel, cluster = "cluster", model = c("y1", "y2", "y3", "y4"))
# Example 6b: Two-factor model
multilevel.invar(Demo.twolevel, cluster = "cluster",
                 model = list(c("y1", "y2", "y3"), c("y4", "y5", "y6")))
#----------------------------------------------------------------------------
# Write results
# Example 7a: Write results into an Excel file
multilevel.invar(Demo.twolevel[,c("y1", "y2", "y3", "y4")],
                 cluster = Demo.twolevel$cluster, print = "all",
                 write = "Multilevel_Invariance.txt")
# Example 7b: Write results into an Excel file
multilevel.invar(Demo.twolevel[,c("y1", "y2", "y3", "y4")],
                 cluster = Demo.twolevel$cluster, print = "all",
                 write = "Multilevel_Invariance.xlsx")
# Assign results into an object and write results into an Excel file
mod <- multilevel.invar(Demo.twolevel[,c("y1", "y2", "y3", "y4")],
                        cluster = Demo.twolevel$cluster, print = "all",
                        output = FALSE)# Write results into an Excel file
write.result(mod, "Multilevel_Invariance.xlsx")
## End(Not run)
```
<span id="page-187-0"></span>multilevel.omega *Multilevel Composite Reliability*

## Description

This function computes point estimate and Monte Carlo confidence interval for the multilevel composite reliability defined by Lai (2021) for a within-cluster construct, shared cluster-level construct, and configural cluster construct by calling the cfa function in the R package lavaan.

#### Usage

```
multilevel.omega(..., data = NULL, cluster, rescov = NULL,
                 const = c("within", "shared", "config"),
                 fix.resid = NULL, optim.method = c("nlmin", "em"),
                 missing = c("listwise", "film]", nrep = 100000, seed = NULL,
                 conf. level = 0.95, print = c("all", "omega", "item"),digits = 2, as.na = NULL, write = NULL, append = TRUE,
                 check = TRUE, output = TRUE)
```
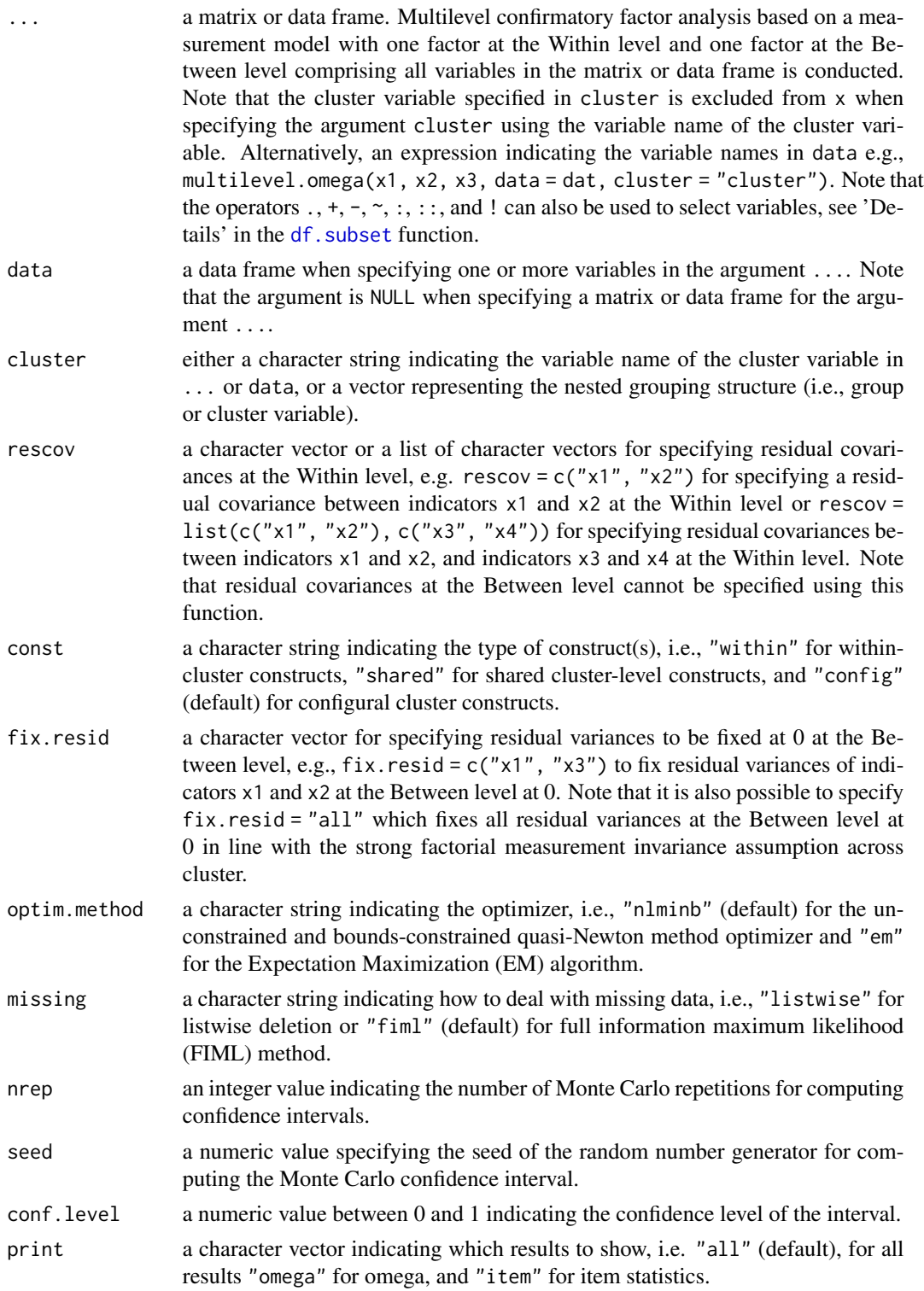

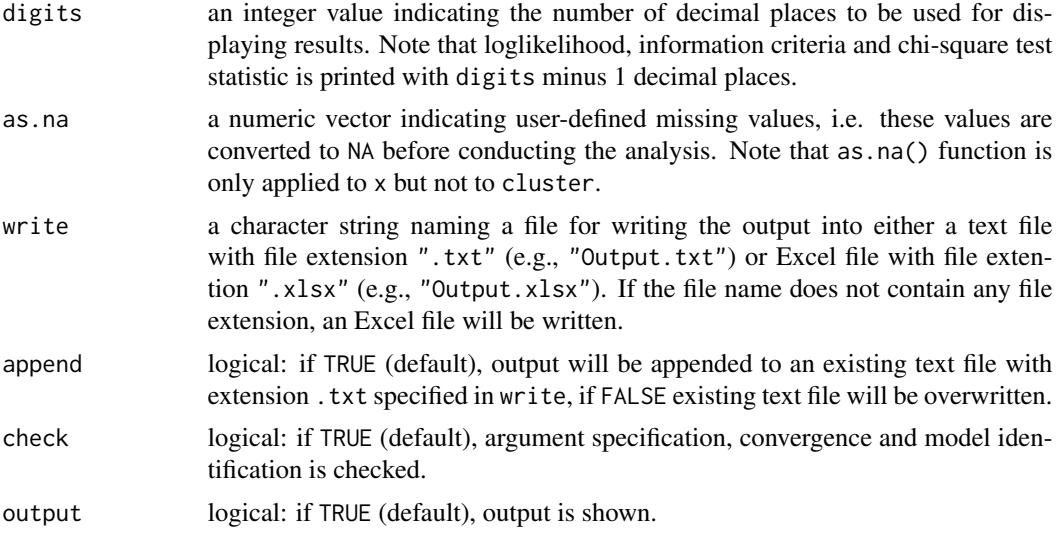

# Value

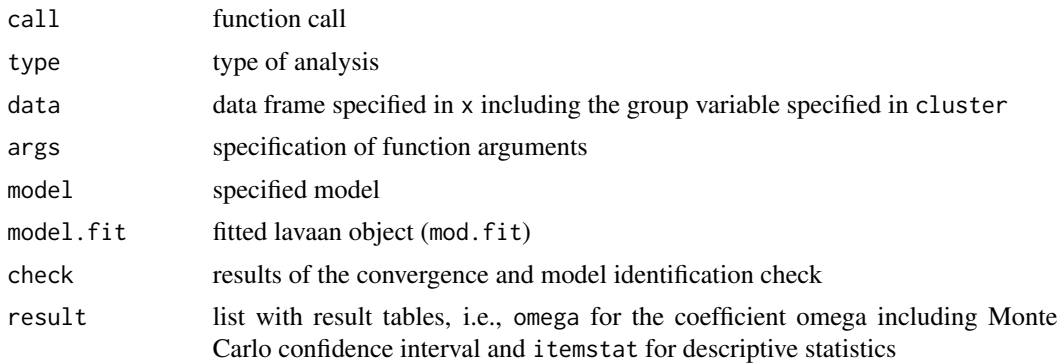

## Note

The function uses the functions lavInspect, lavTech, and lavNames, provided in the R package lavaan by Yves Rosseel (2012). The internal function .internal.mvrnorm is a copy of the mvrnorm function in the package MASS by Venables and Ripley (2002).

## Author(s)

Takuya Yanagida <takuya.yanagida@univie.ac.at>

# References

Lai, M. H. C. (2021). Composite reliability of multilevel data: It's about observed scores and construct meanings. *Psychological Methods, 26*(1), 90–102. https://doi.org/10.1037/met0000287

Rosseel, Y. (2012). lavaan: An R Package for Structural Equation Modeling. *Journal of Statistical Software, 48*, 1-36. https://doi.org/10.18637/jss.v048.i02

Venables, W. N., Ripley, B. D. (2002).*Modern Applied Statistics with S* (4th ed.). Springer. https://www.stats.ox.ac.uk/pub/M.

# multilevel.omega 191

## See Also

[item.omega](#page-124-0), [multilevel.cfa](#page-155-0), [multilevel.fit](#page-172-0), [multilevel.invar](#page-182-0), [multilevel.cor](#page-162-0), [multilevel.descript](#page-167-0)

```
## Not run:
# Load data set "Demo.twolevel" in the lavaan package
data("Demo.twolevel", package = "lavaan")
#-------------------------------------------------------------------------------
# Cluster variable specification
# Example 1a: Cluster variable 'cluster' in 'x'
multilevel.omega(Demo.twolevel[,c("y1", "y2", "y3", "y4", "cluster")], cluster = "cluster")
# Example 1b: Cluster variable 'cluster' not in 'x'
multilevel.omega(Demo.twolevel[,c("y1", "y2", "y3", "y4")], cluster = Demo.twolevel$cluster)
# Example 1c: Alternative specification using the 'data' argument
multilevel.omega(y1:y4, data = Demo.twolevel, cluster = "cluster")
#-------------------------------------------------------------------------------
# Type of construct
# Example 2a: Within-Cluster Construct
multilevel.omega(Demo.twolevel[,c("y1", "y2", "y3", "y4")],
                 cluster = Demo.twolevel$cluster, const = "within")
# Example 2b: Shared Cluster-Level Construct
multilevel.omega(Demo.twolevel[,c("y1", "y2", "y3", "y4")],
                 cluster = Demo.twolevel$cluster, const = "shared")
# Example 2c: Configural Construct
multilevel.omega(Demo.twolevel[,c("y1", "y2", "y3", "y4")],
                 cluster = Demo.twolevel$cluster, const = "config")
#-------------------------------------------------------------------------------
# Residual covariance at the Within level and residual variance at the Between level
# Example 3a: Residual covariance between "y4" and "y5" at the Within level
multilevel.omega(Demo.twolevel[,c("y1", "y2", "y3", "y4")],
                 cluster = Demo.twolevel$cluster, const = "config",
                 rescov = c("y3", "y4")# Example 3b: Residual variances of 'y1' at the Between level fixed at 0
multilevel.omega(Demo.twolevel[,c("y1", "y2", "y3", "y4")],
                 cluster = Demo.twolevel$cluster, const = "config",
                 fix.resid = c("y1", "y2"), digits = 3)
#----------------------------------------------------------------------------
# Write results
```

```
# Example 4a: Write results into a text file
multilevel.omega(Demo.twolevel[,c("y1", "y2", "y3", "y4")],
                 cluster = Demo.twolevel$cluster, write = "Multilevel_Omega.txt")
# Example 4b: Write results into an Excel file
multilevel.omega(Demo.twolevel[,c("y1", "y2", "y3", "y4")],
                 cluster = Demo.twolevel$cluster, write = "Multilevel_Omega.xlsx")
# Example 4b: Assign results into an object and write results into an Excel file
mod <- multilevel.omega(Demo.twolevel[,c("y1", "y2", "y3", "y4")],
                        cluster = Demo.twolevel$cluster, output = FALSE)
# Write results into an Excel file
write.result(mod, "Multilevel_Omega.xlsx")
## End(Not run)
```
<span id="page-191-0"></span>

multilevel.r2 *R-Squared Measures for Multilevel and Linear Mixed Effects Models*

## Description

This function computes R-squared measures by Raudenbush and Bryk (2002), Snijders and Bosker (1994), Nakagawa and Schielzeth (2013) as extended by Johnson (2014), and Rights and Sterba (2019) for multilevel and linear mixed effects models estimated by using the lmer() function in the package lme4 or lme() function in the package nlme.

#### Usage

```
multilevel.r2(model, print = c("all", "RB", "SB", "NS", "RS"), digits = 3,
             plot = FALSE, gray = FALSE, start = 0.15, end = 0.85,
             color = c("#D55E00", "#0072B2", "#CC79A7", "#009E73", "#E69F00"),
             write = NULL, append = TRUE, check = TRUE, output = TRUE)
```
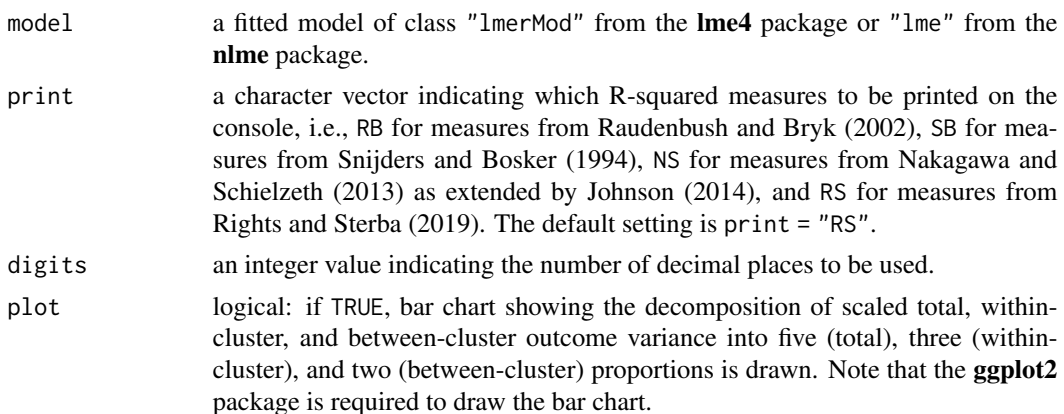

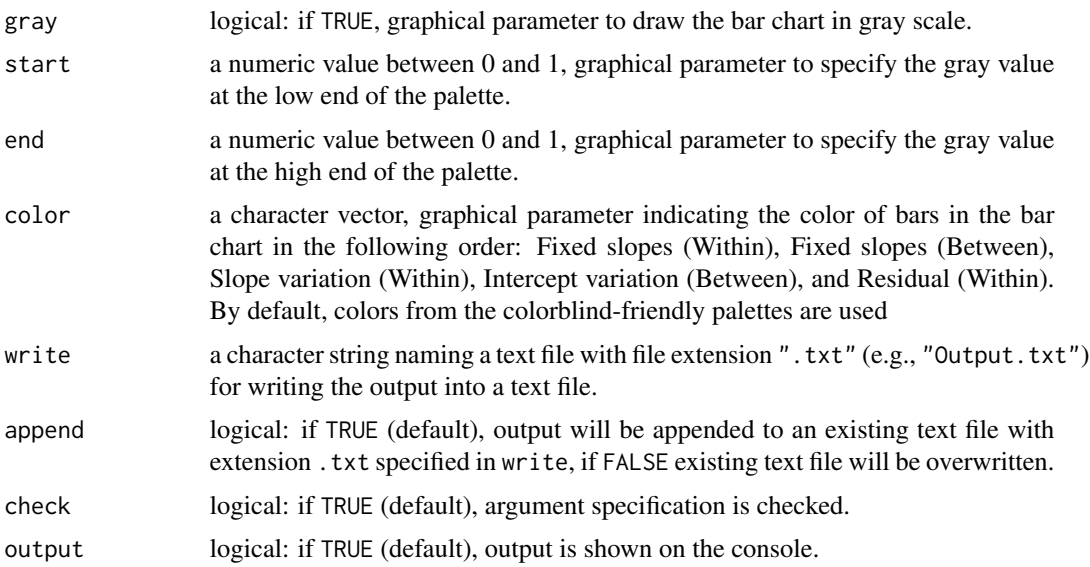

## Details

A number of R-squared measures for multilevel and linear mixed effects models have been developed in the methodological literature (see Rights & Sterba, 2018). Based on these measures, following measures were implemented in the current function:

Raudenbush and Bryk (2002) R-squared measures by Raudenbush and Bryk (2002) are based on the proportional reduction of unexplained variance when predictors are added. More specifically, variance estimates from the baseline/null model (i.e.,  $\sigma_{e|b}^2$  and  $\sigma_{u0|b}^2$ ) and variance estimates from the model including predictors (i.e.,  $\sigma_{e|m}^2$  and  $\sigma_{u0|m}^2$ ) are used to compute the proportional reduction in variance between baseline/null model and the complete model by:

$$
R_1^2(RB) = \frac{\sigma_{e|b}^2 - \sigma_{e|m}^2}{\sigma_{e|b}^2}
$$

for the proportional reduction at level-1 (within-cluster) and by:

$$
R_2^2(RB) = \frac{\sigma_{u0|b}^2 - \sigma_{u0|m}^2}{\sigma_{u0|b}^2}
$$

for the proportional reduction at level-2 (between-cluster), where  $|b|$  and  $|m$  represent the baseline and full models, respectively (Hox et al., 2018; Roberts et al., 2010).

A major disadvantage of these measures is that adding predictors can increases rather than decreases some of the variance components and it is even possible to obtain negative values for  $R^2$  with these formulas (Snijders & Bosker, 2012). According to Snijders and Bosker (1994) this can occur because the between-group variance is a function of both level-1 and level-2 variance:

$$
var(\bar{Y}_j) = \sigma_{u0}^2 + \frac{\sigma_e^2}{n_j}
$$

Hence, adding a predictor (e.g., cluster-mean centered predictor) that explains proportion of the within-group variance will decrease the estimate of  $\sigma_e^2$  and increase the estimate  $\sigma_{u0}^2$  if this predictor does not explain a proportion of the between-group variance to balance out the decrease in  $\sigma_e^2$  (LaHuis et al., 2014). Negative estimates for  $R^2$  can also simply occur due to chance fluctuation in sample estimates from the two models.

Another disadvantage of these measures is that  $R_2^2(RB)$  for the explained variance at level-2 has been shown to perform poorly in simulation studies even with  $j = 200$  clusters with group cluster size of  $n_j = 50$  (LaHuis et al., 2014; Rights & Sterba, 2019).

Moreover, when there is missing data in the level-1 predictors, it is possible that sample sizes for the baseline and complete models differ.

Finally, it should be noted that R-squared measures by Raudenbush and Bryk (2002) are appropriate for random intercept models, but not for random intercept and slope models. For random slope models, Snijders and Bosker (2012) suggested to re-estimate the model as random intercept models with the same predictors while omitting the random slopes to compute the R-squared measures. However, the simulation study by LaHuis (2014) suggested that the R-squared measures showed an acceptable performance when there was little slope variance, but did not perform well in the presence of higher levels of slope variance.

Snijders and Bosker (1994) R-squared measures by Snijders and Bosker (1994) are based on the proportional reduction of mean squared prediction error and is computed using the formula:

$$
R_1^2(SB) = \frac{\hat{\sigma}_{e|m}^2 + \hat{\sigma}_{u0|m}^2}{\hat{\sigma}_{e|b}^2 + \hat{\sigma}_{u0|b}^2}
$$

for computing the proportional reduction of error at level-1 representing the total amount of explained variance and using the formula:

$$
R_2^2(SB) = \frac{\hat{\sigma}_{e|m}^2/n_j + \hat{\sigma}_{u0|m}^2}{\hat{\sigma}_{e|b}^2/n_j + \hat{\sigma}_{u0|b}^2}
$$

for computing the proportional reduction of error at level-2 by dividing the  $\hat{\sigma}_e^2$  by the group cluster size  $n_i$  or by the average cluster size for unbalanced data (Roberts et al., 2010). Note that the function uses the harmonic mean of the group sizes as recommended by Snijders and Bosker (1994). The population values of  $R^2$  based on these measures cannot be negative because the interplay of level-1 and level-2 variance components is considered. However, sample estimates of  $R^2$  can be negative either due to chance fluctuation when sample sizes are small or due to model misspecification (Snijders and Bosker, 2012).

When there is missing data in the level-1 predictors, it is possible that sample sizes for the baseline and complete models differ.

Similar to the R-squared measures by Raudenbush and Bryk (2002), the measures by Snijders and Bosker (1994) are appropriate for random intercept models, but not for random intercept and slope models. Accordingly, for random slope models, Snijders and Bosker (2012) suggested to re-estimate the model as random intercept models with the same predictors while omitting the random slopes to compute the R-squared measures. The simulation study by LaHuis et al. (2014) revealed that the R-squared measures showed an acceptable performance, but it should be noted that  $R_2^2(SB)$  the explained variance at level-2 was not investigated in their study.

Nakagawa and Schielzeth (2013) R-squared measures by Nakagawa and Schielzeth (2013) are based on partitioning model-implied variance from a single fitted model and uses the variance of predicted values of  $var(\hat{Y}_{ij})$  to form both the outcome variance in the denominator and the explained variance in the numerator of the formulas:

$$
R_m^2(NS) = \frac{var(\hat{Y}_{ij})}{var(\hat{Y}_{ij}) + \sigma_{u0}^2 + \sigma_e^2}
$$

for marginal total  $R_m^2(NS)$  and:

$$
R_c^2(NS) = \frac{var(\hat{Y}_{ij}) + \sigma_{u0}^2}{var(\hat{Y}_{ij}) + \sigma_{u0}^2 + \sigma_e^2}
$$

for conditional total  $R_c^2(NS)$ . In the former formula  $R^2$  predicted scores are marginalized across random effects to indicate the variance explained by fixed effects and in the latter formula  $R<sup>2</sup>$  predicted scores are conditioned on random effects to indicate the variance explained by fixed and random effects (Rights and Sterba, 2019).

The advantage of these measures is that they can never become negative and that they can also be extended to generalized linear mixed effects models (GLMM) when outcome variables are not continuous (e.g., binary outcome variables). Note that currently the function does not provide  $R^2$  measures for GLMMs, but these measures can be obtained using the r.squaredGLMM() function in the MuMIn package.

A disadvantage is that these measures do not allow random slopes and are restricted to the simplest random effect structure (i.e., random intercept model). In other words, these measures do not fully reflect the structure of the fitted model when using random intercept and slope models. However, Johnson (2014) extended these measures to allow random slope by taking into account the contribution of random slopes, intercept-slope covariances, and the covariance matrix of random slope to the variance in  $Y_{ij}$ . As a result, R-squared measures by Nakagawa and Schielzeth (2013) as extended by Johnson (2014) can be used for both random intercept, and random intercept and slope models.

The major criticism of the R-squared measures by Nakagawa and Schielzeth (2013) as extended by Johnson (2014) is that these measures do not decompose outcome variance into each of total, within-cluster, and between-cluster variance which precludes from computing levelspecific  $R<sup>2</sup>$  measures. In addition, these measures do not distinguish variance attributable to level-1 versus level-2 predictors via fixed effects, and they also do not distinguish between random intercept and random slope variation (Rights and Sterba, 2019).

- Rights and Sterba (2019) R-squared measures by Rights and Sterba (2019) provide an integrative framework of R-squared measures for multilevel and linear mixed effects models with random intercepts and/or slopes. Their measures are also based on partitioning model implied variance from a single fitted model, but they provide a full partitioning of the total outcome variance to one of five specific sources:
	- variance attributable to level-1 predictors via fixed slopes (shorthand: variance attributable to  $f1)$
	- variance attributable to level-2 predictors via fixed slopes (shorthand: variance attributable to  $f2)$
	- variance attributable to level-1 predictors via random slope variation/ covariation (shorthand: variance attributable to v)
- variance attributable to cluster-specific outcome means via random intercept variation (shorthand: variance attributable to m)
- variance attributable to level-1 residuals

 $R<sup>2</sup>$  measures are based on the outcome variance of interest (total, within-cluster, or betweencluster) in the denominator, and the source contributing to explained variance in the numerator:

**Total**  $R<sup>2</sup>$  **measures** incorporate both within-cluster and between cluster variance in the denominator and quantify variance explained in an omnibus sense:

- $R_t^{2(f_1)}$ : Proportion of total outcome variance explained by level-1 predictors via fixed slopes.
- $R_t^{2(f_2)}$ : Proportion of total outcome variance explained by level-2 predictors via fixed slopes.
- $R_t^{2(f)}$ : Proportion of total outcome variance explained by all predictors via fixed slopes.
- $R_t^{2(v)}$ : Proportion of total outcome variance explained by level-1 predictors via random slope variation/covariation.
- $R_t^{2(m)}$ : Proportion of total outcome variance explained by cluster-specific outcome means via random intercept variation.
- $R_t^{2(fv)}$ : Proportion of total outcome variance explained by predictors via fixed slopes and random slope variation/covariation.
- $R_t^{2(fvm)}$ : Proportion of total outcome variance explained by predictors via fixed slopes and random slope variation/covariation and by cluster-specific outcome means via random intercept variation.
- Within-Cluster  $R^2$  measures incorporate only within-cluster variance in the denominator and indicate the degree to which within-cluster variance can be explained by a given model:
	- $R_w^{2(f_1)}$ : Proportion of within-cluster outcome variance explained by level-1 predictors via fixed slopes.
	- $R_w^{2(v)}$ : Proportion of within-cluster outcome variance explained by level-1 predictors via random slope variation/covariation.
	- $R_w^{2(f_1v)}$ : Proportion of within-cluster outcome variance explained by level-1 predictors via fixed slopes and random slope variation/covariation.
- Between-Cluster  $R^2$  measures incorporate only between-cluster variance in the denominator and indicate the degree to which between-cluster variance can be explained by a given model:
	- $R_b^{2(f_2)}$ : Proportion of between-cluster outcome variance explained by level-2 predictors via fixed slopes.
	- $\cdot$   $R_h^{2(m)}$  $b_b^{2(m)}$ : Proportion of between-cluster outcome variance explained by cluster-specific outcome means via random intercept variation.

The decomposition of the total outcome variance can be visualized in a bar chart by specifying plot = TRUE. The first column of the bar chart decomposes scaled total variance into five distinct proportions (i.e.,  $R_t^{2(f_1)}$ ,  $R_t^{2(f_2)}$ ,  $R_t^{2(f)}$ ,  $R_t^{2(v)}$ ,  $R_t^{2(m)}$ ,  $R_t^{2(fv)}$ , and  $R_t^{2(fvm)}$ ), the second column decomposes scaled within-cluster variance into three distinct proportions (i.e.,  $R_w^{2(f_1)}, R_w^{2(v)}$ , and  $R_w^{2(f_1v)}$ ), and the third column decomposes scaled between-cluster variance into two distinct proportions (i.e.,  $R_b^{2(f_2)}$ ,  $R_b^{2(m)}$  $\binom{2(m)}{b}$ .

#### multilevel.r2 197

Note that the function assumes that all level-1 predictors are centered within cluster (i.e., group-mean or cluster-mean centering) as has been widely recommended (e.g., Enders & Tofighi, D., 2007; Rights et al., 2019). In fact, it does not matter whether a lower-level predictor is merely a control variable, or is quantitative or categorical (Yaremych et al., 2021), cluster-mean centering should always be used for lower-level predictors to obtain an orthogonal between-within partitioning of a lower-level predictor's variance that directly parallels what happens to a level-1 outcome (Hoffman  $&$  Walters, 2022). In the absence of clustermean-centering, however, the function provides total  $R^2$  measures, but does not provide any within-cluster or between-cluster  $R^2$  measures.

By default, the function only computes R-squared measures by Rights and Sterba (2019) because the other R-squared measures reflect the same population quantity provided by Rights and Sterba (2019). That is, R-squared measures  $R_1^2(RB)$  and  $R_2^2(RB)$  by Raudenbush and Bryk (2002) are equivalent to  $R_w^{2(f_1v)}$  and  $R_b^{2(f_2)}$ , R-squared measures  $R_1^2(SB)$  and  $R_2^2(SB)$  are equivalent to  $R_t^{2(f)}$ and  $R_b^{2(f_2)}$ , and R-squared measures  $R_m^2(NS)$  and  $R_c^2(NS)$  by Nakagawa and Schielzeth (2013) as extended by Johnson (2014) are equivalent to  $R_t^{2(f)}$  and  $R_t^{2(fvm)}$  (see Rights and Sterba, Table 3).

Note that none of these measures provide an  $R^2$  for the random slope variance explained by crosslevel interactions, a quantity that is frequently of interest (Hoffman & Walters, 2022).

# Value

Returns an object of class misty.object, which is a list with following entries:

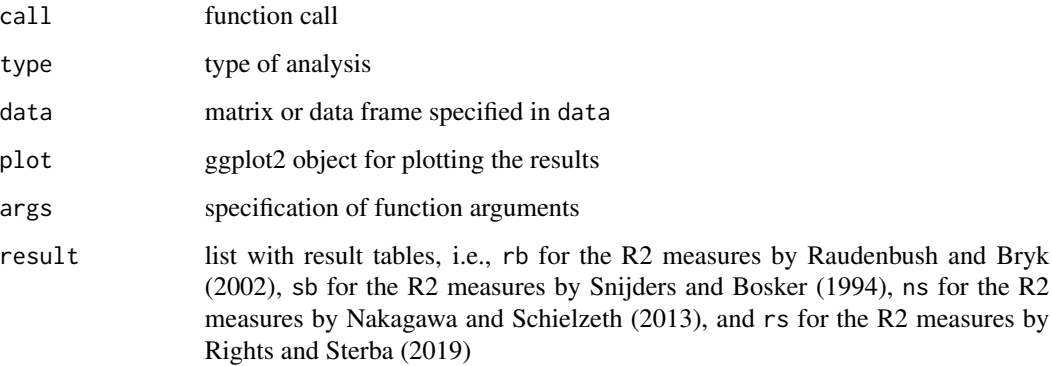

## **Note**

This function is based on the multilevelR2() function from the **mitml** package by Simon Grund, Alexander Robitzsch and Oliver Luedtke  $(2021)$ , and a copy of the function r2mlm in the r2mlm package by Mairead Shaw, Jason Rights, Sonya Sterba, and Jessica Flake.

## Author(s)

Simon Grund, Alexander Robitzsch, Oliver Luedtk, Mairead Shaw, Jason D. Rights, Sonya K. Sterba, Jessica K. Flake, and Takuya Yanagida

## References

Enders, C. K., & Tofighi, D. (2007). Centering predictor variables in cross-sectional multilevel models: A new look at an old issue. *Psychological Methods, 12*, 121-138. https://doi.org/10.1037/1082- 989X.12.2.121

Hoffmann, L., & Walter, W. R. (2022). Catching up on multilevel modeling. *Annual Review of Psychology, 73*, 629-658. https://doi.org/10.1146/annurev-psych-020821-103525

Hox, J., Moerbeek, M., & van de Schoot, R. (2018). *Multilevel Analysis: Techniques and Applications* (3rd ed.) Routledge.

Johnson, P. C. D. (2014). Extension of Nakagawa & Schielzeth's R2 GLMM to random slopes models. *Methods in Ecology and Evolution, 5*(9), 944-946. https://doi.org/10.1111/2041-210X.12225

LaHuis, D. M., Hartman, M. J., Hakoyama, S., & Clark, P. C. (2014). Explained variance measures for multilevel models. *Organizational Research Methods, 17*, 433-451. https://doi.org/10.1177/1094428114541701

Nakagawa, S., & Schielzeth, H. (2013). A general and simple method for obtaining R2 from generalized linear mixed-effects models. *Methods in Ecology and Evolution, 4*(2), 133-142. https://doi.org/10.1111/j.2041- 210x.2012.00261.x

Raudenbush, S. W., & Bryk, A. S., (2002). *Hierarchical linear models: Applications and data analysis methods*. Sage.

Rights, J. D., Preacher, K. J., & Cole, D. A. (2020). The danger of conflating level-specific effects of control variables when primary interest lies in level-2 effects. *British Journal of Mathematical and Statistical Psychology, 73*(Suppl 1), 194-211. https://doi.org/10.1111/bmsp.12194

Rights, J. D., & Sterba, S. K. (2019). Quantifying explained variance in multilevel models: An integrative framework for defining R-squared measures. *Psychological Methods, 24*, 309-338. https://doi.org/10.1037/met0000184

Roberts, K. J., Monaco, J. P., Stovall, H., & Foster, V. (2011). Explained variance in multilevel models (pp. 219-230). In J. J. Hox & J. K. Roberts (Eds.), *Handbook of Advanced Multilevel Analysis*. Routledge.

Snijders, T. A. B., & Bosker, R. (1994). Modeled variance in two-level models. *Sociological methods and research, 22*, 342-363. https://doi.org/10.1177/0049124194022003004

Snijders, T. A. B., & Bosker, R. J. (2012). *Multilevel analysis: An introduction to basic and advanced multilevel modeling* (2nd ed.). Sage.

Yaremych, H. E., Preacher, K. J., & Hedeker, D. (2021). Centering categorical predictors in multilevel models: Best practices and interpretation. *Psychological Methods*. Advance online publication. https://doi.org/10.1037/met0000434

#### See Also

[multilevel.cor](#page-162-0), [multilevel.descript](#page-167-0), [multilevel.icc](#page-174-0), [multilevel.indirect](#page-178-0)

```
## Not run:
# Load misty, lme4, nlme, and ggplot2 package
library(misty)
library(lme4)
library(nlme)
```
### multilevel.r2 199

```
library(ggplot2)
# Load data set "Demo.twolevel" in the lavaan package
data("Demo.twolevel", package = "lavaan")
    #----------------------------------------------------------------------------
#'
# Cluster mean centering, center() from the misty package
Demo.twolevel$x2.c <- center(Demo.twolevel$x2, type = "CWC",
                             cluster = Demo.twolevel$cluster)
# Compute group means, cluster.scores() from the misty package
Demo.twolevel$x2.b <- cluster.scores(Demo.twolevel$x2,
                                     cluster = Demo.twolevel$cluster)
# Estimate multilevel model using the lme4 package
mod1a <- lmer(y1 - x2.c + x2.b + w1 + (1 + x2.c | cluster), data = Demo.twolevel,
              REML = FALSE, control = lmerControl(optimizer = "bobyqa"))
# Estimate multilevel model using the nlme package
mod1b <- \text{Im}(y1 \sim x2.c + x2.b + w1, random = \sim 1 + x2.c | cluster, data = Demo.twolevel,
            method = "ML")#----------------------------------------------------------------------------
#'
# Example 1a: R-squared measures according to Rights and Sterba (2019)
multilevel.r2(mod1a)
#'
# Example 1b: R-squared measures according to Rights and Sterba (2019)
multilevel.r2(mod1b)
#'
# Example 1a: Write Results into a text file
multilevel.r2(mod1a, write = "ML-R2.txt")
#-------------------------------------------------------------------------------
# Example 2: Bar chart showing the decomposition of scaled total, within-cluster,
# and between-cluster outcome variance
multilevel.r2(mod1a, plot = TRUE)
# Bar chart in gray scale
multilevel.r2(mod1a, plot = TRUE, gray = TRUE)
# Save bar chart, ggsave() from the ggplot2 package
ggsave("Proportion_of_Variance.png", dpi = 600, width = 5.5, height = 5.5)
#-------------------------------------------------------------------------------
# Example 3: Estimate multilevel model without random slopes
# Note. R-squared measures by Raudenbush and Bryk (2002), and Snijders and
# Bosker (2012) should be computed based on the random intercept model
mod2 <- lmer(y1 - x2.c + x2.b + w1 + (1 | cluster), data = Demo.twolevel,
             REML = FALSE, control = lmerControl(optimizer = "bobyqa"))
```

```
# Print all available R-squared measures
multilevel.r2(mod2, print = "all")
#-------------------------------------------------------------------------------
# Example 4: Draw bar chart manually
mod1a.r2 <- multilevel.r2(mod1a, output = FALSE)
# Prepare data frame for ggplot()
df \le data.frame(var = factor(rep(c("Total", "Within", "Between"), each = 5),
                              level = c("Total", "Within", "Between")),
                 part = factor(c("Fixed Slopes (Within)", "Fixed Slopes (Between)",
                             "Slope Variation (Within)", "Intercept Variation (Between)",
                                 "Residual (Within)"),
                 level = c("Residual (Within)", "Intercept Variation (Between)",
                           "Slope Variation (Within)", "Fixed Slopes (Between)",
                           "Fixed Slopes (Within)")),
                 y = as.vector(mod1a.r2$result$rs$decomp))
# Draw bar chart in line with the default setting of multilevel.r2()
ggplot(df, aes(x = var, y = y, fill = part)) +theme_bw() +
 geom_bar(stat = "identity") +
 scale_fill_manual(values = c("#E69F00", "#009E73", "#CC79A7", "#0072B2", "#D55E00")) +
 scale_y_continuous(name = "Proportion of Variance", breaks = seq(0, 1, by = 0.1)) +
  theme(xis.title.x = element_blank(),axis.ticks.x = element_blank(),legend.title = element_blank(),
        legend.position = "bottom",
        legend.box.margin = margin(-10, 6, 6, 6)) +
 guides(fill = guide\_legend(nrow = 2, reverse = TRUE))## End(Not run)
```
multilevel.r2.manual *R-Squared Measures for Multilevel and Linear Mixed Effects Models by Rights and Sterba (2019), Manually Inputting Parameter Estimates*

## **Description**

This function computes R-squared measures by Rights and Sterba (2019) for multilevel and linear mixed effects models by manually inputting parameter estimates.

#### Usage

```
multilevel.r2.manual(data, within = NULL, between = NULL, random = NULL,
                     gamma.w = NULL, gamma.b = NULL, tau, sigma2,intercept = TRUE, center = TRUE, digits = 3,
                     plot = FALSE, gray = FALSE, start = 0.15, end = 0.85,
```
color = c("#D55E00", "#0072B2", "#CC79A7", "#009E73", "#E69F00"), write = NULL, append = TRUE, check = TRUE, output = TRUE)

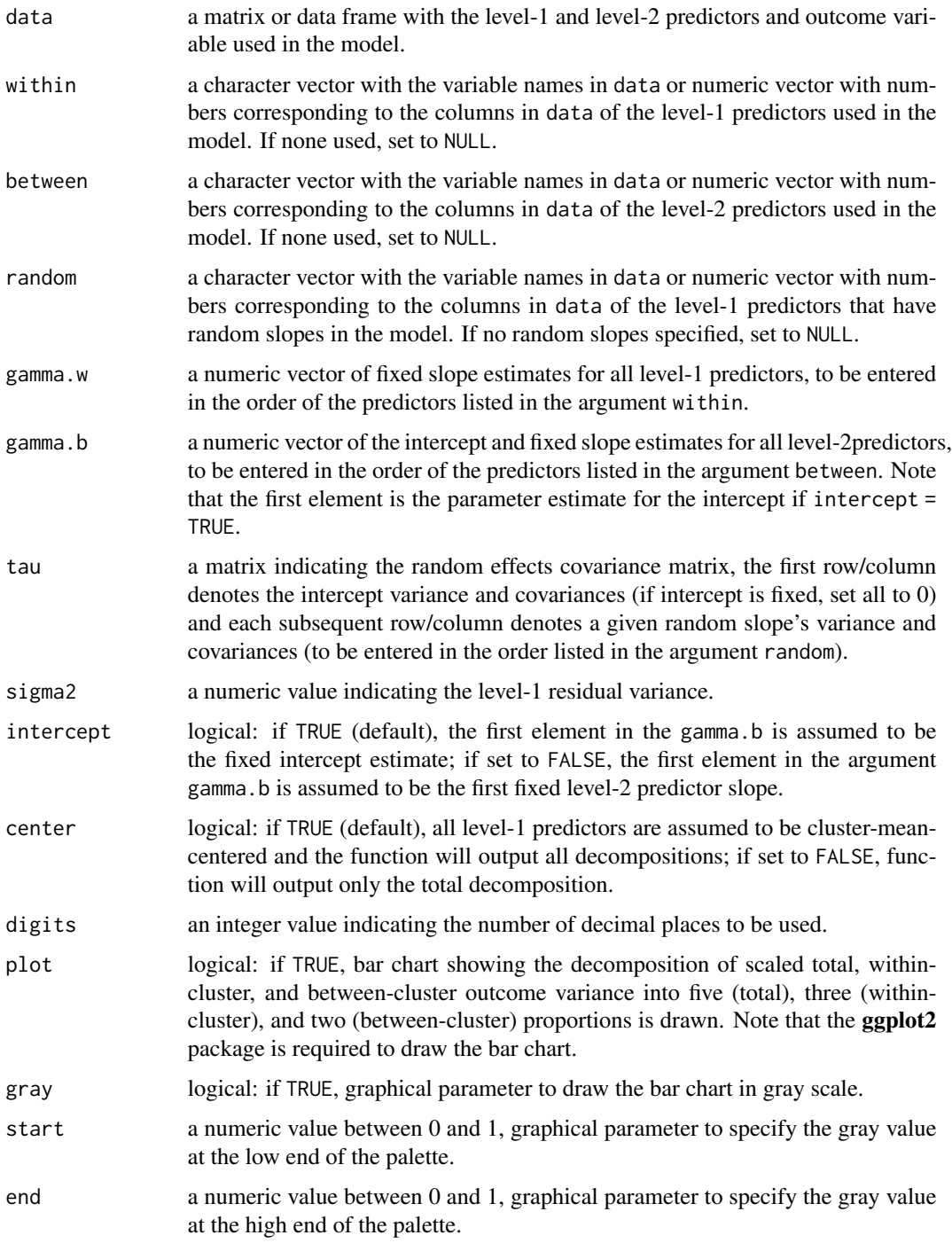

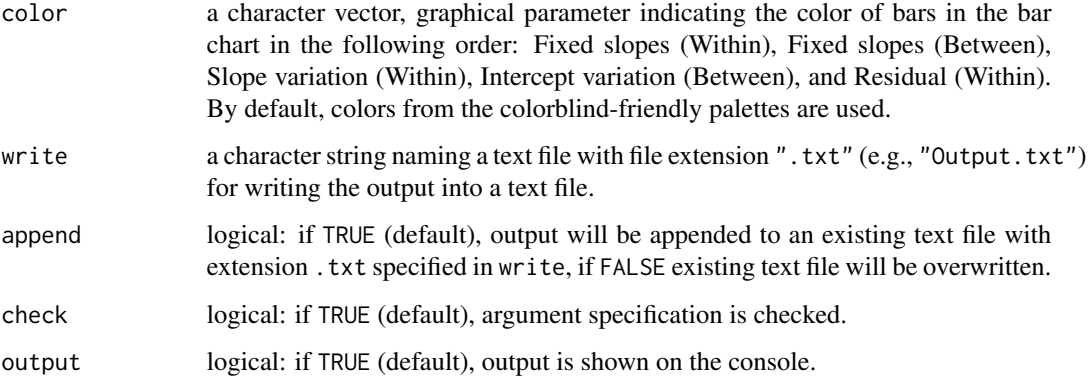

## Details

A number of R-squared measures for multilevel and linear mixed effects models have been developed in the methodological literature (see Rights & Sterba, 2018). R-squared measures by Rights and Sterba (2019) provide an integrative framework of R-squared measures for multilevel and linear mixed effects models with random intercepts and/or slopes. Their measures are based on partitioning model implied variance from a single fitted model, but they provide a full partitioning of the total outcome variance to one of five specific sources. See the help page of the [multilevel.r2](#page-191-0) function for more details.

## Value

Returns an object of class misty.object, which is a list with following entries:

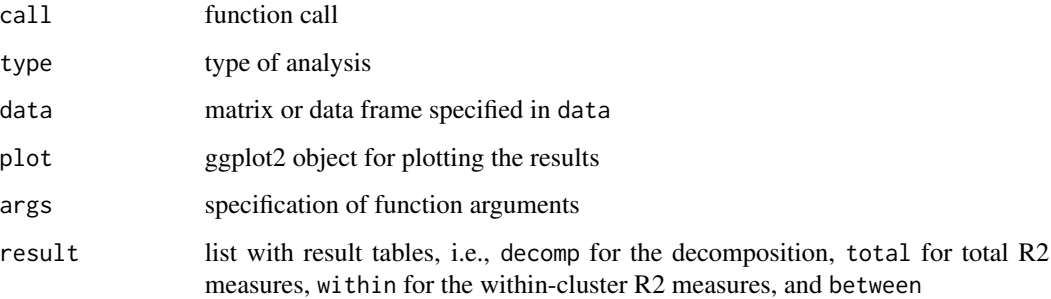

for the between-cluster R2 measures.

## **Note**

This function is based on a copy of the function  $r2mlm$ \_manual() in the r2mlm package by Mairead Shaw, Jason Rights, Sonya Sterba, and Jessica Flake.

## Author(s)

Jason D. Rights, Sonya K. Sterba, Jessica K. Flake, and Takuya Yanagida

#### References

Rights, J. D., & Cole, D. A. (2018). Effect size measures for multilevel models in clinical child and adolescent research: New r-squared methods and recommendations. *Journal of Clinical Child and Adolescent Psychology, 47*, 863-873. https://doi.org/10.1080/15374416.2018.1528550

Rights, J. D., & Sterba, S. K. (2019). Quantifying explained variance in multilevel models: An integrative framework for defining R-squared measures. *Psychological Methods, 24*, 309-338. https://doi.org/10.1037/met0000184

## See Also

[multilevel.r2](#page-191-0), [multilevel.cor](#page-162-0), [multilevel.descript](#page-167-0), [multilevel.icc](#page-174-0), [multilevel.indirect](#page-178-0)

```
## Not run:
# Load misty, lme4, nlme, and ggplot2 package
library(misty)
library(lme4)
# Load data set "Demo.twolevel" in the lavaan package
data("Demo.twolevel", package = "lavaan")
#-------------------------------------------------------------------------------
# Cluster mean centering, center() from the misty package
Demo.twolevel$x2.c <- center(Demo.twolevel$x2, type = "CWC",
                             cluster = Demo.twolevel$cluster)
# Compute group means, cluster.scores() from the misty package
Demo.twolevel$x2.b <- cluster.scores(Demo.twolevel$x2,
                                     cluster = Demo.twolevel$cluster)
# Estimate random intercept model using the lme4 package
mod1 <- lmer(y1 \sim x2.c + x2.b + w1 + (1| cluster), data = Demo.twolevel,
             REML = FALSE, control = lmerControl(optimizer = "bobyqa"))
# Estimate random intercept and slope model using the lme4 package
mod2 <- lmer(y1 \sim x2.c + x2.b + w1 + (1 + x2.c \mid cluster), data = Demo.twolevel,
             REML = FALSE, control = lmerControl(optimizer = "bobyqa"))#-------------------------------------------------------------------------------
# Example 1: Random intercept model
# Fixed slope estimates
fixef(mod1)
# Random effects variance-covariance matrix
as.data.frame(VarCorr(mod1))
# R-squared measures according to Rights and Sterba (2019)
```
multilevel.r2.manual(data = Demo.twolevel,

```
204 na.auxiliary
```

```
within = "x2.c", between = c("x2.b", "w1"),
                     gamma.w = 0.41127956,
                     gamma.b = c(0.01123245, -0.08269374, 0.17688507),
                     tau = 0.9297401,
                     sigma2 = 1.813245794)
#-------------------------------------------------------------------------------
# Example 2: Random intercept and slope model
# Fixed slope estimates
fixef(mod2)
# Random effects variance-covariance matrix
as.data.frame(VarCorr(mod2))
# R-squared measures according to Rights and Sterba (2019)
multilevel.r2.manual(data = Demo.twolevel,
                     within = "x2.c", between = c("x2.b", "w1"), random = "x2.c",
                     gamma.w = 0.41127956,
                    gamma.b = c(0.01123245, -0.08269374, 0.17688507),
              tau = matrix(c(0.931008649, 0.004110479, 0.004110479, 0.017068857), ncol = 2),
                     sigma2 = 1.813245794)
```
## End(Not run)

<span id="page-203-0"></span>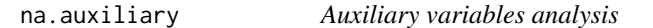

## Description

This function computes (1) Pearson product-moment correlation matrix to identify variables related to the incomplete variable and (2) Cohen's d comparing cases with and without missing values to identify variables related to the probability of missingness.

#### Usage

```
na.auxiliary(..., data = NULL, tri = c("both", "lower", "upper"), weighted = FALSE,
             correct = FALSE, digits = 2, as.na = NULL, write = NULL,
             append = TRUE, check = TRUE, output = TRUE)
```
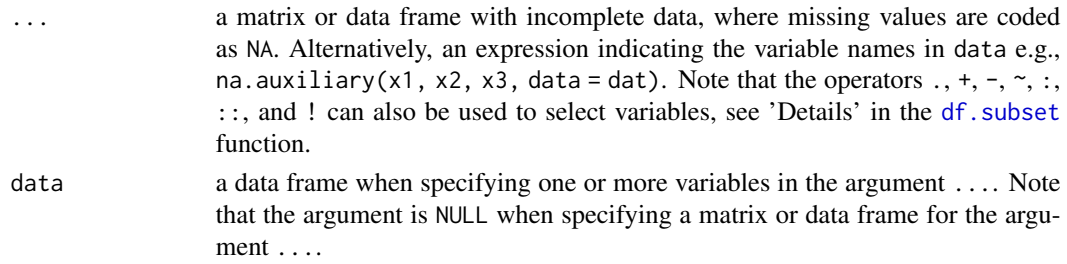

# na.auxiliary 205

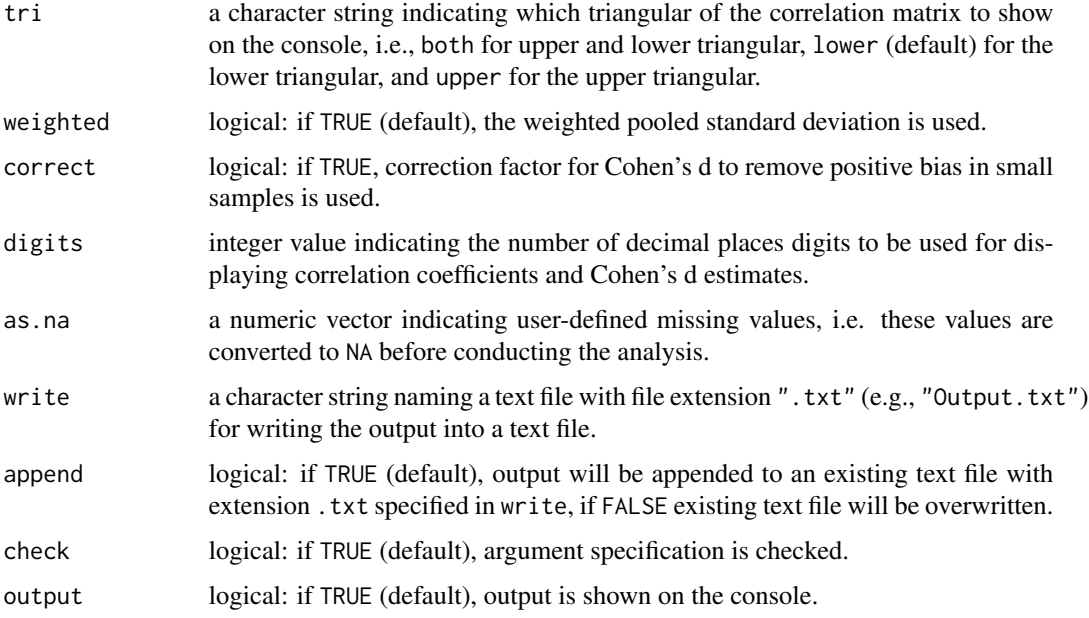

# Details

Note that non-numeric variables (i.e., factors, character vectors, and logical vectors) are excluded from to the analysis.

# Value

Returns an object of class misty.object, which is a list with following entries:

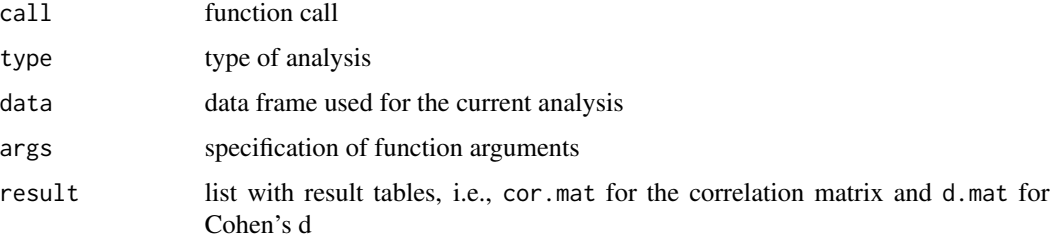

# Author(s)

Takuya Yanagida <takuya.yanagida@univie.ac.at>

# References

Enders, C. K. (2010). *Applied missing data analysis*. Guilford Press.

Graham, J. W. (2009). Missing data analysis: Making it work in the real world. *Annual Review of Psychology, 60*, 549-576. https://doi.org/10.1146/annurev.psych.58.110405.085530

van Buuren, S. (2018). *Flexible imputation of missing data* (2nd ed.). Chapman & Hall.

## See Also

[as.na](#page-12-0), [na.as](#page-12-1), [na.coverage](#page-205-0), [na.descript](#page-207-0), [na.indicator](#page-209-0), [na.pattern](#page-211-0), [na.prop](#page-213-0), [na.test](#page-214-0)

## Examples

```
# Example 1a: Auxiliary variables
na.auxiliary(airquality)
# Example 1b: Alternative specification using the 'data' argument
na.auxiliary(., data = airquality)
## Not run:
# Example 2: Write Results into a text file
na.auxiliary(airquality, write = "NA_Auxiliary.txt")
## End(Not run)
```
<span id="page-205-0"></span>na.coverage *Variance-Covariance Coverage*

#### Description

This function computes the proportion of cases that contributes for the calculation of each variance and covariance.

## Usage

```
na.coverage(..., data = NULL, tri = c("both", "lower", "upper"), digits = 2,
            as.na = NULL, write = NULL, append = TRUE, check = TRUE,
            output = TRUE)
```
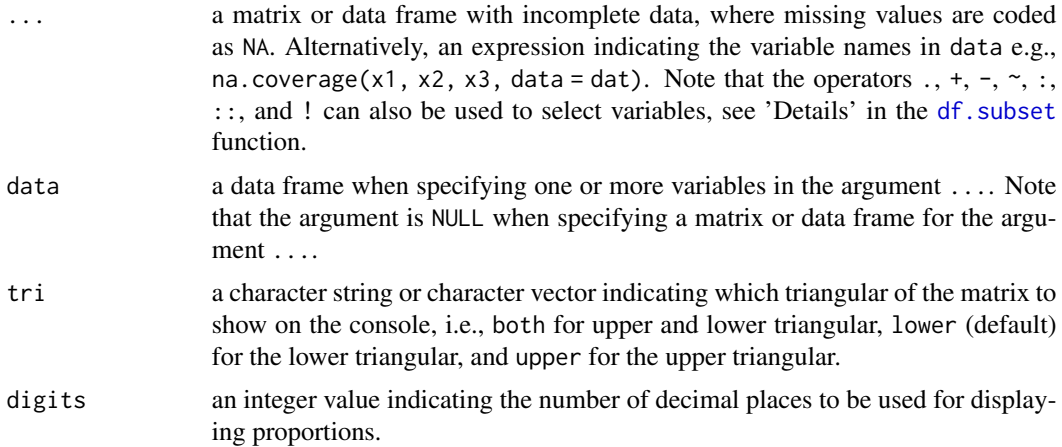

# na.coverage 207

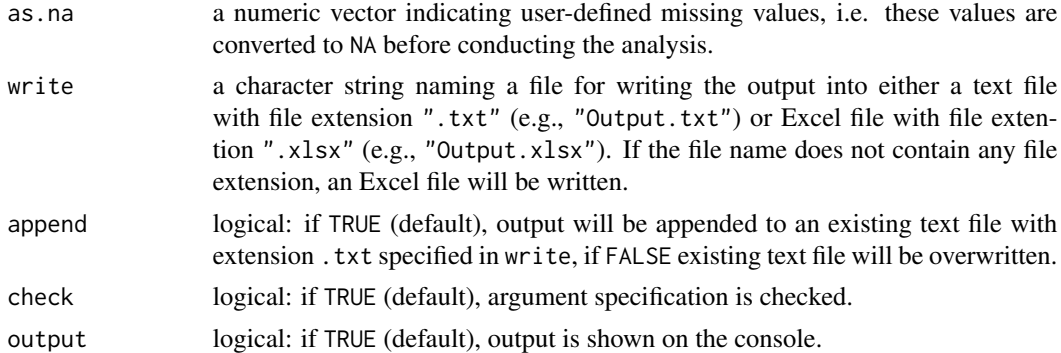

# Value

Returns an object of class misty.object, which is a list with following entries:

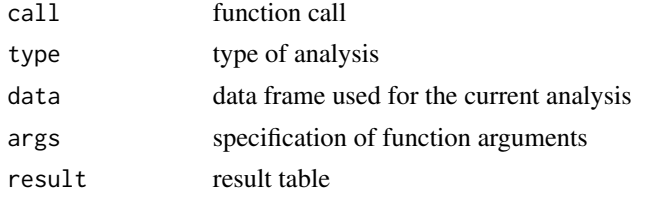

# Author(s)

Takuya Yanagida <takuya.yanagida@univie.ac.at>

# References

Enders, C. K. (2010). *Applied missing data analysis*. Guilford Press.

Graham, J. W. (2009). Missing data analysis: Making it work in the real world. *Annual Review of Psychology, 60*, 549-576. https://doi.org/10.1146/annurev.psych.58.110405.085530

van Buuren, S. (2018). *Flexible imputation of missing data* (2nd ed.). Chapman & Hall.

#### See Also

[write.result](#page-279-0), [as.na](#page-12-0), [na.as](#page-12-1), [na.auxiliary](#page-203-0), [na.descript](#page-207-0), [na.indicator](#page-209-0), [na.pattern](#page-211-0), [na.prop](#page-213-0), [na.test](#page-214-0)

# Examples

```
# Example 1a: Compute variance-covariance coverage
na.coverage(airquality)
```
# Example 1b: Alternative specification using the 'data' argument na.coverage(., data = airquality)

```
## Not run:
# Example 2a: Write Results into a text file
na.coverage(airquality, write = "Coverage.txt")
```

```
# Example 2b: Write Results into an Excel file
na.coverage(airquality, write = "Coverage.xlsx")
result <- na.coverage(airquality, output = FALSE)
write.result(result, "Coverage.xlsx")
## End(Not run)
```
<span id="page-207-0"></span>na.descript *Descriptive Statistics for Missing Data in Single-Level, Two-Level and Three-Level Data*

# Description

This function computes descriptive statistics for missing data in single-level, two-level, and threelevel data, e.g. number of incomplete cases, number of missing values, and summary statistics for the number of missing values across all variables.

# Usage

```
na.descript(..., data = NULL, cluster = NULL, table = FALSE, digits = 2,as.na = NULL, write = NULL, append = TRUE, check = TRUE,
            output = TRUE)
```
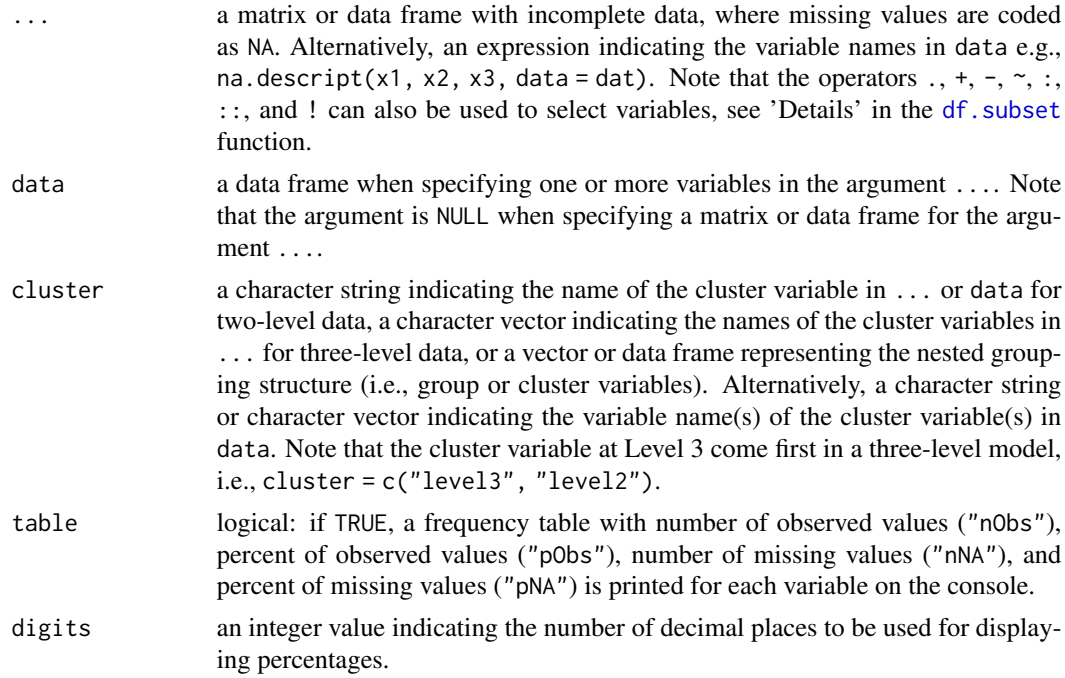

# na.descript 209

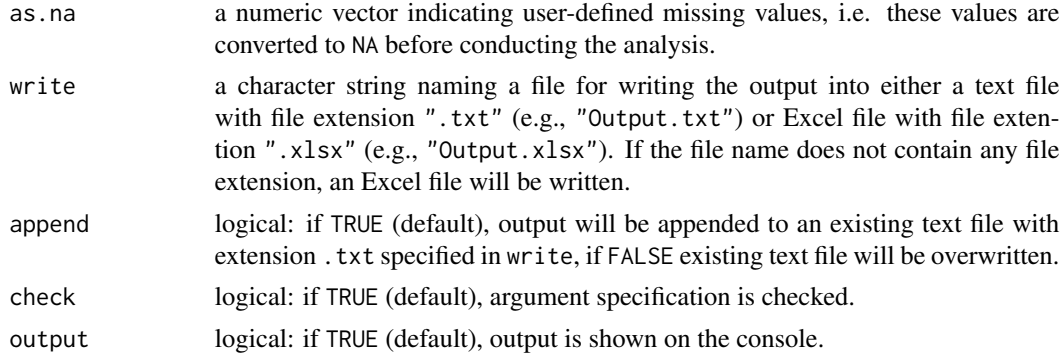

# Value

Returns an object of class misty.object, which is a list with following entries:

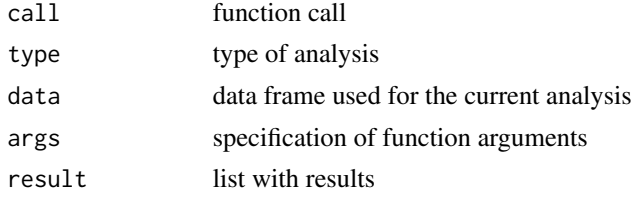

# Author(s)

Takuya Yanagida <takuya.yanagida@univie.ac.at>

# References

Enders, C. K. (2010). *Applied missing data analysis*. Guilford Press.

Graham, J. W. (2009). Missing data analysis: Making it work in the real world. *Annual Review of Psychology, 60*, 549-576. https://doi.org/10.1146/annurev.psych.58.110405.085530

van Buuren, S. (2018). *Flexible imputation of missing data* (2nd ed.). Chapman & Hall.

## See Also

[write.result](#page-279-0), [as.na](#page-12-0), [na.as](#page-12-1), [na.auxiliary](#page-203-0), [na.coverage](#page-205-0), [na.indicator](#page-209-0), [na.pattern](#page-211-0), [na.prop](#page-213-0), [na.test](#page-214-0)

## Examples

#----------------------------------------------------------------------------

```
# Single-Level Data
```
# Example 1a: Descriptive statistics for missing data na.descript(airquality)

```
# Example 1b: Alternative specification using the 'data' argument
na.descript(., data = airquality)
```
#### 210 national control of the control of the control of the control of the control of the control of the control of the control of the control of the control of the control of the control of the control of the control of the

```
# Example 2: Descriptive statistics for missing data, print results with 3 digits
na.descript(airquality, digits = 3)
# Example 3: Descriptive statistics for missing data with frequency table
na.descript(airquality, table = TRUE)
#----------------------------------------------------------------------------
# Two-Level Data
# Load data set "Demo.twolevel" in the lavaan package
data("Demo.twolevel", package = "lavaan")
# Example 4: escriptive statistics for missing data
na.descript(Demo.twolevel, cluster = "cluster")
#----------------------------------------------------------------------------
# Three-Level Data
# Create arbitrary three-level data
Demo.threelevel <- data.frame(Demo.twolevel, cluster2 = Demo.twolevel$cluster,
                                            cluster3 = rep(1:10, each = 250)# Example 5: escriptive statistics for missing data
na.descript(Demo.threelevel, cluster = c("cluster3", "cluster2"))
#----------------------------------------------------------------------------
# Write Results
## Not run:
# Example 6a: Write Results into a text file
na.descript(airquality, table = TRUE, write = "NA_Descriptives.txt")
# Example 6b: Write Results into a Excel file
na.descript(airquality, table = TRUE, write = "NA_Descriptives.xlsx")
result <- na.descript(airquality, table = TRUE, output = FALSE)
write.result(result, "NA_Descriptives.xlsx")
## End(Not run)
```
<span id="page-209-0"></span>na.indicator *Missing Data Indicator Matrix*

#### Description

This function creates a missing data indicator matrix  $R$  that denotes whether values are observed or missing, i.e.,  $r = 1$  if a value is observed, and  $r = 0$  if a value is missing.

## Usage

```
na.indicator(..., data = NULL, as.na = NULL, check = TRUE)
```
#### na.indicator 211

# Arguments

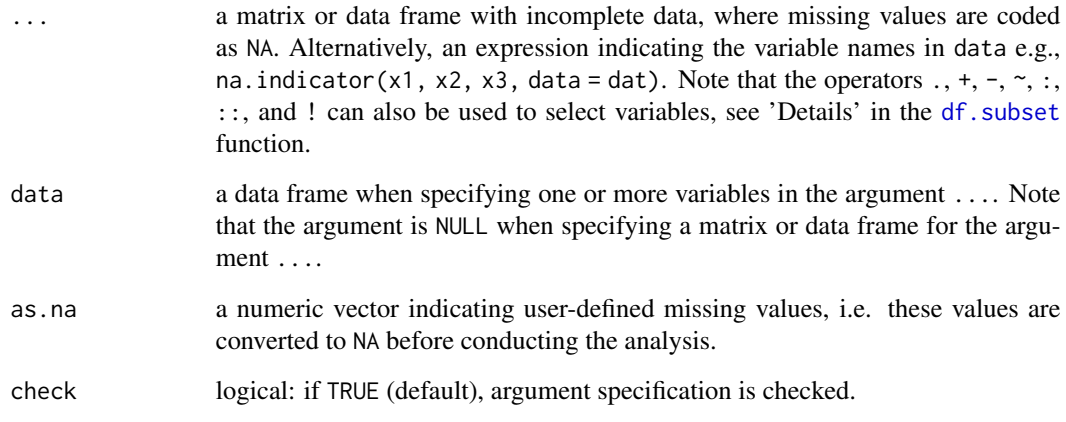

# Value

Returns a matrix or data frame with  $r = 1$  if a value is observed, and  $r = 0$  if a value is missing.

# Author(s)

Takuya Yanagida <takuya.yanagida@univie.ac.at>

#### References

Enders, C. K. (2010). *Applied missing data analysis*. Guilford Press.

Graham, J. W. (2009). Missing data analysis: Making it work in the real world. *Annual Review of Psychology, 60*, 549-576. https://doi.org/10.1146/annurev.psych.58.110405.085530

van Buuren, S. (2018). *Flexible imputation of missing data* (2nd ed.). Chapman & Hall.

#### See Also

[as.na](#page-12-0), [na.as](#page-12-1), [na.auxiliary](#page-203-0), [na.coverage](#page-205-0), [na.descript](#page-207-0), [na.pattern](#page-211-0), [na.prop](#page-213-0), [na.test](#page-214-0)

```
# Example 1a: Create missing data indicator matrix \eqn{R}
na.indicator(airquality)
# Example 1b: Alternative specification using the 'data' argument
na.indicator(., data = airquality)
```
<span id="page-211-0"></span>

# Description

This function computes a summary of missing data patterns, i.e., number ( cases with a specific missing data pattern.

# Usage

na.pattern(..., data = NULL, order = FALSE, digits = 2, as.na = NULL, write = NULL,  $append = TRUE, check = TRUE, output = TRUE)$ 

# Arguments

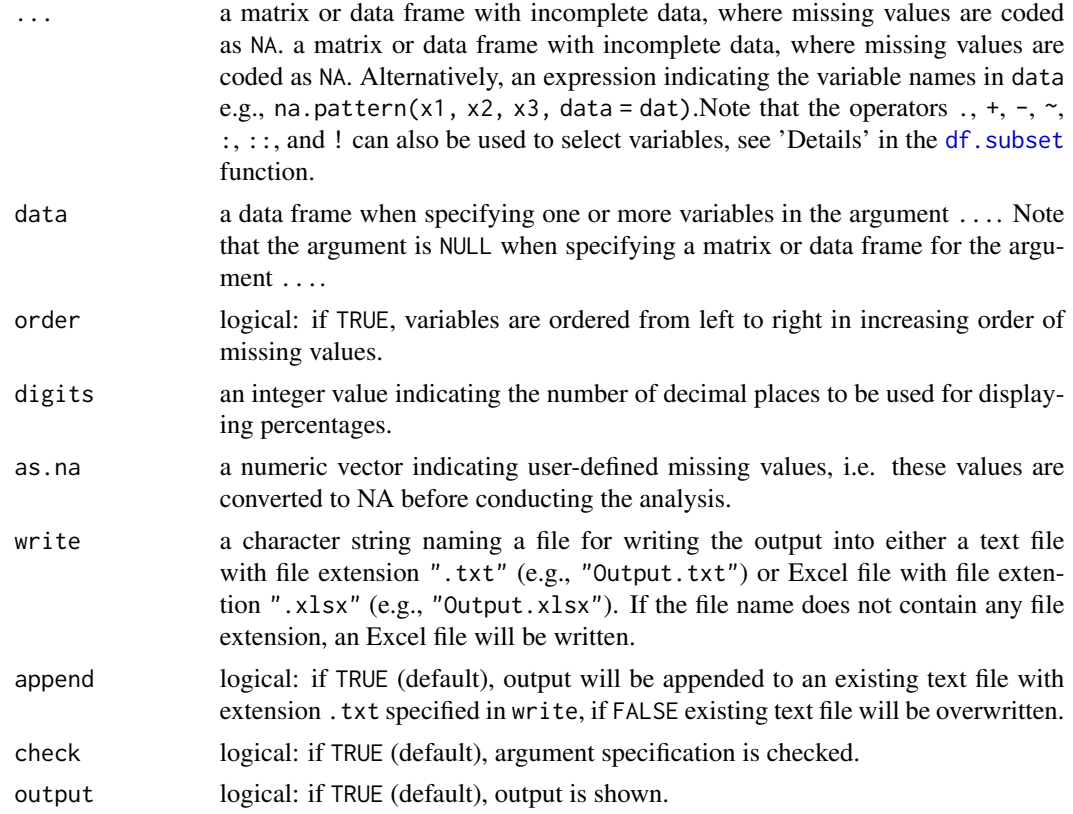

# Value

Returns an object of class misty.object, which is a list with following entries:

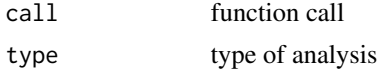

#### na.pattern 213

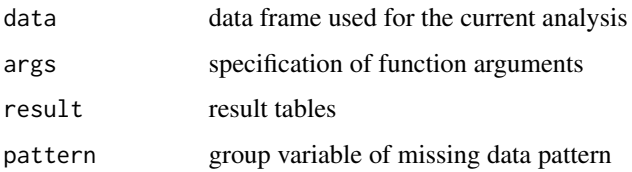

# Author(s)

Takuya Yanagida <takuya.yanagida@univie.ac.at>

# References

Enders, C. K. (2010). *Applied missing data analysis*. Guilford Press.

Graham, J. W. (2009). Missing data analysis: Making it work in the real world. *Annual Review of Psychology, 60*, 549-576. https://doi.org/10.1146/annurev.psych.58.110405.085530

van Buuren, S. (2018). *Flexible imputation of missing data* (2nd ed.). Chapman & Hall.

#### See Also

[write.result](#page-279-0), [as.na](#page-12-0), [na.as](#page-12-1), [na.auxiliary](#page-203-0), [na.coverage](#page-205-0), [na.descript](#page-207-0), [na.indicator](#page-209-0), [na.prop](#page-213-0), [na.test](#page-214-0)

```
## Not run:
# Example 1a: Compute a summary of missing data patterns
dat.pattern <- na.pattern(airquality)
# Example 1b: Alternative specification using the 'data' argument
dat.pattern <- na.pattern(., data = airquality)
# Example 2: Vector of missing data pattern for each case
dat.pattern$pattern
# Data frame without cases with missing data pattern 2 and 4
airquality[!dat.pattern$pattern
# Example 3a: Write Results into an text file
result <- na.pattern(airquality, write = "NA_Pattern.txt")
# Example 3b: Write Results into an Excel file
result <- na.pattern(airquality, write = "NA_Pattern.xlsx")
result <- na.pattern(dat, output = FALSE)
write.result(result, "NA_Pattern.xlsx")
## End(Not run)
```
<span id="page-213-0"></span>

# Description

This function computes the proportion of missing data for each case in a matrix or data frame.

## Usage

```
na.prop(..., data = NULL, digits = 2, append = TRUE, name = "na.prop",as.na = NULL, check = TRUE)
```
# Arguments

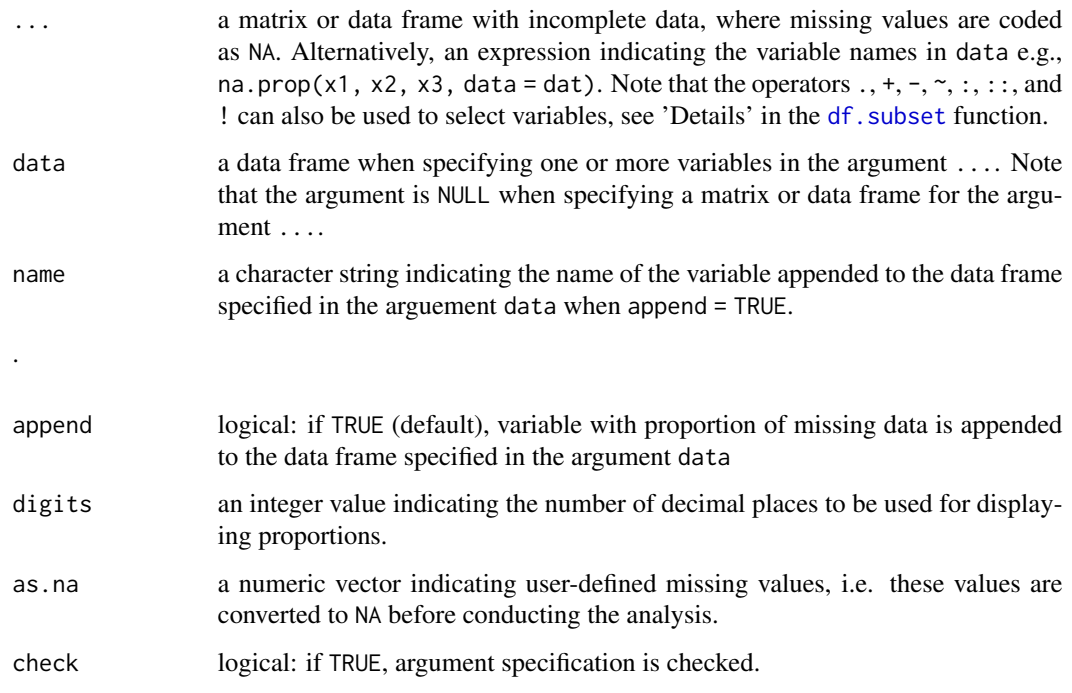

# Value

Returns a numeric vector with the same length as the number of rows in x containing the proportion of missing data.

# Author(s)

Takuya Yanagida <takuya.yanagida@univie.ac.at>

#### na.test 215

# References

Enders, C. K. (2010). *Applied missing data analysis*. Guilford Press.

Graham, J. W. (2009). Missing data analysis: Making it work in the real world. *Annual Review of Psychology, 60*, 549-576. https://doi.org/10.1146/annurev.psych.58.110405.085530

van Buuren, S. (2018). *Flexible imputation of missing data* (2nd ed.). Chapman & Hall.

# See Also

[as.na](#page-12-0), [na.as](#page-12-1), [na.auxiliary](#page-203-0), [na.coverage](#page-205-0), [na.descript](#page-207-0), [na.indicator](#page-209-0), [na.pattern](#page-211-0), [na.test](#page-214-0)

#### Examples

# Example 1a: Compute proportion of missing data for each case in the data frame na.prop(airquality)

# Example 1b: Alternative specification using the 'data' argument, # append proportions to the data frame 'airquality'  $na.prop(., data = airquality)$ 

<span id="page-214-0"></span>na.test *Little's Missing Completely at Random (MCAR) Test*

#### Description

This function performs Little's Missing Completely at Random (MCAR) test

## Usage

na.test(..., data = NULL, digits = 2, p.digits = 3, as.na = NULL, write = NULL,  $append = TRUE, check = TRUE, output = TRUE)$ 

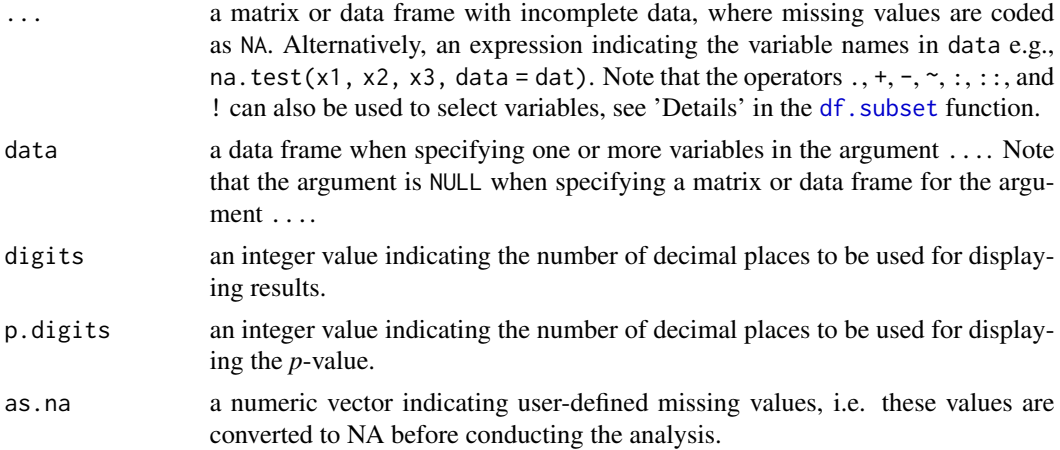

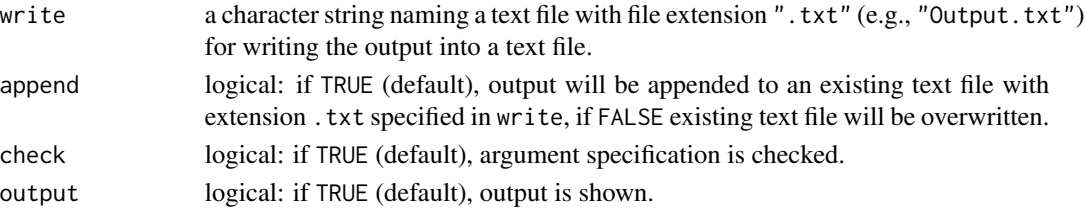

#### Details

Little (1988) proposed a multivariate test of Missing Completely at Random (MCAR) that tests for mean differences on every variable in the data set across subgroups that share the same missing data pattern by comparing the observed variable means for each pattern of missing data with the expected population means estimated using the expectation-maximization (EM) algorithm (i.e., EM maximum likelihood estimates). The test statistic is the sum of the squared standardized differences between the subsample means and the expected population means weighted by the estimated variance-covariance matrix and the number of observations within each subgroup (Enders, 2010). Under the null hypothesis that data are MCAR, the test statistic follows asymptotically a chi-square distribution with  $\sum k_j - k$  degrees of freedom, where  $k_j$  is the number of complete variables for missing data pattern  $j$ , and  $k$  is the total number of variables. A statistically significant result provides evidence against MCAR.

Note that Little's MCAR test has a number of problems (see Enders, 2010). First, the test does not identify the specific variables that violates MCAR, i.e., the test does not identify potential correlates of missingness (i.e., auxiliary variables). Second, the test is based on multivariate normality, i.e., under departure from the normality assumption the test might be unreliable unless the sample size is large and is not suitable for categorical variables. **Third**, the test investigates mean differences assuming that the missing data pattern share a common covariance matrix, i.e., the test cannot detect covariance-based deviations from MCAR stemming from a Missing at Random (MAR) or Missing Not at Random (MNAR) mechanism because MAR and MNAR mechanisms can also produce missing data subgroups with equal means. Fourth, simulation studies suggest that Little's MCAR test suffers from low statistical power, particularly when the number of variables that violate MCAR is small, the relationship between the data and missingness is weak, or the data are MNAR (Thoemmes  $&$  Enders, 2007). Fifth, the test can only reject, but cannot prove the MCAR assumption, i.e., a statistically not significant result and failing to reject the null hypothesis of the MCAR test does not prove the null hypothesis that the data is MCAR. Finally, under the null hypothesis the data are actually MCAR or MNAR, while a statistically significant result indicates that missing data are MAR or MNAR, i.e., MNAR cannot be ruled out regardless of the result of the test.

This function is based on the prelim.norm function in the **norm** package which can handle about 30 variables. With more than 30 variables specified in the argument x, the prelim.norm function might run into numerical problems leading to results that are not trustworthy. In this case it is recommended to reduce the number of variables specified in the argument x. If the number of variables cannot be reduced, it is recommended to use the LittleMCAR function in the BaylorEdPsych package which can deal with up to 50 variables. However, this package was removed from the CRAN repository and needs to be obtained from the archive along with the mvnmle package which is needed for using the LittleMCAR function. Note that the mcar test function in the **naniar** package is also based on the prelim.norm function which results are not trustworthy whenever the warning message In norm::prelim.norm(data) : NAs introduced by coercion to integer range is printed on the console.
#### na.test 217

## Value

Returns an object of class misty.object, which is a list with following entries:

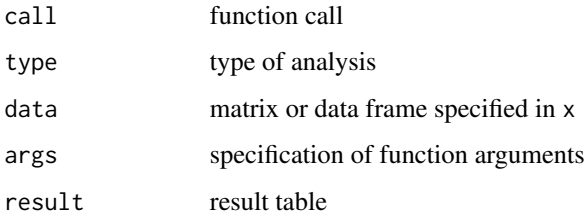

## Note

Code is adapted from the R function by Eric Stemmler: tinyurl.com/r-function-for-MCAR-test

#### Author(s)

Takuya Yanagida <takuya.yanagida@univie.ac.at>

### References

Enders, C. K. (2010). *Applied missing data analysis*. Guilford Press.

Thoemmes, F., & Enders, C. K. (2007, April). *A structural equation model for testing whether data are missing completely at random*. Paper presented at the annual meeting of the American Educational Research Association, Chicago, IL.

Little, R. J. A. (1988). A test of Missing Completely at Random for multivariate data with missing values. *Journal of the American Statistical Association, 83*, 1198-1202. https://doi.org/10.2307/2290157

## See Also

[as.na](#page-12-0), [na.as](#page-12-1), [na.auxiliary](#page-203-0), [na.coverage](#page-205-0), [na.descript](#page-207-0), [na.indicator](#page-209-0), [na.pattern](#page-211-0), [na.prop](#page-213-0).

### Examples

```
# Example 1a: Conduct Little's MCAR test
na.test(airquality)
```
# Example b: Alternative specification using the 'data' argument, na.test(., data = airquality)

## Not run: # Example 2: Write results into a text file na.test(airquality, write = "NA\_Test.txt")

## End(Not run)

print.misty.object *Print misty.object object*

## Description

This function prints the misty.object object

#### Usage

```
## S3 method for class 'misty.object'
print(x,
      print = x$args$print, tri = x$args$tri, freq = x$args$freq,
     hypo = x$args$hypo, descript = x$args$descript, epsilon = x$args$epsilon,
     effsize = x$args$effsize, posthoc = x$args$posthoc, split = x$args$split,
      table = x$args$table, digits = x$args$digits, p.digits = x$args$p.digits,
      icc.digits = x$args$icc.digits, sort.var = x$args$sort.var,
     order = x$args$order, check = TRUE, ...)
```
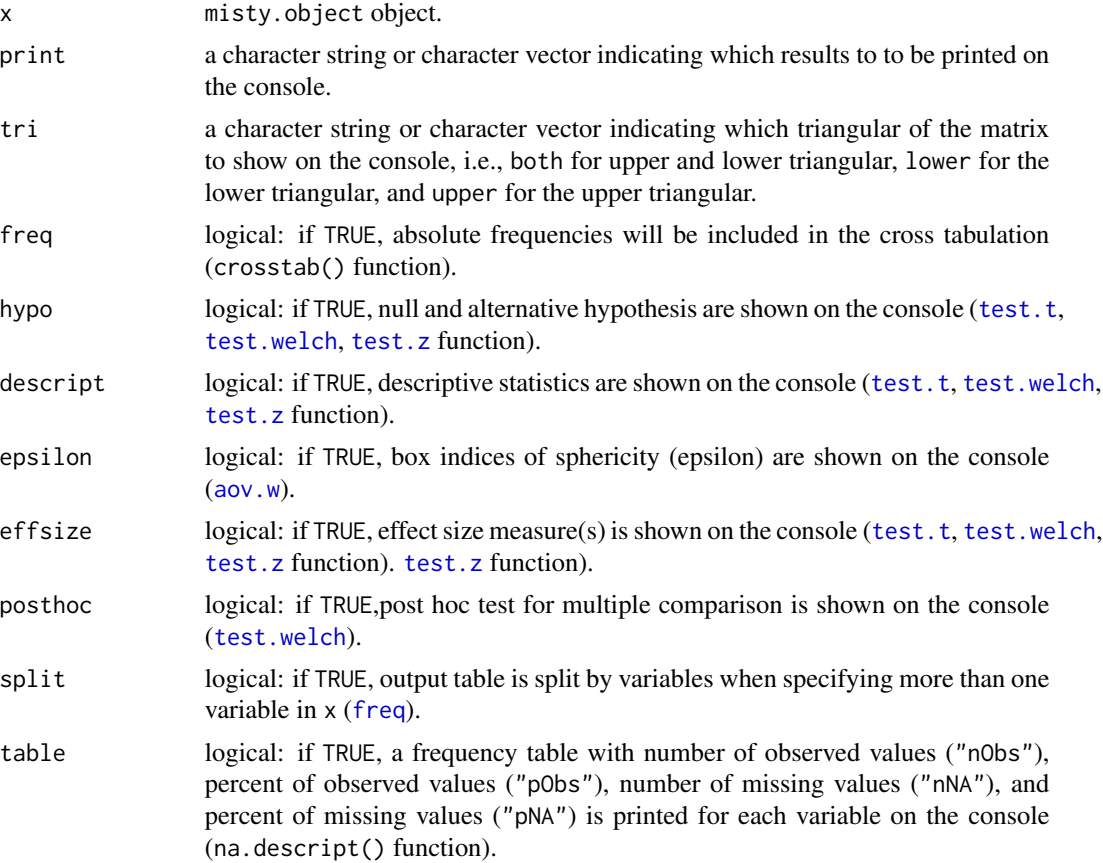

#### read.dta 219

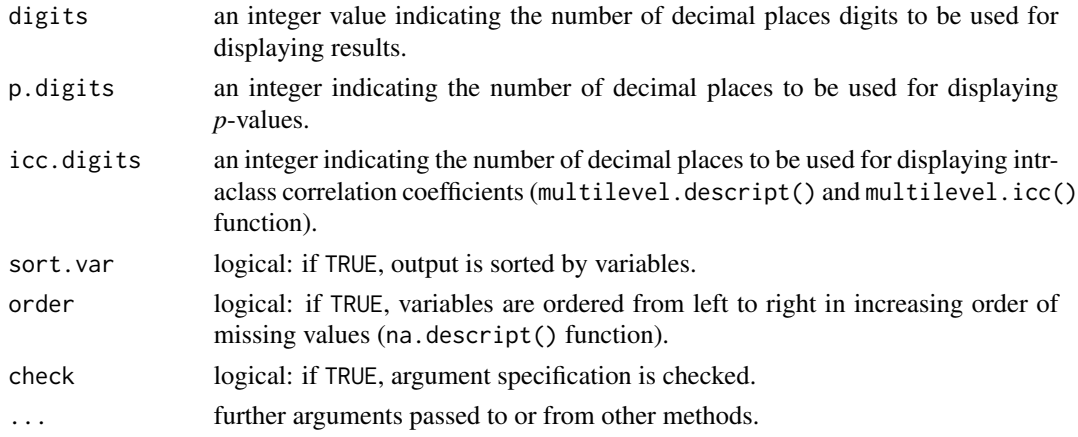

## Author(s)

Takuya Yanagida <takuya.yanagida@univie.ac.at>

read.dta *Read Stata DTA File*

## Description

This function calls the read\_dta function in the haven package by Hadley Wickham, Evan Miller and Danny Smith (2023) to read a Stata DTA file.

### Usage

read.dta(file, use.value.labels = FALSE, formats = FALSE, label = FALSE, labels = FALSE, missing = FALSE, widths = FALSE, as.data.frame = TRUE, check = TRUE)

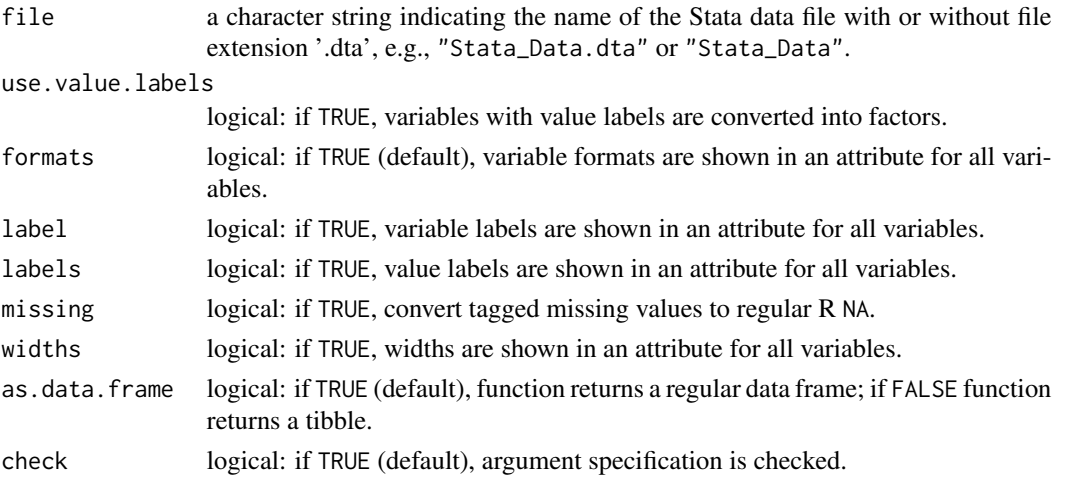

### Value

Returns a data frame or tibble.

#### Note

This function is a modified copy of the read\_dta() function in the haven package by Hadley Wickham, Evan Miller and Danny Smith (2023).

### Author(s)

Hadley Wickham and Evan Miller

#### References

Wickham H, Miller E, Smith D (2023). *haven: Import and Export 'SPSS', 'Stata' and 'SAS' Files*. R package version 2.5.3. <https://CRAN.R-project.org/package=haven>

### See Also

[read.sav](#page-221-0), [write.sav](#page-281-0), [read.xlsx](#page-222-0), [write.xlsx](#page-283-0), [read.mplus](#page-219-0), [write.mplus](#page-278-0)

### Examples

## Not run: read.dta("Stata\_Data.dta") read.dta("Stata\_Data") # Example 2: Read Stata data, convert variables with value labels into factors read.dta("Stata\_Data.dta", use.value.labels = TRUE) # Example 3: Read Stata data as tibble read.dta("Stata\_Data.dta", as.data.frame = FALSE) ## End(Not run)

<span id="page-219-0"></span>read.mplus *Read Mplus Data File and Variable Names*

## **Description**

This function reads a Mplus data file and/or Mplus input/output file to return a data frame with variable names extracted from the Mplus input/output file. Note that by default -99 in the Mplus data file is replaced with to NA.

#### Usage

```
read.mplus(file, sep = "", input = NULL, na = -99, print = FALSE, return.var = FALSE,
           encoding = "UTF-8-BOM", check = TRUE)
```
## read.mplus 221

## Arguments

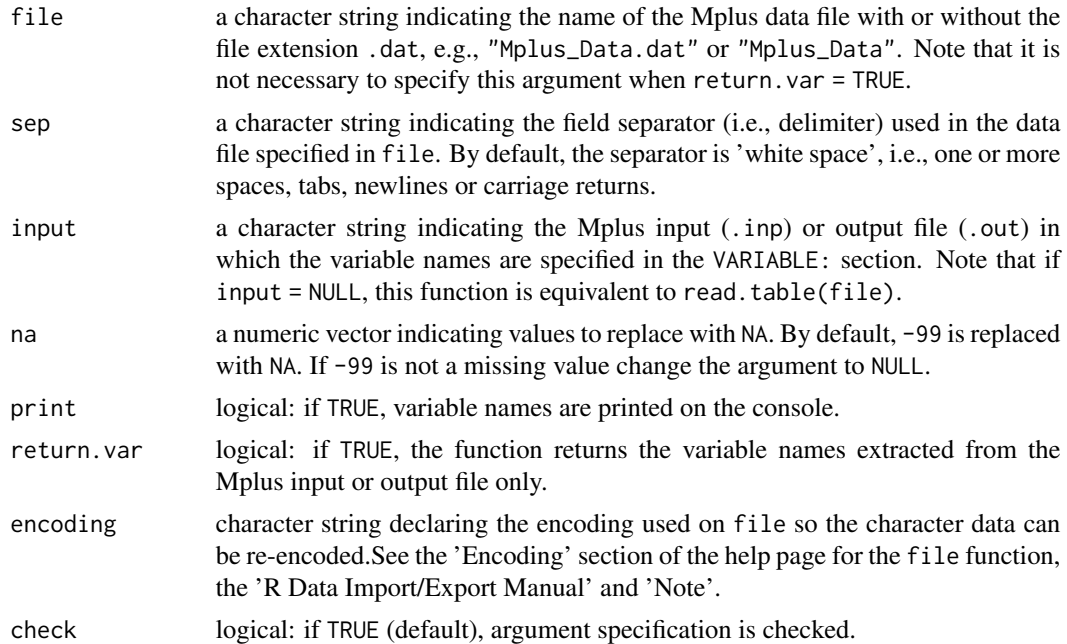

### Value

A data frame containing a representation of the data in the file.

### Author(s)

Takuya Yanagida <takuya.yanagida@univie.ac.at>

## References

Muthen, L. K., & Muthen, B. O. (1998-2017). *Mplus User's Guide* (8th ed.). Muthen & Muthen.

### See Also

[read.dta](#page-218-0), [write.dta](#page-277-0), [read.sav](#page-221-0), [write.sav](#page-281-0), [read.xlsx](#page-222-0), [write.xlsx](#page-283-0)

### Examples

```
## Not run:
# Example 1: Read Mplus data file and variable names extracted from the Mplus input file
dat <- read.mplus("Mplus_Data.dat", input = "Mplus_Input.inp")
# Example 2: Read Mplus data file and variable names extracted from the Mplus input file,
# print variable names on the console
dat <- read.mplus("Mplus_Data.dat", input = "Mplus_Input.inp", print = TRUE)
# Example 3: Read variable names extracted from the Mplus input file
varnames <- read.mplus(input = "Mplus_Input.inp", return.var = TRUE)
```
222 read.sav

## End(Not run)

<span id="page-221-0"></span>read.sav *Read SPSS File*

## Description

This function calls the read\_spss function in the haven package by Hadley Wickham, Evan Miller and Danny Smith (2023) to read an SPSS file.

### Usage

```
read.sav(file, use.value.labels = FALSE, use.missings = TRUE, formats = FALSE,
        label = FALSE, labels = FALSE, missing = FALSE, widths = FALSE,
        as.data.frame = TRUE, check = TRUE)
```
# Arguments

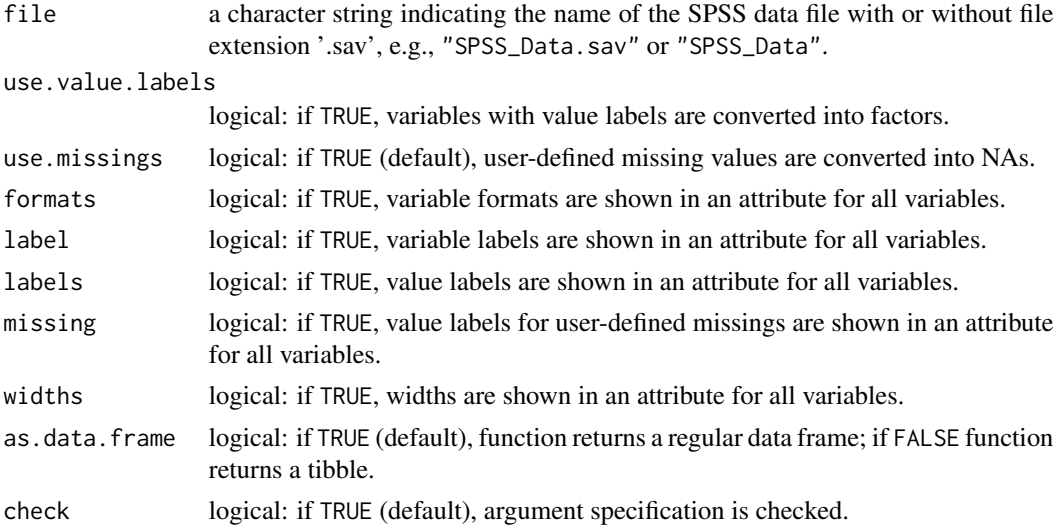

## Value

Returns a data frame or tibble.

#### Author(s)

Hadley Wickham, Evan Miller and Danny Smith

### References

Wickham H, Miller E, Smith D (2023). *haven: Import and Export 'SPSS', 'Stata' and 'SAS' Files*. R package version 2.5.3. <https://CRAN.R-project.org/package=haven>

#### read.xlsx 223

## See Also

```
read.dta, write.dta, read.xlsx, write.xlsx, read.mplus, write.mplus
```
#### Examples

```
## Not run:
# Example 1: Read SPSS data file
read.sav("SPSS_Data.sav")
read.sav("SPSS_Data")
# Example 2: Read SPSS data file, convert variables with value labels into factors
read.sav("SPSS_Data.sav", use.value.labels = TRUE)
# Example 3: Read SPSS data file, user-defined missing values are not converted into NAs
read.sav("SPSS_Data.sav", use.missing = FALSE)
# Example 4: Read SPSS data file as tibble
read.sav("SPSS_Data.sav", as.data.frame = FALSE)
## End(Not run)
```
<span id="page-222-0"></span>read.xlsx *Read Excel File*

#### Description

This function calls the read\_xlsx() function in the **readxl** package by Hadley Wickham and Jennifer Bryan (2019) to read an Excel file (.xlsx).

### Usage

```
read.xlsx(file, sheet = NULL, header = TRUE, range = NULL,
      coltypes = c("skip", "guess", "logical", "numeric", "date", "text", "list"),
         na = "", trim = TRUE, skip = 0, nmax = Inf, guessmax = min(1000, nmax),progress = readxl::readxl_progress(), name.repair = "unique",
         as.data.frame = TRUE, check = TRUE)
```
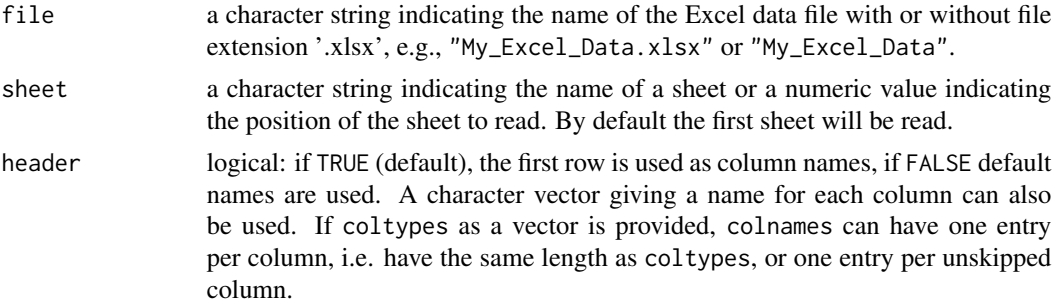

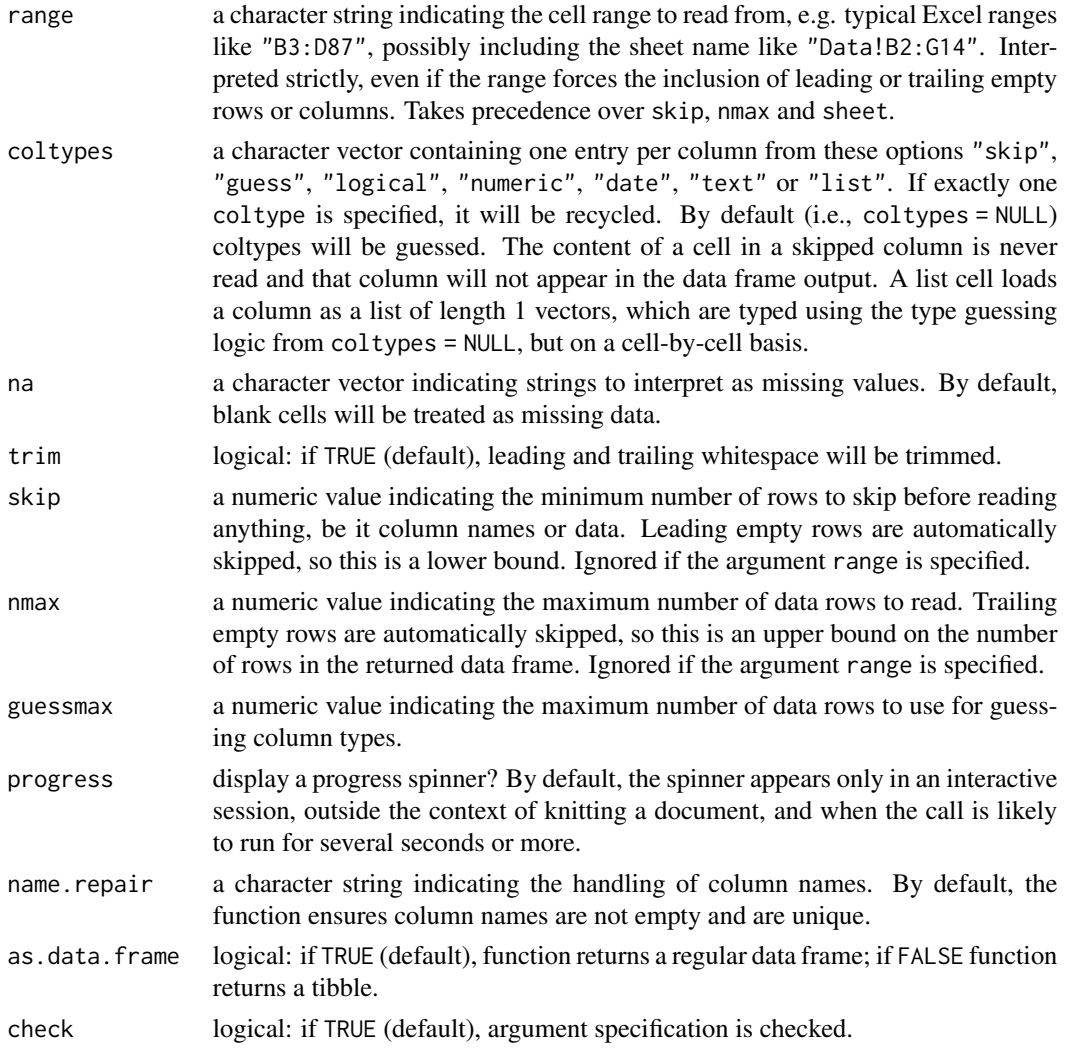

# Value

Returns a data frame or tibble.

# Author(s)

Hadley Wickham and Jennifer Bryan

# References

Wickham H, Miller E, Smith D (2023). *readxl: Read Excel Files*. R package version 1.4.3. [https:](https://CRAN.R-project.org/package=readxl) [//CRAN.R-project.org/package=readxl](https://CRAN.R-project.org/package=readxl)

# See Also

[read.dta](#page-218-0), [write.dta](#page-277-0), [read.sav](#page-221-0), [write.sav](#page-281-0), [read.mplus](#page-219-0), [write.mplus](#page-278-0)

### Examples

```
## Not run:
# Example 1: Read Excel file (.xlsx)
read.xlsx("data.xlsx")
# Example 1: Read Excel file (.xlsx), use default names as column names
read.xlsx("data.xlsx", header = FALSE)
# Example 2: Read Excel file (.xlsx), interpret -99 as missing values
read.xlsx("data.xlsx", na = "-99")
# Example 3: Read Excel file (.xlsx), use x1, x2, and x3 as column names
read.xlsx("data.xlsx", header = c("x1", "x2", "x3"))# Example 4: Read Excel file (.xlsx), read cells A1:B5
read.xlsx("data.xlsx", range = "A1:B5")
# Example 5: Read Excel file (.xlsx), skip 2 rows before reading data
read.xlsx("data.xlsx", skip = 2)
# Example 5: Read Excel file (.xlsx), return a tibble
read.xlsx("data.xlsx", as.data.frame = FALSE)
## End(Not run)
```
rec *Recode Variable*

## Description

This function recodes numeric vectors, character vectors, or factors according to recode specifications.

#### Usage

```
rec(..., data = NULL, spec, as.factor = FALSE, levels = NULL, append = TRUE,
   name = ".e", as.na = NULL, table = FALSE, check = TRUE)
```
#### Arguments

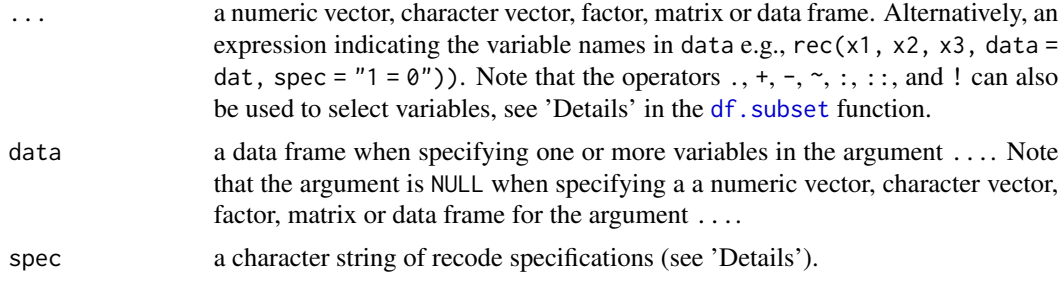

rec 225

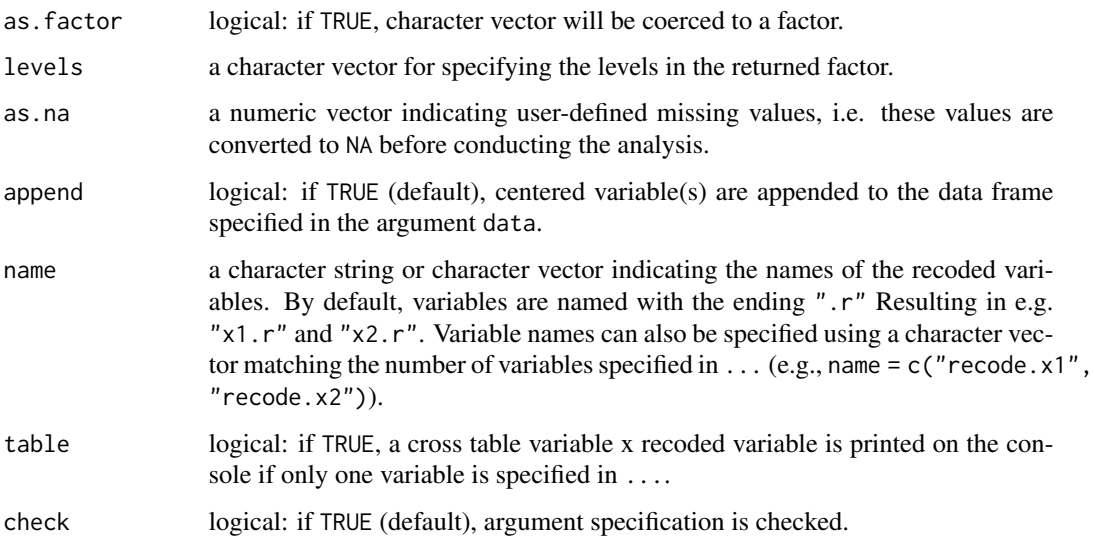

### Details

Recode specifications appear in a character string, separated by semicolons (see the examples below), of the form input = output. If an input value satisfies more than one specification, then the first (from left to right) applies. If no specification is satisfied, then the input value is carried over to the result. NA is allowed in input and output. Several recode specifications are supported:

**Single Value** For example, spec =  $"0 = NA"$ .

Vector of Values For example, spec = " $c(7, 8, 9)$  = 'high'".

- **Range of Values** For example, spec =  $"7:9 = 'C'$ ". The special values 1o (lowest value) and hi (highest value) may appear in a range. For example, spec =  $"1o:10 = 1"$ . Note that : is not the R sequence operator. In addition you may not use : with the collect operator, e.g., spec =  $"c(1, 3, 5:7)"$  will cause an error.
- else For example, spec =  $"0 = 1$ ; else = NA". Everything that does not fit a previous specification. Note that else matches all otherwise unspecified values on input, including NA.

### Value

Returns a numeric vector or data frame with the same length or same number of rows as ... containing the recoded coded variable(s).

## Note

This function was adapted from the recode() function in the car package by John Fox and Sanford Weisberg (2019).

### Author(s)

Takuya Yanagida <takuya.yanagida@univie.ac.at>

#### References

Fox, J., & Weisberg S. (2019). *An R Companion to Applied Regression* (3rd ed.). Thousand Oaks CA: Sage. URL: https://socialsciences.mcmaster.ca/jfox/Books/Companion/

### See Also

[coding](#page-57-0), [item.reverse](#page-127-0)

#### Examples

```
#----------------------------------------------------------------------------
# Numeric vector
x.num <- c(1, 2, 4, 5, 6, 8, 12, 15, 19, 20)
# Example 1a: Recode 5 = 50 and 19 = 190
rec(x.num, spec = "5 = 50; 19 = 190")
# Example 1b: Recode 1, 2, and 5 = 100 and 4, 6, and 7 = 200 and else = 300
rec(x.num, spec = "c(1, 2, 5) = 100; c(4, 6, 7) = 200; else = 300")
# Example 1c: Recode lowest value to 10 = 100 and 11 to highest value = 200
rec(x.num, spec = "lo:10 = 100; 11:hi = 200")
# Example 1d: Recode 5 = 50 and 19 = 190 and check recoding
rec(x.num, spec = "5 = 50; 19 = 190", table = TRUE)#----------------------------------------------------------------------------
# Character vector
x.chr <- c("a", "c", "f", "j", "k")
# Example 2a: Recode a to x
rec(x.chr, spec = "'a' = 'X'")
# Example 2b: Recode a and f to x, c and j to y, and else to z
rec(x-chr, spec = "c('a', 'f') = 'x'; c('c', 'j') = 'y'; else = 'z'")# Example 2c: Recode a to x and coerce to a factor
rec(x.chr, spec = "'a' = 'X'", as.factor = TRUE)
#----------------------------------------------------------------------------
# Factor
x.fac \leq factor(c("a", "b", "a", "c", "d", "d", "b", "b", "a"))# Example 3a: Recode a to x, factor levels ordered alphabetically
rec(x.fac, spec = "'a' = 'x'")
# Example 3b: Recode a to x, user-defined factor levels
rec(x, fac, spec = " 'a' = 'x' ', levels = c("x", "b", "c", "d"))#----------------------------------------------------------------------------
# Multiple variables
dat \leq data.frame(x1.num = c(1, 2, 4, 5, 6),
```

```
x2.num = c(5, 19, 2, 6, 3),x1. \text{chr} = c("a", "c", "f", "j", "k"),
                  x2.chr = c("b", "c", "a", "d", "k"),
                  x1.fac = factor(c("a", "b", "a", "c", "d")),
                  x2.fac = factor(c("b", "a", "d", "c", "e")))
# Example 4a: Recode numeric vector and attach to 'dat'
dat <- cbind(dat, rec(dat[, c("x1.num", "x2.num")], spec = "5 = 50; 19 = 190"))
# Example 4b: Alternative specification using the 'data' argument,
rec(x1.num, x2.num, data = dat, spec = "5 = 50; 19 = 190")# Example 4c: Recode character vector and attach to 'dat'
dat <- cbind(dat, rec(dat[, c("x1.chr", "x2.chr")], spec = "'a' = 'X'"))
# Example 4d: Recode factor vector and attach to 'dat'
dat <- cbind(dat, rec(dat[, c("x1.fac", "x2.fac")], spec = "'a' = 'X'"))
```
restart *Restart R Session*

### Description

This function restarts the RStudio session and is equivalent to using the menu item Session - Restart R.

### Usage

restart()

### Details

The function call executeCommand("restartR") in the package rstudioapi is used to restart the R session. Note that the function restart Session () in the package **rstudioapi** is not equivalent to the menu item Session - Restart R since it does not unload packages loaded during an R session.

#### Author(s)

Takuya Yanagida <takuya.yanagida@univie.ac.at>

#### References

Ushey, K., Allaire, J., Wickham, H., & Ritchie, G. (2022). rstudioapi: Safely access the RStudio API. R package version 0.14. https://CRAN.R-project.org/package=rstudioapi

#### result.lca 229

#### Examples

## Not run:

# Example 1: Restart the R Session restart() ## End(Not run)

result.lca *Summary Result Table and Grouped Bar Charts for Latent Class Analysis Estimated in Mplus*

### Description

This function reads all Mplus output files from latent class analysis in subfolders to create a summary result table and bar charts for each latent class solution separately. By default, the function reads output files in all subfolders of the current working directory. Optionally, bar charts for each latent class solution can be requested by setting the argument plot to TRUE. Note that subfolders with only one Mplus output file are excluded.

#### Usage

```
result.lca(folder = getwd(), exclude = NULL, sort.n = TRUE, sort.p = TRUE,
       plot = FALSE, group.ind = TRUE, ci = TRUE, conf.level = 0.95, adjust = TRUE,
           axis.title = 7, axis.text = 7, levels = NULL, labels = NULL,
           ylim = NULL, ylab = "Mean Value", breaks = ggplot2::waiver(),
       error.width = 0.1, legend.title = 7, legend.text = 7, legend.key.size = 0.4,
           gray = FALSE, start = 0.15, end = 0.85, dpi = 600,
           width = "n.ind", height = 4, digits = 1, p.digits = 3,
           write = NULL, append = TRUE, check = TRUE, output = TRUE)
```
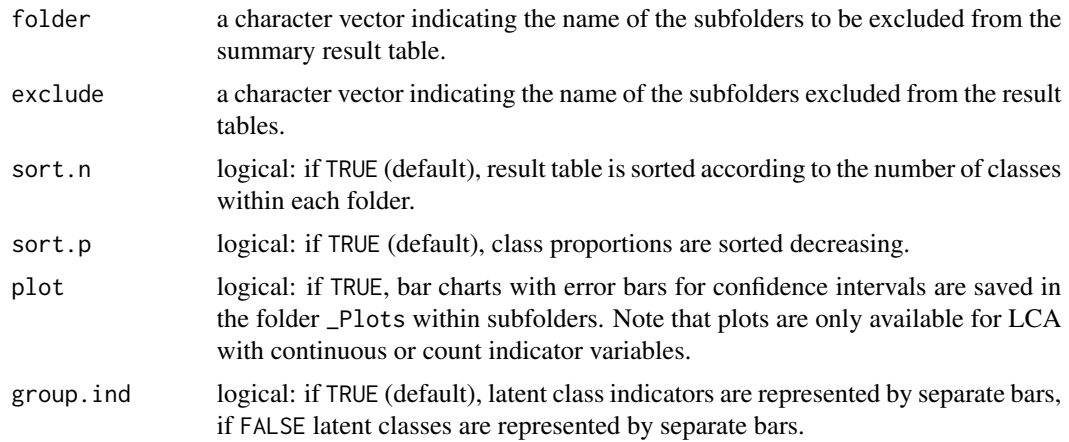

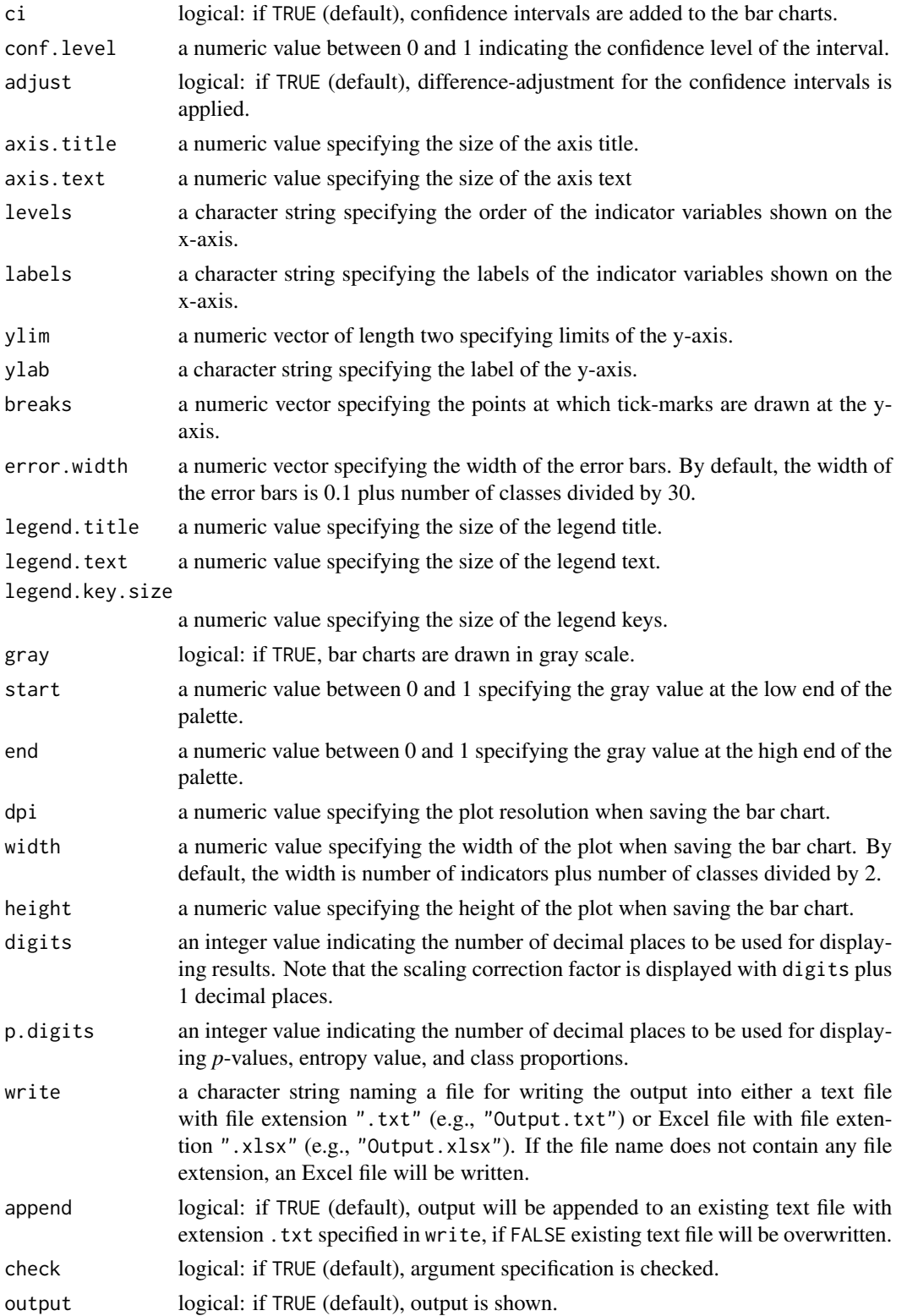

#### result.lca 231

## Details

The result summary table comprises following entries:

- "Folder": Subfolder from which the group of Mplus outputs files were summarized.
- "#Class": Number of classes (i.e., CLASSES ARE c(#Class)).
- "Conv": Model converged, TRUE or FALSE (i.e., THE MODEL ESTIMATION TERMINATED NORMALLY.
- "#Param": Number of estimated parameters (i.e., Number of Free Parameters).
- "logLik": Log-likelihood of the estimated model (i.e., H0 Value).
- "Scale": Scaling correction factor (i.e., H0 Scaling Correction Factor for). Provided only when ESTIMATOR IS MLR.
- "LL Rep": Best log-likelihood replicated, TRUE or FALSE (i.e., THE BEST LOGLIKELIHOOD VALUE HAS BEEN REPLICATED).
- "AIC": Akaike information criterion (i.e., Akaike (AIC)).
- "CAIC": Consistent AIC, not reported in the Mplus output, but simply BIC + #Param.
- "BIC": Bayesian information criterion (i.e., Bayesian (BIC)).
- "Chi-Pear": Pearson chi-square test of model fit (i.e., Pearson Chi-Square), only available when indicators are count or ordered categorical.
- "Chi-LRT": Likelihood ratio chi-square test of model fit (i.e., Likelihood Ratio Chi-Square), only available when indicators are count or ordered catgeorical.
- "SABIC": Sample-size adjusted BIC (i.e., Sample-Size Adjusted BIC).
- "LMR-LRT": Significance value (*p*-value) of the Vuong-Lo-Mendell-Rubin test (i.e., VUONG-LO-MENDELL-RUBIN LIKELIHOOD RATIO TEST). Provided only when OUTPUT: TECH11.
- "A-LRT": Significance value (*p*-value) of the Adjusted Lo-Mendell-Rubin Test (i.e., LO-MENDELL-RUBIN ADJUSTED LRT TEST). Provided only when OUTPUT: TECH11.
- "BLRT": Significance value (*p*-value) of the bootstrapped likelihood ratio test. Provided only when OUTPUT: TECH14.
- "Entropy": Sample-size adjusted BIC (i.e., Entropy).
- "p1": Class proportion of the first class based on the estimated posterior probabilities (i.e., FINAL CLASS COUNTS AND PROPORTIONS).
- "p2": Class proportion of the second class based on the estimated posterior probabilities (i.e., FINAL CLASS COUNTS AND PROPORTIONS).

#### Value

Returns an object, which is a list with following entries:

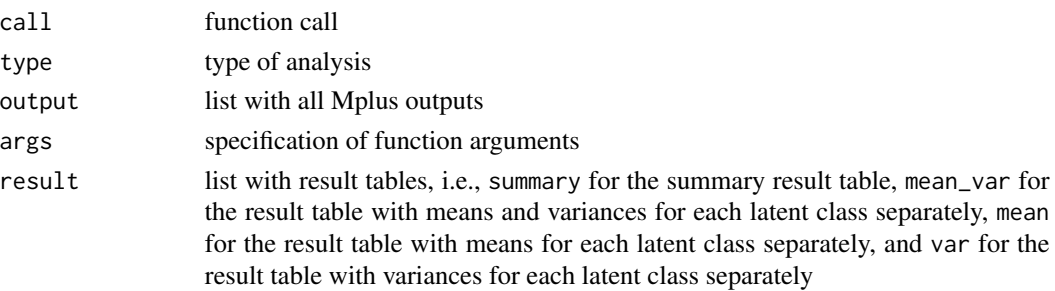

### Author(s)

Takuya Yanagida <takuya.yanagida@univie.ac.at>

#### References

Masyn, K. E. (2013). Latent class analysis and finite mixture modeling. In T. D. Little (Ed.), *The Oxford handbook of quantitative methods: Statistical analysis* (pp. 551–611). Oxford University Press.

Muthen, L. K., & Muthen, B. O. (1998-2017). *Mplus User's Guide* (8th ed.). Muthen & Muthen.

## See Also

[mplus.lca](#page-139-0), [mplus.run](#page-149-0), [read.mplus](#page-219-0), [write.mplus](#page-278-0)

### Examples

```
## Not run:
# Load data set "HolzingerSwineford1939" in the lavaan package
data("HolzingerSwineford1939", package = "lavaan")
# Run LCA with k = 1 to k = 6 classes
mplus.lca(HolzingerSwineford1939, ind = c("x1", "x2", "x3", "x4"),
          run.mplus = TRUE)
# Example 1a: Read Mplus output files, create result table, write table, and save plots
result.lca(write = "LCA.xlsx", plot = TRUE)
# Example 1b: Write results into a text file
result.lca(write = "LCA.txt")
#-------------------------------------------------------------------------------
# Example 2: Draw bar chart manually
library(ggplot2)
# Collect LCA results
lca.result <- result.lca()
# Result table with means
means <- lca.result$result$mean
# Extract results from variance-covariance structure A with 4 latent classes
plotdat <- means[means$folder == "A_Invariant-Theta_Diagonal-Sigma" & means$nclass == 4, ]
# Draw bar chart
ggplot(plotdat, aes(ind, est, group = class, fill = class)) +geom_bar(stat = "identity", position = "dodge", color = "black",
           linewidth = 0.1) +
  geom\_errorbar(aes(ymin = low, ymax = upp), width = 0.23,linewidth = 0.2, position = position_dodge(0.9)) +
  scale_x_discrete("") +
```
#### robust.coef 233

```
scale_y_continuous("Mean Value", limits = c(\theta, 9),
                    breaks = seq(0, 9, by = 1) +
 labs(fill = "Latent Class") +
 guides(fill = guide_legend(nrow = 1L)) +
 theme(axis.title = element_text(size = 11),
       axis.text = element_text(size = 11),
       legend.position = "bottom",
       legend.key.size = unit(0.5, 'cm'),legend.title = element_text(size = 11),
       legend.text = element_text(size = 11),
       legend.box.spacing = unit(-9L, "pt"))# Save bar chart
ggsave("LCA_4-Class.png", dpi = 600, width = 6, height = 4)
## End(Not run)
```
robust.coef *Unstandardized Coefficients with Heteroscedasticity-Consistent Standard Errors*

## **Description**

This function computes heteroscedasticity-consistent standard errors and significance values for linear models estimated by using the lm() function and generalized linear models estimated by using the glm() function. For linear models the heteroscedasticity-robust F-test is computed as well. By default the function uses the HC4 estimator.

### Usage

```
robust.coef(model, type = c("HC0", "HC1", "HC2", "HC3", "HC4", "HC4m", "HC5"),
           digits = 3, p.digits = 4, write = NULL, append = TRUE, check = TRUE,
            output = TRUE)
```
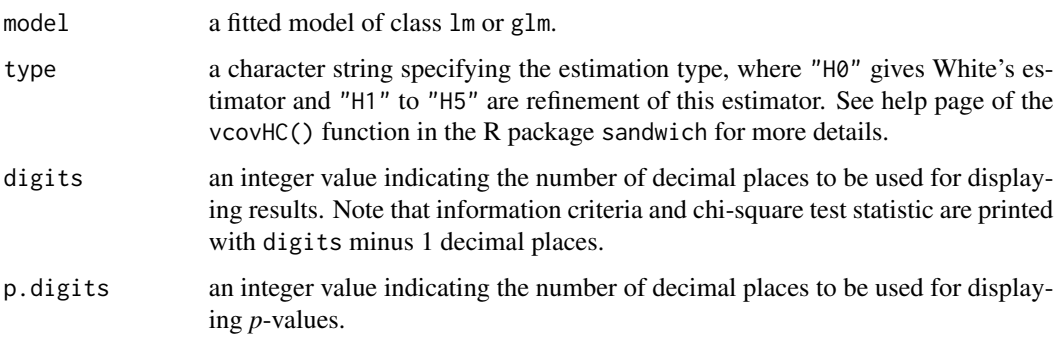

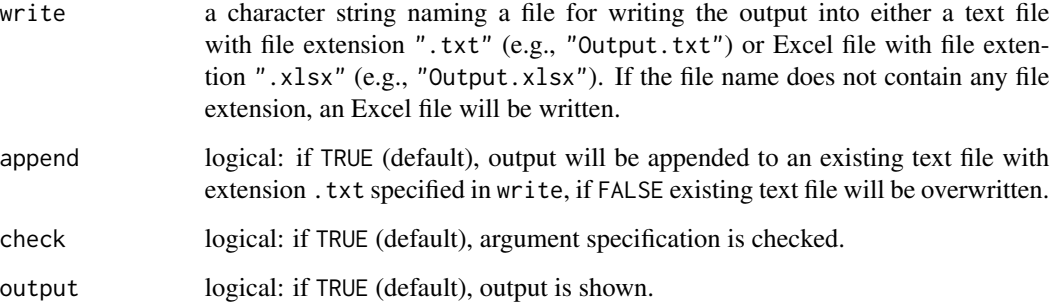

### Details

The family of heteroscedasticity-consistent (HC) standard errors estimator for the model parameters of a regression model is based on an HC covariance matrix of the parameter estimates and does not require the assumption of homoscedasticity. HC estimators approach the correct value with increasing sample size, even in the presence of heteroscedasticity. On the other hand, the OLS standard error estimator is biased and does not converge to the proper value when the assumption of homoscedasticity is violated (Dalington & Hayes, 2017).

White (1980) introduced the idea of HC covariance matrix to econometricians and derived the asymptotically justified form of the HC covariance matrix known as HC0 (Long & Ervin, 2000). Simulation studies have shown that the HC0 estimator tends to underestimate the true variance in small to moderately large samples ( $N \leq 250$ ) and in the presence of leverage observations, which leads to an inflated type I error risk (e.g., Cribari-Neto & Lima, 2014). The alternative estimators HC1 to HC5 are asymptotically equivalent to HC0 but include finite-sample corrections, which results in superior small sample properties compared to the HC0 estimator. Long and Ervin (2000) recommended routinely using the HC3 estimator regardless of a heteroscedasticity test. However, the HC3 estimator can be unreliable when the data contains leverage observations. The HC4 estimator, on the other hand, performs well with small samples, in the presence of high leverage observations, and when errors are not normally distributed (Cribari-Neto, 2004). In summary, it appears that the HC4 estimator performs the best in terms of controlling the type I and type II error risk (Rosopa, 2013). As opposed to the findings of Cribari-Neto et al. (2007), the HC5 estimator did not show any substantial advantages over HC4. Both HC5 and HC4 performed similarly across all the simulation conditions considered in the study (Ng  $&$  Wilcox, 2009).

Note that the *F*-test of significance on the multiple correlation coefficient *R* also assumes homoscedasticity of the errors. Violations of this assumption can result in a hypothesis test that is either liberal or conservative, depending on the form and severity of the heteroscedasticity.

Hayes (2007) argued that using a HC estimator instead of assuming homoscedasticity provides researchers with more confidence in the validity and statistical power of inferential tests in regression analysis. Hence, the HC3 or HC4 estimator should be used routinely when estimating regression models. If a HC estimator is not used as the default method of standard error estimation, researchers are advised to at least double-check the results by using an HC estimator to ensure that conclusions are not compromised by heteroscedasticity. However, the presence of heteroscedasticity suggests that the data is not adequately explained by the statistical model of estimated conditional means. Unless heteroscedasticity is believed to be solely caused by measurement error associated with the predictor variable(s), it should serve as warning to the researcher regarding the adequacy of the estimated model.

#### robust.coef 235

#### Value

Returns an object of class misty.object, which is a list with following entries:

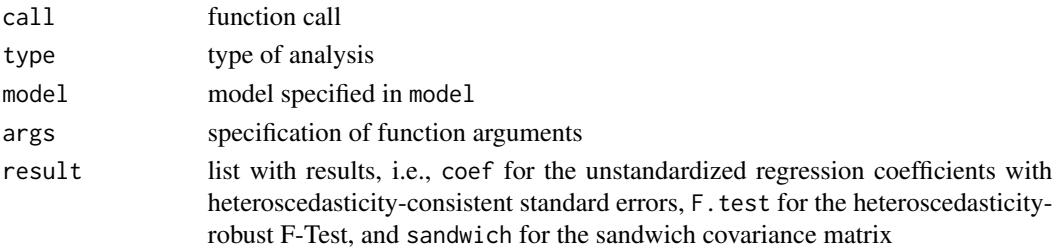

#### **Note**

This function is based on the vcovHC function from the sandwich package (Zeileis, Köll, & Graham, 2020) and the functions coeftest and waldtest from the lmtest package (Zeileis & Hothorn, 2002).

### Author(s)

Takuya Yanagida <takuya.yanagida@univie.ac.at>

#### References

Darlington, R. B., & Hayes, A. F. (2017). *Regression analysis and linear models: Concepts, applications, and implementation*. The Guilford Press.

Cribari-Neto, F. (2004). Asymptotic inference under heteroskedasticity of unknown form. *Computational Statistics & Data Analysis, 45*, 215-233. https://doi.org/10.1016/S0167-9473(02)00366-3

Cribari-Neto, F., & Lima, M. G. (2014). New heteroskedasticity-robust standard errors for the linear regression model. *Brazilian Journal of Probability and Statistics, 28*, 83-95.

Cribari-Neto, F., Souza, T., & Vasconcellos, K. L. P. (2007). Inference under heteroskedasticity and leveraged data. *Communications in Statistics - Theory and Methods, 36, 1877-1888.* https://doi.org/10.1080/0361092060112

Hayes, A.F, & Cai, L. (2007). Using heteroscedasticity-consistent standard error estimators in OLS regression: An introduction and software implementation. *Behavior Research Methods, 39*, 709- 722. https://doi.org/10.3758/BF03192961

Long, J.S., & Ervin, L.H. (2000). Using heteroscedasticity consistent standard errors in the linear regression model. *The American Statistician, 54*, 217-224. https://doi.org/10.1080/00031305.2000.10474549

Ng, M., & Wilcoy, R. R. (2009). Level robust methods based on the least squares regression estimator. *Journal of Modern Applied Statistical Methods, 8*, 284-395. https://doi.org/10.22237/jmasm/1257033840

Rosopa, P. J., Schaffer, M. M., & Schroeder, A. N. (2013). Managing heteroscedasticity in general linear models. *Psychological Methods, 18*(3), 335-351. https://doi.org/10.1037/a0032553

White, H. (1980). A heteroskedastic-consistent covariance matrix estimator and a direct test of heteroskedasticity. *Econometrica, 48*, 817-838. https://doi.org/10.2307/1912934

Zeileis, A., & Hothorn, T. (2002). Diagnostic checking in regression relationships. *R News, 2*(3), 7–10. http://CRAN.R-project.org/doc/Rnews/

Zeileis A, Köll S, & Graham N (2020). Various versatile variances: An object-oriented implementation of clustered covariances in R. *Journal of Statistical Software, 95*(1), 1-36. https://doi.org/10.18637/jss.v095.i01

### See Also

[std.coef](#page-250-0), [write.result](#page-279-0)

## Examples

```
dat \le data.frame(x1 = c(3, 2, 4, 9, 5, 3, 6, 4, 5, 6, 3, 5),
                 x2 = c(1, 4, 3, 1, 2, 4, 3, 5, 1, 7, 8, 7),x3 = c(0, 0, 1, 0, 1, 1, 1, 1, 0, 0, 1, 1),y1 = c(2, 7, 4, 4, 7, 8, 4, 2, 5, 1, 3, 8),y2 = c(0, 1, 0, 2, 0, 1, 0, 0, 1, 2, 1, 0))#-------------------------------------------------------------------------------
# Example 1: Linear model
mod1 <- lm(y1 - x1 + x2 + x3, data = dat)robust.coef(mod1)
#-------------------------------------------------------------------------------
# Example 2: Generalized linear model
mod2 <- glm(y2 - x1 + x2 + x3, data = dat, family = poisson())robust.coef(mod2)
## Not run:
#----------------------------------------------------------------------------
# Write Results
# Example 3a: Write Results into a text file
robust.coef(mod1, write = "Robust_Coef.txt", output = FALSE)
# Example 3b: Write Results into an Excel file
robust.coef(mod1, write = "Robust_Coef.xlsx", output = FALSE)
result <- robust.coef(mod1, output = FALSE)
write.result(result, "Robust_Coef.xlsx")
## End(Not run)
```
rwg.lindell *Lindell, Brandt and Whitney (1999) r\*wg(j) Within-Group Agreement Index for Multi-Item Scales*

### Description

This function computes  $r^*wg(j)$  within-group agreement index for multi-item scales as described in Lindell, Brandt and Whitney (1999).

## rwg.lindell 237

## Usage

```
rwgu1indell(..., data = NULL, cluster, A = NULL, rawar = NULL, z = TRUE,expand = TRUE, na.omit = FALSE, append = TRUE, name = "rwg",
           as.na = NULL, check = TRUE)
```
### Arguments

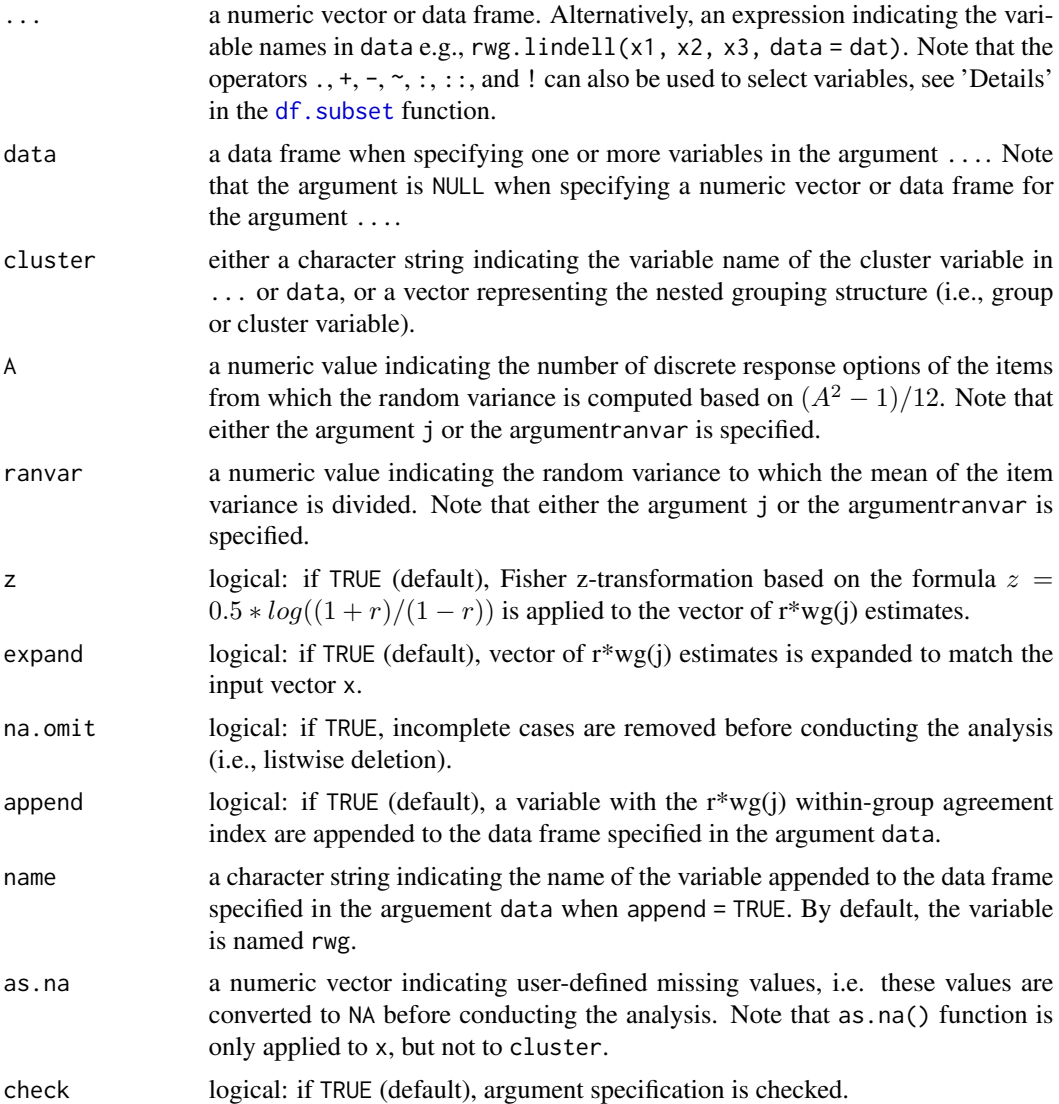

## Details

The r\*wg(j) index is calculated by dividing the mean of the item variance by the expected random variance (i.e., null distribution). The default null distribution in most research is the rectangular or uniform distribution calculated with  $\sigma_e^2 u = (A^2 - 1)/12$ , where A is the number of discrete response options of the items. However, what constitutes a reasonable standard for random variance is highly debated. Note that the  $r^*wg(i)$  allows that the mean of the item variances to be larger than the expected random variances, i.e.,  $r^*wg(i)$  values can be negative.

Note that the rwg.j.lindell() function in the **multilevel** package uses listwise deletion by default, while the rwg. lindell() function uses all available information to compute the  $r*wg(i)$  agreement index by default. In order to obtain equivalent results in the presence of missing values, listwise deletion (na.omit = TRUE) needs to be applied.

Examples for the application of  $r^*wg(i)$  within-group agreement index for multi-item scales can be found in Bardach, Yanagida, Schober and Lueftenegger (2018), Bardach, Lueftenegger, Yanagida, Schober and Spiel (2018), and Bardach, Lueftenegger, Yanagida, Spiel and Schober (2019).

#### Value

Returns a numeric vector containing r\*wg(j) agreement index for multi-item scales with the same length as group if expand = TRUE or a data frame with following entries if expand = FALSE:

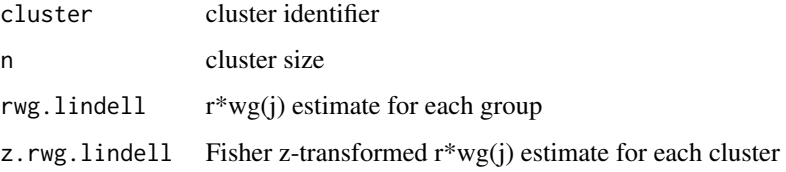

### Author(s)

Takuya Yanagida <takuya.yanagida@univie.ac.at>

#### References

Bardach, L., Lueftenegger, M., Yanagida, T., & Schober, B. (2019). Achievement or agreement -Which comes first? Clarifying the temporal ordering of achievement and within-class consensus on classroom goal structures. *Learning and Instruction, 61*, 72-83. https://doi.org/10.1016/j.learninstruc.2019.01.003

Bardach, L., Lueftenegger, M., Yanagida, T., Schober, B. & Spiel, C. (2019). The role of withinclass consensus on mastery goal structures in predicting socio-emotional outcomes. *British Journal of Educational Psychology, 89*, 239-258. https://doi.org/10.1111/bjep.12237

Bardach, L., Yanagida, T., Schober, B. & Lueftenegger, M. (2018). Within-class consensus on classroom goal structures: Relations to achievement and achievement goals in mathematics and language classes. *Learning and Individual Differences, 67*, 78-90. https://doi.org/10.1016/j.lindif.2018.07.002

Lindell, M. K., Brandt, C. J., & Whitney, D. J. (1999). A revised index of interrater agreement for multi-item ratings of a single target. *Applied Psychological Measurement*, *23*, 127-135. https://doi.org/10.1177/01466219922031257

O'Neill, T. A. (2017). An overview of interrater agreement on Likert scales for researchers and practitioners. *Frontiers in Psychology*, *8*, Article 777. https://doi.org/10.3389/fpsyg.2017.00777

#### See Also

[cluster.scores](#page-55-0)

## script.copy 239

#### Examples

```
dat \le data.frame(id = c(1, 2, 3, 4, 5, 6, 7, 8, 9),
                 cluster = c(1, 1, 1, 2, 2, 2, 3, 3, 3),
                 x1 = c(2, 3, 2, 1, 1, 2, 4, 3, 5),x2 = c(3, 2, 2, 1, 2, 1, 3, 2, 5),x3 = c(3, 1, 1, 2, 3, 3, 5, 5, 4)# Example 1a: Compute Fisher z-transformed r*wg(j) for a multi-item scale
# with A = 5 response options
rwg.lindell(dat[, c("x1", "x2", "x3")], cluster = dat$cluster, A = 5)
# Example 1b: Alternative specification using the 'data' argument,
rwg.lindell(x1:x3, data = dat, cluster = "cluster", A = 5)
# Example 2: Compute Fisher z-transformed r*wg(j) for a multi-item scale with a random variance of 2
rwg.lindell(dat[, c("x1", "x2", "x3")], cluster = dat$cluster, ranvar = 2)
# Example 3: Compute r*wg(j) for a multi-item scale with A = 5 response options
rwg.lindell(dat[, c("x1", "x2", "x3")], cluster = dat$cluster, A = 5, z = FALSE)
# Example 4: Compute Fisher z-transformed r*wg(j) for a multi-item scale
# with A = 5 response options, do not expand the vector
rwg.lindell(dat[, c("x1", "x2", "x3")], cluster = dat$cluster, A = 5, expand = FALSE)
```
<span id="page-238-0"></span>script.copy *Save Copy of the Current Script in RStudio*

### Description

This function saves a copy of the current script in RStudio. By default, a folder callled \_R\_Script\_Archive will be created to save the copy of the current R script with the current date and time into the folder. Note that the current R script needs to have a file location before the script can be copied.

### Usage

```
script.copy(file = NULL, folder = "_R_Script_Archive", create.folder = TRUE,
           time = TRUE, format = "%Y-%m-%d_%H%M", overwrite = TRUE,
           check = TRUE)
```
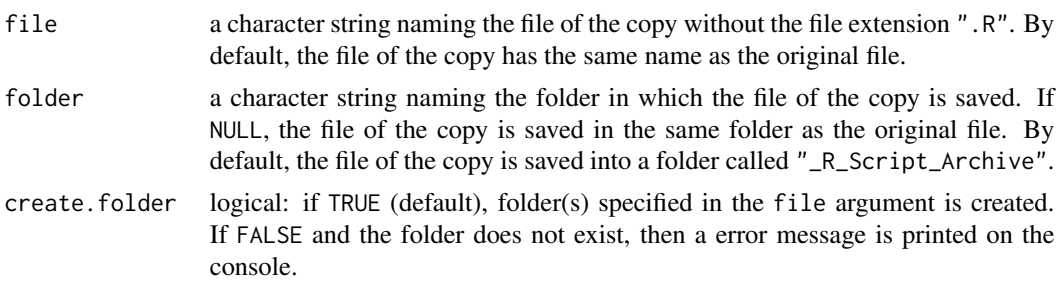

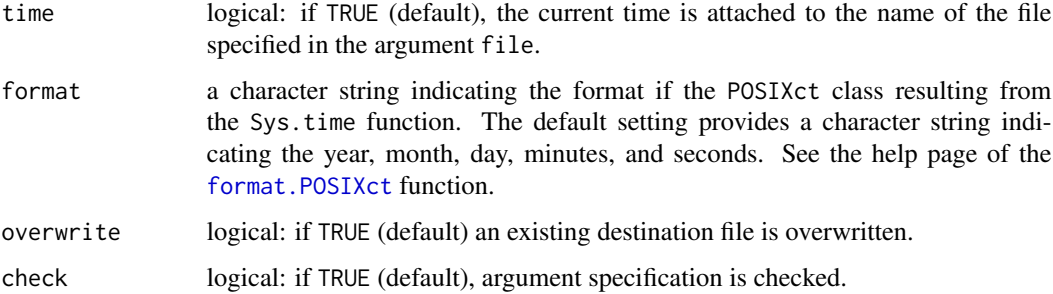

### Note

This function uses the getSourceEditorContext() function in the **rstudioapi** package by Kevin Ushey, JJ Allaire, Hadley Wickham, and Gary Ritchie (2023).

## Author(s)

Takuya Yanagida <takuya.yanagida@univie.ac.at>

## References

Ushey, K., Allaire, J., Wickham, H., & Ritchie, G. (2023). *rstudioapi: Safely access the RStudio API*. R package version 0.15.0 https://CRAN.R-project.org/package=rstudioapi

# See Also

[script.new](#page-239-0), [script.close](#page-241-0), [script.open](#page-241-1), [script.save](#page-241-0), [setsource](#page-242-0)

## Examples

```
## Not run:
# Example 1: Save copy current R script into the folder '_R_Script_Archive'
script.copy()
# Exmample 2: Save current R script as 'R_Script.R' into the folder 'Archive'
script.copy("R_Script", folder = "Archive", time = FALSE)
## End(Not run)
```
<span id="page-239-0"></span>script.new *Open new R Script, R Markdown script, or SQL Script in RStudio*

### Description

This function opens a new R script, R markdown script, or SQL script in RStudio.

#### script.new 241

## Usage

```
script.new(text = "", type = c("r", "rmarkdown", "sql"),
          position = rstudioapi::document_position(0, 0),
          run = FALSE, check = TRUE)
```
### Arguments

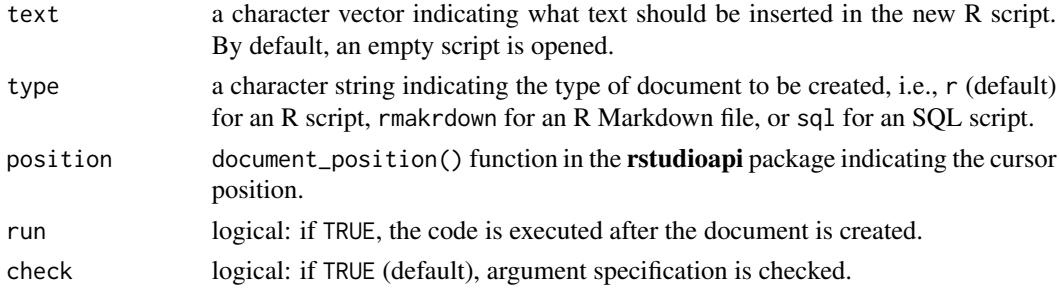

## Note

This function uses the documentNew() function in the rstudioapi package by Kevin Ushey, JJ Allaire, Hadley Wickham, and Gary Ritchie (2023).

#### Author(s)

Takuya Yanagida <takuya.yanagida@univie.ac.at>

#### References

Ushey, K., Allaire, J., Wickham, H., & Ritchie, G. (2023). *rstudioapi: Safely access the RStudio API*. R package version 0.15.0 https://CRAN.R-project.org/package=rstudioapi

# See Also

[script.close](#page-241-0), [script.open](#page-241-1), [script.save](#page-241-0), [script.copy](#page-238-0), [setsource](#page-242-0)

## Examples

```
## Not run:
```
# Example 1: Open new R script file

script.new()

# Example 2: Open new R script file and run some code script.new("#----------------------------

# Example

# Generate 100 random numbers rnorm(100)")

## End(Not run)

<span id="page-241-1"></span>

## <span id="page-241-0"></span>Description

The function script.open opens an R script, R markdown script, or SQL script in RStudio, the function script.close closes an R script, and the function script.save saves an R script. Note that the R script need to have a file location before the script can be saved.

#### Usage

```
script.open(path, line = 1, col = 1, cursor = TRUE, run = FALSE,
            echo = TRUE, max.length = 999, spaced = TRUE, check = TRUE)
script.close(save = FALSE, check = TRUE)
script.save(all = FALSE, check = TRUE)
```
## Arguments

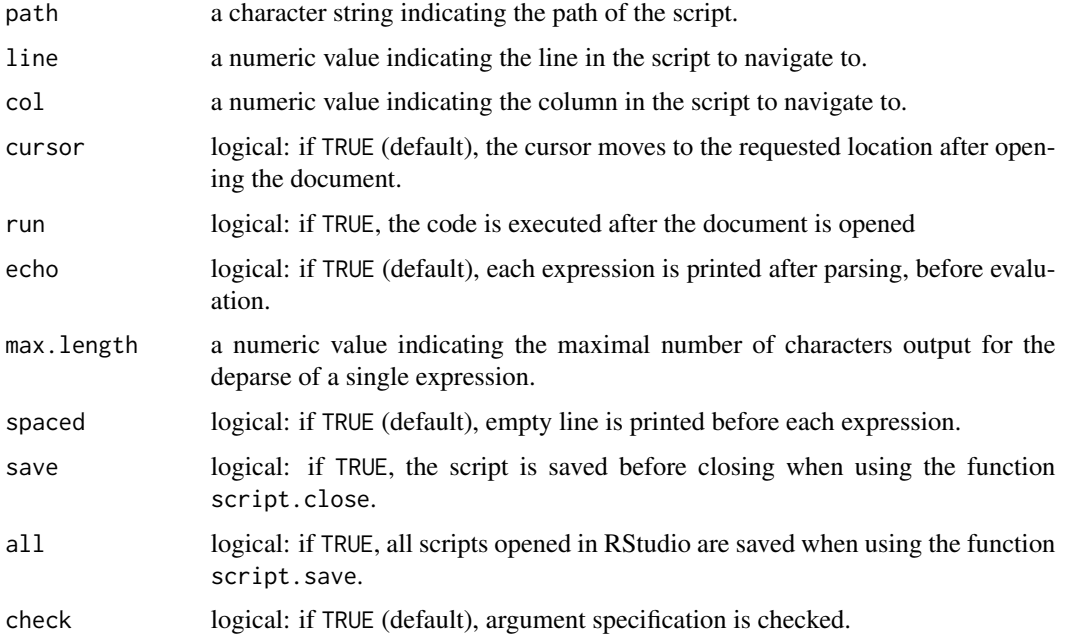

#### Note

This function uses the documentOpen(), documentPath(), documentClose(), documentSave(), and documentSaveAll() functions in the rstudioapi package by Kevin Ushey, JJ Allaire, Hadley Wickham, and Gary Ritchie (2023).

#### setsource 243

#### Author(s)

Takuya Yanagida <takuya.yanagida@univie.ac.at>

## References

Ushey, K., Allaire, J., Wickham, H., & Ritchie, G. (2023). *rstudioapi: Safely access the RStudio API*. R package version 0.15.0 https://CRAN.R-project.org/package=rstudioapi

#### See Also

[script.save](#page-241-0), [script.copy](#page-238-0), [setsource](#page-242-0)

## Examples

## Not run:

# Example 1: Open R script file script.open("script.R")

# Example 2: Open R script file and run the code script.open("script.R", run = TRUE)

# Example 3: Close current R script file script.close()

# Example 4: Save current R script script.save()

# Example 5: Save all R scripts script.save(all = TRUE)

## End(Not run)

<span id="page-242-0"></span>setsource *Set Working Directory to the Source File Location*

### Description

This function sets the working directory to the source file location (i.e., path of the current R script) in RStudio and is equivalent to using the menu item Session - Set Working Directory - To Source File Location. Note that the R script needs to have a file location before this function can be used.

#### Usage

setsource(path = TRUE, check = TRUE)

244 size.cor and the size of the size of the size of the size of the size of the size of the size of the size of the size of the size of the size of the size of the size of the size of the size of the size of the size of t

### Arguments

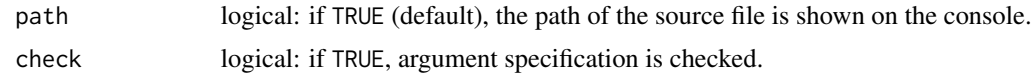

## Value

Returns the path of the source file location.

### **Note**

This function uses the documentPath() function in the rstudioapi package by Kevin Ushey, JJ Allaire, Hadley Wickham, and Gary Ritchie (2023).

# Author(s)

Takuya Yanagida <takuya.yanagida@univie.ac.at>

## References

Ushey, K., Allaire, J., Wickham, H., & Ritchie, G. (2023). *rstudioapi: Safely access the RStudio API*. R package version 0.15.0 https://CRAN.R-project.org/package=rstudioapi

## See Also

[script.close](#page-241-0), [script.new](#page-239-0), [script.open](#page-241-1), [script.save](#page-241-0)

#### Examples

## Not run:

```
# Example 1: Set working directory to the source file location
setsource()
# Example 2: Set working directory to the source file location
# and assign path to an object
path <- setsource()
path
```
## End(Not run)

<span id="page-243-0"></span>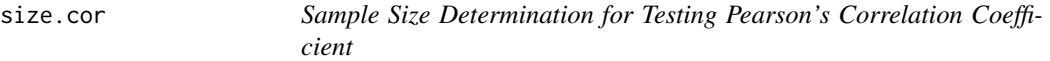

### Description

This function performs sample size computation for testing Pearson's product-moment correlation coefficient based on precision requirements (i.e., type-I-risk, type-II-risk and an effect size).

#### size.cor 245

## Usage

```
size.cor(rho, delta, alternative = c("two.sided", "less", "greater"),
        alpha = 0.05, beta = 0.1, write = NULL, append = TRUE,
        check = TRUE, output = TRUE)
```
## Arguments

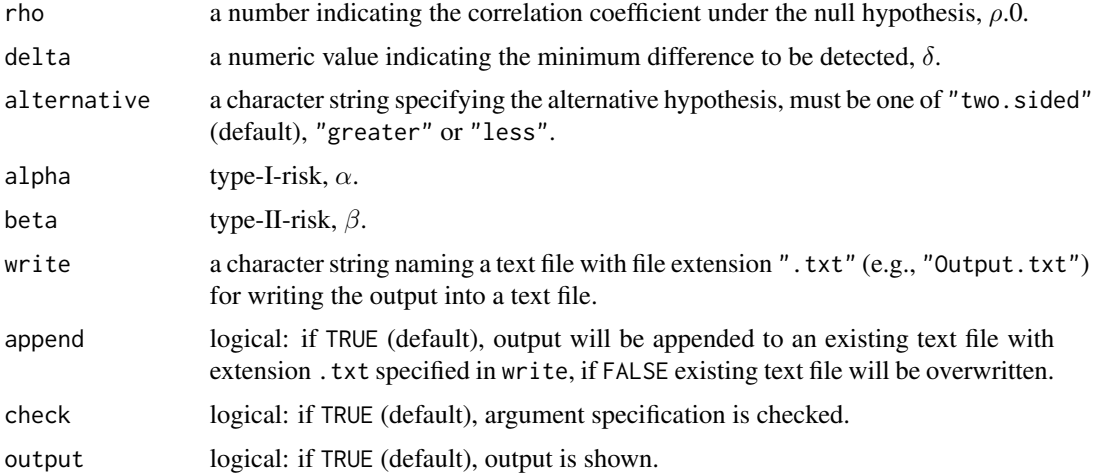

### Value

Returns an object of class misty.object, which is a list with following entries:

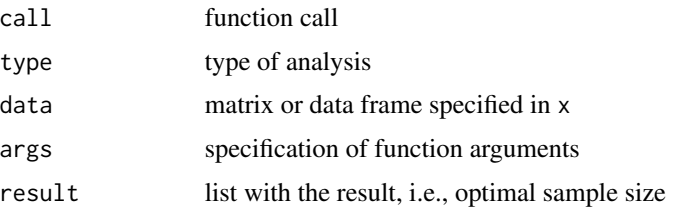

### Author(s)

Takuya Yanagida <takuya.yanagida@univie.ac.at>,

### References

Rasch, D., Kubinger, K. D., & Yanagida, T. (2011). *Statistics in psychology - Using R and SPSS*. New York: John Wiley & Sons.

Rasch, D., Pilz, J., Verdooren, L. R., & Gebhardt, G. (2011). *Optimal experimental design with R*. Boca Raton: Chapman & Hall/CRC.

# See Also

[size.mean](#page-245-0), [size.prop](#page-247-0)

### Examples

```
#-------------------------------------------------------------------------------
# Example 1: Two-sided test
# H0: rho = 0.3, H1: rho != 0.3
# alpha = 0.05, beta = 0.2, delta = 0.2
size.cor(rho = 0.3, delta = 0.2, alpha = 0.05, beta = 0.2)
#-------------------------------------------------------------------------------
# Example 2: One-sided test
# H0: rho <= 0.3, H1: rho > 0.3
# alpha = 0.05, beta = 0.2, delta = 0.2
size.cor(rho = 0.3, delta = 0.2, alternative = "greater", alpha = 0.05, beta = 0.2)
```
<span id="page-245-0"></span>size.mean *Sample Size Determination for Testing Arithmetic Means*

## Description

This function performs sample size computation for the one-sample and two-sample t-test based on precision requirements (i.e., type-I-risk, type-II-risk and an effect size).

#### Usage

```
size.mean(delta, sample = c("two.sample", "one.sample"),
         alternative = c("two.sided", "less", "greater"),
          alpha = 0.05, beta = 0.1, write = NULL, append = TRUE,
          check = TRUE, output = TRUE)
```
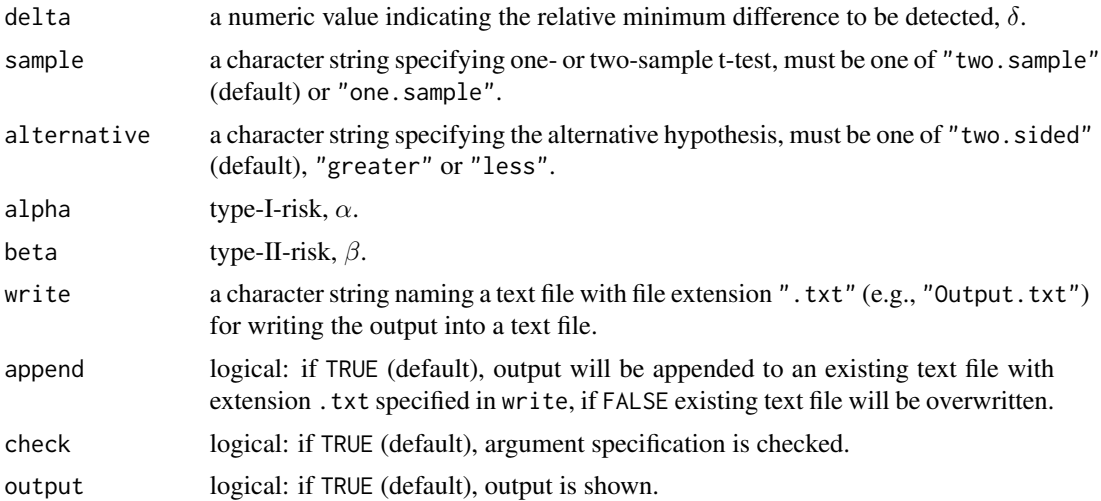

#### size.mean 247

#### Value

Returns an object of class misty.object, which is a list with following entries:

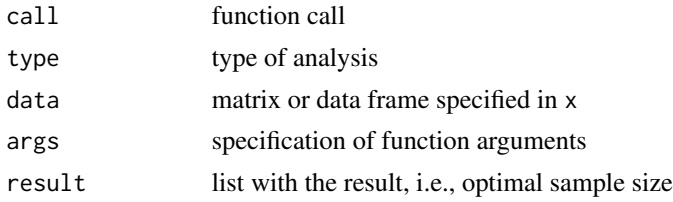

#### Author(s)

Takuya Yanagida <takuya.yanagida@univie.ac.at>,

#### References

Rasch, D., Kubinger, K. D., & Yanagida, T. (2011). *Statistics in psychology - Using R and SPSS*. New York: John Wiley & Sons.

Rasch, D., Pilz, J., Verdooren, L. R., & Gebhardt, G. (2011). *Optimal experimental design with R*. Boca Raton: Chapman & Hall/CRC.

## See Also

[size.prop](#page-247-0), [size.cor](#page-243-0)

## Examples

```
#-------------------------------------------------------------------------------
# Example 1: Two-sided one-sample test
# H0: mu = mu.0, H1: mu != mu.0
# alpha = 0.05, beta = 0.2, delta = 0.5size.mean(delta = 0.5, sample = "one.sample",
          alternative = "two.sided", alpha = 0.05, beta = 0.2)
#-------------------------------------------------------------------------------
# Example 2: One-sided one-sample test
# H0: mu <= mu.0, H1: mu > mu.0
# alpha = 0.05, beta = 0.2, delta = 0.5size.mean(delta = 0.5, sample = "one.sample",
         alternative = "greater", alpha = 0.05, beta = 0.2)
#-------------------------------------------------------------------------------
# Example 3: Two-sided two-sample test
# H0: mu.1 = mu.2, H1: mu.1 != mu.2
# alpha = 0.01, beta = 0.1, delta = 1
size.mean(delta = 1, sample = "two.sample",
          alternative = "two.sided", alpha = 0.01, beta = 0.1)
```

```
#-------------------------------------------------------------------------------
# Example 4: One-sided two-sample test
# H0: mu.1 <= mu.2, H1: mu.1 > mu.2
# alpha = 0.01, beta = 0.1, delta = 1
size.mean(delta = 1, sample = "two.sample",
          alternative = "greater", alpha = 0.01, beta = 0.1)
```
<span id="page-247-0"></span>size.prop *Sample Size Determination for Testing Proportions*

### Description

This function performs sample size computation for the one-sample and two-sample test for proportions based on precision requirements (i.e., type-I-risk, type-II-risk and an effect size).

### Usage

size.prop(pi = 0.5, delta, sample = c("two.sample", "one.sample"), alternative = c("two.sided", "less", "greater"), alpha =  $0.05$ , beta =  $0.1$ , correct =  $FALSE$ , write = NULL, append = TRUE, check = TRUE, output = TRUE)

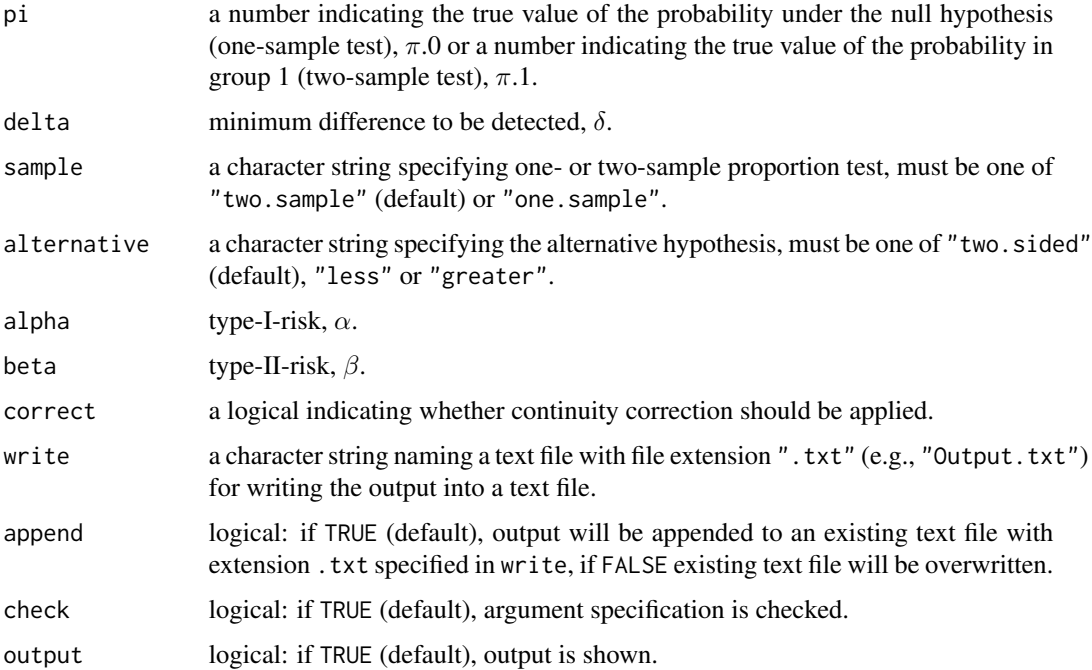

#### size.prop 249

### Value

Returns an object of class misty.object, which is a list with following entries:

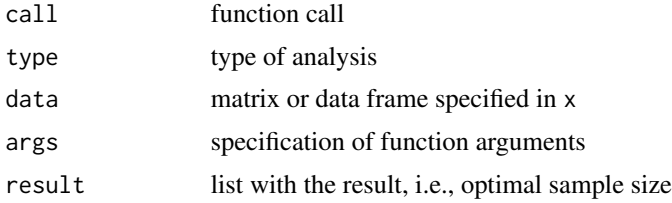

### Author(s)

Takuya Yanagida <takuya.yanagida@univie.ac.at>,

## References

Fleiss, J. L., Levin, B., & Paik, M. C. (2003). *Statistical methods for rates and proportions* (3rd ed.). John Wiley & Sons.

Rasch, D., Kubinger, K. D., & Yanagida, T. (2011). *Statistics in psychology - Using R and SPSS*. John Wiley & Sons.

Rasch, D., Pilz, J., Verdooren, L. R., & Gebhardt, G. (2011). *Optimal experimental design with R*. Chapman & Hall/CRC.

## See Also

[size.mean](#page-245-0), [size.cor](#page-243-0)

#### Examples

```
#-------------------------------------------------------------------------------
# Example 1: Two-sided one-sample test
# H0: pi = 0.5, H1: pi != 0.5
# alpha = 0.05, beta = 0.2, delta = 0.2
size.prop(pi = 0.5, delta = 0.2, sample = "one.sample",
         alternative = "two.sided", alpha = 0.05, beta = 0.2)
#-------------------------------------------------------------------------------
# Example 2: Two-sided one-sample test
# H0: pi = 0.5, H1: pi != 0.5
# alpha = 0.05, beta = 0.2, delta = 0.2
# with continuity correction
size.prop(pi = 0.5, delta = 0.2, sample = "one.sample",
          alternative = "two.sided", alpha = 0.05, beta = 0.2,
          correct = TRUE)
#-------------------------------------------------------------------------------
# Example 3: One-sided one-sample test
# H0: pi <= 0.5, H1: pi > 0.5
```

```
# alpha = 0.05, beta = 0.2, delta = 0.2
size.pop(pi = 0.5, delta = 0.2, sample = "one-sample",alternative = "less", alpha = 0.05, beta = 0.2)
#-------------------------------------------------------------------------------
# Example 4: Two-sided two-sample test
# H0: pi.1 = pi.2 = 0.5, H1: pi.1 != pi.2
# alpha = 0.01, beta = 0.1, delta = 0.2
size.pop(pi = 0.5, delta = 0.2, sample = "two.sample",alternative = "two.sided", alpha = 0.01, beta = 0.1)
#-------------------------------------------------------------------------------
# Example 5: One-sided two-sample test
# H0: pi.1 <= pi.1 = 0.5, H1: pi.1 > pi.2
# alpha = 0.01, beta = 0.1, delta = 0.2
size.prop(pi = 0.5, delta = 0.2, sample = "two.sample",
          alternative = "greater", alpha = 0.01, beta = 0.1)
```
skewness *Skewness and Kurtosis*

#### Description

The function skewness computes the skewness, the function kurtosis computes the kurtosis.

#### Usage

```
skewness(..., data = NULL, as.na = NULL, check = TRUE)kurtosis(..., data = NULL, as.na = NULL, check = TRUE)
```
#### Arguments

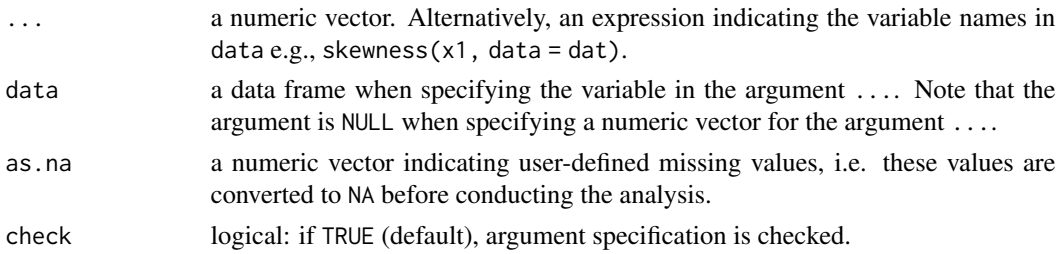

### Details

The same method for estimating skewness and kurtosis is used in SAS and SPSS. Missing values (NA) are stripped before the computation. Note that at least 3 observations are needed to compute skewness and at least 4 observations are needed to compute excess kurtosis.

#### std.coef 251

## Value

Returns the estimated skewness or kurtosis of x.

### Author(s)

Takuya Yanagida <takuya.yanagida@univie.ac.at>

## References

Rasch, D., Kubinger, K. D., & Yanagida, T. (2011). *Statistics in psychology - Using R and SPSS*. New York: John Wiley & Sons.

### See Also

[descript](#page-73-0)

## Examples

```
# Set seed of the random number generation
set.seed(123)
# Generate random numbers according to N(0, 1)
x \le rnorm(100)
# Example 1: Compute skewness
skewness(x)
# Example 2: Compute excess kurtosis
kurtosis(x)
```
<span id="page-250-0"></span>std.coef *Standardized Coefficients*

# Description

This function computes standardized coefficients for linear models estimated by using the lm() function.

### Usage

```
std.coef(model, print = c("all", "stdx", "stdy", "stdyx"), digits = 3, p.digits = 4,
         write = NULL, append = TRUE, check = TRUE, output = TRUE)
```
#### Arguments

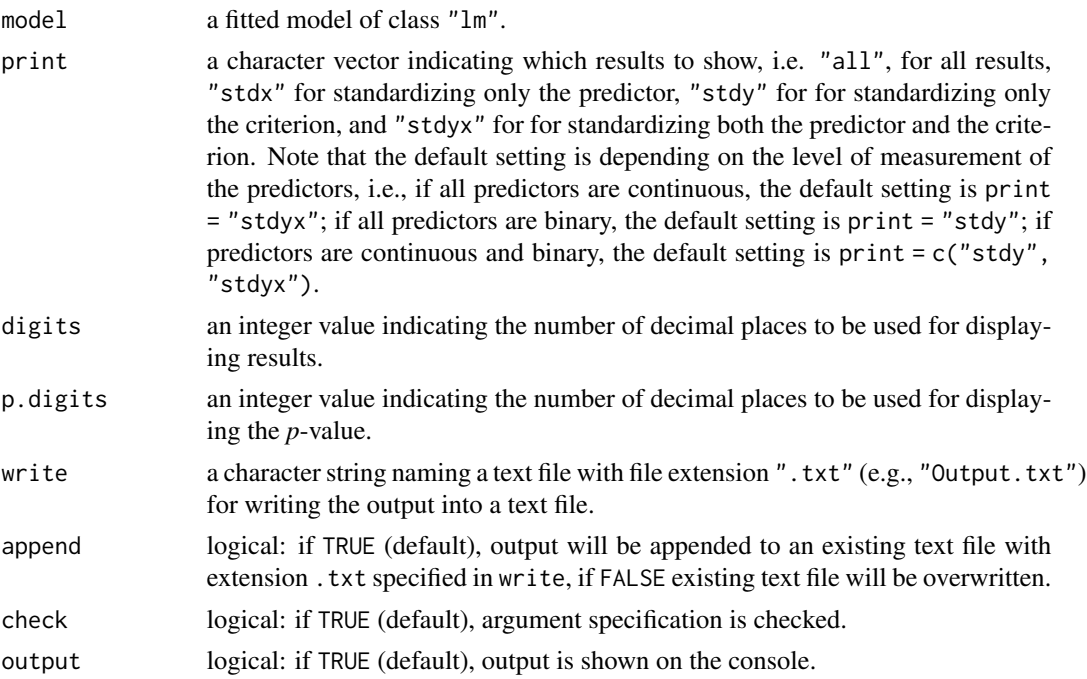

#### Details

The slope  $\beta$  can be standardized with respect to only x, only y, or both y and x:

$$
StdX(\beta_1) = \beta_1 SD(x)
$$

 $StdX(\beta_1)$  standardizes with respect to x only and is interpreted as the change in y when x changes one standard deviation referred to as  $SD(x)$ .

$$
StdY(\beta_1) = \frac{\beta_1}{SD(x)}
$$

 $StdY(\beta_1)$  standardizes with respect to y only and is interpreted as the change in y standard deviation units, referred to as  $SD(y)$ , when x changes one unit.

$$
StdYX(\beta_1) = \beta_1 \frac{SD(x)}{SD(y)}
$$

 $StdYX(\beta_1)$  standardizes with respect to both y and x and is interpreted as the change in y standard deviation units when  $x$  changes one standard deviation.

Note that the  $StdYX(\beta_1)$  and the  $StdY(\beta_1)$  standardizations are not suitable for the slope of a binary predictor because a one standard deviation change in a binary variable is generally not of interest (Muthen, Muthen, & Asparouhov, 2016).

The standardization of the slope  $\beta_3$  in a regression model with an interaction term uses the product of standard deviations  $SD(x_1)SD(x_2)$  rather than the standard deviation of the product  $SD(x_1x_2)$
#### std.coef 253

for the interaction variable  $x_1x_2$  (see Wen, Marsh & Hau, 2010). Likewise, the standardization of the slope  $\beta_3$  in a polynomial regression model with a quadratic term uses the product of standard deviations  $SD(x)SD(x)$  rather than the standard deviation of the product  $SD(xx)$  for the quadratic term  $x^2$ .

## Value

Returns an object of class misty.object, which is a list with following entries:

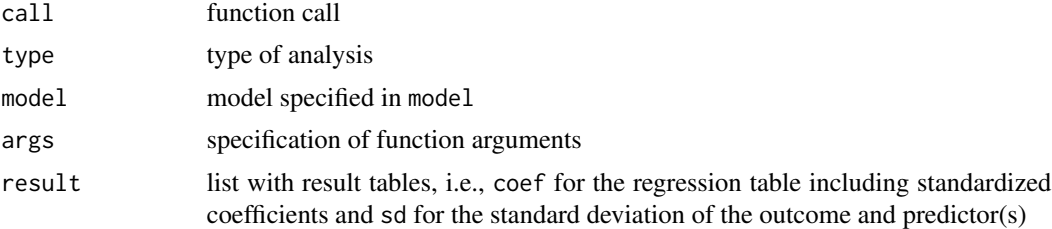

## Author(s)

Takuya Yanagida <takuya.yanagida@univie.ac.at>

## References

Muthen, B. O., Muthen, L. K., & Asparouhov, T. (2016). *Regression and mediation analysis using Mplus*. Muthen & Muthen.

Wen, Z., Marsh, H. W., & Hau, K.-T. (2010). Structural equation models of latent interactions: An appropriate standardized solution and its scale-free properties. *Structural Equation Modeling: A Multidisciplinary Journal, 17*, 1-22. https://doi.org/10.1080/10705510903438872

## Examples

```
dat \leq data.frame(x1 = c(3, 2, 4, 9, 5, 3, 6, 4, 5, 6, 3, 5),
                 x2 = c(1, 4, 3, 1, 2, 4, 3, 5, 1, 7, 8, 7),x3 = c(0, 0, 1, 0, 1, 1, 1, 1, 0, 0, 1, 1),y = c(2, 7, 4, 4, 7, 8, 4, 2, 5, 1, 3, 8))
```
#-------------------------------------------------------------------------------

# Linear model

```
# Example 1: Regression model with continuous predictors
mod.lm1 <- lm(y \sim x1 + x2, data = dat)
std.coef(mod.lm1)
```

```
# Example 2: Print all standardized coefficients
std.coef(mod.lm1, print = "all")
```

```
# Example 3: Regression model with dichotomous predictor
mod.lm2 <- lm(y \sim x3, data = dat)
std.coef(mod.lm2)
```
# Example 4: Regression model with continuous and dichotomous predictors

```
mod. \text{lm3} \leq \text{lm}(y \sim x1 + x2 + x3, data = dat)std.coef(mod.lm3)
# Example 5: Regression model with continuous predictors and an interaction term
mod.lm4 <- lm(y \sim x1*x2, data = dat)
# Example 6: Regression model with a quadratic term
mod.lm5 <- lm(y \sim x1 + I(x1^2)), data = dat)
std.coef(mod.lm5)
#-------------------------------------------------------------------------------
# Example 7: Write Results into an Excel file
## Not run:
mod.lm1 <- lm(y \sim x1 + x2, data = dat)
std.coef(mod.lm1, write = "Std_Coef.xlsx", output = FALSE)
result <- std.coef(mod.lm1, output = FALSE)
write.result(result, "Std_Coef.xlsx")
## End(Not run)
```
<span id="page-253-0"></span>test.levene *Levene's Test for Homogeneity of Variance*

#### Description

This function performs Levene's test for homogeneity of variance across two or more independent groups.

## Usage

```
test.levene(formula, data, method = c("median", "mean"), conf.level = 0.95,
            hypo = TRUE, descript = TRUE, plot = FALSE, violin.alpha = 0.3,
            violin.trim = FALSE, box = TRUE, box.alpha = 0.2, box.width = 0.2,
            jitter = TRUE, jitter.size = 1.25, jitter.width = 0.05,
            jitter.height = 0, jitter.alpha = 0.2, gray = FALSE,
            start = 0.9, end = 0.4, color = NULL, xlab = NULL, ylab = NULL,
            ylim = NULL, breaks = ggplot2::waiver(), title = "",
            subtitle = ", digits = 2, p.digits = 3, as.na = NULL,
            write = NULL, append = TRUE, check = TRUE, output = TRUE)
```
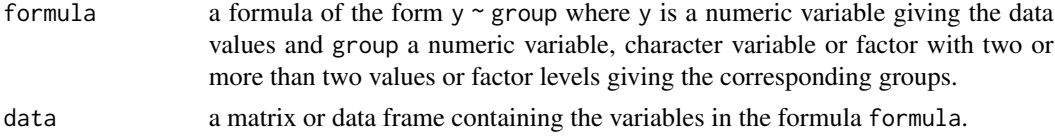

<span id="page-253-1"></span>

# test.levene 255

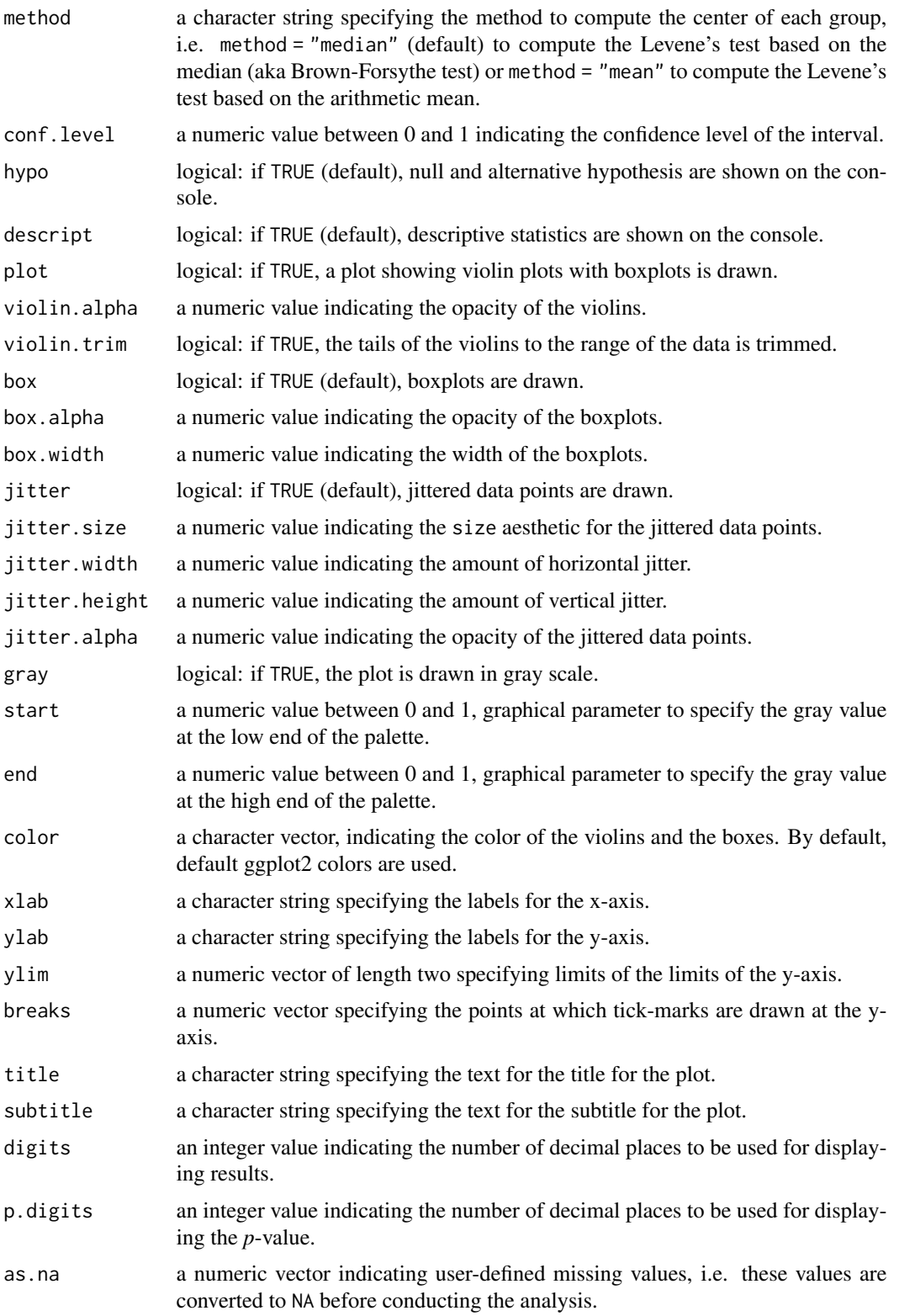

<span id="page-255-0"></span>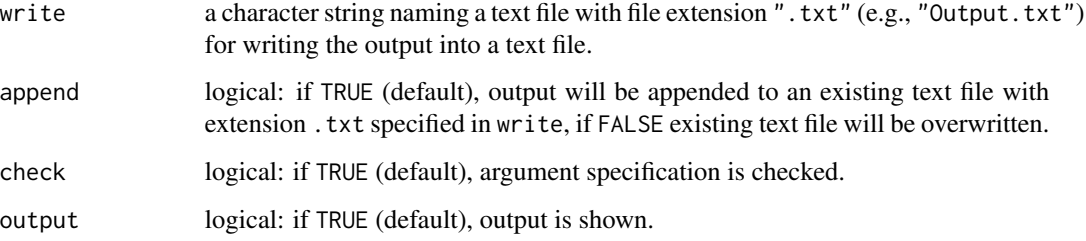

## Details

Levene's test is equivalent to a one-way analysis of variance (ANOVA) with the absolute deviations of observations from the mean of each group as dependent variable (center = "mean"). Brown and Forsythe (1974) modified the Levene's test by using the absolute deviations of observations from the median (center = "median"). By default, the Levene's test uses the absolute deviations of observations from the median.

## Value

Returns an object of class misty.object, which is a list with following entries:

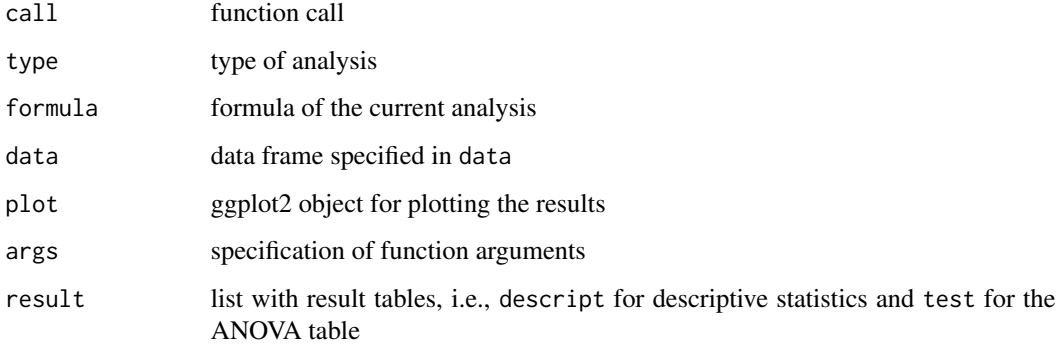

## Author(s)

Takuya Yanagida <takuya.yanagida@univie.ac.at>

#### References

Brown, M. B., & Forsythe, A. B. (1974). Robust tests for the equality of variances. *Journal of the American Statistical Association, 69*, 364-367.

Rasch, D., Kubinger, K. D., & Yanagida, T. (2011). *Statistics in psychology - Using R and SPSS*. John Wiley & Sons.

## See Also

[aov.b](#page-3-0), [test.t](#page-256-0), [test.welch](#page-264-0)

#### <span id="page-256-1"></span>test.t 257

#### Examples

```
dat \le data.frame(y = c(2, 3, 4, 5, 5, 7, 8, 4, 5, 2, 4, 3),
                  group = c(1, 1, 1, 1, 2, 2, 2, 2, 3, 3, 3))# Example 1: Levene's test based on the median with 95% confidence interval
test.levene(y \sim \text{group}, data = dat)
# Example 2: Levene's test based on the arithmetic mean with 95% confidence interval
test.levene(y \sim group, data = dat, method = "mean")
# Example 3: Levene's test based on the median with 99% confidence interval
test.levene(y \sim group, data = dat, conf.level = 0.99)
## Not run:
# Example 4: Write results into a text file
test.levene(y \sim group, data = dat, write = "Levene.txt")
# Example 5: Levene's test based on the median with 95
# plot results
test.levene(y \sim \text{group}, data = dat, plot = TRUE)
# Load ggplot2 package
library(ggplot2)
# Save plot, ggsave() from the ggplot2 package
ggsave("Levene-test.png", dpi = 600, width = 5, height = 6)
# Levene's test based on the median with 95
# extract plot
p \le - test.levene(y \sim group, data = dat, output = FALSE)$plot
p
# Example 6: Extract data
plotdat \leq test. levene(y \sim group, data = dat, output = FALSE)$data
# Draw violin and boxplots in line with the default setting of test.levene()
ggplot(plotdat, aes(group, y, fill = group)) +geom\_violin(alpha = 0.3, trim = FALSE) +geom_boxplot(alpha = 0.2, width = 0.2) +geom_Jitter(alpha = 0.2, width = 0.05, size = 1.25) +theme_bw() + guides(fill = "none")## End(Not run)
```
<span id="page-256-0"></span>test.t *t-Test*

#### Description

This function performs one-sample, two-sample, and paired-sample t-tests and provides descriptive statistics, effect size measure, and a plot showing error bars for (difference-adjusted) confidence <span id="page-257-0"></span>intervals with jittered data points.

## Usage

```
test.t(x, \ldots)## Default S3 method:
test.t(x, y = NULL, mu = 0, paired = FALSE,
       alternative = c("two.sided", "less", "greater"),
       conf.level = 0.95, hypo = TRUE, descript = TRUE, effsize = FALSE,
       weighted = FALSE, cor = TRUE, ref = NULL, correct = FALSE,
       plot = FALSE, point.size = 4, adjust = TRUE, error.width = 0.1,
       xlab = NULL, ylab = NULL, ylim = NULL, breaks = ggplot2::waiver(),
       line = TRUE, line.type = 3, line.size = 0.8,
       jitter = TRUE, jitter.size = 1.25, jitter.width = 0.05,
       jitter.height = 0, jitter.alpha = 0.1, title = "",
       subtitle = "Confidence Interval", digits = 2, p.digits = 4,
      as.na = NULL, write = NULL, append = TRUE, check = TRUE, output = TRUE, \dots)
## S3 method for class 'formula'
test.t(formula, data, alternative = c("two.sided", "less", "greater"),
       conf<math>Ievel = 0.95, hypo = TRUE, descript = TRUE, effsize = FALSE,
       weighted = FALSE, cor = TRUE, ref = NULL, correct = FALSE,
       plot = FALSE, point.size = 4, adjust = TRUE, error.width = 0.1,
      xlab = NULL, ylab = NULL, ylim = NULL, breaks = ggplot2::waiver(),
       jitter = TRUE, jitter.size = 1.25, jitter.width = 0.05,
       jitter.height = 0, jitter.alpha = 0.1, title = "",
      subtitle = "Confidence Interval", digits = 2, p.digits = 4,
     as.na = NULL, write = NULL, append = TRUE, check = TRUE, output = TRUE, \dots)
```
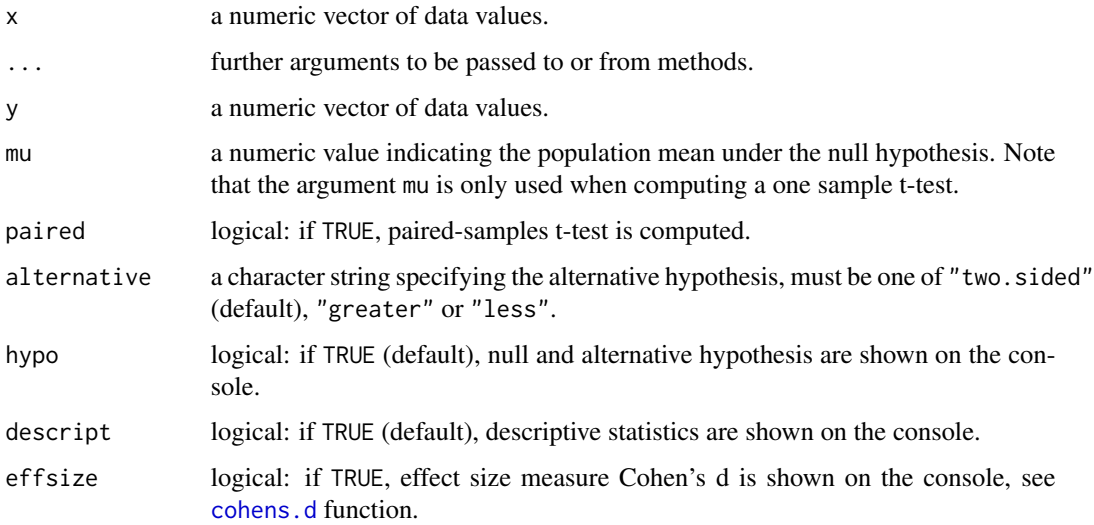

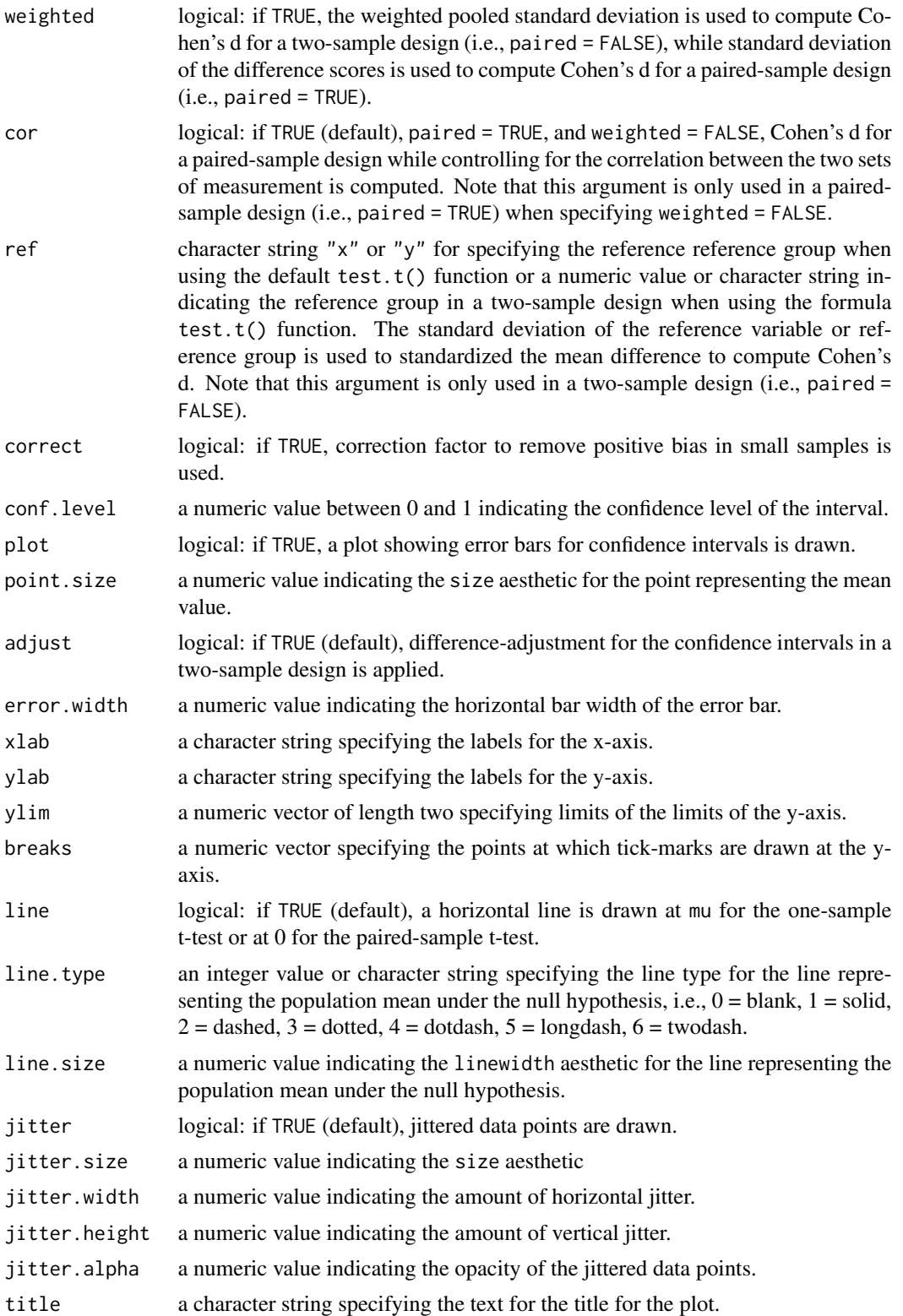

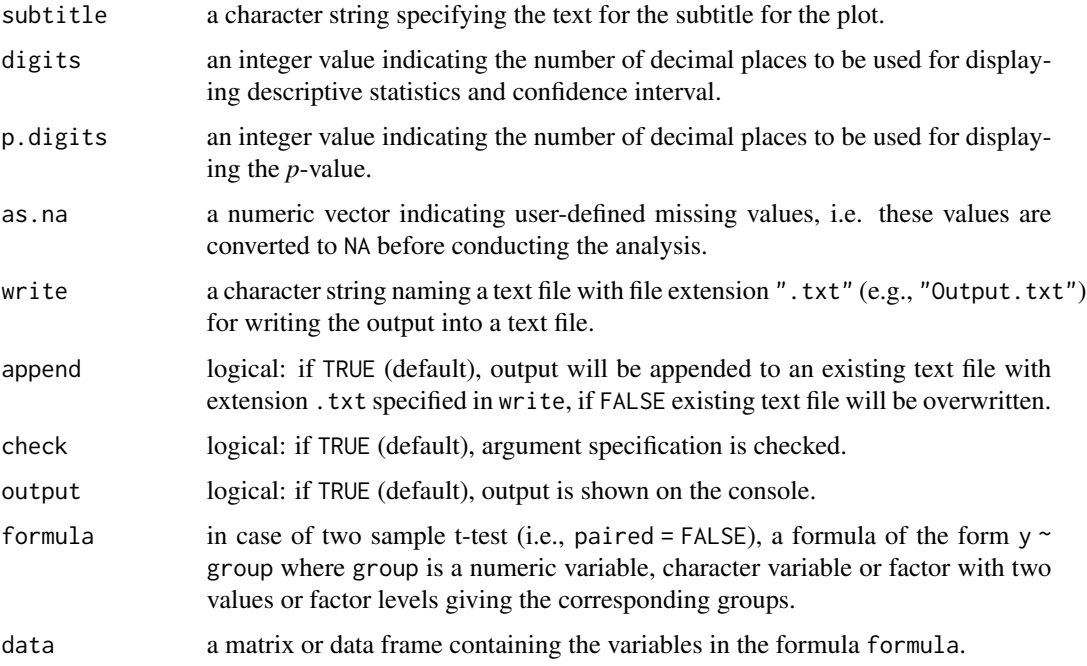

# Details

Effect Size Measure By default, Cohen's d based on the non-weighted standard deviation (i.e., weighted = FALSE) which does not assume homogeneity of variance is computed (see Delacre et al., 2021) when requesting an effect size measure (i.e., effsize = TRUE). Cohen's d based on the pooled standard deviation assuming equality of variances between groups can be requested by specifying weighted = TRUE.

# Value

Returns an object of class misty.object, which is a list with following entries:

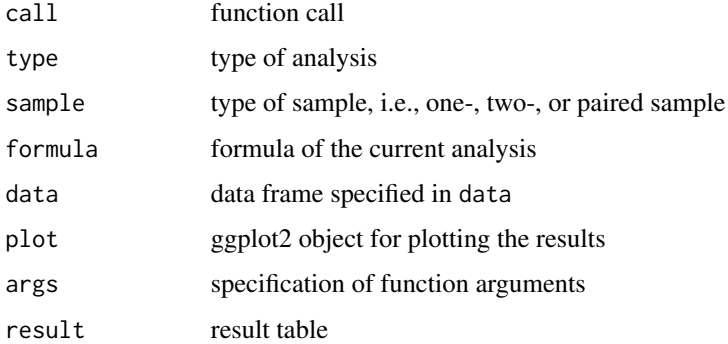

## Author(s)

Takuya Yanagida <takuya.yanagida@univie.ac.at>

<span id="page-260-0"></span>test.t 261

## References

Rasch, D., Kubinger, K. D., & Yanagida, T. (2011). *Statistics in psychology - Using R and SPSS*. John Wiley & Sons.

Delacre, M., Lakens, D., Ley, C., Liu, L., & Leys, C. (2021). Why Hedges' g\*s based on the nonpooled standard deviation should be reported with Welch's t-test. https://doi.org/10.31234/osf.io/tu6mp

## See Also

[aov.b](#page-3-0), [aov.w](#page-6-0), [test.welch](#page-264-0), [test.z](#page-269-0), [test.levene](#page-253-0), [cohens.d](#page-60-0), [ci.mean.diff](#page-37-0), [ci.mean](#page-33-0)

## Examples

```
dat1 <- data.frame(group = c(1, 1, 1, 1, 1, 1, 2, 2, 2, 2, 2),
                  x = c(3, 1, 4, 2, 5, 3, 2, 3, 6, 6, 3, NA)#-------------------------------------------------------------------------------
# One-Sample Design
# Example 1a: Two-sided one-sample t-test
# population mean = 3
test.t(dat1$x, mu = 3)
# Example 1b: One-sided one-sample t-test
# population mean = 3, population standard deviation = 1.2
test.t(dat1$x, mu = 3, alternative = "greater")
# Example 1c: Two-sided one-sample t-test
# population mean = 3, convert value 3 to NA
test.t(dat1$x, mu = 3, as.na = 3)
# Example 1d: Two-sided one-sample t-test
# population mean = 3, print Cohen's d
test.t(dat1$x, sigma = 1.2, mu = 3, effsize = TRUE)
# Example 1e: Two-sided one-sample t-test
# population mean = 3, print Cohen's d with small sample correction factor
test.t(dat1$x, sigma = 1.2, mu = 3, effsize = TRUE, correct = TRUE)
# Example 1f: Two-sided one-sample t-test
# population mean = 3,
# do not print hypotheses and descriptive statistics
test.t(dat1$x, sigma = 1.2, mu = 3, hypo = FALSE, descript = FALSE)
# Example 1g: Two-sided one-sample t-test
# print descriptive statistics with 3 digits and p-value with 5 digits
test.t(dat1$x, mu = 3, digits = 3, p.digits = 5)
## Not run:
# Example 1h: Two-sided one-sample t-test
# population mean = 3, plot results
test.t(dat1$x, mu = 3, plot = TRUE)
```

```
# Load ggplot2 package
library(ggplot2)
# Save plot, ggsave() from the ggplot2 package
ggsave("One-sample_t-test.png", dpi = 600, width = 3, height = 6)
# Example 1i: Two-sided one-sample t-test
# population mean = 3, extract plot
p \le -\text{test.t}(\text{dat1$}x, \text{mu} = 3, \text{output} = \text{FALSE})\$plotp
# Extract data
plotdat <- data.frame(x = test.t(dat1$x, mu = 3, output = FALSE)$data[[1]])
# Draw plot in line with the default setting of test.t()
ggplot(plotdat, aes(0, x)) +
   geom_point(stat = "summary", fun = "mean", size = 4) +
   stat_summary(fun.data = "mean_cl_normal", geom = "errorbar", width = 0.20) +
   scale_x_{continuous(name = NULL, limits = c(-2, 2)) +scale_y_continuous(name = NULL) +
   geom_hline(yintercept = 3, linetype = 3, linewidth = 0.8) +
   labs(subtitle = "Two-Sided 95
   theme_bw() + theme(plot.subtitle = element_text(hjust = 0.5),
                       axis.text.x = element_blank(),
                       axis.ticks.x = element_blank())
## End(Not run)
#-------------------------------------------------------------------------------
# Two-Sample Design
# Example 2a: Two-sided two-sample t-test
test.t(x \sim \text{group}, data = dat1)
# Example 2b: One-sided two-sample t-test
test.t(x \sim group, data = dat1, alternative = "greater")
# Example 2c: Two-sided two-sample t-test
# print Cohen's d with weighted pooled SD
test.t(x \sim \text{group}, data = dat1, effsize = TRUE)
# Example 2d: Two-sided two-sample t-test
# print Cohen's d with unweighted pooled SD
test.t(x \sim group, data = dat1, effsize = TRUE, weighted = FALSE)
# Example 2e: Two-sided two-sample t-test
# print Cohen's d with weighted pooled SD and
# small sample correction factor
test.t(x \sim group, data = dat1, effsize = TRUE, correct = TRUE)
# Example 2f: Two-sided two-sample t-test
# print Cohen's d with SD of the reference group 1
test.t(x \sim \text{group}, data = dat1, effsize = TRUE,
```
test.t 263

```
ref = 1)
# Example 2f: Two-sided two-sample t-test
# print Cohen's d with weighted pooled SD and
# small sample correction factor
test.t(x \sim \text{group}, data = dat1, effsize = TRUE,
       correct = TRUE)
# Example 2h: Two-sided two-sample t-test
# do not print hypotheses and descriptive statistics,
test.t(x \sim group, data = dat1, descript = FALSE, hypo = FALSE)
# Example 2i: Two-sided two-sample t-test
# print descriptive statistics with 3 digits and p-value with 5 digits
test.t(x \sim group, data = dat1, digits = 3, p.digits = 5)
## Not run:
# Example 2j: Two-sided two-sample t-test
# Plot results
test.t(x \sim \text{group}, data = dat1, plot = TRUE)
# Load ggplot2 package
library(ggplot2)
# Save plot, ggsave() from the ggplot2 package
ggsave("Two-sample_t-test.png, dpi = 600, width = 4, height = 6)
# Example 2k: Two-sided two-sample t-test
# extract plot
p \leftarrow \text{test.t}(x \sim \text{group}, \text{ data = dat1}, \text{ output = FALSE)}\mathsf{D}# Extract data used to plot results
plotdat <- test.t(x \sim group, data = dat1, output = FALSE)$data
# Draw plot in line with the default setting of test.t()
ggplot(plotdat, aes(factor(group), x)) +
   geom_point(stat = "summary", fun = "mean", size = 4) +
   stat_summary(fun.data = "mean_cl_normal", geom = "errorbar", width = 0.20) +
   scale_x_discrete(name = NULL) + scale_y_continuous(name = "y") +
   labs(title = "", subtitle = "Two-Sided 95
   theme_bw() + theme(plot.subtitle = element_test(hjust = 0.5))## End(Not run)
#-----------------
group1 < -c(3, 1, 4, 2, 5, 3, 6, 7)group2 < -c(5, 2, 4, 3, 1)# Example 2l: Two-sided two-sample t-test
test.t(group1, group2)
```

```
#-------------------------------------------------------------------------------
# Paired-Sample Design
dat2 <- data.frame(pre = c(1, 3, 2, 5, 7),
                  post = c(2, 2, 1, 6, 8)# Example 3a: Two-sided paired-sample t-test
test.t(dat2$pre, dat2$post, paired = TRUE)
# Example 3b: One-sided paired-sample t-test
test.t(dat2$pre, dat2$post, paired = TRUE,
      alternative = "greater")
# Example 3c: Two-sided paired-sample t-test
# convert value 1 to NA
test.t(dat2$pre, dat2$post, as.na = 1, paired = TRUE)
# Example 3d: Two-sided paired-sample t-test
# print Cohen's d based on the standard deviation of the difference scores
test.t(dat2$pre, dat2$post, paired = TRUE, effsize = TRUE)
# Example 3e: Two-sided paired-sample t-test
# print Cohen's d based on the standard deviation of the difference scores
# with small sample correction factor
test.t(dat2$pre, dat2$post, paired = TRUE, effsize = TRUE,
      correct = TRUE)
# Example 3f: Two-sided paired-sample t-test
# print Cohen's d controlling for the correlation between measures
test.t(dat2$pre, dat2$post, paired = TRUE, effsize = TRUE,
      weighted = FALSE)
# Example 3g: Two-sided paired-sample t-test
# print Cohen's d controlling for the correlation between measures
# with small sample correction factor
test.t(dat2$pre, dat2$post, paired = TRUE, effsize = TRUE,
      weighted = FALSE, correct = TRUE)
# Example 3h: Two-sided paired-sample t-test
# print Cohen's d ignoring the correlation between measures
test.t(dat2$pre, dat2$post, paired = TRUE, effsize = TRUE,
      weighted = FALSE, cor = FALSE)
# Example 3i: Two-sided paired-sample t-test
# do not print hypotheses and descriptive statistics
test.t(dat2$pre, dat2$post, paired = TRUE, hypo = FALSE, descript = FALSE)
# Example 3j: Two-sided paired-sample t-test
# population standard deviation of difference score = 1.2
# print descriptive statistics with 3 digits and p-value with 5 digits
test.t(dat2$pre, dat2$post, paired = TRUE, digits = 3,
      p.digits = 5)
```
<span id="page-264-1"></span>test.welch 265

```
## Not run:
# Example 3k: Two-sided paired-sample t-test
# Plot results
test.t(dat2$pre, dat2$post, paired = TRUE, plot = TRUE)
# Load ggplot2 package
library(ggplot2)
# Save plot, ggsave() from the ggplot2 package
ggsave("Paired-sample_t-test.png", dpi = 600, width = 3, height = 6)
# Example 3l: Two-sided paired-sample t-test
# Extract plot
p <- test.t(dat2$pre, dat2$post, paired = TRUE, output = FALSE)$plot
\mathsf{D}# Extract data used to plot results
plotdat <- data.frame(test.t(dat2$pre, dat2$post, paired = TRUE, output = FALSE)$data)
# Difference score
plotdat$diff <- plotdat$y - plotdat$x
# Draw plot in line with the default setting of test.t()
ggplot(plotdat, aes(0, diff)) +
   geom\_point(stat = "summary", fun = "mean", size = 4) +stat_summary(fun.data = "mean_cl_normal", geom = "errorbar", width = 0.20) +
   scale_x_discrete(name = NULL) + scale_y_continuous(name = NULL) +
   geom_hline(yintercept = 0, linetype = 3, linewidth = 0.8) +
   labs(subtitle = "Two-Sided 95
   theme_bw() + theme(plot.subtitle = element_text(hjust = 0.5),
                      axis. text.x = element_blank(),axis.ticks.x = element_blank()
```
## End(Not run)

<span id="page-264-0"></span>

test.welch *Welch's Test*

#### Description

This function performs Welch's two-sample t-test and Welch's ANOVA including Games-Howell post hoc test for multiple comparison and provides descriptive statistics, effect size measures, and a plot showing error bars for difference-adjusted confidence intervals with jittered data points.

## Usage

```
test.welch(formula, data, alternative = c("two.sided", "less", "greater"),
           posthoc = FALSE, conf.level = 0.95, hypo = TRUE, descriptor = TRUE,effsize = FALSE, weighted = FALSE, ref = NULL, correct = FALSE,
           plot = FALSE, point.size = 4, adjust = TRUE, error.width = 0.1,
```

```
xlab = NULL, ylab = NULL, ylim = NULL, breaks = ggplot2::waiver(),
jitter = TRUE, jitter.size = 1.25, jitter.width = 0.05,
jitter.height = 0, jitter.alpha = 0.1, title = "",
subtitle = "Confidence Interval", digits = 2, p.digits = 4,
as.na = NULL, write = NULL, append = TRUE, check = TRUE,
output = TRUE, ...)
```
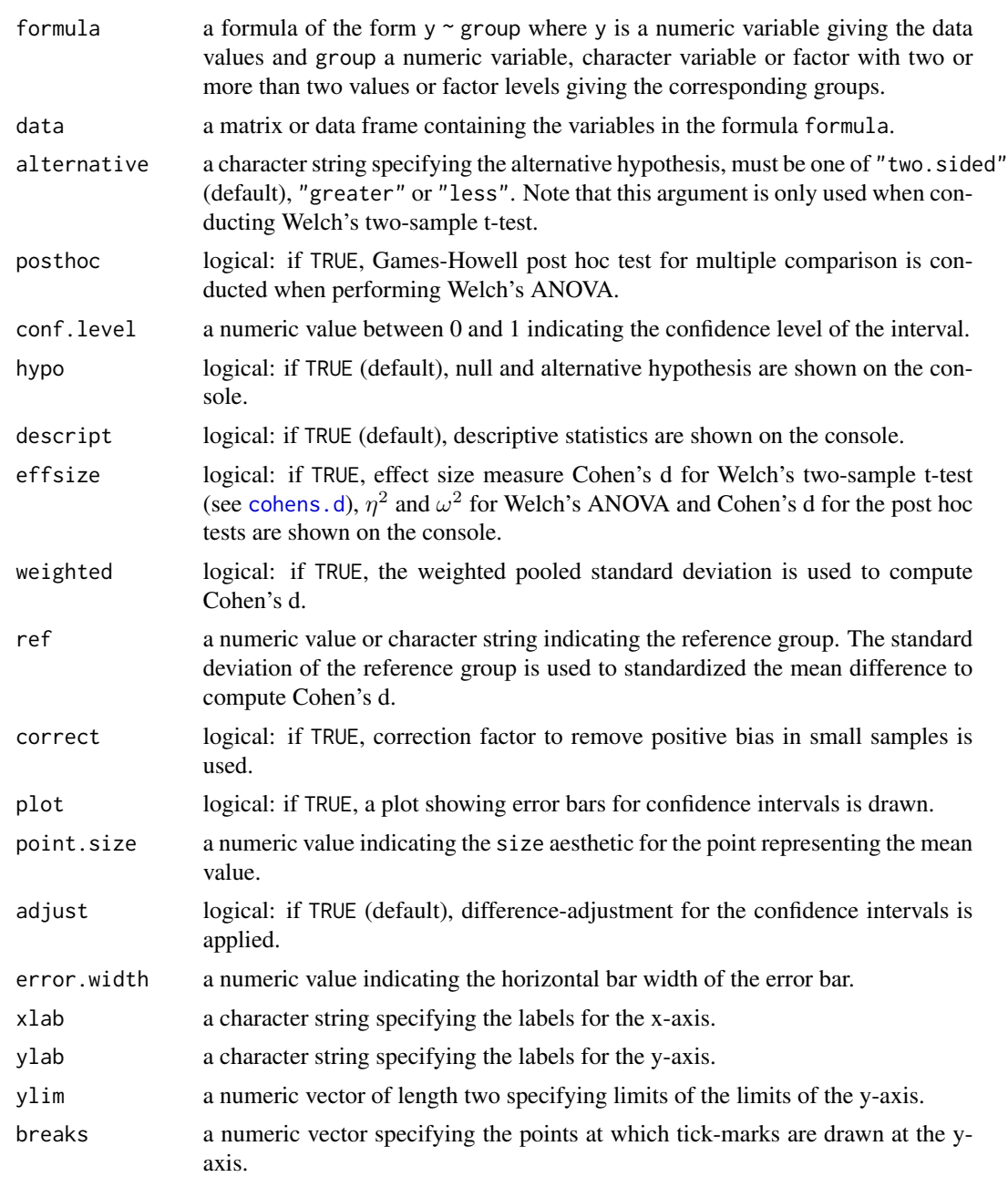

#### test.welch 267

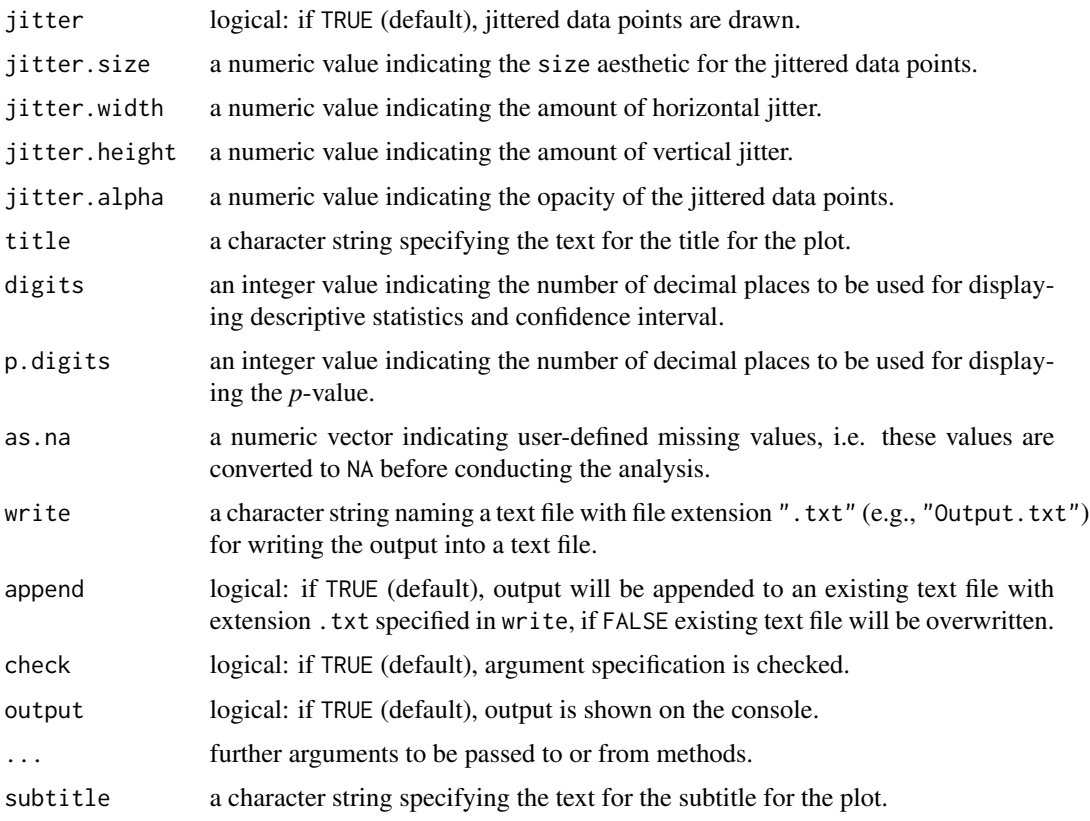

# Details

Effect Size Measure By default, Cohen's d based on the non-weighted standard deviation (i.e., weighted = FALSE) which does not assume homogeneity of variance is computed (see Delacre et al., 2021) when requesting an effect size measure (i.e., effsize = TRUE). Cohen's d based on the pooled standard deviation assuming equality of variances between groups can be requested by specifying weighted = TRUE.

# Value

Returns an object of class misty.object, which is a list with following entries:

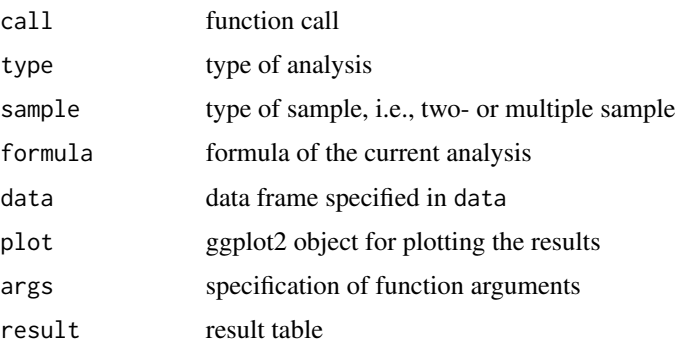

## <span id="page-267-0"></span>Author(s)

Takuya Yanagida <takuya.yanagida@univie.ac.at>

#### References

Rasch, D., Kubinger, K. D., & Yanagida, T. (2011). *Statistics in psychology - Using R and SPSS*. John Wiley & Sons.

Delacre, M., Lakens, D., Ley, C., Liu, L., & Leys, C. (2021). Why Hedges' g\*s based on the nonpooled standard deviation should be reported with Welch's t-test. https://doi.org/10.31234/osf.io/tu6mp

## See Also

[test.t](#page-256-0), [test.z](#page-269-0), [test.levene](#page-253-0), [aov.b](#page-3-0), [cohens.d](#page-60-0), [ci.mean.diff](#page-37-0), [ci.mean](#page-33-0)

# Examples

```
dat1 <- data.frame(group1 = c(1, 1, 1, 1, 1, 1, 2, 2, 2, 2, 2),
                  group2 = c(1, 1, 1, 1, 2, 2, 2, 2, 3, 3, 3),
                  y = c(3, 1, 4, 2, 5, 3, 2, 3, 6, 6, 3, NA))
```

```
#-------------------------------------------------------------------------------
```

```
# Two-Sample Design
```

```
# Example 1a: Two-sided two-sample Welch-test
test.welch(y \sim group1, data = dat1)
# Example 1b: One-sided two-sample Welch-test
test.welch(y \sim group1, data = dat1, alternative = "greater")
# Example 1c: Two-sided two-sample Welch-test
# print Cohen's d with weighted pooled SD
test.welch(y \sim group1, data = dat1, effsize = TRUE)
```

```
# Example 1d: Two-sided two-sample Welch-test
# print Cohen's d with unweighted pooled SD
test.welch(y \sim group1, data = dat1, effsize = TRUE, weighted = FALSE)
```

```
# Example 1e: Two-sided two-sample Welch-test
# print Cohen's d with weighted pooled SD and
# small sample correction factor
test.welch(y \sim group1, data = dat1, effsize = TRUE, correct = TRUE)
```

```
# Example 1f: Two-sided two-sample Welch-test
# print Cohen's d with SD of the reference group 1
test.welch(y \sim group1, data = dat1, effsize = TRUE,
           ref = 1)
```

```
# Example 1g: Two-sided two-sample Welch-test
# print Cohen's d with weighted pooled SD and
# small sample correction factor
test.welch(y \sim group1, data = dat1, effsize = TRUE,
```

```
correct = TRUE)
```

```
# Example 1h: Two-sided two-sample Welch-test
# do not print hypotheses and descriptive statistics,
test.welch(y \sim group1, data = dat1, descript = FALSE, hypo = FALSE)
# Example 1i: Two-sided two-sample Welch-test
# print descriptive statistics with 3 digits and p-value with 5 digits
test.welch(y \sim group1, data = dat1, digits = 3, p.digits = 5)
## Not run:
# Example 1j: Two-sided two-sample Welch-test
# plot results
test.welch(y \sim group1, data = dat1, plot = TRUE)
# Load ggplot2 package
library(ggplot2)
# Save plot, ggsave() from the ggplot2 package
ggsave("Two-sample_Welch-test.png", dpi = 600, width = 4, height = 6)
# Example 1k: Two-sided two-sample Welch-test
# extract plot
p \le - test.welch(y \sim group1, data = dat1, output = FALSE)$plot
p
# Extract data
plotdat <- test.welch(y ~ group1, data = dat1, output = FALSE)$data
# Draw plot in line with the default setting of test.welch()
ggplot(plotdat, aes(factor(group), y)) +
  geom_point(stat = "summary", fun = "mean", size = 4) +
  stat_summary(fun.data = "mean_cl_normal", geom = "errorbar", width = 0.20) +
  scale_x_discrete(name = NULL) +
  labs(subtitle = "Two-Sided 95
  theme_bw() + theme(plot.subtitle = element_test(hjust = 0.5))## End(Not run)
#-------------------------------------------------------------------------------
# Multiple-Sample Design
# Example 2a: Welch's ANOVA
test.welch(y \sim group2, data = dat1)
# Example 2b: Welch's ANOVA
# print eta-squared and omega-squared
test.welch(y \sim group2, data = dat1, effsize = TRUE)
# Example 2c: Welch's ANOVA
# do not print hypotheses and descriptive statistics,
test.welch(y \sim group2, data = dat1, descript = FALSE, hypo = FALSE)
```
## Not run:

```
# Example 2d: Welch's ANOVA
# plot results
test.welch(y \sim group2, data = dat1, plot = TRUE)
# Load ggplot2 package
library(ggplot2)
# Save plot, ggsave() from the ggplot2 package
ggsave("Multiple-sample_Welch-test.png", dpi = 600, width = 4.5, height = 6)
# Example 2e: Welch's ANOVA
# extract plot
p \le - test.welch(y \sim group2, data = dat1, output = FALSE)$plot
\mathbf{D}# Extract data
plotdat <- test.welch(y ~ group2, data = dat1, output = FALSE)$data
# Draw plot in line with the default setting of test.welch()
ggplot(plotdat, aes(group, y)) +
 geom_point(stat = "summary", fun = "mean", size = 4) +
 stat_summary(fun.data = "mean_cl_normal", geom = "errorbar", width = 0.20) +
 scale_x_discrete(name = NULL) +
 labs(subtitle = "Two-Sided 95
 theme_bw() + theme(plot.subtitle = element_text(hjust = 0.5))
## End(Not run)
```
<span id="page-269-0"></span>test.z *z-Test*

#### **Description**

This function performs one-sample, two-sample, and paired-sample z-tests and provides descriptive statistics, effect size measure, and a plot showing error bars for (difference-adjusted) confidence intervals with jittered data points.

#### Usage

```
test.z(x, \ldots)## Default S3 method:
test.z(x, y = NULL, sigma = NULL, sigma2 = NULL, mu = 0,
       paired = FALSE, alternative = c("two.sided", "less", "greater"),
       conf<math>P = 0.95, hypo = TRUE, descript = TRUE, effsize = FALSE,
      plot = FALSE, point.size = 4, adjust = TRUE, error.width = 0.1,
       xlab = NULL, ylab = NULL, ylim = NULL, breaks = ggplot2::waiver(),
       line = TRUE, line.type = 3, line.size = 0.8, jitter = TRUE,
       jitter.size = 1.25, jitter.width = 0.05, jitter.height = 0,
```
<span id="page-269-1"></span>

```
jitter.alpha = 0.1, title = "", subtitle = "Confidence Interval",
digits = 2, p.digits = 4, as.na = NULL, write = NULL, append = TRUE,
check = TRUE, output = TRUE, ...
```
## ## S3 method for class 'formula'

```
test.z(formula, data, sigma = NULL, sigma2 = NULL,
```

```
alternative = c("two-sided", "less", "greater"), conf. level = 0.95,hypo = TRUE, descript = TRUE, effsize = FALSE,
plot = FALSE, point.size = 4, adjust = TRUE, error.width = 0.1,
xlab = NULL, ylab = NULL, ylim = NULL, breaks = gghot2::waiver(),
jitter = TRUE, jitter.size = 1.25, jitter.width = 0.05, jitter.height = 0,
jitter.alpha = 0.1, title = "", subtitle = "Confidence Interval",
digits = 2, p.digits = 4, as.na = NULL, write = NULL, append = TRUE,
check = TRUE, output = TRUE, ...
```
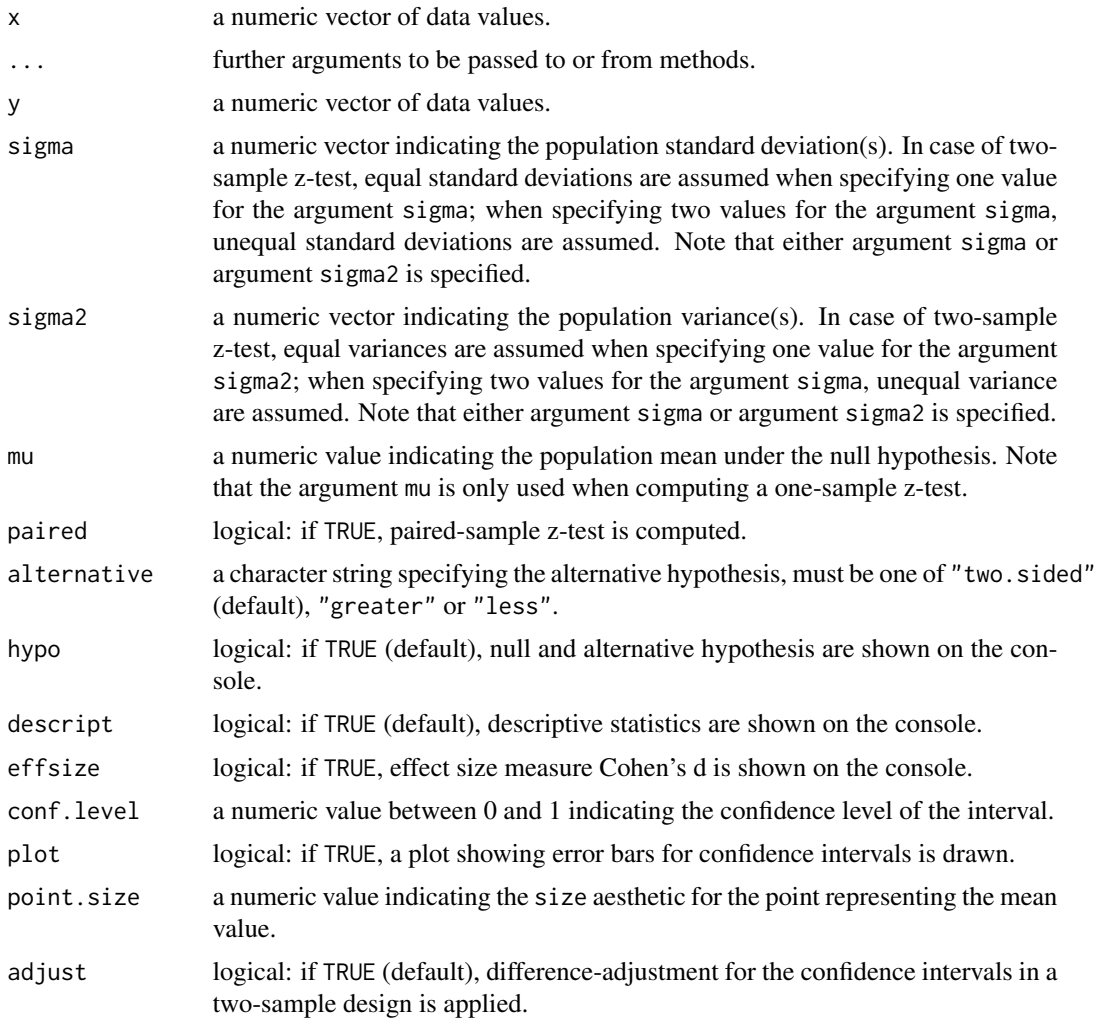

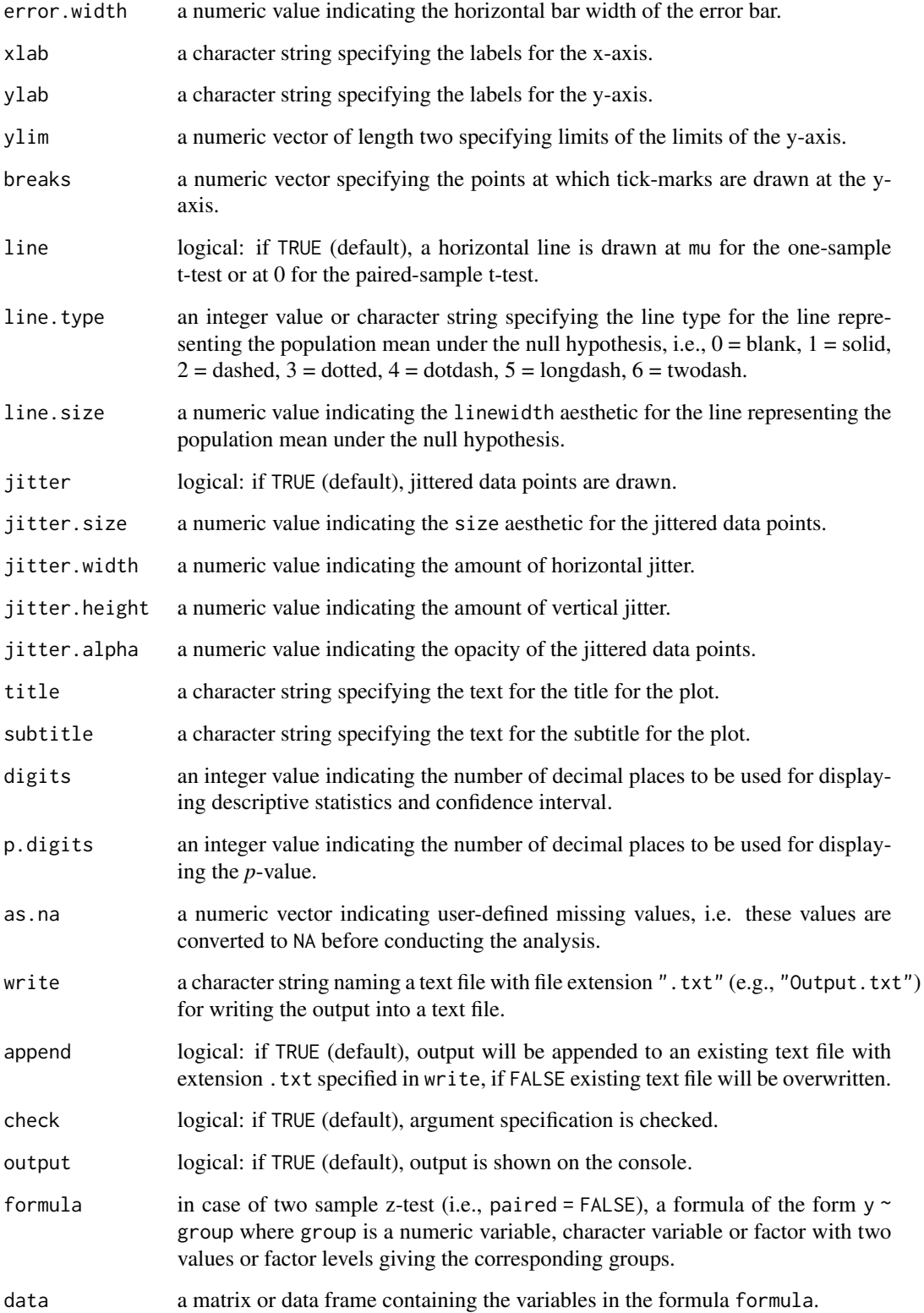

# <span id="page-272-0"></span>test.z 273

# Details

Cohen's d reported when argument effsize = TRUE is based on the population standard deviation specified in sigma or the square root of the population variance specified in sigma2. In a one-sample and paired-sample design, Cohen's d is the mean of the difference scores divided by the population standard deviation of the difference scores (i.e., equivalent to Cohen's  $d_z$  according to Lakens, 2013). In a two-sample design, Cohen's d is the difference between means of the two groups of observations divided by either the population standard deviation when assuming and specifying equal standard deviations or the unweighted pooled population standard deviation when assuming and specifying unequal standard deviations.

## Value

Returns an object of class misty.object, which is a list with following entries:

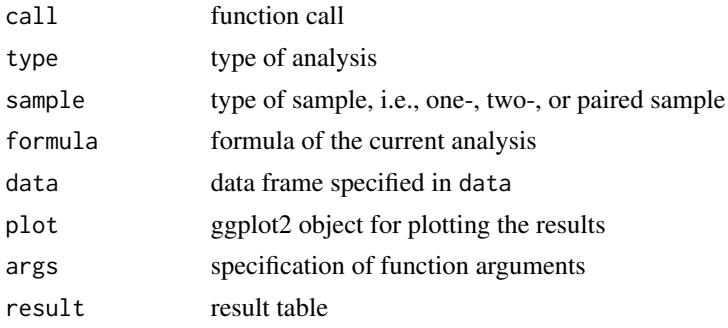

# Author(s)

Takuya Yanagida <takuya.yanagida@univie.ac.at>

# References

Lakens, D. (2013). Calculating and reporting effect sizes to facilitate cumulative science: A practical primer for t-tests and ANOVAs. *Frontiers in Psychology, 4*, 1-12. https://doi.org/10.3389/fpsyg.2013.00863

Rasch, D., Kubinger, K. D., & Yanagida, T. (2011). *Statistics in psychology - Using R and SPSS*. John Wiley & Sons.

## See Also

[test.t](#page-256-0), [aov.b](#page-3-0), [aov.w](#page-6-0), [test.welch](#page-264-0), [cohens.d](#page-60-0), [ci.mean.diff](#page-37-0), [ci.mean](#page-33-0)

## Examples

```
dat1 <- data.frame(group = c(1, 1, 1, 1, 1, 1, 2, 2, 2, 2, 2, 2),
                  x = c(3, 1, 4, 2, 5, 3, 2, 3, 6, 4, 3, NA))#-------------------------------------------------------------------------------
# One-Sample Design
# Example 1a: Two-sided one-sample z-test
# population mean = 3, population standard deviation = 1.2
```

```
test.z(dat1$x, sigma = 1.2, mu = 3)
# Example 1b: Two-sided one-sample z-test
# population mean = 3, population variance = 1.44
test.z(dat1$x, sigma2 = 1.44, mu = 3)
# Example 1c: One-sided one-sample z-test
# population mean = 3, population standard deviation = 1.2
test.z(dat1$x, sigma = 1.2, mu = 3, alternative = "greater")
# Example 1d: Two-sided one-sample z-test
# population mean = 3, population standard deviation = 1.2
# convert value 3 to NA
test.z(dat1$x, sigma = 1.2, mu = 3, as.na = 3)
# Example 1e: Two-sided one-sample z-test
# population mean = 3, population standard deviation = 1.2
# print Cohen's d
test.z(dat1$x, sigma = 1.2, mu = 3, effsize = TRUE)
# Example 1f: Two-sided one-sample z-test
# population mean = 3, population standard deviation = 1.2
# do not print hypotheses and descriptive statistics
test.z(dat1$x, sigma = 1.2, mu = 3, hypo = FALSE, descript = FALSE)
# Example 1g: Two-sided one-sample z-test
# population mean = 3, population standard deviation = 1.2
# print descriptive statistics with 3 digits and p-value with 5 digits
test.z(dat1$x, sigma = 1.2, mu = 3, digits = 3, p.digits = 5)
## Not run:
# Example 1h: Two-sided one-sample z-test
# population mean = 3, population standard deviation = 1.2
# plot results
test.z(dat1$x, sigma = 1.2, mu = 3, plot = TRUE)
# Load ggplot2 package
library(ggplot2)
# Save plot, ggsave() from the ggplot2 package
ggsave("One-sample_z-test.png", dpi = 600, width = 3, height = 6)
# Example 1i: Two-sided one-sample z-test
# population mean = 3, population standard deviation = 1.2
# extract plot
p \le - test.z(dat1$x, sigma = 1.2, mu = 3, output = FALSE)$plot
p
# Extract data
plotdat <- data.frame(test.z(dat1$x, sigma = 1.2, mu = 3, output = FALSE)$data[[1]])
# Extract results
result <- test.z(dat1$x, sigma = 1.2, mu = 3, output = FALSE)$result
```

```
# Draw plot in line with the default setting of test.z()
ggplot(plotdat, aes(0, x)) +
 geom_point(data = result, \text{aes}(x = 0L, m), size = 4) +
 geom_errorbar(data = result, aes(x = 0L, y = m, ymin = m.1ow, ymax = m.upp),
                width = 0.2) +scale_x_{continuous(name = NULL, limits = c(-2, 2)) +scale_y_continuous(name = NULL) +
 geom_hline(yintercept = 3, linetype = 3, linewidth = 0.8) +
 labs(subtitle = "Two-Sided 95
  theme_bw() + theme(plot.subtitle = element_text(hjust = 0.5),
                     axis.text.x = element\_blank(),axis.ticks.x = element_blank()## End(Not run)
#-------------------------------------------------------------------------------
# Two-Sample Design
# Example 2a: Two-sided two-sample z-test
# population standard deviation (SD) = 1.2, equal SD assumption
test.z(x \sim \text{group}, sigma = 1.2, data = dat1)
# Example 2b: Two-sided two-sample z-test
# population standard deviation (SD) = 1.2 and 1.5, unequal SD assumption
test.z(x \sim group, sigma = c(1.2, 1.5), data = dat1)
# Example 2c: Two-sided two-sample z-test
# population variance (Var) = 1.44 and 2.25, unequal Var assumption
test.z(x \sim group, sigma2 = c(1.44, 2.25), data = dat1)
# Example 2d: One-sided two-sample z-test
# population standard deviation (SD) = 1.2, equal SD assumption
test.z(x \sim group, sigma = 1.2, data = dat1, alternative = "greater")
# Example 2e: Two-sided two-sample z-test
# population standard deviation (SD) = 1.2, equal SD assumption
# print Cohen's d
test.z(x \sim group, sigma = 1.2, data = dat1, effsize = TRUE)
# Example 2f: Two-sided two-sample z-test
# population standard deviation (SD) = 1.2, equal SD assumption
# do not print hypotheses and descriptive statistics,
# print Cohen's d
test.z(x \sim group, sigma = 1.2, data = dat1, descript = FALSE, hypo = FALSE)
# Example 2g: Two-sided two-sample z-test
# population mean = 3, population standard deviation = 1.2
# print descriptive statistics with 3 digits and p-value with 5 digits
test.z(x \sim group, sigma = 1.2, data = dat1, digits = 3, p.digits = 5)
## Not run:
# Example 2h: Two-sided two-sample z-test
```

```
# population standard deviation (SD) = 1.2, equal SD assumption
# plot results
test.z(x \sim group, sigma = 1.2, data = dat1, plot = TRUE)
# Load ggplot2 package
library(ggplot2)
# Save plot, ggsave() from the ggplot2 package
ggsave("Two-sample_z-test.png", dpi = 600, width = 4, height = 6)
# Example 2i: Two-sided two-sample z-test
# population standard deviation (SD) = 1.2, equal SD assumption
# extract plot
p \le -\text{test}.z(x \sim \text{group}, \text{sigma} = 1.2, \text{data} = \text{dat1}, \text{output} = \text{FALSE)}$plot
p
## End(Not run)
#-----------------
group1 < -c(3, 1, 4, 2, 5, 3, 6, 7)group2 < -c(5, 2, 4, 3, 1)# Example 2j: Two-sided two-sample z-test
# population standard deviation (SD) = 1.2, equal SD assumption
test.z(group1, group2, sigma = 1.2)
#-------------------------------------------------------------------------------
# Paired-Sample Design
dat2 <- data.frame(pre = c(1, 3, 2, 5, 7),
                   post = c(2, 2, 1, 6, 8), stringsAsFactors = FALSE)
# Example 3a: Two-sided paired-sample z-test
# population standard deviation of difference score = 1.2
test.z(dat2$pre, dat2$post, sigma = 1.2, paired = TRUE)
# Example 3b: Two-sided paired-sample z-test
# population variance of difference score = 1.44
test.z(dat2$pre, dat2$post, sigma2 = 1.44, paired = TRUE)
# Example 3c: One-sided paired-sample z-test
# population standard deviation of difference score = 1.2
test.z(dat2$pre, dat2$post, sigma = 1.2, paired = TRUE,
       alternative = "greater")
# Example 3d: Two-sided paired-sample z-test
# population standard deviation of difference score = 1.2
# convert value 1 to NA
test.z(dat2$pre, dat2$post, sigma = 1.2, as.na = 1, paired = TRUE)
# Example 3e: Two-sided paired-sample z-test
# population standard deviation of difference score = 1.2
```

```
# print Cohen's d
test.z(dat2$pre, dat2$post, sigma = 1.2, paired = TRUE, effsize = TRUE)
# Example 3f: Two-sided paired-sample z-test
# population standard deviation of difference score = 1.2
# do not print hypotheses and descriptive statistics
test.z(dat2$pre, dat2$post, sigma = 1.2, mu = 3, paired = TRUE,
      hypo = FALSE, descript = FALSE)
# Example 3g: Two-sided paired-sample z-test
# population standard deviation of difference score = 1.2
# print descriptive statistics with 3 digits and p-value with 5 digits
test.z(dat2$pre, dat2$post, sigma = 1.2, paired = TRUE,
      digits = 3, p.digits = 5)
## Not run:
# Example 3h: Two-sided paired-sample z-test
# population standard deviation of difference score = 1.2
# plot results
test.z(dat2$pre, dat2$post, sigma = 1.2, paired = TRUE, plot = TRUE)
# Load ggplot2 package
library(ggplot2)
# Save plot, ggsave() from the ggplot2 package
ggsave("Paired-sample_z-test.png", dpi = 600, width = 3, height = 6)
# Example 3i: Two-sided paired-sample z-test
# population standard deviation of difference score = 1.2
# extract plot
p <- test.z(dat2$pre, dat2$post, sigma = 1.2, paired = TRUE, output = FALSE)$plot
p
# Extract data
plotdat <- data.frame(test.z(dat2$pre, dat2$post, sigma = 1.2, paired = TRUE,
                      output = FALSE)$data)
# Difference score
plotdat$diff <- plotdat$y - plotdat$x
# Extract results
result <- test.z(dat2$pre, dat2$post, sigma = 1.2, paired = TRUE,
                  output = FALSE)$result
# Draw plot in line with the default setting of test.t()
ggplot(plotdat, aes(0, diff)) +
 geom_point(data = result, \text{aes}(x = 0, \text{ m.dim} f), size = 4) +
 geom_errorbar(data = result,
                aes(x = 0L, y = m.diff, ymin = m.low, ymax = m.upp), width = 0.2) +scale_x_{continuous(name = NULL, limits = c(-2, 2)) +scale_y_continuous(name = "y") +
   geom_hline(yintercept = 0, linetype = 3, linewidth = 0.8) +
  labs(subtitle = "Two-Sided 95
```
278 write.dta

```
theme_bw() + theme(plot.subtitle = element_text(hjust = 0.5),
                  axis.text.x = element_blank(),axis.ticks.x = element_blank())
```
## End(Not run)

<span id="page-277-0"></span>write.dta *Write Stata DTA File*

## Description

This function writes a data frame or matrix into a Stata data file.

## Usage

```
write.dta(x, file = "Stata_Data.dta", version = 14, label = NULL,
          str.thres = 2045, adjust.tz = TRUE, check = TRUE)
```
#### Arguments

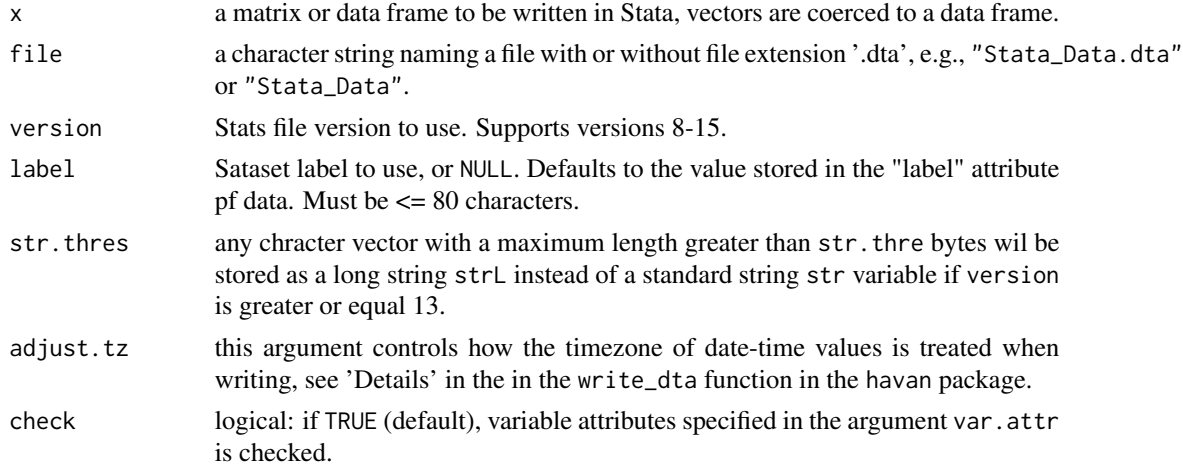

# Note

This function is a modified copy of the read\_dta() function in the haven package by Hadley Wickham, Evan Miller and Danny Smith (2023).

## Author(s)

Hadley Wickham, Evan Miller and Danny Smith

## References

Wickham H, Miller E, Smith D (2023). *haven: Import and Export 'SPSS', 'Stata' and 'SAS' Files*. R package version 2.5.3. <https://CRAN.R-project.org/package=haven>

<span id="page-277-1"></span>

# <span id="page-278-1"></span>write.mplus 279

# See Also

[read.dta](#page-218-0), [write.sav](#page-281-0), [write.mplus](#page-278-0), [write.xlsx](#page-283-0)

# Examples

```
## Not run:
```

```
# Example 1: Write data frame 'mtcars' into the State data file 'mtcars.dta'
write.dta(mtcars, "mtcars.dta")
```
## End(Not run)

<span id="page-278-0"></span>write.mplus *Write Mplus Data File*

#### Description

This function writes a matrix or data frame to a tab-delimited file without variable names, a Mplus input template, and a text file with variable names. Note that only numeric variables are allowed, i.e., non-numeric variables will be removed from the data set. Missing data will be coded as a single numeric value.

## Usage

write.mplus(x, file = "Mplus\_Data.dat", data = TRUE, input = TRUE,  $var = FALSE, na = -99, check = TRUE)$ 

#### Arguments

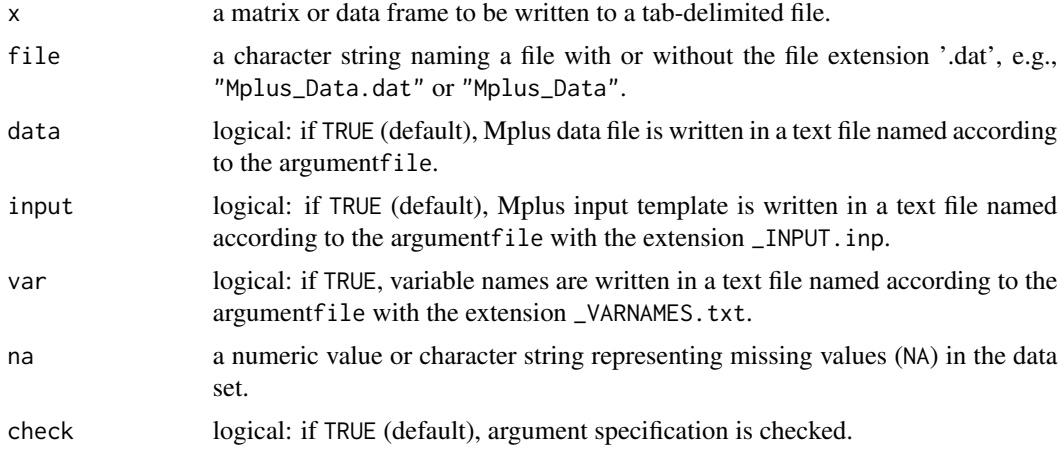

## Value

Returns a character string indicating the variable names for the Mplus input file.

#### Author(s)

Takuya Yanagida <takuya.yanagida@univie.ac.at>

## References

Muthen, L. K., & Muthen, B. O. (1998-2017). *Mplus User's Guide* (8th ed.). Muthen & Muthen.

## See Also

[read.mplus](#page-219-0), [mplus.run](#page-149-0), [write.sav](#page-281-0), [write.xlsx](#page-283-0), [write.dta](#page-277-0)

# Examples

```
## Not run:
# Example 1: Write Mplus Data File and a Mplus input template
write.mplus(mtcars)
# Example 2: Write Mplus Data File "mtcars.dat" and a Mplus input template "mtcars_INPUT.inp",
# missing values coded with -999,
# write variable names in a text file called "mtcars_VARNAMES.inp"
write.mplus(mtcars, file = "mtcars.dat", var = TRUE, na = -999)
```
## End(Not run)

write.result *Write Results of a misty Object into an Excel file*

#### Description

This function writes the results of a misty object (misty.object) into a Excel file.

#### Usage

```
write.result(x, file = "Results.xlsx", tri = x$args$tri,
             digits = x$args$digits, p.digits = x$args$p.digits,
             icc.digits = x$args$icc.digits, check = TRUE)
```
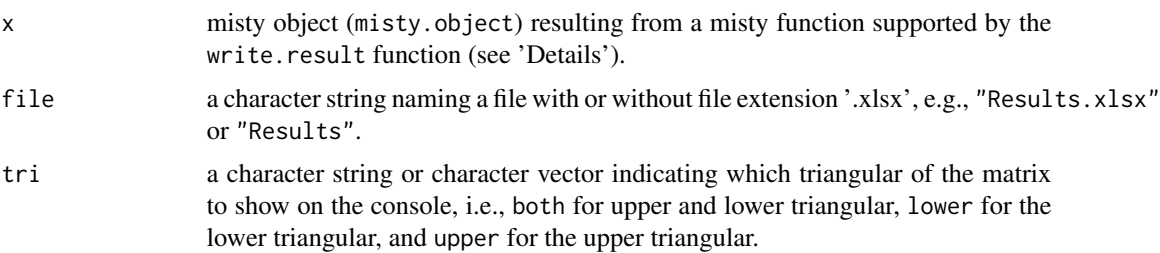

<span id="page-279-0"></span>

#### <span id="page-280-0"></span>write.result 281

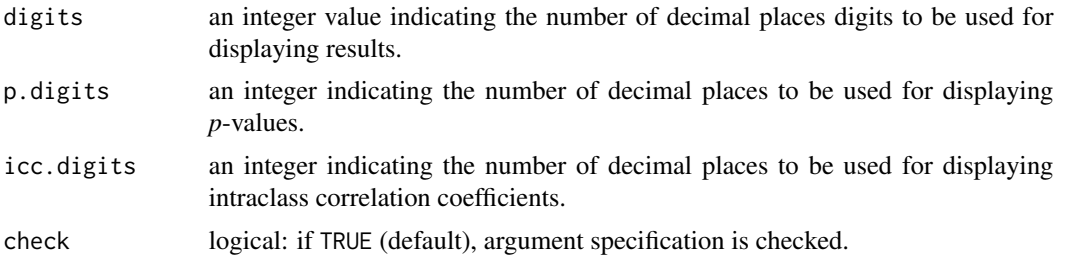

#### Details

Currently the function supports result objects from the function cor.matrix, crosstab, descript, dominance.manual, dominance, effsize, freq, item.alpha, item.cfa, item.invar, item.omega, result.lca, multilevel.cfa, multilevel.cor, multilevel.descript, multilevel.fit, multilevel.invar, multilevel.omega, na.coverage, na.descript, na.pattern, robust.coef, and std.coef.

#### Author(s)

Takuya Yanagida <takuya.yanagida@univie.ac.at>

#### See Also

[cor.matrix](#page-66-0), [crosstab](#page-70-0), [descript](#page-73-0), [dominance.manual](#page-91-0), [dominance](#page-88-0), [effsize](#page-95-0), [freq](#page-97-0), [item.alpha](#page-104-0), [item.cfa](#page-107-0), [item.invar](#page-116-0), [item.omega](#page-124-0), [result.lca](#page-228-0), [multilevel.cfa](#page-155-0), [multilevel.cor](#page-162-0), [multilevel.descript](#page-167-0), [multilevel.fit](#page-172-0), [multilevel.invar](#page-182-0), [multilevel.omega](#page-187-0), [na.coverage](#page-205-0), [na.descript](#page-207-0), [na.pattern](#page-211-0), [robust.coef](#page-232-0), [std.coef](#page-250-0)

#### Examples

```
## Not run:
#----------------------------------------------------------------------------
# Example 1: item.cfa() function
# Load data set "HolzingerSwineford1939" in the lavaan package
data("HolzingerSwineford1939", package = "lavaan")
result <- item.cfa(HolzingerSwineford1939[, c("x1", "x2", "x3")], output = FALSE)
write.result(result, "CFA.xlsx")
#----------------------------------------------------------------------------
# Example 2: multilevel.descript() function
# Load data set "Demo.twolevel" in the lavaan package
data("Demo.twolevel", package = "lavaan")
result <- multilevel.descript(y1:y3, data = Demo.twolevel, cluster = "cluster",
                              output = FALSE)
write.result(result, "Multilevel_Descript.xlsx")
## End(Not run)
```
<span id="page-281-1"></span><span id="page-281-0"></span>

#### Description

This function writes a data frame or matrix into a SPSS file by either using the write\_sav() function in the haven package by Hadley Wickham and Evan Miller (2019) or the free software *PSPP*.

#### Usage

```
write.sav(x, file = "SPSS_Data.sav", var.attr = NULL, pspp.path = NULL,
          digits = 2, write.csv = FALSE, sep = c(";", ","), na = "",
         write.sps = FALSE, check = TRUE)
```
## Arguments

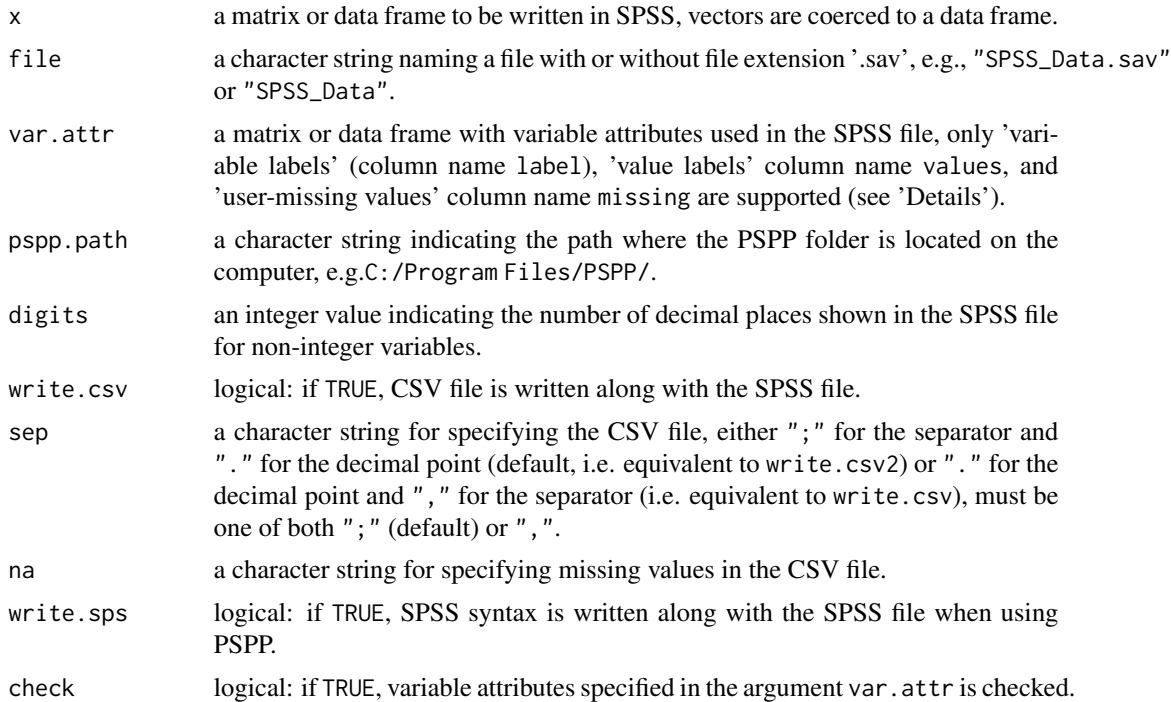

#### Details

If arguments pspp.path is not specified (i.e., pspp.path = NULL), write\_sav() function in the haven is used. Otherwise the object x is written as CSV file, which is subsequently imported into SPSS using the free software *PSPP* by executing a SPSS syntax written in R. Note that *PSPP* needs to be installed on your computer when using the pspp.path argument.

A SPSS file with 'variable labels', 'value labels', and 'user-missing values' is written by specifying the var.attr argument. Note that the number of rows in the matrix or data frame specified in

#### <span id="page-282-0"></span>write.sav 283

var.attr needs to match with the number of columns in the data frame or matrix specified in x, i.e., each row in var. attr represents the variable attributes of the corresponding variable in x. In addition, column names of the matrix or data frame specified in var.attr needs to be labeled as label for 'variable labels, values for 'value labels', and missing for 'user-missing values'.

Labels for the values are defined in the column values of the matrix or data frame in var.attr using the equal-sign (e.g.,  $\theta$  = female) and are separated by a semicolon (e.g.,  $\theta$  = female; 1 = male).

User-missing values are defined in the column missing of the matrix or data frame in var.attr, either specifying one user-missing value (e.g., -99) or more than one but up to three user-missing values separated by a semicolon (e.g., -77; -99.

#### **Note**

Part of the function using *PSPP* was adapted from the write.pspp() function in the **miceadds** package by Alexander Robitzsch, Simon Grund and Thorsten Henke (2019).

## Author(s)

Takuya Yanagida <takuya.yanagida@univie.ac.at>

## References

GNU Project (2018). *GNU PSPP for GNU/Linux* (Version 1.2.0). Boston, MA: Free Software Foundation. <https://www.gnu.org/software/pspp/>

Wickham H., & Miller, E. (2019). *haven: Import and Export 'SPSS', 'Stata' and 'SAS' Files*. R package version 2.2.0.

Robitzsch, A., Grund, S., & Henke, T. (2019). *miceadds: Some additional multiple imputation functions, especially for mice*. R package version 3.4-17.

## See Also

[read.sav](#page-221-0), [write.xlsx](#page-283-0), [write.dta](#page-277-0), [write.mplus](#page-278-0)

#### Examples

```
## Not run:
dat \leq data.frame(id = 1:5,
                  gender = c(NA, 0, 1, 1, 0),
                  age = c(16, 19, 17, NA, 16),
                  status = c(1, 2, 3, 1, 4),
                  score = c(511, 506, 497, 502, 491))
# Example 1: Write SPSS file using the haven package
write.sav(dat, file = "Dataframe_haven.sav")
# Example 2: Write SPSS file using PSPP,
# write CSV file and SPSS syntax along with the SPSS file
write.sav(dat, file = "Dataframe_PSPP.sav", pspp.path = "C:/Program Files/PSPP",
         write.csv = TRUE, write.sps = TRUE)
```

```
# Example 3: Specify variable attributes
# Note that it is recommended to manually specify the variables attritbues in a CSV or
# Excel file which is subsequently read into R
attr <- data.frame(# Variable names
                  var = c("id", "gender", "age", "status", "score"),
                   # Variable labels
                   label = c("Identification number", "Gender", "Age in years",
                             "Migration background", "Achievement test score"),
                   # Value labels
                   values = c("", "0 = female; 1 = male", "","1 = Austria; 2 = former Yugoslavia; 3 = Turkey; 4 = other",
                              ""),
                   # User-missing values
                  missing = c("", "-99", "-99", "-99", "-99"), strings As Factors = FALSE)# Example 4: Write SPSS file with variable attributes using the haven package
write.sav(dat, file = "Dataframe_haven_Attr.sav", var.attr = attr)
# Example 5: Write SPSS with variable attributes using PSPP
write.sav(dat, file = "Dataframe_PSPP_Attr.sav", var.attr = attr,
          pspp.path = "C:/Program Files/PSPP")
## End(Not run)
```
<span id="page-283-0"></span>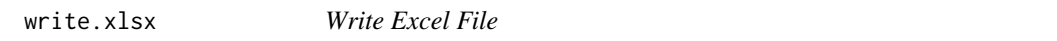

## Description

This function calls the write<sub>xlsx</sub>() function in the **writexl** package by Jeroen Ooms to write an Excel file (.xlsx).

# Usage

```
write.xlsx(x, file = "Excel_Data.xlsx", col.names = TRUE, format = FALSE,
          use.zip64 = FALSE, check = TRUE)
```
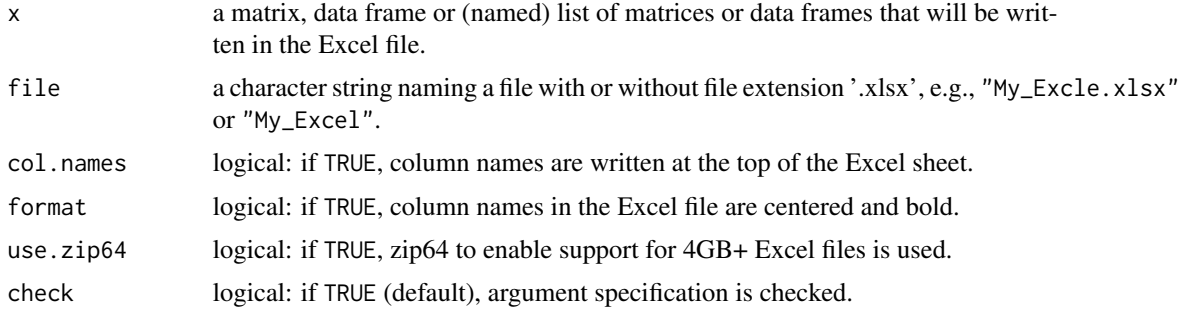

#### <span id="page-284-0"></span>write.xlsx 285

# Details

This function supports strings, numbers, booleans, and dates.

#### Note

The function was adapted from the write\_xlsx() function in the **writexl** package by Jeroen Ooms (2021).

## Author(s)

Jeroen Ooms

# References

Jeroen O. (2021). *writexl: Export Data Frames to Excel 'xlsx' Format*. R package version 1.4.0. https://CRAN.R-project.org/package=writexl

# See Also

[read.xlsx](#page-222-0), [write.sav](#page-281-0), [write.dta](#page-277-0), [write.mplus](#page-278-0)

## Examples

```
## Not run:
# Example 1: Write Excel file (.xlsx)
dat \leq data.frame(id = 1:5,
                  gender = c(NA, 0, 1, 1, 0),age = c(16, 19, 17, NA, 16),
                  status = c(1, 2, 3, 1, 4),
                  score = c(511, 506, 497, 502, 491))
write.xlsx(dat, file = "Excel.xlsx")
# Example 2: Write Excel file with multiple sheets (.xlsx)
write.xlsx(list(cars = cars, mtcars = mtcars), file = "Excel_Sheets.xlsx")
```
## End(Not run)

# Index

aov.b, [4,](#page-3-1) *[11](#page-10-0)*, *[256](#page-255-0)*, *[261](#page-260-0)*, *[268](#page-267-0)*, *[273](#page-272-0)* aov.w, *[6](#page-5-0)*, [7,](#page-6-1) *[45](#page-44-0)*, *[218](#page-217-0)*, *[261](#page-260-0)*, *[273](#page-272-0)* as.na, [13,](#page-12-0) *[206,](#page-205-1) [207](#page-206-0)*, *[209](#page-208-0)*, *[211](#page-210-0)*, *[213](#page-212-0)*, *[215](#page-214-0)*, *[217](#page-216-0)* center, [16,](#page-15-0) *[135](#page-134-0)* check.collin, [20,](#page-19-0) *[25](#page-24-0)*, *[29](#page-28-0)* check.outlier, *[22](#page-21-0)*, [24,](#page-23-0) *[29](#page-28-0)* check.resid, [25](#page-24-0) chr.grep, [29,](#page-28-0) *[31,](#page-30-0) [32](#page-31-0)*, *[34](#page-33-1)* chr.grepl, *[31,](#page-30-0) [32](#page-31-0)*, *[34](#page-33-1)* chr.grepl *(*chr.grep*)*, [29](#page-28-0) chr.gsub, *[30](#page-29-0)*, [31,](#page-30-0) *[32](#page-31-0)*, *[34](#page-33-1)* chr.omit, *[30,](#page-29-0) [31](#page-30-0)*, [32,](#page-31-0) *[34](#page-33-1)* chr.trim, *[30](#page-29-0)[–32](#page-31-0)*, [33](#page-32-0) ci.mean, *[6](#page-5-0)*, *[11](#page-10-0)*, [34,](#page-33-1) *[40](#page-39-0)*, *[48](#page-47-0)*, *[51](#page-50-0)*, *[55](#page-54-0)*, *[75](#page-74-0)*, *[261](#page-260-0)*, *[268](#page-267-0)*, *[273](#page-272-0)* ci.mean.diff, *[6](#page-5-0)*, *[11](#page-10-0)*, *[36](#page-35-0)*, [38,](#page-37-1) *[45](#page-44-0)*, *[48](#page-47-0)*, *[51](#page-50-0)*, *[55](#page-54-0)*, *[75](#page-74-0)*, *[261](#page-260-0)*, *[268](#page-267-0)*, *[273](#page-272-0)* ci.mean.w, [43](#page-42-0) ci.median, *[40](#page-39-0)*, *[45](#page-44-0)*, *[48](#page-47-0)*, *[51](#page-50-0)*, *[55](#page-54-0)*, *[75](#page-74-0)* ci.median *(*ci.mean*)*, [34](#page-33-1) ci.prop, *[36](#page-35-0)*, *[40](#page-39-0)*, *[45](#page-44-0)*, [46,](#page-45-0) *[51](#page-50-0)*, *[55](#page-54-0)*, *[75](#page-74-0)* ci.prop.diff, *[48](#page-47-0)*, [49,](#page-48-0) *[55](#page-54-0)*, *[75](#page-74-0)* ci.sd, *[36](#page-35-0)*, *[40](#page-39-0)*, *[45](#page-44-0)*, *[48](#page-47-0)*, *[51](#page-50-0)*, *[75](#page-74-0)* ci.sd *(*ci.var*)*, [53](#page-52-0) ci.var, *[36](#page-35-0)*, *[40](#page-39-0)*, *[45](#page-44-0)*, *[48](#page-47-0)*, *[51](#page-50-0)*, [53,](#page-52-0) *[75](#page-74-0)* cluster.scores, *[19](#page-18-0)*, [56,](#page-55-0) *[132](#page-131-0)*, *[166](#page-165-0)*, *[238](#page-237-0)* coding, *[19](#page-18-0)*, [58,](#page-57-0) *[135](#page-134-0)*, *[227](#page-226-0)* cohens.d, *[6](#page-5-0)*, *[11](#page-10-0)*, [61,](#page-60-1) *[70](#page-69-0)*, *[97](#page-96-0)*, *[258](#page-257-0)*, *[261](#page-260-0)*, *[266](#page-265-0)*, *[268](#page-267-0)*, *[273](#page-272-0)* cor.matrix, *[64](#page-63-0)*, [67,](#page-66-1) *[97](#page-96-0)*, *[281](#page-280-0)* cor.test, *[69](#page-68-0)* crosstab, [71,](#page-70-1) *[75](#page-74-0)*, *[100](#page-99-0)*, *[281](#page-280-0)* descript, *[36](#page-35-0)*, *[40](#page-39-0)*, *[45](#page-44-0)*, *[48](#page-47-0)*, *[51](#page-50-0)*, *[55](#page-54-0)*, *[72](#page-71-0)*, [74,](#page-73-1) *[100](#page-99-0)*, *[171](#page-170-0)*, *[251](#page-250-1)*, *[281](#page-280-0)* df.duplicated, [76,](#page-75-0) *[80](#page-79-0)*, *[82–](#page-81-0)[84](#page-83-0)*, *[86](#page-85-0)*, *[88](#page-87-0)* df.merge, *[77](#page-76-0)*, [79,](#page-78-0) *[82](#page-81-0)[–84](#page-83-0)*, *[86](#page-85-0)*, *[88](#page-87-0)* df.move, *[77](#page-76-0)*, *[80](#page-79-0)*, [81,](#page-80-0) *[83,](#page-82-0) [84](#page-83-0)*, *[86](#page-85-0)*, *[88](#page-87-0)* df.rbind, *[77](#page-76-0)*, *[80](#page-79-0)*, *[82](#page-81-0)*, [82,](#page-81-0) *[84](#page-83-0)*, *[86](#page-85-0)*, *[88](#page-87-0)*

df.rename, *[77](#page-76-0)*, *[80](#page-79-0)*, *[82,](#page-81-0) [83](#page-82-0)*, [84,](#page-83-0) *[86](#page-85-0)*, *[88](#page-87-0)* df.sort, *[77](#page-76-0)*, *[80](#page-79-0)*, *[82](#page-81-0)[–84](#page-83-0)*, [85,](#page-84-0) *[88](#page-87-0)* df.subset, *[13](#page-12-0)*, *[16](#page-15-0)*, *[35](#page-34-0)*, *[44](#page-43-0)*, *[46](#page-45-0)*, *[54](#page-53-0)*, *[57](#page-56-0)*, *[68](#page-67-0)*, *[71](#page-70-1)*, *[74](#page-73-1)*, *[77](#page-76-0)*, *[80](#page-79-0)[–84](#page-83-0)*, *[86](#page-85-0)*, [86,](#page-85-0) *[96](#page-95-1)*, *[99](#page-98-0)*, *[105](#page-104-1)*, *[109](#page-108-0)*, *[118](#page-117-0)*, *[126](#page-125-0)*, *[129](#page-128-0)*, *[131](#page-130-0)*, *[133](#page-132-0)*, *[156](#page-155-1)*, *[163](#page-162-1)*, *[168](#page-167-1)*, *[175](#page-174-0)*, *[183](#page-182-1)*, *[189](#page-188-0)*, *[204](#page-203-0)*, *[206](#page-205-1)*, *[208](#page-207-1)*, *[211,](#page-210-0) [212](#page-211-1)*, *[214,](#page-213-0) [215](#page-214-0)*, *[225](#page-224-0)*, *[237](#page-236-0)* df.unique *(*df.duplicated*)*, [76](#page-75-0) dominance, [89,](#page-88-1) *[93](#page-92-0)*, *[281](#page-280-0)* dominance.manual, *[91](#page-90-0)*, [92,](#page-91-1) *[281](#page-280-0)* effsize, *[64](#page-63-0)*, *[70](#page-69-0)*, [96,](#page-95-1) *[281](#page-280-0)* format.POSIXct, *[240](#page-239-0)* freq, *[72](#page-71-0)*, *[75](#page-74-0)*, [98,](#page-97-1) *[218](#page-217-0)*, *[281](#page-280-0)* indirect, [101,](#page-100-0) *[181,](#page-180-0) [182](#page-181-0)* item.alpha, [105,](#page-104-1) *[115](#page-114-0)*, *[127](#page-126-0)*, *[130](#page-129-0)*, *[132](#page-131-0)*, *[281](#page-280-0)* item.cfa, *[107](#page-106-0)*, [108,](#page-107-1) *[122](#page-121-0)*, *[127](#page-126-0)*, *[132](#page-131-0)*, *[160](#page-159-0)*, *[281](#page-280-0)* item.invar, [117,](#page-116-1) *[281](#page-280-0)* item.omega, *[107](#page-106-0)*, *[115](#page-114-0)*, [125,](#page-124-1) *[130](#page-129-0)*, *[132](#page-131-0)*, *[191](#page-190-0)*, *[281](#page-280-0)* item.reverse, *[19](#page-18-0)*, *[60](#page-59-0)*, *[107](#page-106-0)*, *[127](#page-126-0)*, [128,](#page-127-0) *[135](#page-134-0)*, *[227](#page-226-0)* item.scores, *[19](#page-18-0)*, *[57](#page-56-0)*, *[107](#page-106-0)*, *[115](#page-114-0)*, *[127](#page-126-0)*, *[130](#page-129-0)*, [130](#page-129-0) kurtosis *(*skewness*)*, [250](#page-249-0) lagged, [133](#page-132-0) libraries, [136](#page-135-0) library, *[136](#page-135-0)* lm, *[22](#page-21-0)*, *[25](#page-24-0)* mplus, [137,](#page-136-0) *[144](#page-143-0)*, *[149](#page-148-0)*, *[152](#page-151-0)*, *[155](#page-154-0)* mplus.lca, *[139](#page-138-0)*, [140,](#page-139-0) *[149](#page-148-0)*, *[152](#page-151-0)*, *[155](#page-154-0)*, *[232](#page-231-0)* mplus.print, *[138,](#page-137-0) [139](#page-138-0)*, *[144](#page-143-0)*, [144,](#page-143-0) *[152,](#page-151-0) [153](#page-152-0)*, *[155](#page-154-0)* mplus.run, *[139](#page-138-0)*, *[144](#page-143-0)*, *[149](#page-148-0)*, [150,](#page-149-1) *[155](#page-154-0)*, *[232](#page-231-0)*, *[280](#page-279-0)* mplus.update, *[139](#page-138-0)*, *[144](#page-143-0)*, *[149](#page-148-0)*, *[152](#page-151-0)*, [152](#page-151-0) multilevel.cfa, [156,](#page-155-1) *[174](#page-173-0)*, *[178](#page-177-0)*, *[186](#page-185-0)*, *[191](#page-190-0)*, *[281](#page-280-0)* multilevel.cor, *[160](#page-159-0)*, [163,](#page-162-1) *[174](#page-173-0)*, *[178](#page-177-0)*, *[186](#page-185-0)*, *[191](#page-190-0)*, *[198](#page-197-0)*, *[203](#page-202-0)*, *[281](#page-280-0)*

## INDEX  $287$

multilevel.descript, *[57](#page-56-0)*, *[72](#page-71-0)*, *[75](#page-74-0)*, *[100](#page-99-0)*, *[160](#page-159-0)*, *[166](#page-165-0)*, [168,](#page-167-1) *[174](#page-173-0)*, *[178](#page-177-0)*, *[186](#page-185-0)*, *[191](#page-190-0)*, *[198](#page-197-0)*, *[203](#page-202-0)*, *[281](#page-280-0)* multilevel.fit, *[160](#page-159-0)*, [173,](#page-172-1) *[186](#page-185-0)*, *[191](#page-190-0)*, *[281](#page-280-0)* multilevel.icc, *[57](#page-56-0)*, *[70](#page-69-0)*, *[166](#page-165-0)*, *[169–](#page-168-0)[171](#page-170-0)*, [175,](#page-174-0) *[198](#page-197-0)*, *[203](#page-202-0)* multilevel.indirect, *[104](#page-103-0)*, [179,](#page-178-0) *[198](#page-197-0)*, *[203](#page-202-0)* multilevel.invar, *[122](#page-121-0)*, *[160](#page-159-0)*, *[174](#page-173-0)*, [183,](#page-182-1) *[191](#page-190-0)*, *[281](#page-280-0)* multilevel.omega, *[160](#page-159-0)*, *[174](#page-173-0)*, *[186](#page-185-0)*, [188,](#page-187-1) *[281](#page-280-0)* multilevel.r2, [192,](#page-191-0) *[202,](#page-201-0) [203](#page-202-0)* multilevel.r2.manual, [200](#page-199-0) na.as, *[206,](#page-205-1) [207](#page-206-0)*, *[209](#page-208-0)*, *[211](#page-210-0)*, *[213](#page-212-0)*, *[215](#page-214-0)*, *[217](#page-216-0)* na.as *(*as.na*)*, [13](#page-12-0) na.auxiliary, *[14](#page-13-0)*, *[64](#page-63-0)*, *[70](#page-69-0)*, [204,](#page-203-0) *[207](#page-206-0)*, *[209](#page-208-0)*, *[211](#page-210-0)*, *[213](#page-212-0)*, *[215](#page-214-0)*, *[217](#page-216-0)* na.coverage, *[14](#page-13-0)*, *[206](#page-205-1)*, [206,](#page-205-1) *[209](#page-208-0)*, *[211](#page-210-0)*, *[213](#page-212-0)*, *[215](#page-214-0)*, *[217](#page-216-0)*, *[281](#page-280-0)* na.descript, *[14](#page-13-0)*, *[72](#page-71-0)*, *[75](#page-74-0)*, *[100](#page-99-0)*, *[206,](#page-205-1) [207](#page-206-0)*, [208,](#page-207-1) *[211](#page-210-0)*, *[213](#page-212-0)*, *[215](#page-214-0)*, *[217](#page-216-0)*, *[281](#page-280-0)* na.indicator, *[14](#page-13-0)*, *[206,](#page-205-1) [207](#page-206-0)*, *[209](#page-208-0)*, [210,](#page-209-0) *[213](#page-212-0)*, *[215](#page-214-0)*, *[217](#page-216-0)* na.pattern, *[14](#page-13-0)*, *[206,](#page-205-1) [207](#page-206-0)*, *[209](#page-208-0)*, *[211](#page-210-0)*, [212,](#page-211-1) *[215](#page-214-0)*, *[217](#page-216-0)*, *[281](#page-280-0)* na.prop, *[14](#page-13-0)*, *[206,](#page-205-1) [207](#page-206-0)*, *[209](#page-208-0)*, *[211](#page-210-0)*, *[213](#page-212-0)*, [214,](#page-213-0) *[217](#page-216-0)* na.test, *[14](#page-13-0)*, *[206,](#page-205-1) [207](#page-206-0)*, *[209](#page-208-0)*, *[211](#page-210-0)*, *[213](#page-212-0)*, *[215](#page-214-0)*, [215](#page-214-0) p.adjust, *[8](#page-7-0)*, *[69](#page-68-0)*, *[164](#page-163-0)* print.misty.object, [218](#page-217-0) rbind, *[83](#page-82-0)* read.dta, [219,](#page-218-1) *[221](#page-220-0)*, *[223,](#page-222-1) [224](#page-223-0)*, *[279](#page-278-1)* read.mplus, *[139](#page-138-0)*, *[144](#page-143-0)*, *[149](#page-148-0)*, *[152](#page-151-0)*, *[155](#page-154-0)*, *[220](#page-219-1)*, [220,](#page-219-1) *[223,](#page-222-1) [224](#page-223-0)*, *[232](#page-231-0)*, *[280](#page-279-0)* read.sav, *[220,](#page-219-1) [221](#page-220-0)*, [222,](#page-221-1) *[224](#page-223-0)*, *[283](#page-282-0)* read.xlsx, *[220,](#page-219-1) [221](#page-220-0)*, *[223](#page-222-1)*, [223,](#page-222-1) *[285](#page-284-0)* rec, *[19](#page-18-0)*, *[60](#page-59-0)*, *[130](#page-129-0)*, *[135](#page-134-0)*, [225](#page-224-0) require, *[136](#page-135-0)* restart, [228](#page-227-0) result.lca, [229,](#page-228-1) *[281](#page-280-0)* robust.coef, [233,](#page-232-1) *[281](#page-280-0)* rwg.lindell, *[19](#page-18-0)*, [236](#page-235-0) script.close, *[240,](#page-239-0) [241](#page-240-0)*, *[244](#page-243-0)* script.close *(*script.open*)*, [242](#page-241-0) script.copy, [239,](#page-238-0) *[241](#page-240-0)*, *[243](#page-242-0)*

script.new, *[240](#page-239-0)*, [240,](#page-239-0) *[244](#page-243-0)* script.open, *[240,](#page-239-0) [241](#page-240-0)*, [242,](#page-241-0) *[244](#page-243-0)*

script.save, *[240,](#page-239-0) [241](#page-240-0)*, *[243,](#page-242-0) [244](#page-243-0)* script.save *(*script.open*)*, [242](#page-241-0) setsource, *[240,](#page-239-0) [241](#page-240-0)*, *[243](#page-242-0)*, [243](#page-242-0) size.cor, *[70](#page-69-0)*, [244,](#page-243-0) *[247](#page-246-0)*, *[249](#page-248-0)* size.mean, *[245](#page-244-0)*, [246,](#page-245-0) *[249](#page-248-0)* size.prop, *[245](#page-244-0)*, *[247](#page-246-0)*, [248](#page-247-0) skewness, [250](#page-249-0) std.coef, *[91](#page-90-0)*, *[93](#page-92-0)*, *[236](#page-235-0)*, [251,](#page-250-1) *[281](#page-280-0)* test.levene, *[6](#page-5-0)*, [254,](#page-253-1) *[261](#page-260-0)*, *[268](#page-267-0)* test.t, *[6](#page-5-0)*, *[11](#page-10-0)*, *[36](#page-35-0)*, *[40](#page-39-0)*, *[45](#page-44-0)*, *[64](#page-63-0)*, *[218](#page-217-0)*, *[256](#page-255-0)*, [257,](#page-256-1) *[268](#page-267-0)*, *[273](#page-272-0)* test.welch, *[6](#page-5-0)*, *[218](#page-217-0)*, *[256](#page-255-0)*, *[261](#page-260-0)*, [265,](#page-264-1) *[273](#page-272-0)* test.z, *[6](#page-5-0)*, *[11](#page-10-0)*, *[36](#page-35-0)*, *[40](#page-39-0)*, *[45](#page-44-0)*, *[64](#page-63-0)*, *[218](#page-217-0)*, *[261](#page-260-0)*, *[268](#page-267-0)*, [270](#page-269-1) write.dta, *[221](#page-220-0)*, *[223,](#page-222-1) [224](#page-223-0)*, [278,](#page-277-1) *[280](#page-279-0)*, *[283](#page-282-0)*, *[285](#page-284-0)* write.mplus, *[139](#page-138-0)*, *[144](#page-143-0)*, *[149](#page-148-0)*, *[152](#page-151-0)*, *[155](#page-154-0)*, *[220](#page-219-1)*,

*[223,](#page-222-1) [224](#page-223-0)*, *[232](#page-231-0)*, *[279](#page-278-1)*, [279,](#page-278-1) *[283](#page-282-0)*, *[285](#page-284-0)* write.result, *[70](#page-69-0)*, *[72](#page-71-0)*, *[91](#page-90-0)*, *[93](#page-92-0)*, *[100](#page-99-0)*, *[107](#page-106-0)*, *[122](#page-121-0)*, *[127](#page-126-0)*, *[166](#page-165-0)*, *[171](#page-170-0)*, *[207](#page-206-0)*, *[209](#page-208-0)*, *[213](#page-212-0)*, *[236](#page-235-0)*, [280](#page-279-0)

write.sav, *[220,](#page-219-1) [221](#page-220-0)*, *[224](#page-223-0)*, *[279,](#page-278-1) [280](#page-279-0)*, [282,](#page-281-1) *[285](#page-284-0)* write.xlsx, *[220,](#page-219-1) [221](#page-220-0)*, *[223](#page-222-1)*, *[279,](#page-278-1) [280](#page-279-0)*, *[283](#page-282-0)*, [284](#page-283-1)